#### **А.В.ОСТРОУХ**

# **АҚАПАРАТТЫҚ ТЕХНОЛОГИЯЛАР НЕГІЗІ**

#### **ОҚУЛЫҚ**

*«Білім беруді дамытудың федералды институты» Федералды мемлекеттік автономдық институты («БДФИ» ФМАМ) орта білім бағдарламаларын іске асыратын «Информатика және есептегіш технологиялар» мамандығы бойынша кәсіптік білім беру мекемелерінің оқу үрдісінде қолдануға арналған оқулық ретінде ұсынылды*

*Рецензияның тіркеу нөмірі - 2013 жылдың 20 желтоқсанынан бастап 557. БДФИ «ФМАИ».*

2-басылым, стереотиптік

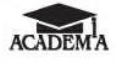

**Мәскеу «Академия» баспа орталығы, 2015**

ӘОЖ 681.513.2(075.32) КБЖ 32.973.202 я722 О-72

Бұл кітап Қазақстан Республикасының Білім жəне ғылым министрлігі жəне «Кəсіпқор» холдингі» КЕАҚ арасында жасалған шартқа сəйкес «ТжКБ жүйесі үшін шетел əдебиетін сатып алуды жəне аударуды ұйымдастыру жөніндегі қызметтер» мемлекеттік тапсырмасын орындау аясында қазақ тіліне аударылды. Аталған кітаптың орыс тіліндегі нұсқасы Ресей Федерациясының білім беру үдерісіне қойылатын талаптардың ескерілуімен жасалды. Қазақстан Республикасының техникалық жəне кəсіптік білім беру жүйесіндегі білім беру ұйымдарының осы жағдайды ескеруі жəне оқу үдерісінде мазмұнды бөлімді (технология, материалдар жəне қажетті ақпарат) қолдануы қажет. Аударманы «Delta Consulting Group» ЖШС жүзеге асырды, заңды мекенжайы: Астана қ., Иманов көш., 19, [«Алма-Ата» БО, 809С , телефоны: 8 \(7172\) 78 79 29, эл. поштасы: info@dcg.kz](mailto:info@dcg.kz)

*Пікірберушілер :*

*МББМ ОКБ №17 ҚАМК жекеленген құрылымдық бөлімшесінің жетекшісі, Ақпараттық ҥрдістер мен технологиялар, Ақпараттар ғылымы Халықаралық Академиясының корреспондент-мҥшесі В. О. Оганесян; МББМ ОКБ №17 ҚАМК кəсіби пəндердің жоғары санатты оқытушысы А. В. Курилова*

**Остроух А.В.**

О-72 Ақпараттық технологиялар негізі: орта кəсіби білім мекемелерінің студенттеріне арналған / А. В. Остроух. — 2 басылым — М.: «Академия» баспа орталығы, 2015. — 208 б. ISBN 978-601-333-078-5(каз.) ISBN 978-5-4468-2652-0(рус.)

Оқулық «Информатика жəне компьютерлік техника», ОП.01 «Ақпараттық технологиялар негіздері» пəндерін дайындауға бағытталған орта кəсіптік білім берудің федералды мемлекеттік білім беру стандарты бойынша құрылды.

Дербес компьютердің аппараттық жəне бағдарламалық қамтамасыз етуіне қойылатын талаптар заманауи бағдарламалармен жəне қосымшалармен тиімді жұмыс істеу үшін белгіленеді. Сонымен қатар оқулықта компьютерлік желілер мен ақпараттық қауіпсіздікті қамтамасыз ету мəселелері қаралды. Әр бөлімнің соңында жеке жұмыс үшін тапсырмалар берілген. Осы оқулық үшін «Ақпараттық технологиялар негіздері» электронды қосымшасы берілді.

Оқулық орта кəсіптік білім беру мекемелерінің студенттеріне арналған.

ӘОЖ 681.513.2(075.32) КБЖ 32.973.202 я722

© Остроух А.В., 2014 © «Академия» баспа орталығы 2014 **ISBN 978-601-333-078-5(каз.)** © Безендіру. «Академия» баспа орталығы, 2014

**ISBN 978-5-4468-2652-0(рус.)** 

Осы оқулық «Сандық ақпараттарды өңдеу шебері» мамандығы бойынша оқу-əдістемелік кешеннің бір бөлігі болып табылады.

Оқулық «Ақпараттық технологиялар негізі» ОП.01 жалпы кəсіби пəндерін оқытуға арналған.

Жаңа буынның оқу-əдістемелік жинақтары жалпы жəне жалпы кəсіби пəндерді жəне кəсіби модульдерді оқып-үйренуге мүмкіндік беретін дəстүрлі жəне инновациялық оқу-əдістемелік материалдарды қамтиды. Әрбір жинақта жұмыс берушінің талаптарын ескере отырып, жалпы жəне кəсіби құзыреттілікті меңгеруге қажетті оқулықтар мен оқу құралдары, оқыту жəне бақылау құралдары берілген.

Оқу басылымдары электронды білім беру ресурстарымен толықтырылған. Электрондық ресурстарда интерактивті жаттығулар, мультимедиялық нысандар, интернеттегі қосымша материалдар мен ресурстарға сілтемелер жасалған теориялық жəне тəжірибелік модульдер бар.

Оларға терминологиялық сөздік жəне оқу үрдісінің негізгі параметрлері белгіленетін, сонымен қатар жұмыс уақыты, бақылау жəне тəжірибелік тапсырмалардың нəтижесін қамтитын электронды журнал кіреді. Электронды ресурстар оқу үдерісіне оңай енеді жəне əртүрлі оқу бағдарламаларына бейімделуі мүмкін.

#### Алғы сөз

Оқу материалдары «Ақпараттық технологиялар негізі» қызметінің негізгі түрін (ҚНТ) жəне сəйкес кəсіби құзыреттілікті (КҚ) игеруге бақытталған:

дербес компьютердің аппараттық құралдарын, операциялық жүйелерін, перифериялық құрылғыларды, кеңсе жабдықтарын пайдалану бойынша жұмыстарды орындау:

ДК 1.1. Дербес компьютердің аппараттық жəне операциялық жүйесін дайындау, баптау жəне қолдау, жұмысқа дайындау.

ДК 1.2. Дербес компьютердің жəне компьютерлік техниканың перифериялық құрылғыларын дайындау, баптау жəне жұмысқа дайындау.

ДК 1.3. Дербес компьютер мен перифериялық құрылғылар мен жергілікті компьютерлік желілердің ресурстары арасында деректерді енгізу жəне алмасуды жүзеге асыру.

■ дербес компьютер үшін қолданбалы бағдарламалық жасақтама арқылы ақпаратты өңдеу:

ДК 2.1. Дербес компьютердің мəтіндік құжаттарын, кестелерін, презентацияларын жəне мазмұн дерекқорларын жасаңыз жəне басқарыңыз.

ДК 2.2. Ресурстар арқылы шарлау үшін Интернет

технологиялары мен қызметтері арқылы деректерді іздеңіз, енгізіңіз жəне тасымалдаңыз.

ПК 2.3. Сандық бейнелер мен мультимедиалық объектілерді жасау жəне өңдеу.

ДК 2.4. Ақпараттық қауіпсіздік шараларын қамтамасыз ету. Оқу құралы орта (толық) жалпы білім беретін оқу орнында ақпараттық технология саласындағы қызметкерлерді қосымша кəсіби білім беруде жəне кəсіби оқытуда қолданылуы мүмкін. Оқулық материалын тиімді меңгеру үшін орта мектептің компьютерлік сауаттылық негіздерін білу қажет.

Кəсіби қызметтің осы түрін жəне тиісті кəсіптік құзыреттерді игеру үшін оқушы оқулық материалдарын меңгеру барысында міндетті түрде:

- дербес компьютердің графикалық операциялық жүйелерімен жұмыс істеу: компьютерді қосу жəне ажырату, операциялық жүйе жүргізетін сеанстар мен тапсырмаларды басқару;
- файлдық жүйелермен жұмыс, түрлі файл пішімдері, файлдарды басқару бағдарламаларын;
- қолданбалы бағдарламаларда жұмыс істеу: мəтіндік жəне электронды редакторлар, презентация редакторы, техникалық құжаттамадан жəне анықтамалық жүйелерден ақпаратты пайдалана **білуді**;
- негізгі түсініктер: ақпараттық жəне ақпараттық технологиялар;
- ақпарат жинау, сақтау, беру, өңдеу жəне ұсыну технологиялары;
- қолдану аясында ақпараттық технологияларды жіктеу: мəтінді жəне сандық ақпараттарды өңдеу, ақпаратты сақтау мен ұсынудың гипермəтіндік технологиялары, белгілеу тілдері;
- компьютерлер мен компьютерлік желілер туралы жалпы ақпарат: ақпараттық жүйе, деректер, дерекқор, дербес компьютер, сервер туралы түсінік;
- компьютерді тағайындау, логикалық жəне физикалық компьютерлік аппарат, аппараттық жəне бағдарламалық қамтамасыз ету; процессор, кездейсоқ жады, диск жəне бейне кіші жүйелер;
- перифериялық құрылғылар: интерфейстер, кабельдер жəне қосқыштар; дербес компьютер операциялық жүйесі, файлдық жүйелер, файл пішімдері, файлдарды басқару бағдарламалары; жергілікті желілер: жергілікті желілердің хаттамалары мен стандарттары; желілердің топологиясы: құрылымдық кабельдік жүйе, желілік адаптерлер, концентраторлар, қосқыштар, логикалық желілерді құрылымдау;
- файлдарды, компьютерлерді жəне желі ресурстарын іздеу; пайдаланушылардың жəне желі ресурстарының дентификациясы мен рұқсаты;
- жаһандық компьютерлік желілер (Интернет), мекенжайы, домендік атаулары, деректерді беру протоколдары, *(World Wide Web WWW),* электрондық пошта, сервер жəне клиенттік бағдарламалық қамтамасыз ету туралы жалпы ақпарат; ақпараттық қауіпсіздік: қауіптердің негізгі түрлері, қатерлерге қарсы тұру жолдарын жəне т.б. істей алу керек.

# **I** БӨЛІМ

# **ИНФОРМАТИКА НЕГІЗДЕРІ**

**1-тарау. Ақпарат**

**2-тарау. Дербес компьютер қҧрылымы және** 

**архитектурасы**

3-тарау. Операциялық жүйе

**4-тарау. Мәтіндік және сандық ақпараттарды ӛңдеу технологиясы**

#### 1-тарау

**АҚПАРАТ**

#### 1.1. **АҚПАРАТ ЖӘНЕ ОНЫҢ ҚАСИЕТІ**

*Ақпарат* (латын тіліндегі *informatio* - ақпарат, түсініктеме, баяндама) *-* материалдық тасымалдағышқа жазылған, уақыт пен кеңістікте сақталатын жəне таратылатын деректер жиынтығы; сақтау, қайтадан түзу, жіберу жəне пайдалану объектісі болып табылатын қоршаған əлем туралы саналы **ақпарат** [36].*.*

*Мәлімдеме* — дабылдардада, хабарламаларда, деректерде, хабарландыруларда жəне т.б. көрсетілген білімдер[36].

Ақпаратты қабылдауды ұзақ уақытқа дейін сақтауға ұмтылу адамға тəн қасиет болатын. Адамның миы көптеген ақпаратты сақтайды жəне оны сақтау əдістерін пайдаланады, оның негізі екілік код компьютерлер арқылы да қолданылады. Адам əрқашан өз ақпаратын басқа адамдармен бөлісуге жəне оны тасымалдау мен ұзақ мерзімді сақтауға сенімді құралдарды табуға тырысады. Бұл үшін қазіргі уақытта сыртқы (адамның миына қатысты) ақпараттың үлкен қашықтыққа таратылуы туралы ақпаратты сақтаудың көптеген жолдарын ойлап шығарды.

Біз информатика үшін аса маңызды болып табылатын ақпараттың негізгі түрлерін оны ұсыну түрінде, оны кодтау жəне сақтау əдістерімен танысамыз:

- графикалық немесе бейнелеуші бастапқыда жартасқа салынған сурет ретінде, кейін суреттер, сызбалар, қағаздағы, мəрмəрдағы, кенептегі жəне шынайы əлем кейпін танытатын басқа да материалдар түріндегі қоршаған орта туралы əлем туралы ақпараттарды сақтау тəсілдері;
- дыбыстық айналамыздағы əлем дыбыстарға толы, оларды сақтау жəне репликациялау міндеті 1877 жылы дыбыс жазу құрылғыларының өнертабысымен шешілді. Бұл ерекше нышандарды пайдалану арқылы кодтау əдісі ойлап табылған музыкалық ақпарат, ол оны графикалық ақпаратқа ұқсас түрде

сақтауға мүмкіндік береді;

- мəтін арнайы символдармен хаттармен сөйлейтін адамның сөзін кодтау тəсілі, əртүрлі халықтардың əртүрлі тілдері бар жəне сөйлеуге арналған түрлі рəміздер жиынтығын пайдаланады. Бұл əдіс қағаз жəне баспахананы ойлап тапқан соң өте маңызды болды;
- сандық олардың айналасындағы əлемдегі заттардың сандық өлшемі жəне олардың қасиеттері. Сауда, экономика жəне ақша алмасуды дамытуға ерекше мəн берілді. Мəтіндік ақпаратқа ұқсас кодтау коды арнайы таңбалармен - сандармен көрсету үшін пайдаланылады, ал кодтау жүйелері (нөмірлеу) əртүрлі болуы мүмкін;
- бейнематериалдар кинематографияның пайда болуымен туындаған қоршаған əлемнің «тірі» суреттерін сақтау тəсілі. Сондай-ақ, кодтау жəне сақтау əдістері əлі ойлап табылмаған ақпарат түрлері бар, олар сезім арқылы берілетін тактикалық ақпарат; органолептикалық, иісі мен дəмі арқылы беріледі жəне басқалар.

Алғашқы компьютерлер тек сандық ақпаратты өңдеуге арналған құрал еді. Дегенмен болашақта, əсіресе дербес компьютерлерді кеңінен таратқаннан кейін олар мəтінді, сандық, көрнекі, аудио жəне бейне ақпараттарды сақтау, өңдеу, беру жəне іздеу үшін пайдаланылды. Бірінші компьютердің (ХХ ғасырдың 80 ж) пайда болған сəтінен бастап жұмыс уақытының 80%-ы мəтіндік ақпаратпен жұмыс істейді.

Ақпарат (яғни деректер) əрқашан материалдық тасымалдаушымен байланысты: ол кез келген материалдық пішінде, сандық, символдық кодта жəне т.б. негізде сигнал болуы мүмкін. Кез келген материалдық нысанды өлшеуге болады, бұл ақпараттарға қолданылады. Сандық сипаттағы ақпарат биттермен өлшенеді.

*Бит -* білімнің белгісіздігін екі есе азайтатын хабарды қамтитын ақпарат саны. Бит ақпараттың ең аз бірлігі*.*

Сонымен қатар, ақпаратты өлшеудің басқа да бірліктері қолданылады:

 $1.6a$ йт = 8 бит.

1 Кбайт (килобайт) =  $2^{10}$  байт = 1 024 байт.

1 Мбайт (мегабайт) =  $2^{10}$  Кбайт = 1 024 Кбайт.

1 Гбайт (гигабайт) = 210 Мбайт = 1 024 Мбайт.

Табиғи тілдің əрбір таңбасы бір байтпен (8 бит) кодталады. Сондықтан кез келген объектінің, процестің немесе құбылыстың сипаттамасымен байланысты ақпараттың жалпы көлемін есептеу оңай. Бұл ақпараттың санын өлшеу үшін əліпбилік тəсіл деп аталады.

Ақпараттың құндылығын (прагматикалық жеткіліктілігін) ескеретін тағы бір сандық тəсіл - кибернетика. Алғаш рет К. Шеннонның [34] жəне Н. Винердің шығармаларында ұсынылған [8].

Ақпаратты компьютерлерде сақтау магниттік дискілерде, лазерлік дискілерде (CD жəне DVD), ұшпа емес жадтың (флэш жады жəне т.б.) арнайы құрылғылары арқылы жүзеге асырылады. Бұл əдістер үнемі жетілдірілуде, жаңа медиа ойлап шағарылуда. Ақпаратты өңдеу (көшіру, трансформациялау, беру, сыртқы медиада жазу) компьютерлік процессормен жүзеге асырылады. Компьютердің көмегімен арнайы компьютерлік бағдарламалар мен кіріс құрылғылары қызмет ететін жаңа ақпаратты жасауға жəне сақтауға болады.

Қазіргі кездегі ақпараттың ерекше түрі интернетте ұсынылған деректер ретінде қарастырылуы мүмкін. Мұнда үлкен көлемдегі таратылған ақпаратты жəне түрлі ақпаратпен жұмыс істеудің арнайы тəсілдерін сақтау, өңдеу, іздеу жəне таратудың арнайы əдістері пайдаланылады. Бағдарламалық қамтамасыз ету үнемі жақсарып, барлық түрдегі деректермен ұжымдық жұмыс жасайды.

Кез келген объект сияқты ақпарат да түрлі қасиеттерге ие. Табиғат пен қоғамның басқа нысандарынан алынған ақпараттың ерекшелігі - дуализм: ақпараттың қасиеттері оның мазмұнын құрайтын түпнұсқа деректердің қасиеттері мен осы ақпаратты түзететін əдістердің қасиеттеріне əсер етеді.

Информатика тұрғысынан мынадай жалпы сапалық қасиеттер маңызды болып табылады: объективтіліктің, сенімділіктің, толықтығының, дəлдігінің, өзектілігінің, пайдалы қасиеттерінің (уақтылығын), уақтылығы, анықтығы, қол жетімділігі, қысқаруы жəне т.б.

**Ақпараттың объективтілігі.** Объективті — адамның санасезімінен тыс жəне тəуелсіз. Егер ақпарат оны бекіту əдістеріне, біреудің пікіріне, шешіміне байланысты болмаса, ақпарат объективті. Мысалы, «Далада жылы» деген хабарлама субъективті ақпаратқа ие болады жəне «далада 22 ° C» деген хабар өлшеу құралының қателігіне байланысты объективті, бірақ дəл болып

табылады.

Нысаналы ақпаратты қызмет көрсететін сенсорлар, өлшеу құралдары арқылы алуға болады. Адамның ақыл-ойындағы ойпікірінің пікірді пайымдауына, тəжірибені белгілі бір тақырыпты білуіне байланысты бұрмалануы мүмкін (көп немесе аз дəрежеде).

**Ақпараттың нақтылығы.** Егер ақпарат шынайы жағдайды көрсетсе, онда ақпарат нақты. Объективті ақпарат əрдайым нақты, бірақ нақты ақпарат объективті де, субъективті де болуы мүмкін. Нақты ақпарат дұрыс шешім қабылдауға көмектеседі. Сенімсіз ақпарат мына себептердің ықпалынан болуы мүмкін:

- субъективті қасиетін қасақана бұрмалау (дұрыс емес ақпарат) немесе болжанбаған бұрмалау;
- кедергіге байланысты бұрмалау («бүлінген телефон») жəне оны бекітудің жеткіліксіз дəлдігі.

**Ақпараттың толықтығы.** Түсіну жəне шешім қабылдау үшін жеткілікті болса, ақпаратты толық деп айтуға болады. Толық емес ақпарат қате шешімге немесе қате қорытындыға əкелуі мүмкін.

**Ақпараттың дәлдігі.** Ақпараттың дəлдігі объектінің нақты жағдайына, процесіне, құбылысқа жəне т.б. жақын болу деңгейімен анықталады.

**Ақпараттың өзектілігі.** Ақпараттың өзектілігі - қазіргі уақыттың маңыздылығы, қазіргі уақыт қажеттілігі. Тек уақытылы алынған ақпарат пайдалы болуы мүмкін.

**Ақпараттың пайдалылығы (құндылығы).** Ақпараттың пайдалылығы оның нақты тұтынушыларының қажеттіліктеріне байланысты бағалануы мүмкін жəне оның көмегі арқылы шешілуі мүмкін тапсырмалар үшін бағаланады.

Ең құнды ақпарат пайдалы. Объективті емес жəне дұрыс емес ақпарат (мысалы, көркем əдебиет) адам үшін өте маңызды екендігін ескеру қажет. Әлеуметтік (қоғамдық) ақпараттардың қосымша қасиеттері бар:

- семантикалық немесе семантикалық сипатқа ие, яғни түсінікті, өйткені ол қоршаған ортадағы объектілердің, процестер мен құбылыстың ең маңызды ерекшеліктері тұрғысынан жалпыланады;
- лингвистикалық сипаты бар ақпарат (эстетикалық ақпараттың кейбір түрлері), мысалы бейнелеу өнері. Бұл мазмұн əртүрлі табиғи (ауызша) тілдерде, математикалық формулалар түрінде жазылған жəне т.б. болуы мүмкін.

Уақыт өте келе ақпарат көлемі артып, мəлімет жинақталады,

жүйеленген ақпарат бағаланып, қорытындыланып отырады. Бұл қасиет ақпараттың өсуі мен кумуляцияланған деп аталады (кумуляция —лат. *cumulatio* — ұлғаю, жиналу).

Ақпараттың ескіруі уақыттың құндылығын азайту болып табылады. Ақпарат өздігінен ескірмейді, бірақ бұрынғы ақпаратты толық немесе ішінара түсіндіретін, толықтыратын немесе қабылдамайтын жаңа ақпараттың пайда болуымен өзгереді. Ғылыми-техникалық ақпараттар жылдам, эстетикалық ақпарлар (өнер туындылары) баяуырақ болуы мүмкін.

Логикалылығы, ықшамдылығы, ыңғайлы формасы ақпараттың түсінуіне жəне игеруге ықпал етеді.

Ақпарат аналогтық, дискретті болуы мүмкін.

*Аналогтық ақпарат* оның параметрлерінің біркелкі өзгеруімен сипатталады. Таза дыбыс, мысалы əртүрлі дыбыс деңгейінде жəне түрлі биіктікте (жиілікте) болуы мүмкін. Жарықтандыру деңгейі (люкспен өлшенген) аналогтық мəн болып табылады. Ең қарапайым синусоидты аналогтық сигналдардың негізгі параметрлері, атап айтқанда амплитудасы, фазалық жиілік, үздіксіз жəне біртіндеп өзгеруі мүмкін. Біз мұны мектептегі физика курстарынан білеміз.

*Дискретті ақпарат* белгілі бір параметрлерді ұсынудың белгілі бір деңгейлеріне негізделген. Айталық, сіздің бөлмеңіздегі жарық қосқышыңыз қосулы немесе өшірулі болуы мүмкін. Егер жарық туралы жай ғана факт ретінде айтатын болсақ, ол болуы немесе болмауы мүмкін, яғни ол тек екі деңгеймен сипатталады. Егер осындай деңгейлердің көпшілігі болса, мысалы ондаған немесе онымен салынған сөмкеде ақпараттың сандық көрінісі туралы сөйлесуге болады.

Аналогтық ақпарат сандық ақпаратқа оңай түрлендірілуі мүмкін. Ол үшін аналогты сигналды бірқатар дискреттік мəндер арқылы орнату жеткілікті (яғни, кем дегенде, шағын уақыт аралығы үшін тұрақты). Бұл аналогтық-сандық түрлендіргіштер деп аталады - АСТ. Олардың негізгі көрсеткіштері - бит тереңдігі (кванттау деңгейінің саны) жəне қайта құру жылдамдығы.

Кері түрлендіру (аналогтық сигналдарды сандық сигналдарға) сандық-аналогтық түрлендіргіштер - САТ арқылы қамтамасыз етіледі. АСТ жəне САТ қазіргі уақытта миниатюрды интегралды схемалар түрінде қол жетімді. Олар сіздің ДК дыбыстық карталарыңызда қолданылады.

Аналогтық сигналдарды сандық жəне керісінше түрлендіру қазіргі заманғы компьютерлерде дыбыстық карталар немесе аудио адаптерлер сияқты көптеген құрылғылардың жұмысына негізделген. Осы карталарда аналогтық сигнал, мысалы қатты дискісінде (магниттік дискілерге негізделген ақпаратты ұзақ сақтауға арналған құрылғы) компьютердің жадында жазылған сандыққа түрлендіріледі. Ал, кері түрлендіргіш аналогты сигналдарды күшейткеннен кейін ДК динамикасын ойнатуға мүмкіндік береді.

Аналогтық ақпаратты сандық түрлендіру ақпаратты компьютерлік өңдеуге арналған қуатты құралдарды қосуға мүмкіндік береді. ДК дауысты басқару жəне оған ақпаратты енгізу мүмкін. Мұндай түрлендірудің жолында бұрынғысынша қиындықтар бар болса да, компьютерде ақпаратты енгізу үшін бағдарламалық өнімдер қамтылған.

#### 1.2. **ҚОЛДАНУ АЯСЫ БОЙЫНША АҚПАРАТТЫҚ ТЕХНОЛОГИЯЛАРДЫ ЖІКТЕУ**

*Ақпараттық технологиялар (*АТ, Information Technology — IT) деректерді құру, сақтау, басқару жəне өңдеу технологиялары, соның ішінде компьютерлік технологияны қолданумен байланысты қызмет салаларының кең тарауы болып табылады [36].

Соңғы уақыттарда ақпараттық технологиялар көбінесе компьютерлік технология ретінде түсіндіріледі. Атап айтқанда, АТ ақпаратты құру, сақтау, өңдеу, беруді шектеу жəне ақпаратты алу үшін компьютерлер мен бағдарламалық жасақтамаларды қолданады. Компьютерлік технологиялар мен бағдарламалау мамандары көбінесе АТ мамандары деп аталады.

Белгілі бір жүйені таңдауға əсер ететін ақпараттық технологияларды жіктеудің ең маңызды жəне бір мезгілде түсіну критерийлерінің бірі осы технологияны қолдану саласы болып табылады. Экономикалық, соның ішінде бухгалтерлік, заңдық, офистік, кадрлық, маркетингтік жəне басқа ақпараттық жүйелерді бөлу; автоматтандырылған жобалау жүйелері (АЖЖ) жəне əртүрлі процестерді басқару, мысалы, өндірістік-технологиялық немесе өндірістік-техникалық (АБЖ ТП); сондай-ақ кешенді, корпоративтік жəне интеграцияланған ақпараттық жүйелер.

Қолдану саласы бойынша ақпараттық технологиялар бизнес, өндірістік, ғылыми зерттеулер, ғылыми, техникалық, əлеуметтік, білім беру, мəдени, бос уақыт жəне басқа да ақпараттық үрдістерге кеңейтілуі мүмкін. Сонымен қатар, қаржылық жəне құқықтық қызметті, математикалық жəне басқа есептеулерді, статистиканы, салық жəне сақтандыру қызметін, оқытуды, мəдени демалысты жəне т.б. көрсететін пəндік салаларды қолдану жүзеге асырылуы мүмкін.

Ақпараттық технологиялар жұмыс істеуі бойынша білім алу, білім беру, əлеуметтік, мəдени, ойын-сауық жəне басқа да түрлі салаларда қолданылатын мемлекеттік, заңды (заңнамалық), қаржылық (экономикалық), өнеркəсіптік, ғылыми-техникалық болып бөлінеді. Сонымен бірге, мысалы қаржылық ақпарат бухгалтерлік, банктік, салықтық жəне басқа да ақпарат түрлеріне бөлінеді.

Ең көп зерттелген жəне қызмет салаларын автоматтандыруға қолайлысы кәсіпорындағы *ісжүргізу* және *құжат айналымы* болып табылады. Құжат айналымы жəне ісжүргізуді автоматтандырудың қазіргі заманғы жүйесі ұйымның жұмыс үрдісінің технологияларын бірыңғай үдеріске біріктіруге мүмкіндік береді жəне ақпаратты жинау, өңдеу, сақтау мен таратудың автоматтандырылған əдістерін кез келген түрде (мəтін, графика, аудио, видео) біріктіруге мүмкіндік береді.

Ісжүргізу кадрлық есепке алу саласы болып табылады. Бұл салада кірістірілген іздеу құралдары бар дерекқорлар ең көп таралған жүйелер болып саналады. Мұндай бағдарламалардың көмегімен кадрлар бөлімінің маманы кəсіпорынның барлық қызметкерлерін толық есепке алады, олардың əрқайсысының тиімділігін талдай алады жəне жіберілген түйіндемелер негізінде сұхбат алу немесе бос лауазымға қолайлы үміткерлерді таңдай алады.

Соңғы жылдары бизнес-үдерістерді қайта құру деп аталатын менеджмент жəне информатика түйінінде пайда болған өте танымал бағыт бар, яғни радикалды қайта қарау жəне ұйымның *бизнес*процестерін қайта құру, оның қызметінің маңызды көрсеткіштерін едəуір жақсартуға бағытталған [12]. Мұндай шаралар заманауи ақпарат пен компьютерлік технологияларды кеңінен қолданбай жүзеге асуы мүмкін емес.

Құқықтық қызметтердің негізгі құралдарының бірі, сондай-ақ əртүрлі деңгейдегі бухгалтерлер мен менеджерлер реферативтік жəне құқықтық жүйелер болып табылады, өйткені дұрыс шешім қабылдау үшін заңнамадағы өзгерістер мен нормативтік актілердің жаңа нұсқаларына қатысты қазіргі ақпаратқа сүйену қажет. Мұндай

жүйелерде федералдық жəне аймақтық деңгейлердегі нормативтік актілердің үнемі жаңартылған жəне жаңартылған жиынтығы, оларға түсініктемелер, экономикалық сипаттағы анықтамалық ақпарат, құжаттардың түрлері жəне т.б. қамтылған.

Басқару деңгейі бойынша стратегиялық, тактикалық жəне оперативтік сипаттағы ақпараттық технологиялар бар.

Кəсіпорын менеджменті саласында, өндірісті, маркетингті, жоспарлауды жəне қаржыландыруды есепке алудың, талдау мен жоспарлаудың кіші жүйесін қоса алғанда, кəсіпорындарды кешенді автоматтандыру жүйесі барынша кеңінен таралған: кəсіпорынның бизнес-үрдістерінің барлық түрлеріне бюджеттеу жəне қажетті ресурстардың байланысы, сондай-ақ есептерді талдау.

Кəсіпорындарды басқаруға тікелей қатысы жоқ, бірақ кəсiби қызметтiң нақты салаларына, мысалы тəрбиелiк жəне əлеуметтiкмəдени қызметiне, медициналық көмекке жəне басқаларға бағытталған ақпараттық технологияларды қолдану салаларын қарастыралық.

Білім беру қызметінде білім берудің барлық бөлімшелерінің қызметін басқару, оқу үдерісін, зерттеу жұмыстарын ұйымдастыру, ішкі жəне сыртқы пайдаланушылардың ақпараттық қажеттіліктерін қанағаттандыру, күндізгі жəне сырттай оқытудың нақты пəндерін оқу үшін, т.б. жауапты ақпараттық технологиялардың барлық спектрі пайдаланылады, [17, 28, 35].

Бүгінгі күні мұражайлар, баспалар, ойын-сауық, демалыс орталықтары, туристік қызмет көрсету бюросы жəне т.б. əлеуметтік-мəдени қызмет саласында жұмыс істейтін барлық құрылымдар бірқатар ақпараттық технологияларды пайдаланады [6].

Ақпараттық жəне телекоммуникациялық жүйелер, мультимедиялық технологиялар, сондай-ақ веб-технологиялар мен Интернет-ресурстарды қолдануға негізделген мəдени мекемелер үшін басқару жүйелері аса танымал.

Заманауи медицинаның күрделілігіне байланысты АТ-ны медициналық көмекке автоматтандыру үшін интеграциялау қажет болды. Осылайша, денсаулық сақтау мекемелері медициналық мекемелердің ресурстарын басқаруды, ауруларды диагностикалауды, дəрілік заттарды іріктеуді, науқастардың жағдайын бақылауды, медициналық статистиканы жинауды, емдеу шығындарын есептеуді, құжаттарды толтыруды жəне т.б. көмектесетін жүйелерге мұқтаж.

*Геоақпараттық жҥйелер* спутниктік бейнелерден ақпаратты жинайды жəне өңдейді, сондай-ақ оны қашықтан зондтаудан, ландшафттық параметрлерді мен нақты объектілерді жинаудың басқа да операцияларынан алады. Осындай жүйелерде алынған ақпарат, əдетте əрқайсысы географиялық объектінің нақты түрін білдіретін топтар жиынына ұқсайды. Бұл жүйелер көбінесе геодемографиялық, компьютерлік картаға, жергілікті карталарының əртүрлі типтеріне, коммуналдық қызметтерге, ауа-райы болжамдарына жəне т.б. автоматтандырылған үлгілерді əзірлеу үшін қолданылады.

Ақпараттық технологияларды қолданудың басқа да бағыттары бар.

Өңделетін ақпарат түріне қарай кез келген ақпараттық технологиялар өңдеуге бағытталуы мүмкін:

- деректер (дерекқорды басқару жүйелері, электрондық кестелер, алгоритмдік тілдер, бағдарламалау жүйелері жəне т.б.);
- мəтіндік ақпарат (сөздік процессорлар, гипермəтіндік жүйелер жəне т.б.);
- графика (растр жəне векторлық графикамен жұмыс істеу құралдары);
- анимация, бейне сурет, дыбыс (мультимедиалық қосымшаларды жасау құралдары);
- білім (сараптамалық жүйелер) жəне т.б.

Заманауи ақпараттық технологиялар түрлі ақпарат түрлерін өңдейтін интеграциялық жүйелерді құра алады.

# 1.3. **АҚПАРАТТЫҚ ҤРДІСТЕР**

*Ақпараттық үрдіс -* ақпарат алу, құру, жинау, өңдеу, жинақтау, сақтау, іздеу, тарату жəне пайдалану үрдісі *[36].*

Адамдар қандай да бір ақпараттық іс-əрекеттермен айналысса да, бəрі ақпаратты сақтау, беру, өңдеу жəне іздеу процестерін жүзеге асырады.

**Ақпаратты сақтау.** Адамдар ақпаратты өздерінің жадында (кейде олар «ақылда» дейді) немесе кейбір сыртқы тасымалдағыштарда, көбінесе қағазда сақтайды.

Біз еске алатын ақпарат əрдайым қол жетімді. Мысалы көбейту кестесін есте сақтасаңыз, сұраққа жауап беру үшін кез келген жерге келудің қажеті жоқ, қанша адам бес-бес болады. Әр адам өз

мекенжайын, телефон нөмірін, сондай-ақ жақын адамдарының мекенжайлары мен телефон нөмірлерін есіне алады. Бізге есімізде жоқ мекенжай немесе телефон қажет болса, біз телефон кітапшасына немесе телефон анықтамасына хабарласамыз.

Адамдық жады шартты түрде жұмыс істей алады. Мұнда «жедел» сөзі «жылдам» сөзімен синоним болып табылады. Адам жадында сақталған білімді тез ойнатады. Біз əлі күнге дейін жадымызды ішкі жадыға шақыра аламыз. Сыртқы таратқышта сақталған ақпаратты (ноутбук, анықтамалық, энциклопедия, магниттік жазбаларда) сыртқы жады деп атауға болады.

Адамдар көп нəрсені ұмытып қалады. Сыртқы бұқаралық ақпарат құралдары туралы ақпарат ұзақ, сенімдірек сақталады. Сыртқы тасымалдаушылардың көмегі арқылы өз білімдерін ұрпақтан-ұрпаққа беріп отырады.

**Ақпаратты жіберу.** Адамдар арасында ақпарат тарату оны өткізу үрдісінде жүреді. Жіберу байланыс техникасының құралдарының көмегімен, атап айтқанда телефон, радио, теледидар, компьютерлік желісі арқылы адамдар арасында тікелей сөйлесу кезінде туындауы мүмкін.

Ақпаратты беру кезінде əрдайым екі тарап қатысады: ақпарат көзі жəне қабылдаушы. Дерек көзі ақпаратты жібереді (жібереді) жəне қабылдағыш оны қабылдайды (қабылдайды). Кітап оқу немесе мұғалімді тыңдау - сіз ақпарат алушы, əдебиетте жазу немесе сабаққа жауап ретінде ақпарат көзі ретінде жұмыс жасайсыз. Әр адам үнемі ақпарат көзінің рөлінен ақпарат алушының рөліне ауысуы керек.

Дереккөзден қабылдағышқа ақпарат беру əрдайым бірнеше арна арқылы жүзеге асырылады. Тікелей əңгіме барысында бұл дыбыстық толқындар, сырттай - пошта байланысы, телефонмен сөйлесу - телефон байланысының жүйесі. Жіберу кезінде ақпараттық каналдардың сапасы нашар болса немесе байланыс желісінде кедергі (шуылдар) болса, ақпарат бұрмалануы немесе жоғалуы мүмкін. Көптеген адамдар телефон байланысы нашар болған кезде, қарым-қатынас жасаудың қаншалықты қиын екенін біледі.

**Ақпаратты өңдеу.** Ақпаратты өңдеу – ақпараттық үрдістердің үшінші түрі. Міне, сізге белгілі үлгі - математикалық тапсырманың шешімі: оң жақ үшбұрыштың екі катеттер ұзындығының мəндері берілсе, оның үшінші тарапын - гипотензияны анықтау керек. Мəселені шешу үшін студент математикалық ережені білуі керек,

оның көмегімен бастапқы мəліметтерді қоспағанда шешім табу мүмкін болады. Бұл жағдайда Пифагордың теоремасы:

«гипотензонның квадраты аяқтардың квадраттарының сомасына тең». Осы теореманы қолдану арқылы қажетті мөлшерді аламыз. Мұнда тұжырымдама жаңа мəліметтерді бастапқы деректердің үстінен деректерді есептеу арқылы алынады.

Есептеу ақпаратты өңдеуге арналған нұсқалардың бірі ғана. Жаңа ақпарат тек математикалық есептеулер арқылы ғана мүмкін болады. Артур Конан Дойлдың кітаптарының кейіпкері Шерлок Холмстың оқиғаларын есіңізге алыңыз Ақпарат көзі ретінде жиі куəгерлердің айғақтарын жəне айғақтардың дəлелдерін шатастырып, Холмс логикалық негіздемесі арқылы оқиғалардың толық көрінісін анықтап, қылмысты ашты. Логикалық ойлар ақпаратты өңдеудің тағы бір тəсілі.

Ақпаратты өңдеу үрдісінде кез келген жаңа ақпаратты алуға байланысты емес. Мысалы мəтінді бір тілді басқа тілге аударғанда, ақпарат өңделеді, оның пішінін өзгертеді, бірақ мазмұны сол қалпында қалады.

Қайта өңдеудің бір түрі - ақпаратты кодтау. **Кодтау -** ақпаратты сақтау, беру немесе өңдеу үшін қолайлы, бір таңба түрінен екіншісіне ақпарат ұсыну.

Әсіресе кодтау тұжырымдамасы ақпаратты сақтау, беру жəне өңдеудің техникалық құралдарын (телеграф, радио, компьютерлер) əзірлеу кезінде кеңінен қолданыла бастады. Мысалы, ХХ ғасырдың басында, телеграфтық хабарлар Морзе кодының көмегімен кодталады жəне жіберіледі. Кейде кодтау мəтіннің мазмұнын жіктеу үшін жасалады. Бұл жағдайда ол шифрлау деп аталады.

Ақпаратты өңдеудің тағы бір түрі **- сұрыптау** (кейде «тапсырыс беру»). Мысалы барлық сыныптастарыңыздың мекенжайлары мен телефон нөмірлерін жеке карталарға жазуға шешім қабылдадыңыз. Қандай тəртіпте осы карталарды қосу керек, сонда олардың арасында қажетті ақпаратты таба аласыз ба? Сіз оларды əліпбилік ретпен тегі бойынша қоясыз.

Информатикада оны тұтас біріктіретін ереже туралы деректерді ұйымдастыру құрылымдау деп аталады.

**Ақпаратты іздеу.** Біз жиі ақпаратты іздейміз: сөздікте шетел сөздерін іздеуді, телефон анықтамасында - телефон нөмірін, теміржол кестесінде - поездың кету уақытын, математика курсында - қалаған формуланы, метро схемасында - қозғалыс бағытын, кітапхана каталогында - қажетті кітап туралы ақпаратты, т.с.с.

көптеген мысалдар бар. Мұның бəрі сыртқы таратқыш бойынша ақпаратты іздеу үрдісі болып табылады (кітаптарда, сызбаларда, кестелерде, карттотекаларда).

# 1.4. **АҚПАРАТТЫҚ ЖҤЙЕЛЕР**

*Ақпараттық жүйе -* тиісті адамдарға тиісті ақпаратпен қамтамасыз етуге арналған техникалық, бағдарламалық жəне ұйымдастырушылық қолдау, сондай-ақ персонал жиынтығы [36].

Екі түрдің ең көп тараған ақпараттық жүйесі: деректерді өңдеу жəне автоматтандырылған ақпараттық жүйелер.

- Деректерді өңдеу жүйесі (ДӨЖ) деректермен жұмысты автоматтандыруға жəне ақпараттық процестерді орындауға арналған: ақпаратты іздеу, сақтау, өңдеу жəне беру. Олар ақпараттық жəне анықтамалық жүйелерді, мысалы «Гарант» бағдарламасын дұрыс енгізе алады. Мұндай жүйелер қажетті құжаттарды іздестіруді жеңілдету, қарапайым есептерді жəне ақпаратты өңдеудің қарапайым процестерін қалыптастыруды қамтамасыз етеді;
- автоматтандырылған ақпараттық жүйелер (AАЖ) бұлар анағұрлым күрделі. Қайта өңдеу, сақтау, іздеу жəне ақпараттық процестерден басқа мұндай жүйелер қабылданған деректерге негізделген басқару əрекеттері мен шешімдерін қалыптастыруға арналған. Бұл ақпараттық жүйенің санатына жатады, ол шешімдерді қолдау жүйелерін, басқару жүйесін басқаруды, автоматтандырылған процестерді басқару жүйелерін жəне т.б. қамтиды. Мұндай күрделі жүйелерді əдетте ірі ұйымдар, мысалы IBM жасайды.

Ақпараттық жүйені дамытудағы басты рөл оның дизайны сатысында тұр. Бұл кезеңде субъектінің тұтынушыларға қойылатын талаптарын құрастыру, жобаны əзірлеу, жоба жəне прототипін жасау тақырыптық аймақты зерттеу жүргізіледі, тек келесі кезеңде бағдарламалау өзі жүзеге асырылады.

Ақпараттық жүйені дамыту үрдісінде бағдарламалау қазіргі кезде шешуші рөл атқармайды. Үлкен жүйелер дайын компоненттер, текшелер негізінде əзірленеді, олар сізді дұрыс тəртіпте бірге орналастыру керек, дегенмен дизайн одан да маңызды болып келеді.

*Деректер (data)* - белгілі бір ақпараттық үрдісте беру жəне өңдеу үшін жарамды формаланған түрде форма мен идеялар ұсыну; кез келген материалдық тасымалдаушы туралы ақпаратты, яғни бұл ақпарат белгілі бір қабылдағышқа жеткеніне қарамастан, ортаға жазылған ақпараттың көрсетілуін жəне оның мүдделі екендігіне қарамастан, ақпараттың көрсетілу нəтижесін көрсетеді [36].

Бағдарламашы тұрғысынан деректер деректердің бөлігі болып табылады, оны түрлендіру кодпен жүзеге асырылатын белгілі жады ұяшықтарының мəндерінің жиынтығы. Компилятордың тұрғысынан, процессор белгілі бір қасиеттері бар операциялық жүйеге (оқу жəне жазу мүмкіндігі, орындау мүмкін еместігі) ие жады ұяшықтарының жиынтығы болып табылады.

Заманауи компьютерлердегі деректерге қол жеткізу аппаратты түрде жүзеге асырылады. Бірдей жад аймағы деректер ретінде де, орындалатын код ретінде де жұмыс істей алады.

Дəстүрлі түрде деректердің екі түрі қолданылады: мəтін жəне екілік.

*Мəтіндік деректерді* жіберу жүйелері қандай да бір тілде жазылған мəтін ретінде қабылдайды. Олар үшін жіберуші жүйені кодтаудан кодтауға түрлендіруге, қатарды аудару таңбаларын ауыстыруға, қатардың ең үлкен ұзындығын өзгертуге, мəтіндегі кеңістіктер санын өзгертуге болады.

Мəтіндік деректерді екілік нəтиже ретінде бағдарлама бағдарламалық құралында кодтауды өзгерту қажеттілігіне ауыстыру (бұл түрлі дереккөздерден түсетін көптеген қосымшалардан жасалуы мүмкін (ДК)), екілік деректерді мəтіндік деректер ретінде беру кері қайтарылмайтын зақымға əкелуі мүмкін.

*Екілік деректерді* жіберу жүйелері байт реті ретінде қабылданады. Екілік ұйым деректерді осындай түрде ұйымдастырудың тəсілі емес; бұл мəтіннен өзгеше форматтарды (ұйымдастыру түрлерін) белгілеуге ғана арналған термин. Мұндай деректер əртүрлі элементтерді қамтуы мүмкін: машина (немесе басқа да орындалатын) код, сандық деректер, шартты кодтар, биттік карталар, басқа да деректердің орналасуы (оперативті жадыдағы сілтемелер жəне көрсеткіштер), мəтіннің үзінділері (жоғарыдан қарау), қысылған жəне кездейсоқ деректер.

Екілік деректер тек олардың құрылымын білетін арнайы бағдарламалық қамтамасыз ету арқылы өңделеді; барлық басқа

бағдарламалар деректерді өзгертпей таратады.

Сапаны жақсарту үшін деректер өңдеу əдістерін қолдана отырып, бір түрден екіншісіне түрленеді. Деректерді өңдеу келесі операцияларды қамтиды:

- деректерді енгізу (жинау) шешім қабылдау жəне жеткілікті толықтығын қамтамасыз ету үшін деректер жинау;
- деректерді ресімдеу əртүрлі дереккөздерден түсетін деректердің қол жетімділігін жақсарту үшін бірдей нысанға деректерді жеткізу;
- деректерді сүзу бұл сенімділікті жəне жеткіліктілікті арттыру үшін қажетсіз деректерден тазалау;
- деректерді сұрыптау оларды пайдалану ыңғайлылығын арттыру мақсатында берілген сипаттамаға сəйкес деректерді сұрыптау;
- деректерді мұрағаттау ыңғайлы жəне қол жетімді нысанда деректерді сақтауды ұйымдастыру;
- деректерді қорғау деректердің жоғалуын, көбеюін жəне түрленуін болдырмау жөніндегі шаралар;
- деректерді тасымалдау ақпараттық процестің қатысушылары арасында деректерді қабылдау жəне беру;
- деректерді түрлендіру деректерді бір пішіннен екіншісіне немесе бір құрылымнан екіншісіне ауыстыру.

**Деректер базасы** (ДБ, *database)* - бұл материалдар компьютердің көмегімен табылуы жəне өңделуі мүмкін болып жүйеленген тəуелсіз материалдардың (мақалалар, есептер, нормативтік актілер, сот шешімдері жəне басқа ұқсас материалдар) объективті формада ұсынылған жиынтығы.

Жазбаларды өңдеу үшін арнайы бағдарламалар қолданылып, аталған ережелерге сай таңдаулар жасауға мүмкіндік береді. Деректер базасы ақпаратты сақтау, іздеу жəне сұрыптаудың компьютерлік технологиясына қатысты болады.

ДБ мəліметтерді ұсыну тəсілі мен олардың арасындағы қатынасқа байланысты реляциондық (бір-бірімен байланысқан кестелер), желілік жəне иерархиялық құрылымға ие болуы мүмкін. ДБ бір құрылымымен тиімділігі оның қолданылуына əсер етеді.

ДБ деректері, əдетте кестелер түрінде ұйымдастырылады. Ақпараттық дисплейдің графикалық тəсілі құжаттар мен есептерде кеңінен қолданылады, себебі ыңғайлы жəне деректердің əр түрлі түрлерін бейнелеуге мүмкіндік береді.

ДБ-да миллиондаған жазбаларды сақтауы мүмкін. Кез келген сəтте сіз қазіргі уақытқа қажетті жазбаны таба аласыз. Деректер

базасында ақпарат іздеу нəтижесі атаулар, сомалар, сандар, күндер болуы мүмкін. Деректер базасында ақпаратты сұрыптап, басып шығарып, ескі ақпаратты жоюға, жаңа ақпаратты енгізуге, дерекқорды толығымен немесе бөліктерінде көруге болады. Кестелердегі сандармен қарапайым математикалық амалдарды орындауға болады. Адамдардың есімдері мен заттардың атауларын əліпби бойынша сұрыптауға болады.

*Деректер базасын басқару жүйесі (ДББЖ)* - деректер қорын құруды жəне пайдалануды басқаруды қамтамасыз ететін жалпы немесе арнайы мақсаттағы бағдарламалық қамтамасыз ету жəне лингвистикалық ресурстар жиынтығы.

ДББЖ деректерді енгізу, тексеру, жүйелендіру, деректерді іздеу жəне өңдеу, оларды есептер түрінде басып шығаруды жүзеге асырады. Ең кең таралған ДББЖ MS Access, MySQL, MS SQL Server, Oracle, DB2 болып табылады.

Көптеген ДБ негізінде кесте түрінде көрсетілген мəліметтер жатыр. ДББЖ-да негізгі түсініктер өрістер мен жазбалар болып табылады. Өрістер деректерді қамтиды. Өріс ұзындығы бойынша сипатталады. Жолдағы барлық өрістер жиынтығы жазба деп аталады.

Қарапайым ДБ-ның құрылымы тік бағандар мен көлденең жолдардан тұратын тікбұрышты кесте ретінде қарастырылуы мүмкін (1.1-сурет).

Тік бағандар əдетте өрістер, ал көлденең жолдар жазбалар деп аталады. Сақталған ақпараттың бірлігі - көлденең жолақ болып табылады. Ол ақпаратты, мысалы фирманың бір қызметкері туралы ақпаратты сақтай алады. Әрбір жазбалар - өрістер жиынтығынан тұрады.

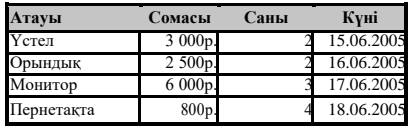

1.1 -сурет. Кесте түріндегі қарапайым деректер базасының үлгісі

Дерекқордың əр өрісі бірқатар параметрлермен сипатталады: өрістің атауы, түрі жəне ұзындығы, ондық таңбалар саны.

ДБ құрылымын сипаттау үшін жоғарыда сипатталған сипаттамалардың барлығын өрістен өріске дейін көрсету керек. Сіз кестені сыза алатындықтан, кестелердің енін жəне олардың тақырыптарын анықтайсыз. Дерекқордың ықтимал құрылымын талдағанда, өрістер бойынша ақпарат тарату мəселесі мен осы өрістердің түрлерінің анықтамасын мұқият қарастыру қажет.

ДББЖ-да деректердің келесі түрлерін өңдей аласыз: таңба *(Character);* сандық *(Numeric);* күнтізбелік күн *(Date);* логикалық *(Logical).*

Сіз «Информатика» пəні бойынша орта мектепте деректердің түрлерін оқып үйрендіңіз.

Таңба түріндегі деректер таңбалардың кезектілігі болып табылады. Оның ұзындығы 254 таңбадан аспауы керек.

Сандық деректер сандар мен нақты сандарға бөлінеді. Нөмір өрісінің ұзындығы санның, бүтін бөліктің, нүктенің (ондық) жəне бөлшек бөліктің белгісіне сəйкес келу үшін жеткілікті болуы керек.

Әдепкі күн мəндері америкалық пішімдемеде көрсетіледі АА / КК/ ЖЖ (АА- ай, КК - күні, ЖЖ - жылы). Бұл өрістің ұзындығы автоматты түрде орнатылады жəне 8 таңбадан тұрады. Логикалық түрдегі деректерде Иə (YES) жəне Жоқ (NO) мəндеріне ие. Математикалық логикада олар «шын» (True) жəне «жалған» (False) деп аталады. ДБ-ның логикалық өрістерінде Y, T, N, F латын сөздерінің бірінші əріптері пайдаланылады. Логикалық өрістің ұзындығы 1-ге тең. Жазба өрісі мəтінге қосымша фрагменттің тіркелгеніне нұсқайды.

*Деректер қоймасы (ДҚ, data warehouse)* ұйымда шешім қабылдауды қолдау үшін есептер мен бизнес-талдауды жасауға арналған арнайы жобаланған жəне жобаланған пəндік-бағдарланған ақпараттық дерекқор болып табылады.

ДҚ дерекқорды басқару жүйелері мен шешімдерді қолдау жүйелерінің негізінде құрылған. Деректер қоймасына келген деректер əдетте тек оқуға арналған.

ДҚ тұжырымдамасы екі негізгі идеяға негізделеді - бірыңғай бөлшектеліген жəне операциялық өңдеу үшін қолданылатын деректер жиынтығының жəне қосымшалардың бөлінуі туралы толық емес деректерді (белгілі бір нақты фактілерді, сипаттамаларды, оқиғаларды жəне т.б. сипаттайды) жəне талдау мəселелерін шешу үшін.

ДҚ көптеген аналитикалық мəселелерді шешу үшін маңызды. ДҚ нысандарының формалары əртүрлі болғанымен (басқалармен қатар, деректерді жəне ағымдағы деректерді қамтитын деректерді сақтау қоймалары да бар), олардың əрқайсысы аналитикалық мақсаттарда пайдалануға болатын деректер алаңын жасай алады. Бірнеше операциялық жүйелерде қамтылатын деректерді біріктіретін, стандарттау жəне көптеген жағдайларда біріктіретін ұйым ұйымның бұл жиындарды ең объективті суретке ие болу үшін талдай алады.

ДҚ-да жедел деректерді біріктіру бірнеше артықшылықтарға ие. ДҚ келесі мақсаттар үшін құрылуы мүмкін:

- ағымдағы жəне тарихи деректер құндылықтарын біріктіру;
- түрлі көздерден деректерді біріктіру;
- аналитикалық мақсаттар үшін сенімді деректер алаңын құру;
- ұйымдағы деректердің біркелкілігін қамтамасыз ету;
- қолданыстағы операциялық жүйелерді өзгертпестен корпоративтік деректер стандарттарын енгізудіжеңілдету;
- тенденцияларды талдау үшін кең тарихи көріністі жəне мүмкіндіктерді ұсыну.
	- Операциялық ДҚ келесі мақсаттар үшін құрылады:
- клиенттер туралы толық ақпарат алу;
- міндетті есеп беру жəне заңды талаптарға сəйкестігі үшін қолданыстағы қаржылық деректерді біріктіру;
- бірнеше дереккөзден ағымдағы ақпаратты біріктіру.

*Бұлтты деректер қоймасы* (бұлтты ДҚ, cloud data warehouse) деректерді желіде таратылатын көптеген компьютерлерде (серверлерде) сақталатын интернет-сақтау үлгісі, олар негізінен үшінші тараптармен тұтынушылар үшін пайдаланылады [34].

Бұл үлгі деректерді сақтау үлгісінен өз мақсаттарына арнайы сатып алынған немесе жалға алынған өздерінің арнайы серверлері бойынша ерекшеленеді. Бұлтты ДҚ жүйесінде клиентке серверлердің саны мен ішкі құрылымы əдетте көрінбейді. Деректер клиенттің көзқарасынан үлкен виртуалды сервер болып табылатын бұлтта сақталады жəне өңделеді. Физикалық түрде мұндай серверлер əртүрлі континенттердегі орналасу орнына дейін бірбірінен алыс орналасуы мүмкін.

Бұлтты ДҚ-ның артықшылықтары:

■ клиент серверді жалдау үшін емес, тек шын мəнінде пайдаланатын қорының жері үшін төлейді, себебі ол барлық ресурстарды пайдалана алмайды;

- клиент өздерінің деректерді сақтау инфрақұрылымын сатып алуды, қолдауды жəне сақтауды қажет етпейді, бұл түпкілікті өндіріс шығындарын қысқартады;
- деректер тұтастығын резервтеу жəне сақтаудың барлық процедураларын клиенттің осы үрдіске қатыстырмайтын бұлт орталығы провайдерімен жүзеге асырады.

Бұл жазба уақытында ең көп пайдаланылатын бұлт деректері Dropbox, Google Drive, Yandex.Disk, MS SkyDrive, Asus WebStorage, Ubuntu One, iWork болып табылады. Бұлтты ДҚ туралы толығырақ ақпарат алу үшін [34, 37] бөлімін қараңыз.

#### **БАҚЫЛАУ СҦРАҚТАРЫ**

- 1. Ақпарат дегеніміз не?
- 2. Кодтау жəне сақтау тəсілдеріне, оны ұсыну формасынабайланысты ақпараттың негізгі түрлерін атап шығыңыз.
- 3. Бір гигабайтта қанша бит бар?
- 4. Ақпараттың сапалық қасиеттерін атаңыз.
- 5. Ақпараттық технологиялар дегеніміз не?
- 6. Ақпараттық технологияларды қолдану аясын атаңыз.
- 7. Ақпараттық үрдіс дегеніміз не?
- 8. Ақпараттық қызметті жүзеге асырудағы негізгі ақпараттық үрдістерді атап шығыңыз.
- 9. Ақпараттық жүйе дегеніміз не?
- 10. Ақпараттық жүйелердің негізгі түрлерін атап шығыңыз.
- 11. Деректер дегініміз не? Оның ақпараттан айырмашылығы қандай? Деректердің мысалдарын келтіріңіз.
- 12. Деректер базасы дегеніміз не?
- 13. Деректер базасын басқару жүйесі дегеніміз не?
- 14. Деректер қоймасы дегеніміз не?
- 15. Бұлтты қойма дегеніміз не? Негізгі деректер базасынанқарапайым айырмашылықтарды келтіріңіз.
- 16. Ең кең таралған бұлтты қоймаларды атап шығыңыз.

#### 2-тарау

## **ДЕРБЕС КОМПЬЮТЕРДІҢ ҚҰРЫЛЫМЫ ЖӘНЕ ҚҦРЫЛЫСЫ**

#### 2.1. **КОМПЬЮТЕРЛЕР ТУРАЛЫ ЖАЛПЫ МӘЛІМЕТТЕР ЖӘНЕ ЖІКТЕМЕСІ**

*Компьютер (computer* —есептеуіш) — есептеу жəне ақпараттық мəселелерді шешуде ақпаратты автоматты түрде өңдеуге арналған техникалық құралдар жиынтығы [35].

Компьютерлер ұзақ даму жолдарынан өте отырып, ықшамдала түсті, интерфейстерді интуитивті түсінуге ие болды, ал оларды тіпті балалар да басқара алады. Бұдан басқа компьютерлік құрылғыны немесе компьютерде толық жұмыс істеу үшін бағдарламалық жасақтаманың қағидаларын білу қажет, сондықтан жаппай пайдаланылатын компьютерлерге қойылатын талаптар – олардың сенімділігі жəне тоқтаусыз жұмыс істеуі. Бұл үшін сапалы қызмет көрсету, əдеттегі пайдаланушының өткізуі жеткіліксіз болып табылатын өз уақытында алдын алу жеткілікті болып саналады.

Компьютер санаттарының арасында айқын шек жоқ екенін ескеріңіз. Құрылымдар мен өндіріс технологиялары жақсарған сайын компьютерлердің жаңа санаттары пайда болды, оның санаттарының шекаралары айтарлықтай өзгереді. Дегенмен төмендегі негіздер бойынша компьютерлердің жалпы қабылданған жіктемесі бар:

- қызмет ету қағидаты;
- құрылу кезеңімен;
- бағыты;
- өлшемі жəне функционалды мүмкіндіктерге иелілігі.

Компьютерлер қызмет ету қағидаты бойынша ұсынылған ақпараттардың формасына байланысты бөлінеді:

- аналогтық;
- сандық;
- гибридтік.

*Аналогтық компьютерлер –* үздіксіз жұмыс істейтін компьютерлер болып табылады, олар үздіксіз (аналогтық) нысанда ұсынылған ақпаратпен жұмыс жасайды, яғни кейбір физикалық мөлшердің үздіксіз сериясы түрінде (көбінесе электр кернеуі) [19, 36, 38].

*Сандық компьютерлер –* дискретті əрекеттердің компьютерлері, дискретті, яғни сандық түрде ұсынылған ақпаратпен жұмыс істейді.<br> $\Gamma$ ибридті компьютерлер – бірлескен әрекеттердің

*компьютерлер* – компьютерлері, сандық жəне аналогтық түрдегі ақпаратпен жұмыс істеу; олар аналогтық жəне цифрлық компьютерлердің артықшылықтарын біріктіреді. Гибридті компьютерлер күрделі, тез жұмыс істейтін техникалық кешендерді басқару мəселелерін

шешуге арналған. ақпараттың электрлік көрінісі бар цифрлы компьютерлер кеңінен қолданыла бастады. Алайда XXI ғасырдың басында бесінші жəне алтыншы буын компьютерлерін құру бойынша жұмыстарға байланысты (компьютерлердің буындары туралы төменде берілген мəліметті қараңыз) гибридті компьютерлерді дамыту үрдісі байқалады.

Компьютерлерді құру кезеңдері бойынша к бөлу идеясы (компьютер буындары) оның дамуының қысқаша тарихы кезінде компьютерлік техника элемент базасы (шамдар, транзисторлар, микрочиптер жəне т.с.с.) бойынша да, сондай-ақ оның құрылымын өзгерту, жаңа мүмкіндіктердің пайда болуы, қолданылу саласын кеңейту жəне пайдалану сипатына негізделген. 1.1-кестеде компьютерлердің құрылу кезеңдері бойынша жіктемесі жəне əр түрлі анықтамалардың сипаттамалары келтірілген.

Қазіргі уақытта компьютерлердің көпшілігі төртінші буынға тиесілі. Осы кітаптың материалы негізінен компьютерлердің төртінші буынына бағытталған. Дегенмен бесінші жəне алтыншы буын компьютерлерінің келешегі зор, дамуы ерекше қызығушылық тудырады.

Бағыты бойынша:

- əмбебап компьютерлер;
- мəселелі-бағытталған компьютерлер;
- мамандандырылған компьютерлер болып бөлінеді.

*Әмбебап компьютерлер* əртүрлі мəселелерді шешуге арналған, олардың түрлері көрсетілмеген. Уақытқа негізделген компьютерлердің көбісі əмбебап болып табылады жəне олардың нұсқалары мен құрылғылары келесі 2.2 - 2.5 бөлімде талқыланады.

*Мəселелі-бағдарланған компьютерлер* əдетте технологиялық объектілерді басқаруға, шағын көлемдегі деректерді тіркеуге, жинауға жəне өңдеуге, қарапайым ережелер бойынша есептерді

орындауға байланысты мəселелердің тар шеңберін шешуге көмектеседі. Оларда шектеулі аппараттық жəне бағдарламалық жасақтама бар.

Компьютерлік желілерді дамытуға байланысты серверлер мен сыпайы клиенттер сияқты микрокомпьютердің арнайы түрлері ерекше маңызға ие болды (5.5 бөлімін қараңыз).

Мəселелі-бағдарланған компьютерлерге, мысалы Silicon Graphics графикалық станцияларын қосуға болады, соның арқасында фильм түсірілімінде компьютерлік графиканы пайдаланудың жаңа дəуірі басталды жəне компьютерлік графика көлемді болды (3D).

*Мамандандырылған компьютерлер* өте тар ауқымды міндеттерді шешу үшін қолданылады. Бұл олардың құрылымын мамандандыруға, жоғары өнімділік пен сенімділікті сақтай отырып, өзіндік құнды жəне күрделілігін төмендетуге мүмкіндік береді. Бұл санатқа суперкомпьютерлер (төмендегі мəліметті қараңыз) жəне PlayStation, PSP, Xbox 360, Nintendo DS, GameBoy Advanced тəрізді ойын аксессуарларын жатқызуға болады.

Өлшемдері жəне функционалдық мүмкіншіліктері бойынша компьютерлер:

- аса үлкен (суперкомпьютерлер);
- үлкен (мэйнфреймы);
- шағын;
- аса шағын (микрокомпьютерлер);
- нанокомпьютерлер болып бөлінеді.

*Аса ҥлкен компьютерлер, суперкомпьютерлер (суперкомпьютер, 2.1-сурет)* оның техникалық параметрлері бойынша компьютерлердің басым көпшілігінен асып түсетін компьютерлер болып табылады [36]. Әдетте қазіргі заманғы суперкомпьютерлер жоғары жылдамдықты, жергілікті магистраль арқылы бір-бірімен байланысқан жоғары өнімді компьютерлердің үлкен санын білдіреді. Бұл есептеу тапсырмасының параллелизациондық көзқарас шеңберінде ең жоғары өнімділікті қамтамасыз етеді.

Жалпы лексиконда «суперкомпьютер» термині Сеймур Крейдің CDC 6600, CDC 7600, Cray-1, Cray-2, Cray-3 жəне Cray-4 сияқты компьютерлік жүйелердің таралуына байланысты енгізілді. Сеймур Край 1960 жылдардың ортасынан бастап 1996 жылға дейін АҚШтағы өндірістік жəне академиялық ғылым мен технологияның негізгі жобалау құралдарына айналды.

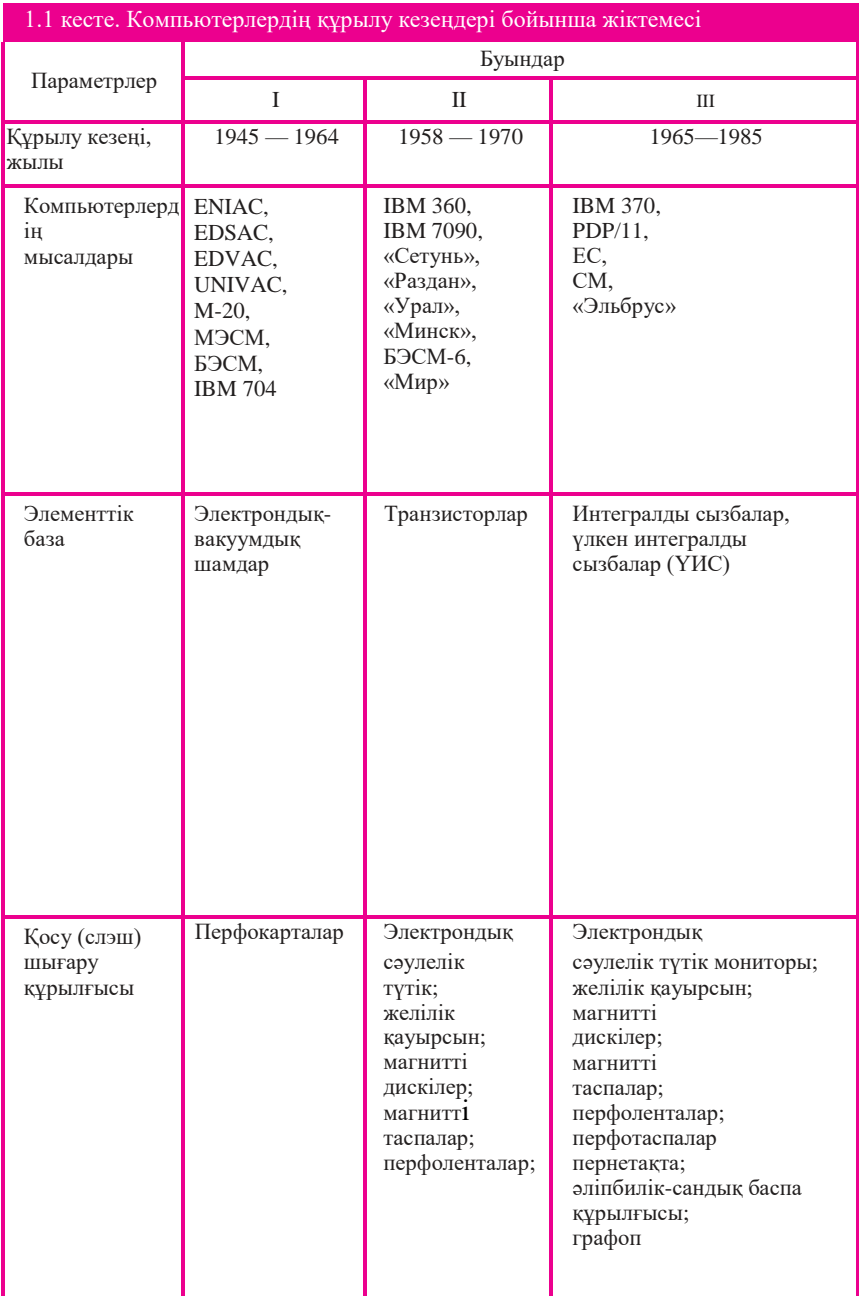

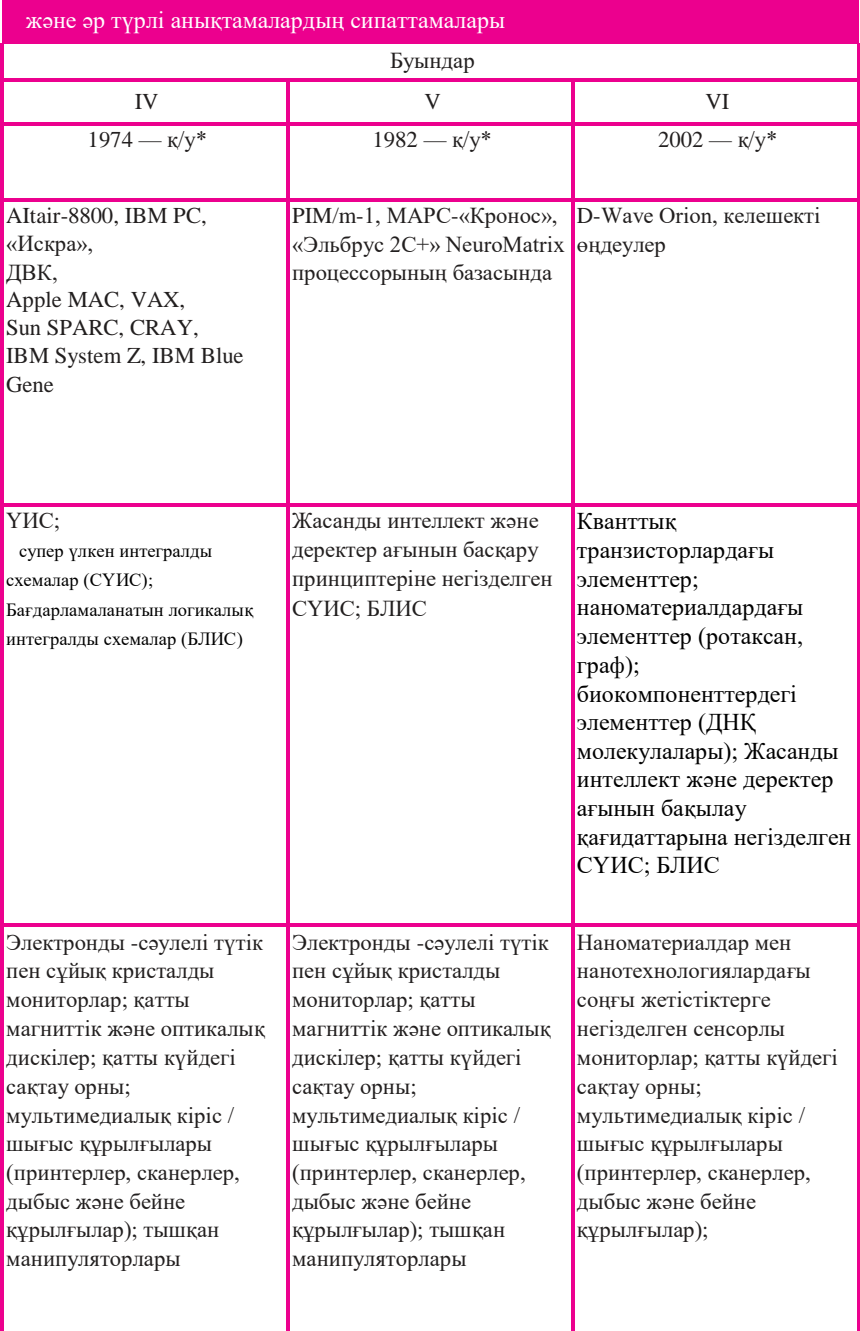

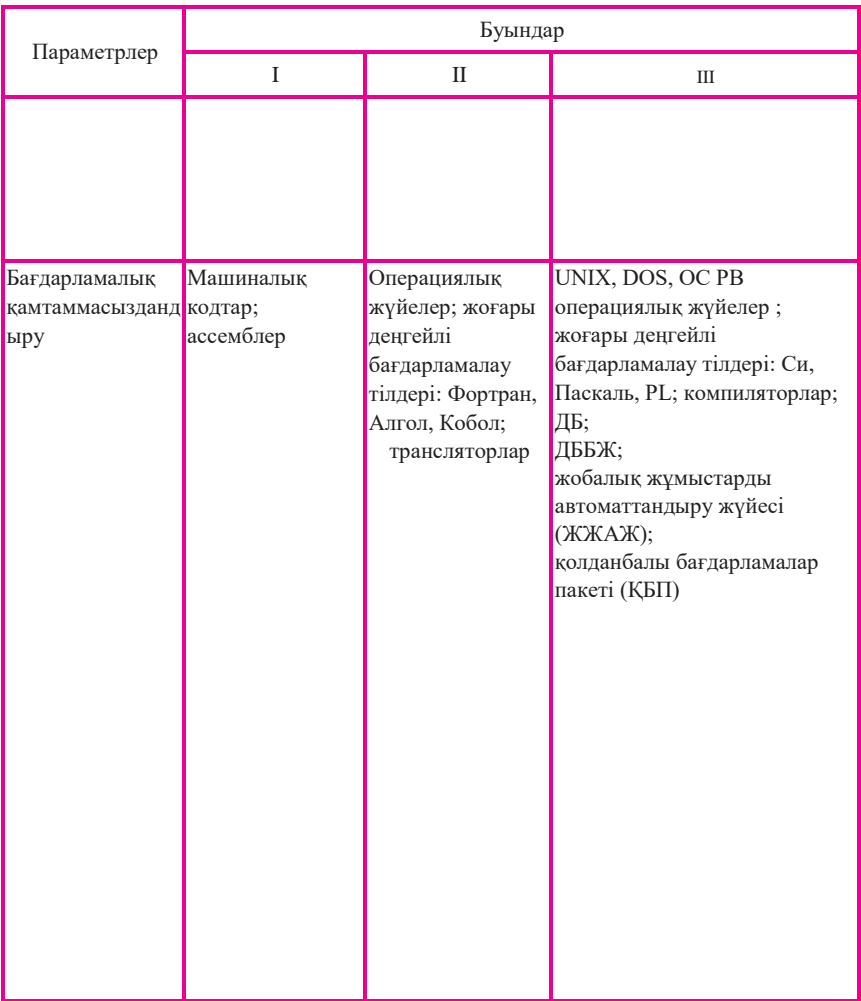

\*қ/у — қазіргі уақытта

Сол кездерде суперкомпьютердің ең танымал анықтамаларының бірі мынадай болды: «Сеймур Крей құрған кез келген компьютер». Крей өзінің буындарын суперкомпьютерлер деп ешқашан атамаған, ол оның орнына əдеттегі «компьютер» деген атауды қолданғанды ұнататын.

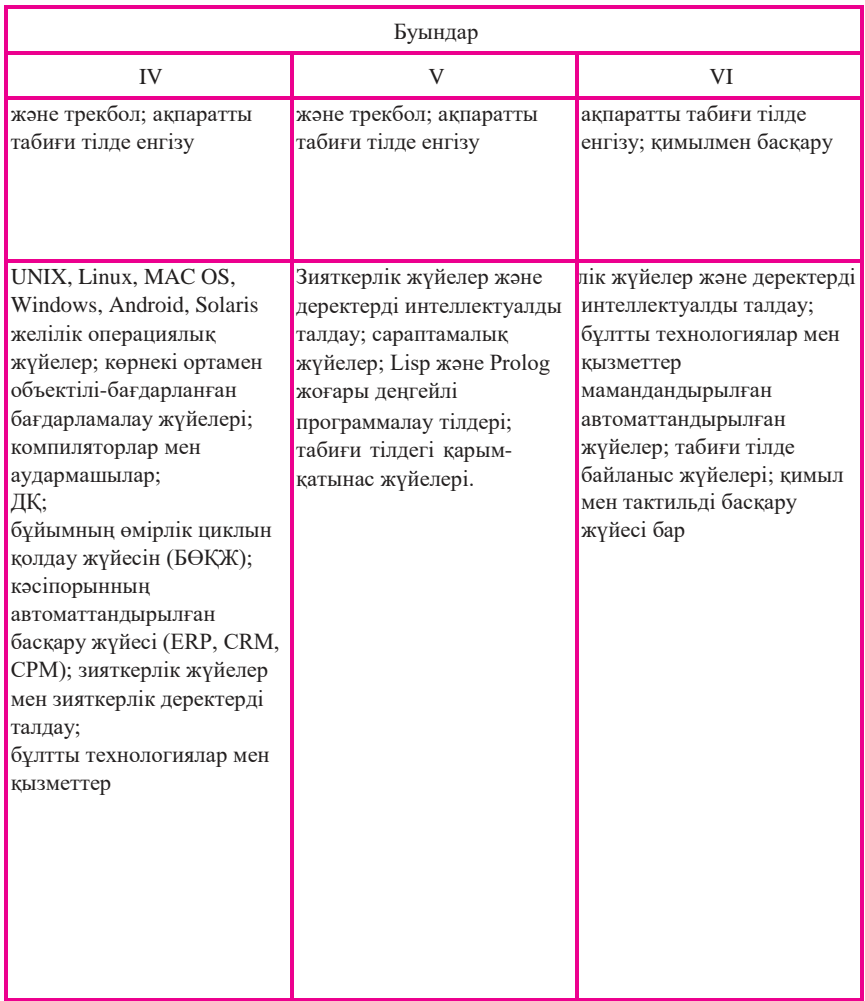

Қазіргі уақытта суперкомпьютер əдетте үлкен есептеуіш қуаты бар компьютерлер деп аталады («сан үккіш» немесе «сан кеміргіш»). Мұндай машиналар аса қарқынды есептеулерді қажет ететін қосымшалармен жұмыс істеу үшін қолданылады (мысалы ауа-райы мен климатты болжау, ядролық сынақтарды модельдеу жəне т.б.). Бұл басқалармен қатар, серверлер мен басты сценарийлерден (төменде осы тарауды қараңыз) типтік тапсырмаларды (мысалы үлкен дерекқорды сақтау немесе бірнеше қолданушылармен бір уақытта жұмыс істеу) жасауға арналған өнімділігі жоғары компьютерлерден ерекшеленеді.

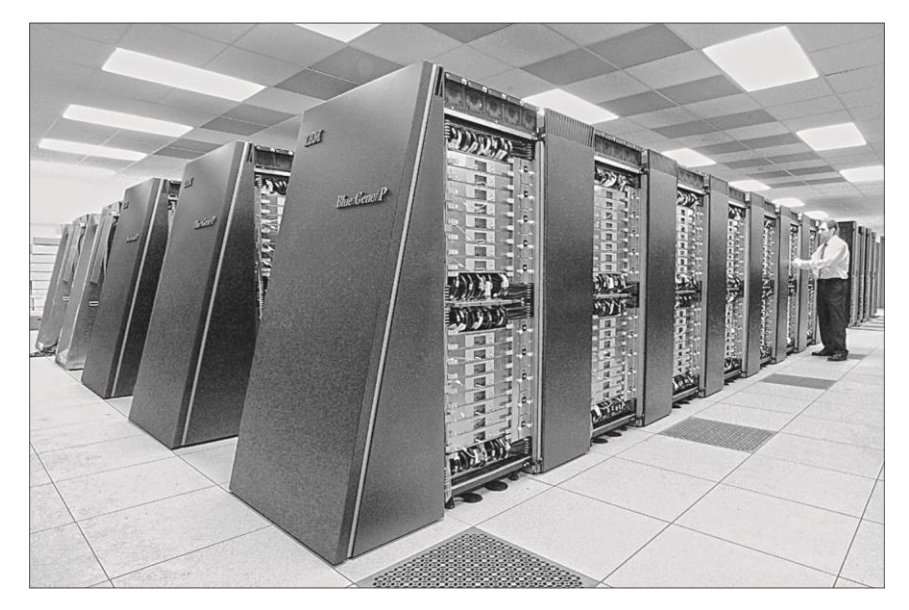

2.1 -сурет. IBM Blue Gene/P суперкомпьютері— әлемдегі ең қуатты компьютер

*Ҥлкен компьютер, мэйнфрейм (mainframe,*2.2-сурет) — деректерді орталықтандырылған сақтауды ұйымдастыруға жəне қарқынды есептеу жұмыстарын жүргізуге арналған жедел жəне сыртқы жадтың үлкен саны бар жоғары өнімді компьютер болып табылады [36].

Мейнфреймдерде бірінші желі технологиясын қолдануға кірісті. SNA (Systems Network Architecture) - жүйелік желі архитектурасы.

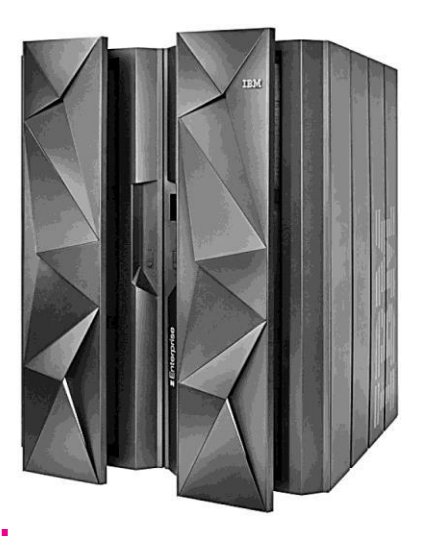

Оны 1974 жылы IBM компаниясы əзірледі жəне магистрлерді жаһандық компьютерлік желілерге қосуға мүмкіндік берді. Әсіресе бұл машиналардың толық өңдеу қабілетін толығымен басқаруға мүмкіндік беретін негізгі амалдық жүйелерге арналған. z / OS - 64-биттік сервер операциялық жүйесі тек негізгі кадрларда қолданылады.

2.2 -сурет Мэйнфрейм IBM zEnterprise (System Z) EC12

Оның монолитті ядросы 1960 жылдарда жобаланған. Масштабтау кезінде ол барлық қолданыстағы операциялық жүйеден əлдеқайда жоғары болды. Көптеген негізгі өнімдер сияқты z / OS IBM əзірлейді. Бүгінгі таңда z / OS негізгі базар нарығы үшін өте маңызды ұсыныс болып қала бермек. Ол Java жəне UNIX бағдарламалық жасақтамасының спецификациясын қалай қолдайтынын біледі.

1990 жылдардың басында мэйнфреймдерге деген қызығушылық төмендей бастады. Олар біртіндеп деректерді сақтау жəне өңдеуге мүмкіндік беретін кластерлік жүйелерді ауыстыра бастады, бұл

олардың сенімділігін басты мəнерлермен салыстырғанда арттырады. Бөлінген жүйелердің өнімділігін арттыру орталықтандырылғаннан əлдеқайда арзан. Бұл негізгі факторлар бүкіл əлемдегі басты

мэйнфреймдердің санының айтарлықтай төмендеуіне əкелді, дегенмен белгілі бір міндеттер класы үшін орталықтандырылған деректер

қоймасын құру өнімділіктің тұрғысынан да, экономикалық тұрғыдан да өзін ақтайды. Сондықтан кейбір кəсіпорындар өздерінің есептеу орталықтарын негізгі кадрлар негізінде жасайды. IBM басты кейіпкерлердің дамуы мен өндірісінде жетекші орынға ие. ZEnterprise

EC12 модульдік дизайны мен əсерлі техникалық сипаттамалары бар. *Шағын компьютер (мини-компьютер) -* сенімді, арзан жəне қарапайым аппаратурамен салыстырғанда, бірнеше есе төмен компьютер. [36].

Кішкентай компьютерлердің ата-бабасы DEC (Digital Equipment Corporation, АҚШ) фирмасының PDP-P машиналарын, сондай-ақ түрлі сериялардағы VAX компьютерлерін қарастыруға болады. Олар, сондай-ақ біздің отандық шағын компьютерлердің – СМ ЭВМ 1, 2, 3, 4, 1400, 1700 жəне т.б. компьютерлердің прототипі болды. Алайда, XX ғасырдың 80 жылдары микрокомпьютерлердің белсенді дамуы басталды жəне дербес компьютерлерді пайдалану үрдісі басталды (2.3 бөлімді қараңыз), олардың сипаттамалары үлкен компьютерлерден асып түсті. Осыған орай 90 жылдардың басында кішкентай компьютерлерді əзірлеу жəне өндіру тоқтатылды. XX ғасырларда кішкентай компьютерлердің соңғы үлгілері VAX 9000 сериялы машиналар болды.

Олардың функционалдығы бойынша серверлер шағын компьютерлерге жақын (5.5 бөлімді қараңыз), бірақ олар микропроцессорлар негізінде салынған, сондықтан микрокомпьютерлерге жатады.

Кішкентай компьютерлер мен серверлердің негізгі ерекшеліктері төменде көрсетілген:

- нақты қолдану жағыдайларында өндіргіштігінің диапазонының кеңдігі;
- ақпаратты енгізу / шығару үшін көптеген жүйелі функцияларды аппараттық іске асыру;
- микропроцессорлық жəне көп машина жүйелерін қарапайым енгізу;
- үзуді өңдеудің жоғары жылдамдығы;
- əр түрлі ұзындықтағы деректер пішіндерімен жұмыс істеу мүмкіндігі.

Кіші компьютерлер мен серверлердің артықшылықтары:

- үлкен модульдік ерекшелігі бар архитектура;
- негізгі көрсеткіштерден жақсы өнімділік / бағаның коэффициенті;
- есептеулердің жоғары дəлдігі.

Кішкентай компьютерлер мен серверлер басқару есептегіш жүйе ретінде пайдаланылады. Осындай кешендер үшін дəстүрлі, перифериялық құрылғылар кең диапазоны процессорлық байланыс блогтарымен толықтырылған. Бұл айнымалы құрылыммен компьютерлік жүйелерді енгізуді қамтамасыз етеді.

Технологиялық үдерістерді басқару үшін кішігірім компьютерлер мен серверлер бірнеше қолданушы есептеуіш жүйелерінде, компьютерлік дизайн жүйелерінде, қарапайым объектілі модельдеу жүйелерінде, жасанды интеллект жүйелерінде есептеулер үшін табысты қолданылады.

2012 жылы «мини-компьютер» термині қытайлық жаңа өндірушілердің жаңа типтегі ықшам дербес компьютерлерін шығаруына байланысты, мысалы Android 4.0 Mini PC MK802 II (2.3 бөлімді қараңыз), Mini PC UG802 шығарғанымен мүлде өзгеше мағына алды. Бұл компьютерлер аса кішкентай компьютер санатына жатады.

*Аса кішкентай микрокомпьютерлер* - орталық процессоры (микропроцессор) аса үлкен интегралдық сызба түрінде (АҮИС) құрастырылған компьютерлер [36].

Микрокомпьютерлердің кейбір үлгілерінде бірнеше микропроцессорлар болуы мүмкін. Компьютердің жұмысы тек пайдаланылатын микропроцессордың сипаттамалары бойынша ғана емес, сондай-ақ оперативтік жады сыйымдылығы, перифериялық құрылғылардың түрлері, дизайн шешімдерінің сапасы жəне т.б. анықталады.

Микрокомпьютерлер əр түрлі күрделі тапсырмаларды шешуге арналған құралдар болып табылады. Олардың микропроцессорлары жыл сайын қуатты, ал перифериялық құрылғылар тиімділікті арттырады.

Микрокомпьютердің түрі микроконтроллер. Бұл микропроцессорға негізделген мамандандырылған құрылғы, ол басқару жүйесіне немесе технологиялық желіге енеді.

Күнделікті өмірде қолданатын компьютерлердің басым көпшілігі микро-компьютерлер класына жатады. Олардың əртүрлілігіндегі ең үлкен құндылықтар дербес компьютерлер (ДК), құрылғылар, санаттары, түрлері жəне олардың ерекшеліктері 2.3 - 2.4 бөлімдерде егжей-тегжейлі талқыланады.

*Нанокомпьютер* — бірнеше нанометрдің тəртібінің қисынды элементтері бар электронды (механикалық, биохимиялық, кванттық) технологияға негізделген есептеуіш құрылғысы [36].

Нанотехнология негізінде əзірленген компьютер наноөлшемді де болады. Қазіргі кезде нанопроцессор негізі – нанотранзистор құрылды.

*Нанотехнология* — бұл молекулалар мен құрылымдардың жаңа түрлерін синтездеу жəне құрастыру, олардың өлшемдері метромның миллиардтаған нанометрімен өлшенеді [36].

Өткен жарты ғасырда жартылай өткізгіш құрылғылардың өнімділігінің өсуі бір жарым жартылай өткізгіш кристалдан астам электронды компоненттерді орау арқылы қамтамасыз етілді. Бұған негізінен электрондық схемаларды миниатюризациялау үшін жаңа жəне жаңа мүмкіндіктерді табу арқылы қол жеткізілді. Бүгінгі таңда ғалымдар бұл мүмкіндіктер жақын арада аяқталып, нанотехнология саланы дамытуды одан əрі жалғастырудың бір жолы деп санайды. IBM компаниясы біртұтас көміртекті нанотүтік-молекулалық материалға негізделген алғашқы толық электрондық интегралды схеманы əзірледі.

Нанотүтіктер микроскопиялыққа ұқсас, адам шашынан 50 мың есе жұқа, торлы орамға ұқсайды. Бірегей қасиеттері бар, олар қазіргі заманғы транзисторларда пайдаланылатын түтіктерге қарағанда токтарға əлдеқайда жоғары тығыздықты жеткізе алады. Сонымен қатар

олардың кіші өлшемдеріне байланысты олар электронды тізбектерді одан əрі кішірейтуге негіз бола алады. Болашақта көміртекті нанотүтіктерге негізделген транзисторлар қазіргі кремний қондырғыларынан асып түседі.

IBM зерттеу жəне нанокомпьютерлерді құру бойынша пилоттық жобалар көрсеткендей, олар бір əрекетте 416 бит ақпаратты өңдей алады. Заманауи компьютерлер бір уақытта бір битпен жұмыс істей алады, бірақ олар өте жылдам жасайды, секундына миллиондаған операцияны орындай алады.

#### 2.2. КОМПЬЮТЕРДІҢ ЛОГИКАЛЫҚ ҚҰРЫЛҒЫСЫ **ЖӘНЕ АРХИТЕКТУРАСЫ**

«Жүйелік архитектура» термині тар жəне кең мағынада қолданылады. Тар мағынада сəулет командалардың жиынтығы ретінде түсінідіріледі. Команданың орнатылған архитектурасы аппараттық жəне бағдарламалық қамтамасыз етудің шекарасы болып табылады жəне жүйенің немесе компилятор əзірлеушіге көрінетін жүйенің бөлігі болып табылады. Бұл терминнің жиі қолданылатынын айта кету керек. Архитектура кеңістікте жүйені ұйымдастырудың тұжырымдамасын қамтиды, ол жады жүйесі, жүйелік шина құрылымы, ақпаратты енгізу / шығаруды ұйымдастыру сияқты жоғары деңгейлі компьютерлік аспектілерді қамтиды.

Есептеу жүйелері жағдайында «архитектура» термині жүйелік функцияларды оның деңгейлері арасында бөлу, дəлірек айтқанда, осы деңгейлер арасындағы шекараларды анықтау ретінде анықталуы мүмкін. Осылайша компьютерлік жүйенің архитектурасы көп деңгейлі ұйымды қамтиды.

Компьютерді құру принципі өткен ғасырдың 40 жылдарында оны ұсынған венгриялық американдық ғалым Джон Вон Нейманның атымен аталған фон Нейман архитектурасы (2.3-сурет) деп аталады.

Қазіргі заманғы компьютерлік архитектураны келесі қағидаттар анықтайды:

- *бағдарламалы басқару қағидаты;* компьютерде есептеу үрдісін автоматтандыруды қамтамасыз етеді. Осы қағидаға сəйкес, компьютерлік іс-əрекеттердің белгілі бір жүйелілігін анықтайтын əрбір тапсырманы шешу үшін бағдарлама жасалады;
- *жадта сақталған бағдарламаның қағидаты;* бағдарламаның пəрмендері деректер сияқты сандар түрінде қалыптасады жəне сандармен өңделеді, бағдарлама орындалудан бұрын жедел жадыға жүктеледі, сонымен қатар ол оны орындау үрдісін тездетеді;

*жадқа кездейсоқ қатынау принципі;* бағдарламалар мен деректердің элементтері бұрынғы көріністерін көрмей-ақ кез келген мекенжайға (белгілі бір жадқа) қол жеткізуге мүмкіндік беретін еркін оперативтік жады орынына жазылуы мүмкін.

Осы қағидаттарға сүйене отырып, қазіргі заманғы компьютер сандық кодтар мен оларды өңдеуге арналған бағдарлама ретінде бастапқы деректерді еске түсіргеннен кейін, сандық кодтармен жазылғаннан кейін, бағдарламада көрсетілген есептеу үрдісін автоматты түрде орындауға жəне мəселені шешудің аяқталған
#### 2.3 -сурет. Фон Нейман машинасының сызбалық суреті

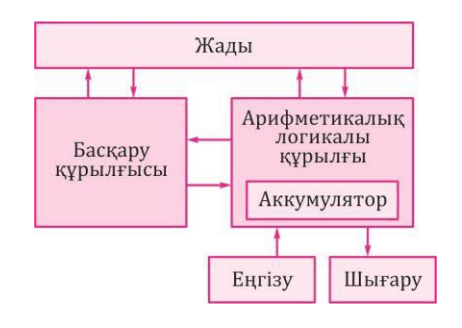

нəтижелерін қамтамасыз етуге мүмкіндік беретін адамның қабылдауына қолайлы нысандағы техникалық құрылғы деп айтуға болады.

Мына əрекеттер үшін келесі компьютерлік блок жауап береді:

- ақпаратты енгізу құрылғысы;
- орталық процессор;
- есте сақтаушы құрылғы;
- ақпаратты шығару құрылғысы.

Бұл блоктардың барлығы өз кезегінде бөлек құрылғылардан тұрады. Атап айтқанда, орталық процессор арифметикалық логикалық блокты (АЛБ), процессорлар регистрлері жəне ішкі кэш жады түріндегі ішкі есте сақтау құрылғысы (ІЕҚ) мен басқару құрылғысын (БҚ) қамтуы мүмкін. Кіру құрылғысы, əдетте конструктивті бірлік емес. Кіріс ақпаратының түрлері əртүрлі болғандықтан, деректерді енгізудің бірнеше көздері болуы мүмкін. Пернетақта əріптік-сандық ақпаратты енгізуге, сканерге графикалық ақпараттарды енгізу үшін, ал тінтуір қолданбалы бағдарламалар мен басқару сигналдарын енгізу үшін қолданылады. Бұл шығыс құрылғыларына қатысты.

*Арифметикалық логикалық құрылғы - бұл бағдарлама пәрменіне* сəйкес деректерді түрлендіретін процессордың құрылғыларының бірі: сандардағы арифметикалық операциялар, кодты түрлендіру және т.б. *Сақтау құрылғысы -* бағдарламалардың, деректердің жəне аралық нəтижелердің уақытша (операциялық жады) жəне үздіксіз (тұрақты) жадыға арналған компьютерлік блок. Оперативтік жадыда ақпараттар қуат қосулы болғанда ғана сақталады, бірақ ол жоғары өнімділікке ие. Тұрақты жадыда

деректерді компьютер өшірілген кезде де сақтауға болады, бірақ тұрақты жады мен орталық процессор арасындағы деректердің алмасу жылдамдығы басым. *Басқару*

*қҧрылғысы* барлық компьютерлік бөліктердің жұмысын үйлестіреді. Белгілі бір ретпен ол оперативтік жадыдан командалардан кейін команданы таңдайды. Әрбір пəрмен декодталған жəне қажет болған жағдайда пəрменде көрсетілген жад ұяшықтарындағы деректер элементтері АЛҚ-ға ауыстырылады. АЛҚ қазіргі командамен белгіленген операцияларды жүзеге асырады. Бұл процесс төмендегі жағдайлардың бірі орындалғанша жалғасады:

- шығыс деректері;
- құрылғылардың біреуінен жұмысын тоқтату үшін команда алынды;
- компьютердің қоректенуі өшірілді.

Компьютердің нақты құрылымы жоғарыда қаралғаннан гөрі əлдеқайда күрделі. Заманауи компьютерлерде, əсіресе жеке-дара, Фон Нейманның дəстүрлі архитектурасынан ауытқуы байқалады. Бұл əзірлеушілер мен пайдаланушыларға компьютерлердің сапасы мен өнімділігін арттыру ниетіне байланысты.

Компьютердің өнімділігі көптеген көрсеткіштермен сипатталады. Бұл компьютер түсінуге қабілетті нұсқаулар жиынтығы жəне процессордың жылдамдығы (жылдамдығы), оперативтік жады көлемі, компьютерге бір уақытта қосылатын шеткі кіріс / шығыс құрылғыларының сипаттамалары жəне т.б.

Негізгі көрсеткіш - жылдамдық - процессор уақыт бірлігіне орындай алатын операциялардың саны. Іс жүзінде пайдаланушы компьютердің жұмысына аса қызығушылық танытады - оның тиімді жылдам əрекет ету көрсеткіші, яғни жылдам əрекет ету ғана емес, нақты тапсырмаларды жылдам шешу мүмкіндігі.

Нəтижесінде барлық осы жəне басқа факторлар компьютерлік элементтің базалық жəне конструктивтік жетілдірілуіне, яғни жаңа, жылдам, сенімді жəне қарапайым процессорлар, сақтау құрылғылары, кіріс / шығыс құрылғылары жəне т.б. құруға мүмкіндік береді. Дегенмен элементтердің жылдамдығы шексіз арта алмайтындығын ескеру қажет (физикалық заңдарға байланысты заманауи технологиялық шектеулер мен шектеулер бар). Сондықтан компьютерлік технологияларды əзірлеушілер осы мəселені шешу жолдарын, компьютерлердің архитектурасын жəне

ақпаратты өңдеу технологиясын жетілдіруді іздестіру үстінде.

Мəселен, бірнеше процессорлары бір мезгілде жұмыс істейтін көп процессорлы архитектурасы бар компьютерлер болды, демек мұндай компьютердің өнімділігі процессордың жұмыс көлеміне тең. Кешенді инженерлік есептеулер мен автоматты жобалау жүйелеріне (АЖЖ) арналған қуатты компьютерлерге көбінесе екі немесе төрт процессорды орнатады. Аса қуатты компьютерлерде (мұндай машиналар, мысалы нақты уақыт режимінде ядролық реакцияларды модельдеуі мүмкін, ауа-райын жаһандық деңгейде болжауы мүмкін) процессорлар саны бірнешеу болып келеді, тіпті ондаған процессорға дейін жетеді. Компьютердің жылдамдығы оперативтік жады жылдамдығына байланысты, сондықтан оқуға / жазу жұмысына аз уақыт жұмсайтын оперативтік жады үшін элементтерді үнемі іздейді. Бірақ жылдамдықпен бірге жады элементтерінің құны өсуде, сол себепті дұрыс сыйымдылықтың жоғары жылдамдықты еске салуы үнемі экономикалық жағынан қолайлы емес.

Бұрын кіріс/шығыс құрылғыларының жұмысы орталық процессормен бақыланды, бұл біраз уақытты талап етті. Қазіргі компьютерлердің архитектурасы орталық процессордың қатысуынсыз кіріс / шығыс құрылғыларымен деректермен алмасу үшін оперативтік жадыға тікелей қатынау арналарын, сондай-ақ процессордың жұмысын көбейтетін жəне оның өнімділігін арттыратын арнайы процессорларға шеткі құрылғыларды басқару функцияларын беруді қамтамасыз етеді.

# 2.3. **ДЕРБЕС КОМПЬЮТЕРДІҢ ФИЗИКАЛЫҚ ҚҦРЫЛҒЫСЫ**

*Дербес компьютер (ДК, Personal Computer, PC) -* бұл бір қолданушыға, яғни жеке пайдалануға арналған компьютер.

ДК-ге жеке тұлға ретінде жеке компьютер ретінде пайдаланатын кез келген басқа компьютерді шартты түрде қосуға болады. Көптеген адамдар дербес компьютерлер ретінде жұмыс үстелдік жəне түрлі жылжымалы компьютерлерді пайдаланады.

ДК конфигурациясын қажет болғанда өзгертуге болады, бірақ

типтік деп санауға болатын негізгі конфигурация тұжырымдамасы бар (2.4-сурет).

ДК-ның базалық конфигурациясы соңғы уақыттарда төрт негізгі элементтерді қамтыды:

- жүйелік блок;
- монитор;
- пернетақта;
- $\blacksquare$  тінтуір.

*Жҥйелік блок -* ең маңызды компоненттері орналасқан ДК-нің негізгі компоненті болып табылады. Жүйелік блоктың ішіндегі құрылғылар ішкі деп аталады, ал сырттан қосылған құрылғылар сыртқы болып табылады. Сыртқы қосымша құрылғылар ақпаратты енгізу жəне шығару үшін арналған жəне перифериялық деп те аталалы.

*Монитор (немесе дисплей)* бейне ақпаратын көрсету үшін стандартты шығыс құрылғыларына қатысты. Ең заманауи модельдердегі монитор сенсорлық болып табылады. Көптеген басқару функцияларын саусақпен тікелей монитордан жасауға болады, бұл əсіресе портативті компьютерлер үшін өте маңызды.

*Пернетақта* компьютерге əріптік-сандық ақпаратты енгізуге, ағымдағы терезенің күйін басқаруға немесе арнайы басқару сигналдарын енгізуге мүмкіндік беретін стандартты енгізу құрылғысы. Жиі сенсорлық монитормен компьютерде əдеттегі пернетақта виртуалды болып ауыстырылады.

Тінтуір экран нысандарымен жұмыс істей алады - олардың пішінін, орналасуын жəне т.б. өзгертуге болады. Қазіргі уақытта тышқан барлық бақылау функцияларын орындайды.

Сенсорлық мониторлар кеңінен таралған, сондай-ақ табиғи дауысты командаларға арналған дауысты басқару жəне тану жүйелерімен кіріс құрылғылары ретінде пернетақта мен тінтуірдің мəні біртіндеп төмендейді.

Конструкторлық жəне технологиялық шешімдерге сəйкес, ДК-І үстелдік (жұмыс үстелі) жəне портативті (портативті, мобильді компьютер) деп бөлуге болады.

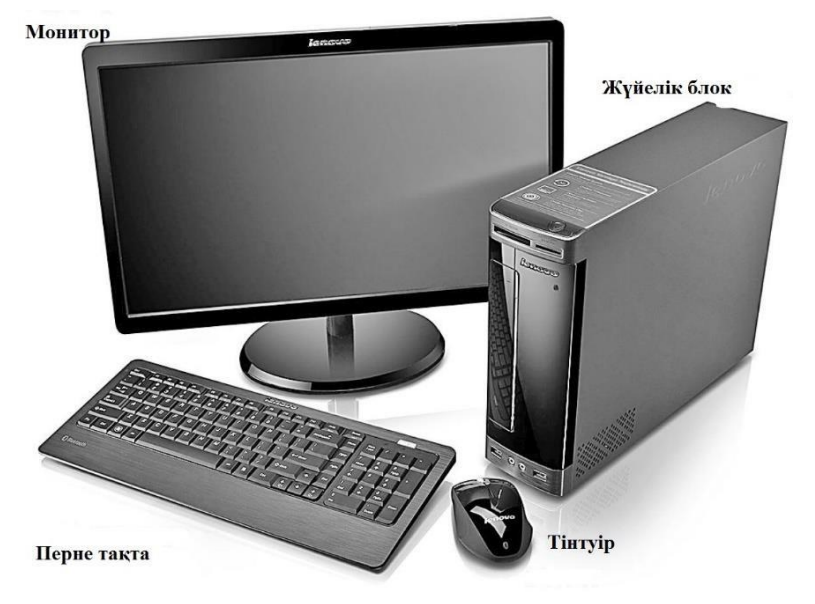

2.4 -сурет. Классикалық жүйелік блогы бар үстелдік дербескомпьютер (Desktop)

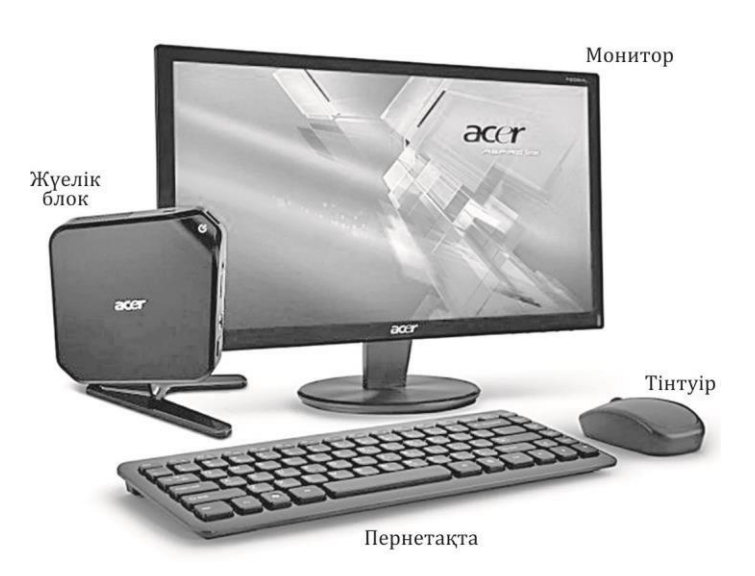

2.5 -сурет. Ықшамды жүйелік блогы бар үстелдік дербес компьютер (Nettop)

*Ҥстелдік* ДК конструктивті орындалуы бойынша мынадай ДК түрлеріне бөлінеді:

- классикалық жүйелік блок *(Desktop,* 2.4-суретке қараңыз);
- ықшамды жүйелік блок *(Nettop,* 2.5-суретке қараңыз);
- жүйелік блоксыз (моноблок, *All-in-One,* 2.6-суретке қараңыз).

Жақында компьютерлік технологияны дамытуға байланысты жүйелік блок пен монитор құрылымдық түрде моноблоктарға біріктірілсе, компановка барған сайын танымал бола бастады. *(Allin-One).*

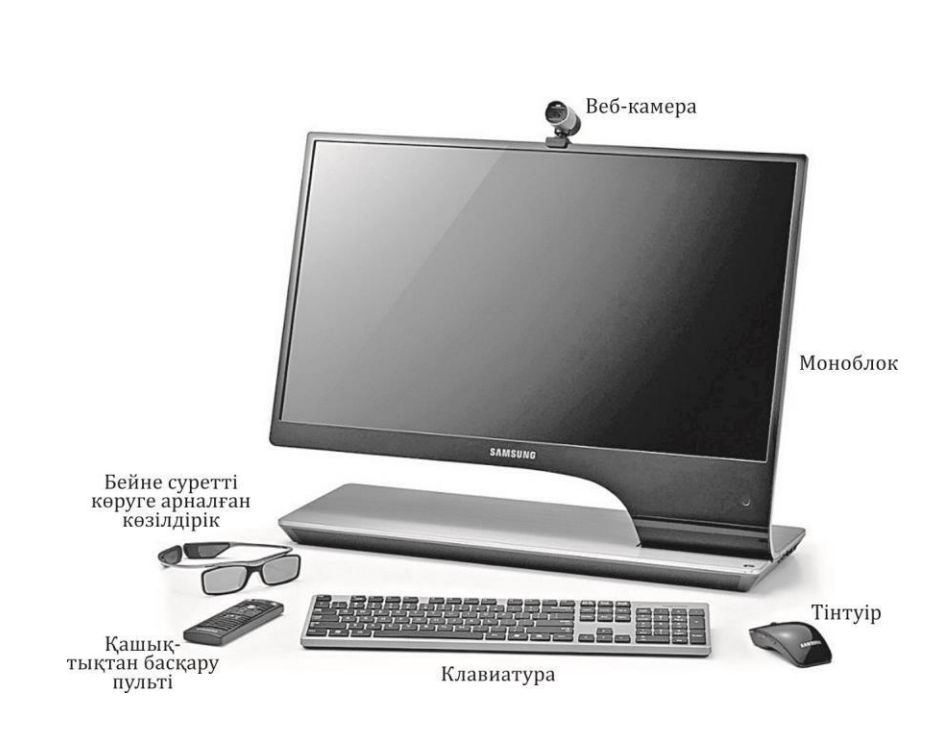

2.6 -сурет. Жүйелік блогы жоқ үстелдік дерьес компьютер (моноблок, All-in-One)

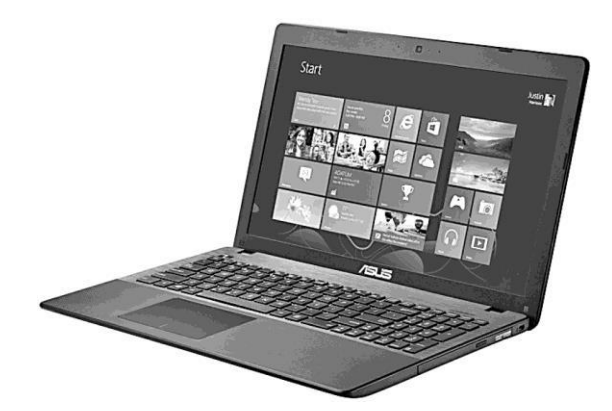

2.7 -сурет. Классикалық портативті компьютер (Notebook)

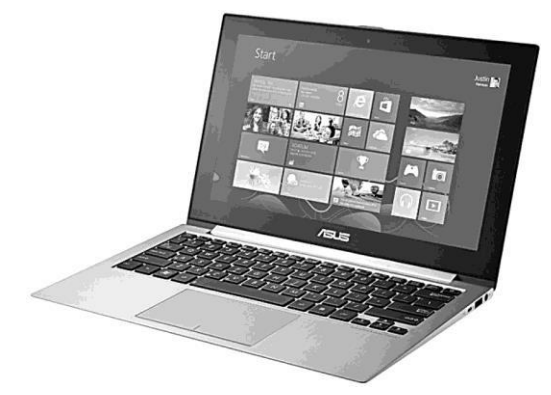

2.8 -сурет. Ультрапортативті компьютер (Ultrabook)

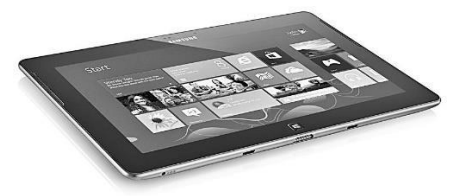

2.9 -сурет. Планшеттік компьютер (Tabiet PC)

Байланыс жəне мультимедиалық мүмкіндіктерді жетілдіру үшін ДК-лер сымды жəне сымсыз желілерде жұмыс істеуге арналған құрылғылармен (5-тарауды қараңыз), бейнені бейнелеуге арналған вебкамералар, ДК дауыстық хабар алмасу үшін микрофон жəне сандық аудио ойнату үшін дыбыстық жəне дыбыстық динамиктерді басқару құрылғыларымен жабдықталған.

Соңғы компьютер модельдері 3D бейнесін ойната алады, сол себептен арнайы көзілдіріктермен қамтамасыз етілуі мүмкін (2.6-суретті қараңыз).

*Конструктивті орындалуы бойынша* Д-і портативті компьютерлерге бөлуге болады:

- классикалық портативті *(Laptop* немесе *Notebook,* 2.7-суретке қараңыз);
- ультрапортативті *(Ultrabook* немесе *Netbook,* 2.8-суретке қараңыз);
- планшеттік *(Tablet PC,* 2.9-суретке қараңыз);
- ультрапортативті трансформер *(Transformerbook,* 2.10-суретке қараңыз);
- шағын-компьютер *(Mini PC,* 2.11-суретке қараңыз);
- қалта коммуникаторы *(Palmtop* немесе *PDA,* 2.12-суретке қараңыз).
- Біздің дəуірімізде өте жылдам, супер-мобильді жəне гаджетомания,

шағын-компьютер (Mini PC) – қосымшалармен жəне мультимедиалық файлдармен, сондай-ақ Интернетте жұмыс істеудің толыққанды құрылғысы. Шағын-компьютерлердің модельдерінің бірі Android 4.0 Mini PC MK802 II болып табылады. Құрылымдық жағынан компьютердің пластмассадан қорғайтын пластикалық корпуста мөлшері шамамен 50 грамм болатын 88x35x12 мм өлшемі бар, корпуста қосымша микро-карта (32 ГБ дейін) кеңейтілуі мүмкін процессор, RAM модулі бар.

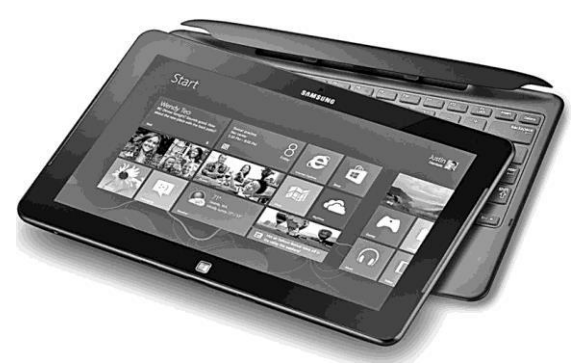

2.10 -сурет. Ультрапортативті компьютер-трансформер (Transformer- book)

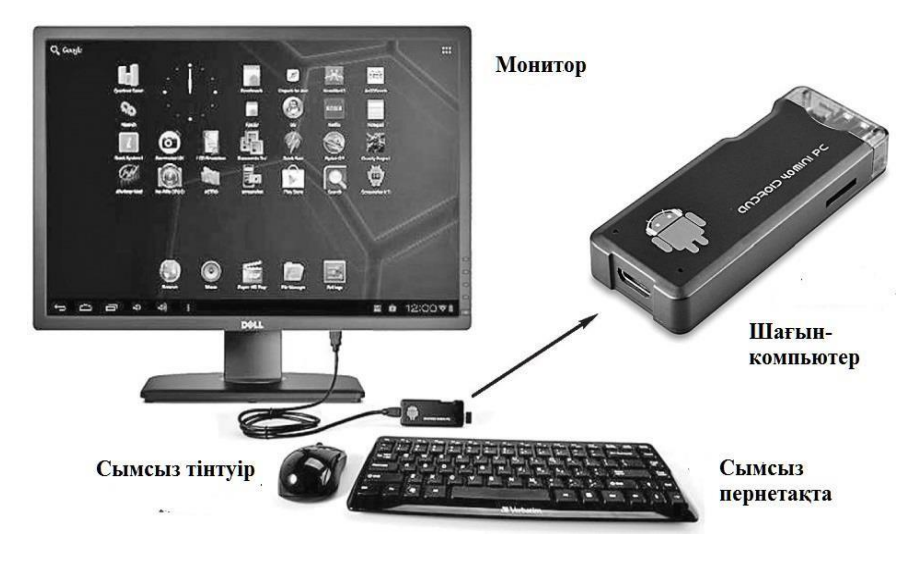

2 .11 -сурет. Android 4.0 Mini PC MK802 II шағын-компьютері

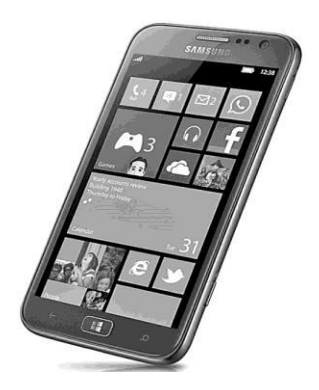

2.12 -сурет Қалта компьютері-коммуни каторы(PDA)

Бұған қоса, құрылғы Интернетке қолжетімділікті жəне сымсыз байланыс арқылы контроллерлерді қосу мүмкіндігін беретін кіріктірілген Wi-Fi-модулімен жабдықталған.

# 2.4. **КОМПЬЮТЕРДІ АППАРАТТЫҚ ҚАМТАММАСЫЗДАНДЫРУ**

Техникалық тұрғыдан ДК бірыңғай жүйе ретінде анықталуы мүмкін, бұл стандартты интерфейстермен өзара байланысты компоненттер жиынтығы. Мұнда компонент жүйеде белгілі бір функцияны орындайтын бөлек түйін (құрылғы) болып табылады.

*Интерфейс -* жүйеге компоненттерді қосудың стандарты. Осылайша олар қосқыштар; стандартты сигналдар жасайтын чипсеталар; стандартты бағдарлама коды [36].

Компьютерлік индустрияда жүйеде бірыңғай интерфейс арқылы енгізілген əртүрлі функциялары бар ұқсас компоненттер жиынтығы бар. Осы компьютерді құрайтын құрылғылардың жиынтығы мен сипаттамалары ДК конфигурациясы деп аталады.

## **2.4.1. Аналық тақта: архитектура и чипсет, видео, байланыс және дыбыстық микросызбалар, интерфейстер, қосқыштар**

*Аналық платформа* (МБ, сонымен қатар негізгі тақтайша - бас тақтасы, 2.13-сурет) - жеке компьютердің негізгі компоненттері орнатылған кешенді көп қабатты баспа платасы (орталық процессор, жад бақылағышы жəне оперативті жады, жүктелетін оқуға арналған жады (ЖЖҚ), негізгі кіріс/шығыс интерфейстерінің бақылағышы).

Бұл аналық плата оперативті жадыны кеңейту карталары жəне барлық сақтау құрылғылары сияқты оның мəнділігі мен функционалдығы сияқты əртүрлі операцияларды біріктіретін жəне үйлестіретін аналық төлем.

Аналық платаға орнатылған негізгі компоненттерді қарастырайық:

- орталық процессор (ОП) —2.4.2 бөлімшесінен толығырақ қараңыз.
- жүйелік логика жиынтығы (чипсет, *chipset)*  ОП-ны ЖЖҚ-ға жəне перифериялық құрылғыларға қосуды қамтамасыз ететін шағын сызбалар жиынтығы. Әдетте, жүйелік логиканың қазіргі заманғы жиынтығы екі АҮИС негізінде құрылған: солтүстік жəне оңтүстік көпірлер (2.14-сурет).
- солтүстік көпір (Northbridge), MCH (Memory Controller Hub), жүйелік контроллер CPU-ды жоғары өнімді автобустар пайдаланатын

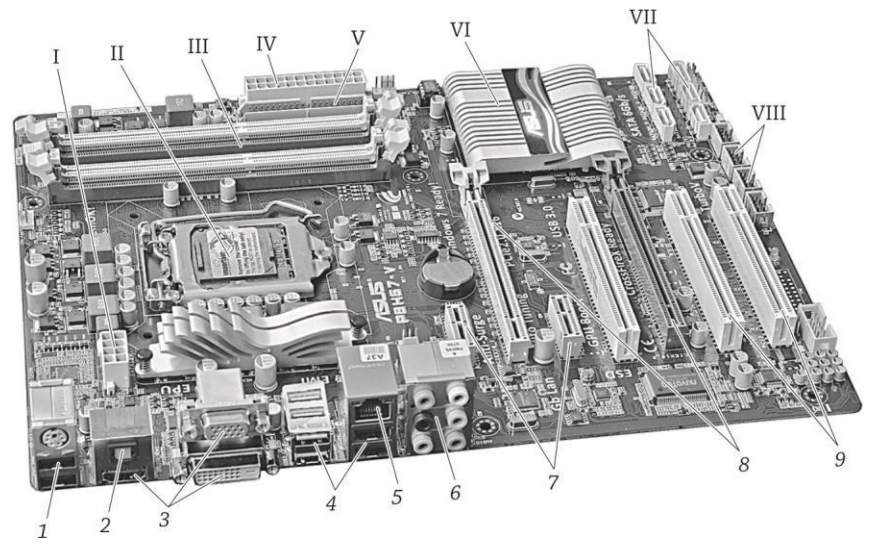

2.13 -сурет. Аналық плата:

I - қосымша процессорлық электрмен қамтамасыз ету үшін қосқыш; II - процессорды (розетка) орнату үшін розетка; III - RAM орнату үшін қосқыштар; IV - қуат беру коннекторы; V - оптикалық дискілер мен қатты дискілерді қосу үшін IDE интерфейсі; VI - суыту радиаторының астындағы чипсет; VII - SATA II жəне SATA III интерфейстері оптикалық дискілер мен қатты дискілерді қосу үшін; VIII - ішкі USB шығысы; шеткі қосылыстарға арналған артқы панелі: 1 - пернетақта жəне тінтуір (PS / 2 жəне USB); 2 - сандық оптикалық шығу; 3 - HDML, VGA жəне DVI бейне шығыс; 4 - USB 3.0 жəне USB 2.0 коннекторлары; 5 - желілік интерфейс; 6 - аудио шығыс; қосымша кеңейту карталарына арналған қосқыштар: 7 - PCI-E X1 (контроллерлер); 8 - PCI-E X16 (бейнекарта); 9 - PCI (дыбыс, желілік карталар)

түйіндерге қосады: ЖЖҚ, графикалық контроллер. ОПҚ жүйелік контроллерге қосу үшін HyperTransport жəне SCI сияқты FSB шиналарды пайдалануға болады. Әдетте ЖЖҚ жүйелік контроллерге қосылады. Бұл жағдайда ол жады контроллерін қамтиды. Осылайша ең көп ЖЖҚ əдетте пайдаланылатын жүйелік бақылағыштың түріне, сондай-ақ дербес компьютердің жады өткізу қабілетіне байланысты. Бірақ қазіргі уақытта ЖЖҚ бақылағышын ОПҚ-ға тікелей қосу үрдісі бар (мысалы жад контроллері AMD K8 жəне Intel Core i7 процессорларына біріктірілген), ол жүйелік контроллердің функцияларын жеңілдетеді жəне жылудың бөлінуін азайтады. Графикалық контроллерді заманауи аналарға қосу үшін шина ретінде PCI Express пайдаланылады;

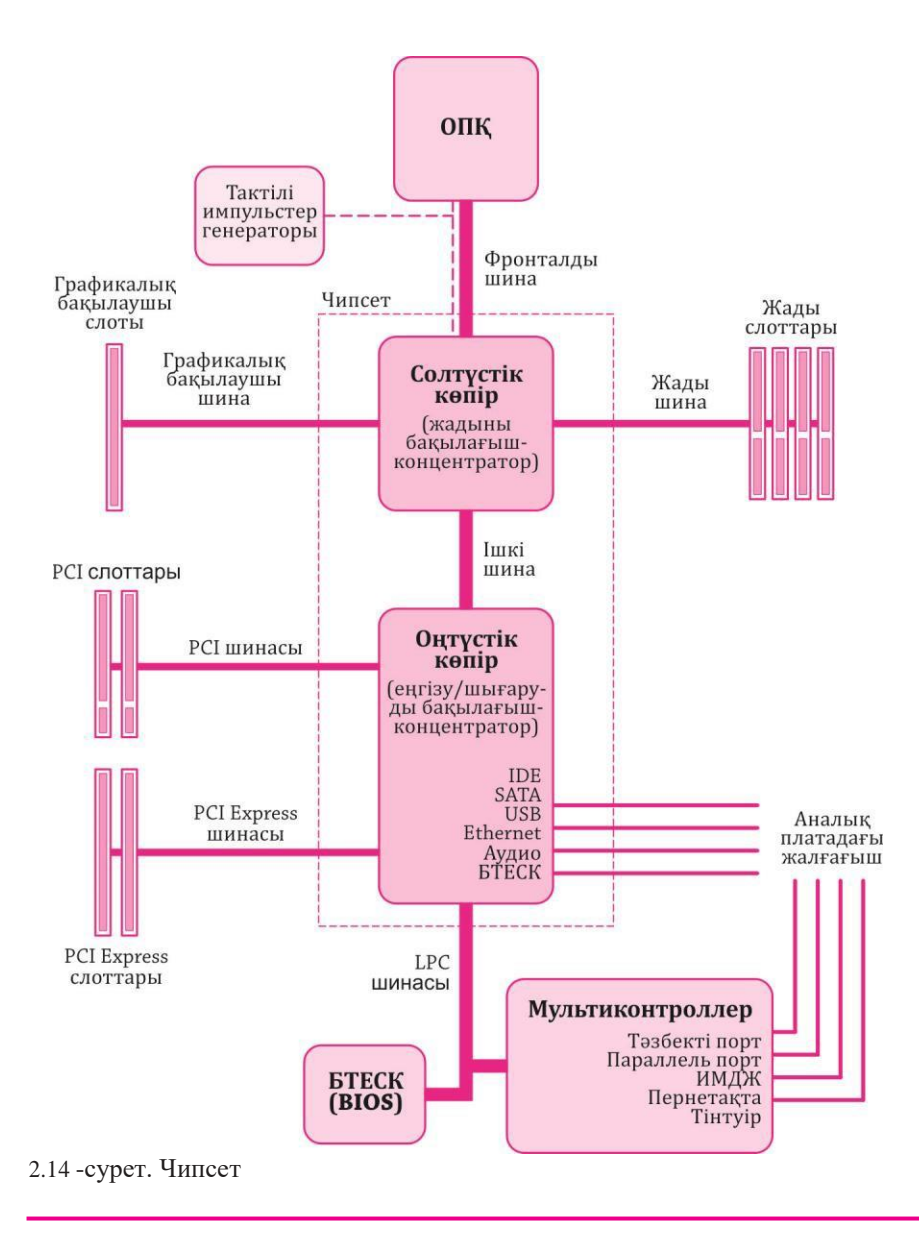

■ оңтүстік көпір (Southbridge), ICH (I/ O Controller Hub), перифериялық бақылағыш перифериялық контроллерлерді (қатты диск, Ethernet, аудио), перифериялық құрылғыларды (PCI шина, PCI Express жəне USB) сондай-ақ жоғары өткізу қабілеті талап етілмейтін құрылғылар қосылған шина бақылағышы (LPC - жүктеу

ЖЖҚ қосу үшін пайдаланылады; сондай-ақ LPC шина көп басқарылатын (Super I / O) - тарихи төмен өнімділік деректер интерфейстерін қолдайтын микро сызба қосу үшін қолданылады: сериялық жəне параллель интерфейстер, пернетақта контроллері жəне тінтуір. Қазіргі уақытта солтүстік жəне оңтүстік көпірлер бір чиптік ерітінді түрінде жүзеге асырылады (2.15-сурет). Жүйелік логиканың жиынтығы бұл ақаудың барлық негізгі ерекшеліктерін жəне оған қандай құрылғылар қосыла алатынын анықтайды;

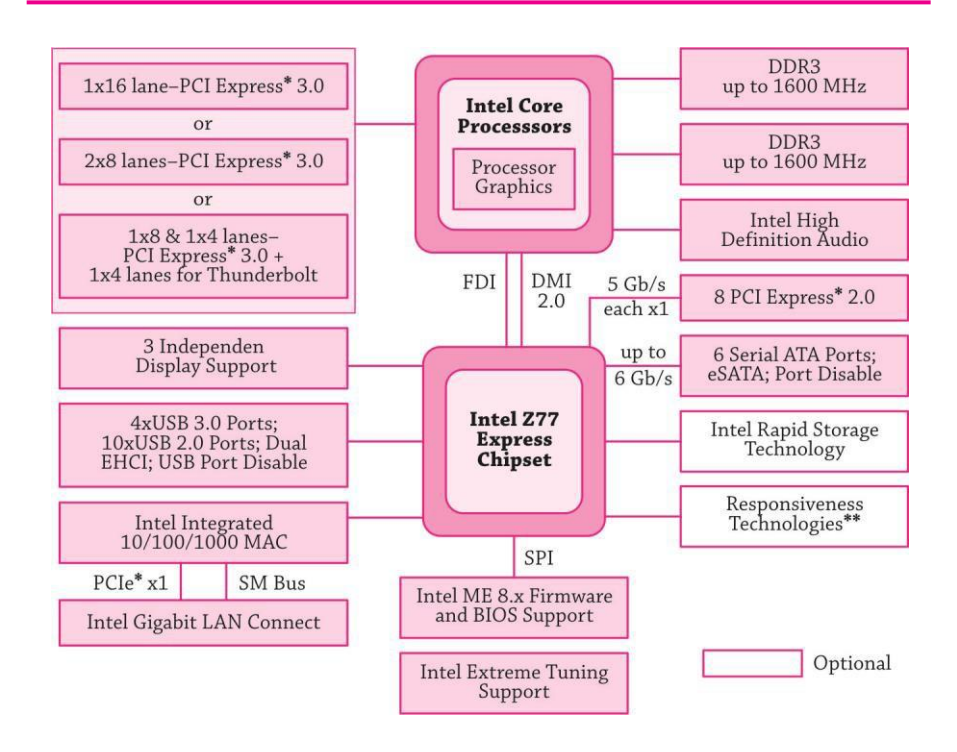

2.15 -сурет. Бір типті шешімі бар IVY BRIDGE чипсеті

- $\blacksquare$  оперативтік жады (оперативтік есте сақтағыш құрылғы (ЖЖҚ)) деректерді тікелей процессорға немесе кэш жады арқылы тасымалдайды. Әрбір оперативтік жадыдағы ұяшықта жеке мекенжайы болады. Оперативтік жады бөлек бірлік ретінде жасалады. Оперативтік жады түрінде бір чипті компьютердің немесе микроконтроллердің дизайнын енгізе алады;
- жүктеу БЕС құрылғысы қуат қосылғаннан кейін бірден орындалатын бағдарламалық қамтаммасыз етуді (БҚ) сақтайды. Әдетте жүктеу БЕС құрамында BIOS бар, бірақ ол EFI ішінде жұмыс істейтін бағдарламалық қамсыздандыру болуы мүмкін.

*Аналық платаның форматтық факторы* – бұл дербес компьютер үшін аналық плитаның өлшемін, оның іс-əрекетке қосылатын орнын анықтайтын стандарт; онда шина интерфейстері, енгізу / шығару порттары, процессордың қосқышы (бар болса) жəне жад слоттары, сондай-ақ қуат блогын қосу үшін қосқыштың түрі орналасқан [36].

Форматтық фактор (кез келген басқа стандарттар сияқты) ұсыныс сипатына ие. Форматтық факторының ерекшелігі міндетті жəне қосымша компоненттерді анықтайды. Дегенмен өндірушілердің басым көпшілігі техникалық сипаттамаға сүйенеді. Қолданыстағы стандарттарға сəйкестігі басқа өндірушілердің тегі мен стандартталған жабдықтардың (перифериялы құрылғылардың, кеңейту карталарының) үйлесімділігіне кепілдік береді. Форматтық факторлар төмендегідей жіктелуі мүмкін:

- $\blacksquare$  ескірген: Baby-AT; Mini-ATX; AT толық өлшемді плата; LPX;
- заманауи: ATX; microATX; FlexATX; NLX; WTX; CEB;
- енгізілетін: Mini-ITX и Nano-ITX; Pico-ITX; BTX; MicroBTX және PicoBTX.

Қолданыстағы форматтық факторлардың ешқайсысына сəйкес келмейтін аналық платалар да бар. Әдетте бұл өндірілген компьютер өте жоғары мамандандырылған немесе аналық өндірушінің өзі дербес перифериялық құрылғыларды сатып алуға не болмаса стандартты пайдалану мүмкіндігінің болмауына байланысты.

Ресейлік нарықта аналық платаларды өндіретін ең танымал өндірушілер қазіргі кезде Asus, Gigabyte, MSI, Intel компаниялары болып табылады. Портативті компьютерлердің (ноутбуктер) аналық платаларды үстел компьютерлерінің аналық тақталарынан айтарлықтай айырмашылығы бар. Оларда əдеттегі дербес компьютерлерде аналық платаға тікелей қосылған көптеген компоненттер (видеокарталар) салынады. Бұл ноутбуктың ықшамды

мөлшері мен қуат тұтынуының аздығына кепілдік береді, бірақ ол сенімділіктің төмендеуіне, жылу бөлмесінің мəселелеріне, аналық платалар құнының ұлғаюына, сондай-ақ өзара алмасудың болмауына əкеледі.

### **2.4.2. Орталық процессор**

*Орталық процессор* (ОП; *орталық процессорлық құрылғы* — ОПҚ; *Central Processing Unit* — CPU, 2.16-сурет) — компьютердің аппараттық құралдарының негізгі бөлігін немесе бағдарламаланатын логикалық бақылағышты машина нұсқауларын (бағдарлама кодын) жасайтын электронды блок немесе интегралдық сызба (микропроцессор) [36].

Кейде ол микропроцессор немесе қарапайым процессор деп аталалы.

Ең танымал процессорлар бүгінгі күні Intel, AMD, IBM, ARM арқылы жасалады.

Қазіргі уақытта пайдаланылатын процессорлардың көпшілігі Intelүйлесімді, яғни оларда Intel процессорларында қолданылатын нұсқаулар мен бағдарламалау интерфейстері бар.

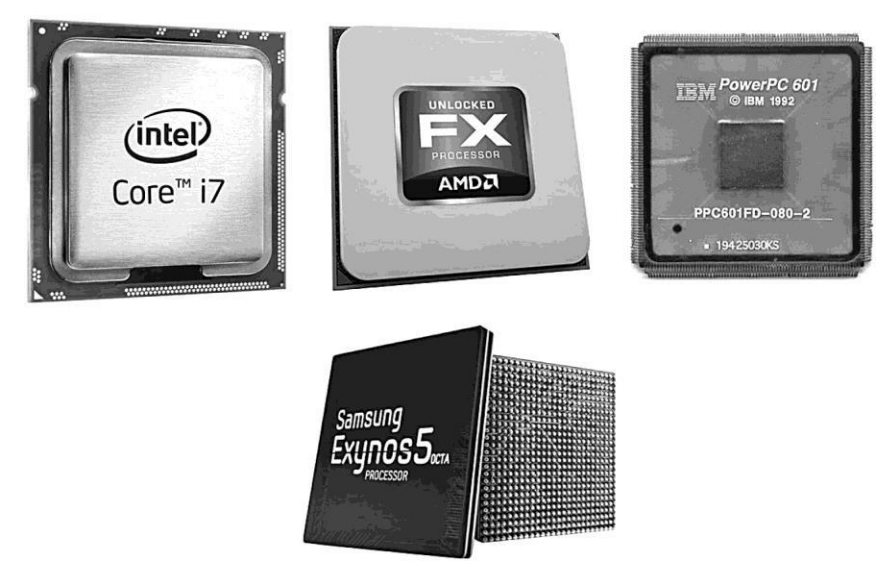

2.16 -сурет. ARM базасындағы Intel, AMD, IBM, Samsung Exynos процессорлары

Intel процессорлары: Pentium, Celeron (Pentium оңайлатылған нұсқасы), Core 2 Duo, Core 2 Quad, Core i3, Core i5, Core i7 (PC процессорлары сериясы), Xeon (серверлік процессорлар сериясы), Itanium, Atom ультрапортативті жəне ендірілген жабдықтарға арналған процессорлар сериясы) жəне т.б.

AMD процессорлары: x86 архитектурасымен (80386 жəне 80486 аналогтары, K6 жəне K7 отбасы - Athlon, Duron, Sempron) жəне x86-64  $(Athlon \ 64, Athlon \ 64, X2, Phenom, Opteron \ xoHe$ архитектурасымен.

Процессорлар IBM: POWER6, POWER7, Xenon, PowerPC суперкомпьютерлерде, жетінші буынның бейне приставкаларында, кірістірілген технологияда қолданылады. Бұрын Apple фирмасының компьютерлерінде қолданылған.

ARM процессорлары: ARM7, ARM9, ARM11 жəне Cortex. Көптеген фирмалар ARM негізінде өздерінің нұсқаларын жасайды: DEC StrongARM, Freescale i.MX, Intel XScale, NVIDIA Tegra, ST-Ericsson Nomadik, Qualcomm Snapdragon, Texas Instruments OMAP, Samsung Hummingbird, LG H13, Apple Cortex-A6, Cortex- A9 жəне HiSilicon K3. ARM процессорлары PDA, ұялы телефондар, сандық тасымалдағыштар жəне ойыншылар, портативті ойын приставкасы, калькуляторлар жəне қатты дискілер немесе маршрутизаторлар сияқты компьютерлік перифериялық құрылғыларда, тұтынушы электроникасында кеңінен қолданылады.

**Заманауи процессорлардың сипаттамасы.** Келесі сипаттамалардың мəндері нақты процессордың үлгілеріне байланысты.

Процессордың тактілік жиілігі. Бұл көрсеткіш

процессордың уақытты екінші рет жасай алатын циклдарының

(операциялардың) санын анықтайды. Бұрын процессордың сағат жылдамдығы компьютерді таңдаған кезде жəне процессордың өнімділігін субъективті бағалау кезінде шешуші болатын.

Қазіргі уақытта бұл сан қазіргі заманғы процессорлардың басым көпшілігіне стандартты тапсырмаларды орындау үшін жеткілікті, сондықтан көптеген қосымшалармен жұмыс істегенде, жоғары жиіліктердің жиілігіне байланысты өнімділіктің айтарлықтай өсуі болмайды. Енді өнімділік басқа параметрлермен анықталады. Қазіргі заманғы процессорлардың сағаттық жиілігі 1-ден 3 ГГц-ке дейін.

Я д р о . Ядро - бұл басқа процессордың негізгі сипаттамалары. Техникалық сипаттамалары бірдей (ядро саны, сағат жылдамдығы), бірақ əртүрлі архитектурамен қарапайым екі процессорды табуға болады - олар өнімділік сынақтары мен бағдарламалық жасақтама

қосымшаларында əр түрлі нəтижелер береді.

Дəстүрлі түрде, жаңа ядроларға негізделген процессорлар түрлі бағдарламалармен жұмыс істеу үшін оңтайландырылған жəне ескірген технологияларға негізделген модельдерден (тіпті олардың жиіліктерінің жиілігі сəйкес келсе де) жақсы нəтиже көрсете алады.

Көптеген заманауи компьютерлік процессорларда екі немесе одан да көп ядролар бар. Бұл жерде барлығы да түсінікті: көп ядролар жоғары өнімділік, бірақ шын мəнінде заттар оңай емес. Кейбір қосымшаларда өнімділікті жақсарту шынымен ядро санына байланысты болуы мүмкін, бірақ басқа қолданбаларда көп ядролы процессор өзінің алдыңғы нұсқасына аз ядролармен жеткізе алады. Жеке жəне портативті компьютерлерге арналған қазіргі заманғы процессорлар 2-ден 8 ядроға дейін.

К э ш - ж а д ы . Компьютердің негізгі жадына деректер алмасу жылдамдығын арттыру үшін өндірілетін процессорларға жоғары жылдамдықпен (бірінші, екінші, үшінші деңгейлі кэштер немесе L1, L2, L3 кэштері) бірге қосымша жад блоктары орнатылады. *Бірінші деңгейлі к*эш-жады — бұл тікелей процессордың ядросында орналасқан жоғары жылдамдықтың жады блогы. Ол негізгі жадыдан алынған деректерді көшіреді. Негізгі командалардың сақталуы процессордың өнімділігін жоғары өңдеу жылдамдығымен (ЖЖҚ-дан кэштен жылдамырақ өңдеу) байланысты арттыруға мүмкіндік береді. Бірінші деңгейдегі кэш-жадысының сыйымдылығы кішкентай жəне килобайтпен саналады (8-ден 128 КБ-ға дейін). Әдетте «ескі» процессор модельдері көп кэш L1 үлкен көлеміне ие. Көп ядролы үлгілерге бір ядро үшін бірінші деңгейлі кэштің мөлшері көрсетіледі.

*Екінші деңгейлі кэш-*жады – бұл кэш L1 сияқты функцияларды орындайтын жоғары жылдамдықты жады блогы, бірақ оның жылдамдығы төмен жəне үлкен (128 - 16 384 Кбайт). Ресурсқа негізделген тапсырмалар үшін процессорды таңдасаңыз, L2 кэш моделі көп мөлшерде қолайлы болады.

Көп ядролы процессорлар үшін екінші деңгейдің жалпы кэші көрсетіледі.

*Ҥшінші деңгейлі интегралды кэш-жадының* жылдам жүйелік шинамен сəйкестендірілген деңгейін жүйелік жадымен мəліметтерді алмастырудың жоғары жылдамдықты каналын қалыптастырады. Әдетте үшінші деңгейдегі кэш жады тек жоғарғы процессорлар мен сервер шешімдерімен аяқталады. Үшінші деңгейдегі кэш-жады, мысалы AMD Opteron, AMD Phenom, AMD Phenom II, Intel Core i3, Intel Core i5, Intel Core i7, Intel Xeon сияқты процессорлар сияқты. L3

кэшінің көлемі 30 720 КБ-ға дейін болуы мүмкін.

Т е х н о л о г и я л ы қ ү р д і с . Бұл процессордың ішкі тізбектерінде жұмыс істейтін жартылай өткізгіш элементтердің мөлшерін анықтайтын заманауи технологиялар ауқымы. Бұл элементтер аз болса, технология неғұрлым күрделі. Бұл заманауи техникалық үрдістер негізінде құрылған заманауи процессор ескі серияның өкілінен гөрі жылдам болады дегенді білдірмейді. Ол тек жылуды азайта алады, сондықтан да тиімді жұмыс істей алады. 2011- 2012 Intel процессорларында технологиясы 32 нм (Sandy Bridge), 2012-2013 жылдардағы шығарылымы пайдаланылды - технология 22 нм (Ivy Bridge) 2015 жылға қарай 10 нм технологиясына көшу жоспарлануда.

Ж ү й е л і к ш и н а н ы ң ж и і л і г і *(Front Side Bus, FSB).* Бұл процессорлық ядро деректерді ЖЖҚ-мен, дискретті бейнекартамен<br>және компьютерлін аналык платасынын перифериялык және компьютердің аналық платасының перифериялық<br>контроллерімен алмастыратын жылдамдық. Мұнда барлығы алмастыратын жылдамдық. Мұнда барлығы қарапайым. Сыйымдылығы неғұрлым жоғары болса, компьютердің өнімділігі (осы компьютерлердің басқа сипаттамалары бар) сəйкес келеді. Жүйелік шинаның жиілігі 1066 дан 1666 МГц диапазонында болады.

**Intel процессорлары.** Intel процессорларының əртүрлі атауларының үлкен номенклатурасында навигацияны үйрену өте қарапайым. Алдымен процессорлардың өздерінің орналасуын түсінуіңіз керек:

- Core i7 қазіргі уақытта компанияның топтық тармағы;
- $\Box$  Соге і $5$  жоғары өндіргіштігімен ерекшеленеді;
- Core i3 төмен баға, жоғары/ орташа өндіргіштігімен ерекшеленеді.

Барлық процессорлар Core i сериясы Sandy көпірінің негізіне салынған жəне Intel Core процессорларының екінші буынына жатады. Көптеген модельдердің атаулары 2-санмен басталады жəне Ivy Bridge-дың соңғы ядросына негізделген қазіргі заманғы модификациялары 3-санмен белгіленеді.

Белгілі бір процессордың қандай ұрпаққа жататындығын жəне оның негізін құрайтын ядросын анықтау оңай.

Мысалы, Core i5-3450 Ivy Bridge негізіндегі үшінші буынға жəне Core i5-2310-ға тиесілі, екінші буын Sandy Bridge -ге негізделген.

Процессордың ядросының түрін білетін болсаңыз, сіз өзіңіздің мүмкіндіктеріңіз туралы ғана емес, сондай-ақ жүктеу кезінде ықтимал жылуды қамтамасыз ету туралы да айта аласыз. Қазіргі заманғы техникалық процестің арқасында өздерінің

бастамашылдықтары əлдеқайда аз үшінші ұрпақтың баспа өкілдері қызиды.

Процессор атауларындағы сандарға қосымша кейде жұрнақтар пайдаланылады:

K – бұғатталмаған көбейту коэффициенті бар процессорлар үшін (тəжірибелі компьютер пайдаланушылары процессорды өз бетімен ашуға мүмкіндік береді);

S – энергетикалық тиімділігі жоғары өнімдер үшін;

Т – ең үнемді үрдістер үшін.

Бүгін күні Intel корпорациясының процессорлары Core i7 Extreme Edition тұқымдасының арқасында ең өндіргіш процессор болып саналады. Модельге байланысты олар бір мезгілде 6 ядроға дейін, 3300 МГц-ге дейінгі сағаттар жылдамдығы жəне 15 Мбайтқа дейінгі L3 кэш болуы мүмкін. Жұмыс үстелі процессорларының ең танымал ядролары Intel-Ivy Bridge жəне Sandy Bridge негізінде құрылған.

Intel компаниясының процессорлары бәсекелестікпен қатар жүйенің тиімділігін арттыру үшін өздерінің фирмалық технологияларын пайдаланады:

1) Hyper Threading – бұл технологияның арқасында процессордың əрбір физикалық ядросы бір мезгілде есептеудің екі ағынын өңдеуге қабілетті; логикалық ядролардың саны іс жүзінде екі еселенеді;

2) Turbo Boost – пайдаланушыға ядролардың жұмыс температурасының ең жоғарғы рұқсат етілген шегінен асырмай, процессордың автоматты үдеткішін жүргізуге мүмкіндік береді;

3) Intel QuickPath Interconnect (QPI) – QPI сақиналық шинасы процессордың барлық компоненттерін байланыстырады, осылайша ақпарат алмасудағы барлық кешіктірулерді барынша төмендетеді;

4) Visualization Technology – виртуалдандыру шешімдерін аппараттық қамтамасыз ету;

5) Intel Intelligence Disable Bit – антивирустық бағдарлама; буферлік толып кету технологиясына негізделген вирустық шабуылдардан қорғауды қамтамасыз етеді;

6) Intel SpeedStep - процессордағы жүктемеге байланысты кернеу мен жиіліктің деңгейін өзгертуге мүмкіндік беретін құрал.

#### **2.4.3. Оперативтік жады**

*Оперативтік жады* (кездейсоқ қолжетімді *Random Access Memory*) *–* бұл процесті орындау үшін қажетті деректер мен командаларды уақытша сақтайтын компьютерлік жады жүйесінің өзгермелі бөлігі [36]. Міндетті шарт - жадтың мекенжайы (əрбір машина сөзінің жеке мекенжайы бар).

Процессор мен оперативтік жады арасында деректер алмасу тікелей немесе жоғары деңгейдегі 0-деңгейі (АЛУтіркелімдері) немесе кэш болған кезде (оның көмегімен) орындалады.

Оперативтік жадыда сақталған деректер тек жад модульдеріне кернеу қолданылғанда, яғни компьютер қосулы болғанда қол жетімді болады. Қуат модульдерінің жоғалуы, тіпті қысқа мерзімде де ЖЖҚ-да деректердің бұрмалануына немесе толығымен жойылуына əкеледі.

Энергияны үнемдейтін компьютерлік аналық платаның үнемдеу режимі оның ұйқы режиміне ауысуына мүмкіндік береді, бұл электр энергиясын тұтыну деңгейін едəуір төмендетеді. Бұл жағдайда ЖЖҚ мазмұнын сақтау үшін оны арнайы файлға жазады.

Жалпы алғанда оперативтік жады операциялық жүйе деректерін жəне жұмыс істейтін бағдарламаларды қамтиды, сондықтан компьютер бір уақытта орындалатын тапсырмалардың саны ЖЖҚ көлеміне байланысты болады.

Ең заманауи компьютерлердің ЖЖҚ-сы – бұл кездейсоқ қолжетімді құрылғылар қағидаты бойынша ұйымдастырылған жартылай өткізгіш интегралды сақтау құрылғылары бар динамикалық жад модулі. Динамикалық жад түрі статикалық тұрғыдан қарағанда арзан болып табылады жəне оның жоғары тығыздығы көрінеді. Бұл көп жад ұяшықтарды орналастыру үшін бірдей кремний субстрат кеңістікте береді, бірақ төменде оның өнімділігі беріледі. Статикалық жады, керісінше жылдамырақ, бірақ ол қымбат. Осыған байланысты бұқаралық жады динамикалық жад модульдеріне негізделген жəне статикалық жады микропроцессор ішіндегі кэш жадты құру үшін қолданылады.

**Динамикалық типтегі жады (DRAM).** Шығаруды (бит) сақтау үшін бір конденсатордан жəне бір транзистордан тұратын контур қолданылады (екі конденсатордың кейбір нұсқаларында). Мұндай жады, ең алдымен, бірінші кезекте жоғары құн мəселесін шешеді, (бір конденсатор жəне бір транзисторлар бірнеше транзисторлар қарағанда арзан) екіншіден, жинақы. Сондай-ақ оның кемшіліктері де бар. Ең алдымен, конденсаторларға негізделген жады триггерлерге қарағанда баяу жұмыс істейді, өйткені конденсаторды зарядтау қажет, ал

шығарынды үшін нөл мəнін тиісінше шығару керек. Бұл конденсаторды кішкентай болса да, коммутациялық коммутациядан гөрі əлдеқайда ұзақ жұмыс (10 немесе одан да көп). Екінші маңызды кемшілігі – бұл конденсаторлар зарядтың «ағуына» бейім; жай ғана уақыт өте келе, конденсаторлар қуатсызданады, олар əлдеқайда тезірек шығарылады.

Конденсаторлардағы жады «динамикалық жады» деп аталды, себебі оның биттері статикалық түрде сақталмайды, бірақ уақытында динамикалық түрде «ағызылады». Осы жағдайға байланысты жадтың мазмұнын жоғалтпау үшін конденсаторлар қалпына келтіруге арналған заряд белгілі бір уақыт аралығынан кейін «қалпына келтірілуі» керек.

Регенерация орталық микропроцессор немесе жады контроллері жолдармен хабарласқан кезде белгілі бір оқу циклі үшін орындалады. Жадты қалпына келтіру үшін барлық жады операциялары уақытша тоқтатылғандықтан, бұл ЖЖҚ осы түрінің өнімділігін айтарлықтай азайтады.

D R A M с и п а т т а м а с ы . DRAM-ның негізгі сипаттамалары жұмыс жиілігі жəне уақыттары. Жад модуліне қол жеткізгенде, жады контроллері банк нөмірін, ондағы беттің нөмірін, жол нөмірін жəне баған нөмірін анықтайды жəне барлық осы сұраулар ақталмайды. Бұдан басқа, операцияны жүзеге асырғаннан кейін банктің ашылуы мен аяқталуы үшін өте ұзақ уақыт жұмсалады. Әрбір əрекет уақытты талап етеді.

DRAM -ның негізгі таймингі мыналар болып табылады: сызық нөмірі мен баған нөмірін жеткізу арасындағы толық кешігу уақыты (RAS to CAS delay); (CAS delay) жұмысшы циклі уақыты деп аталатын ұяшық ішіндегіні лау мен баған нөмірін беру арасындағы кедергі; Соңғы ұяшықты оқып, жаңа жол нөмірін берудің кешігуі (RAS precharge). Тайминг наносекундтарда немесе жолақтарда өлшенеді, ал бұл таймингтар қаншалықты аз болса, оперативті жады жылдамырақ болады.

D R A M т и п т е р і . Ұзақ уақыт бойы əртүрлі жадыларды əзірлеушілер жасаған. Олар əртүрлі сипаттамаларға ие болды, олар əртүрлі техникалық шешімдерді қолданды. Жадты дамытудың басты қозғаушы күші компьютерлер мен орталық процессорларды дамыту болды. ЖЖҚ жылдамдығы мен көлемін арттыру үнемі қажет болды.

*DDR SDRAM.* SDRAM-да екі есе жылдамдықпен (SDRAM, DDR

SDRAM немесе SDRAM II) деректерді беру жылдамдығы екі есе көбейді. Бастапқыда бұл бейне жад видео платаларда қолданылған, бірақ кейінірек DDR SDRAM-ның чипсеталар тарапынан қолдау алды.

Алдыңғы DRAM барлық мекенжайлардың, деректердің жəне бақылаудың сызықтарымен бөлініп, құрылғылардың жылдамдығына шектеу қойды. Бұл шектеулерді еңсеру үшін, кейбір технологиялық шешімдерде барлық сигналдар бір шинада жасалды. Осы шешімдердің екеуі DRDRAM жəне SLDRAM технологиялары болып табылады. Олар танымалдылыққа ие жəне назар аударуға лайықты. SLDRAM стандарты ашық, ал алдыңғы технология сияқты сағаттық беткейлерді де пайдаланады. Интерфейске тоқталатын болсақ, SLDRAM SynchLink Interface деп аталатын хаттаманы қабылдап, 400 МГц жиілігінде жұмыс істеуге ұмтылады.

DDR SDRAM жады 100, 133, 166 жəне 200 МГц жиіліктерінде жұмыс істейді, оның толық кіру уақыты 30 жəне 22,5 нс болса, жұмыс циклінің уақыты 5; 3.75; 3 жəне 2,5 нс.

Синхрондау жиілігі 100-ден 200 МГц-ге дейінгі диапазонда болғандықтан, деректер синхронды импульстікке 2 бит беріледі, бұл сигнал импульсінің алдыңғы жəне слайдында тиімді деректердің жылдамдығы 200-ден 400 МГц диапазонында болады. Мұндай жад модульдері DDR200, DDR266, DDR333, DDR400 деп белгіленген.

*DDR2 SDRAM.* Құрылымдық жағынан, DDR2 SDRAM жаңа түрі 2004 жылы шығарылды. DDR SDRAM технологиясының негізінде осы түрдегі жады техникалық өзгерістерге байланысты жоғары өнімділікті көрсетеді жəне қазіргі заманғы компьютерлерде пайдалануға арналған. Жад 200, 266, 333, 337, 400, 533, 575 жəне 600 МГц шина жиіліктерімен жұмыс істей алады. Сонымен бірге деректерді берудің тиімді жылдамдығы 400, 533, 667, 675, 800, 1066, 1150 жəне 1200 МГц-ге сəйкес келеді. Кейбір жад модульдерінің өндірушілері стандартты жиіліктерге қосымша стандартты емес (аралық) жиіліктерде жұмыс істейтін үлгілерді де шығарады. Олар жиілік бойынша қоры талап етілетін аса үдеткіш жүйелерде пайдалануға арналған. Толық кіру уақыты - 25; 11.25; 9; 7.5 нс немесе одан аз. Жұмыс уақыты 5-тен 1,67 нс-қа дейін.

*DDR3 SDRAM.* Жадтың бұл түрі DDR2 SDRAM технологиясына негізделген, жады шинасында деректерді беру жиілігін екі есе

көбейтеді. Оның электр энергиясы тұтынушыларға қарағанда əлдеқайда төмен. Өткізу жиілігі 800-ден 2400 МГц-ге дейінгі диапазонда орналасқан (жиілігі 3000 МГц-ден асады), бұл барлық бастамашылдықтарымен салыстырғанда үлкен өткізу қабілеттілігін қамтамасыз етеді.

D R A M ж а д ы н к о н с т р у к т и в т і о р ы н д а у . DRAM түрінің жадысы құрылымдық түрде жекелеген DIMM типіне негізделген микросызбалар түрінде орындалады (2.17-сурет).

*DIMM модульдері.* DIMM модулінің түрі (Dual In-line Memory Module) екі жағында байланыс аймақтары бар ұзын тікбұрышты тақталар болып табылады. Олар қосқыш коннекторына тігінен орнатылады жəне екі бекіткішпен бекітіледі. Тақтасындағы жад микросхемасы бір жəне екі жаққа орнатылуы мүмкін.

SDRAM сияқты жад модульдері 168-байланысты DIMMмодульдер түрінде, DDR SDRAM - 184-байланысты түрінде жəне DDR2, DDR3 жəне FB-DIMM SDRAM - 240-байланысты модульдерінде жиі кездеседі.

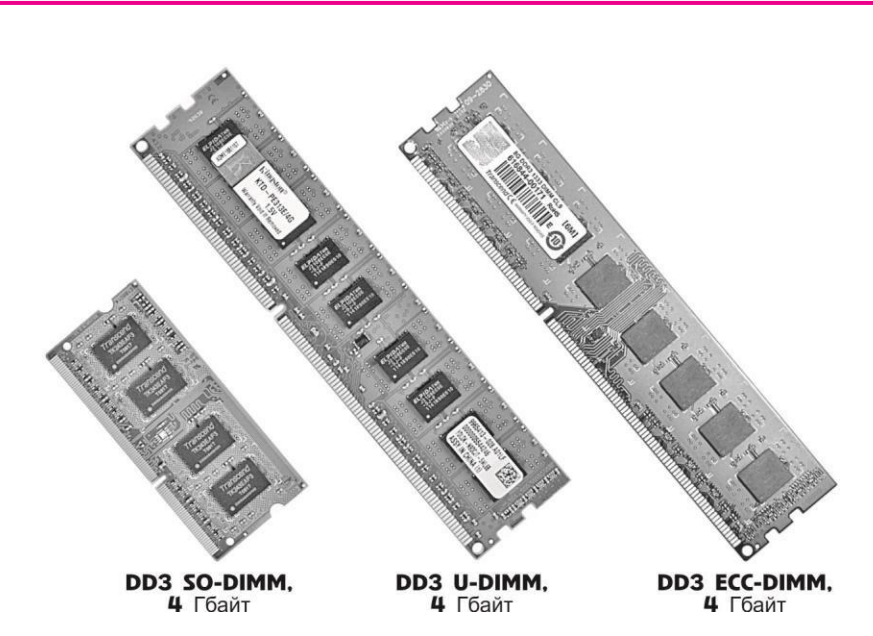

2.17 -сурет. Оперативтік жадының модульдерін конструктивті орнату

*SO-DIMM модульдері*. Портативті жəне шағын құрылғылар үшін (Mini-ITX форм-факторлық аналық платаларды, ноутбуктерді, планшеттерді жəне т.б.), сондай-ақ принтерлерді, желілік жəне телекоммуникациялық жабдықтарды жəне т.б. DRAM модулін сындарлы түрде төмендетеді (SDRAM, жəне DDR SDRAM) - SO-DIMM (Small Outline DIMM) - орынды үнемдеу үшін ықшам орындаған DIMM аналогтары.

SO-DIMM модульдері 72, 100, 144, 200 жəне 204 контактілер орындалуларында бар.

#### **2.4.4. Видеокарта**

*Видеокарта (видеоадаптер, графикалық адаптер, графикалық плата, графикалық карта, графикалық жылдамдатқыш,* 2.18-сурет) — компьютердің жадында сақталған графикалық кескінді (немесе адаптердің өзін) монитор экранына шығару үшін ыңғайлы пішінге түрлендіретін электрондық құрылғы [36].

Қазіргі заманғы видеокарталар қарапайым бейне шығарумен шектелмейді, оларда бұл үрдісті компьютердің орталық процессорынан жою үшін қосымша өңдеуді орындайтын кіріктірілген графикалық процессор бар.

Қазіргі уақытта графикалық емес тапсырмаларды шешу үшін графикалық процессордың есептеу мүмкіндіктерін пайдалану үрдісі байқалды.

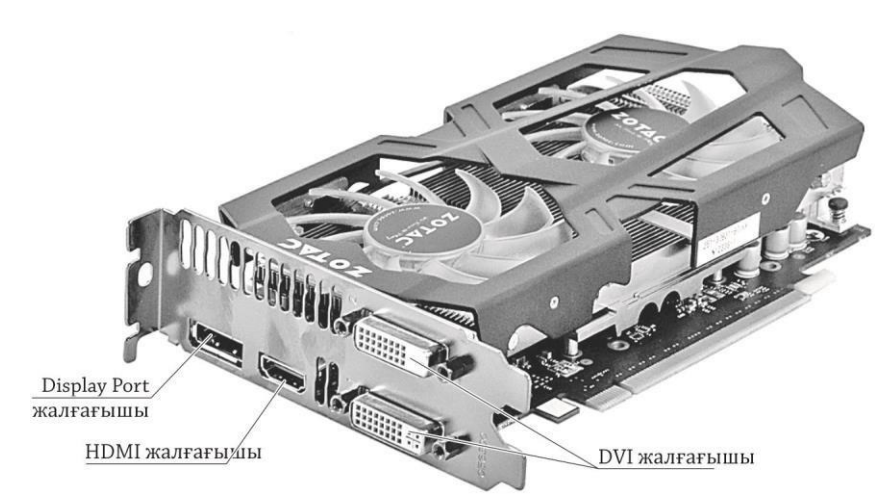

2.18 -сурет. Заманауи видеокарта

Әдетте видеокарта баспа платасының (кеңейту тақтасы) түрінде жасалады жəне əмбебап немесе мамандандырылған (AGP, PCI Express) кеңейту ұяшығына салынған. Сондай-ақ видеокартаның жүйелік платасы кең таралған жəне интеграцияланған – жеке чип түрінде де, чипсетаның солтүстік көпірінің құрамдас бөлігі немесе сандық бағдарламаларды басқару түрінде таралған; бұл жағдайда, нақты айтқанда құрылғы видеокарта деп аталмайды. Видеокарта мынадай сипаттамаларға ие:

- жады шинасының ені сағатқа берілген ақпараттың биттер саны. Картаны орындаудың маңызды параметрі;
- видео жадының көлемі мегабайтпен өлшенеді видео картаның ішкі оперативтік жадысы. Үлкен көлем əрқашан үлкен өнімділікті білдірмейді. Аналық төлем чипсетіне қосылған немесе процессордың бір бөлігі болып табылатын видеокарталар əдетте өздерінің бейне жадына ие емес жəне олардың қажеттіліктері үшін компьютердің жадының, СББ-ның бір бөлігін (Unified Memory Access (UMA)) пайдаланады;
- ядро жəне жады жиілігі мегагерцтермен өлшенеді; олар көп болған сайын видеокарта соншалықты ақпараттарды жылдам өнлейлі.
- текстура жəне пиксельді толтыру жылдамдығы секундына миллион пикселдермен өлшенеді, уақыт бірлігіне арналған шығыс ақпаратын көрсетеді.

Қазіргі видеокарта графикалық процессор, бейне контроллері, видео-БЕСҚ, бейне жады, қосқыштар, салқындату жүйесі, бейне драйвері сияқты элементтерді қамтиды.

*Графикалық процессор (Graphics Processing Unit* — GPU) бұл шығыс кескінін есептейтін графикалық өңдеу құралы, орталық процессорды осы жауапкершіліктен босатып, 3D графикалық командаларды өңдеу үшін есептейді [36]. Бұл графикалық картаның негізі, бүкіл құрылғының жылдамдығы мен мүмкіндіктері соған байланысты. Қазіргі заманғы графикалық процессорлар компьютердің орталық процессорларынан əлдеқайда жоғары. Олар жиі транзисторларының саны бойынша, сондай-ақ көптеген əмбебап есептегіш құрылғылардың арқасында өңдеу қуатында асып түседі.

*Видео бақылағыш* бейне жадындағы кескіннің қалыптасуына жауап береді, RAMDAC пəрмендерін мониторға арналған сканерлеу сигналдарын қалыптастырады жəне орталық процессордың сұрауларын өңдейді. Сонымен қатар, əдетте сыртқы

деректер шинасының бақылағышы (мысалы, PCI немесе AGP), ішкі деректер шинасы бақылағышы жəне бейне жады бақылағышы бар. Ішкі шинамен бейне жады шинасының ені əдетте сыртқыға қарағанда (64, 128 немесе 256 битке қарсы 16 немесе 32 разрядты) үлкенірек болады, көптеген бейне контроллері RAMDAC-ты қамтиды.

Қазіргі заманғы графикалық адаптерлер (ATI, NVIDIA) əдетте бірбіріне қарамастан жұмыс істейтін жəне бір мезгілде əрқайсысы бір немесе бірнеше дисплейді басқаратын кемінде екі бейне контроллерге ие.

*Видео-ТЕСҚ (ROM) -* бұл видеокарта, экрандық қаріптер, қызмет көрсету кестелері жəне т.б. үшін BIOS параметрлерін қамтитын оқуға арналған жад құрылғысы. ТЕСҚ тікелей бейне контроллері арқылы пайдаланылмайды - тек орталық процессор арқылы қол жеткізіледі*.*

Базалық кіріс-шығыс жүйесі (BIOS), негізгі амалдық жүйені жүктеуге дейін графикалық карта жұмысын жəне инициализацияны қамтамасыз етеді, жады таймингін, жады операциялық жиілігін жəне жабдықтау кернеуін қоса алғанда, барлық төмен деңгейлі графикалық карталарға жад уақыттары параметрлерін орнатады. Сондай-ақ BIOS видеокартасы (VBIOS) жұмыс барысында видео драйвер арқылы оқуға жəне интерпретациялауға болатын жүйелік деректерді қамтиды (драйвер мен BIOS арасындағы жауапкершілікті бөлуге арналған əдіске байланысты). Көптеген заманауи карталарда электрлік қайта бағдарламаланатын ТЕСҚ (EEPROM, Flash ROM) орнатылады, ол арнайы бағдарламаның көмегімен VBIOS пайдаланушысына қайта жазу мүмкіндігін береді.

*Видео жады* мониторда (немесе бірнеше мониторларда) жасалынған жəне графикалық процессормен үнемі өзгертілетін кескінді сақтайтын кадр буфері ретінде қызмет етеді. Видео жадында аралық көрінбейтін сурет элементтері жəне басқа да деректер сақталады. Видео жады бірнеше типте болады, олар жылдамдық жəне жұмыс жиілігімен ерекшеленеді. Қазіргі заманғы видеокарталар DDR, GDDR2, GDDR3, GDDR4 жəне GDDR5 жадымен жиынтықталған. Сондай-ақ видеокартада қолжетімді бейне жадына қоса заманауи графикалық процессорлар əдетте компьютердің жалпы жүйелік жады бөлігі болып табылады, ол адаптердің AGP немесе PCIE шинасы арқылы тікелей қол жетімді болады. Видео жады ретінде Uniform Memory Access архитектурасын қолданған жағдайда компьютердің жадысының бөлігі жүйелік жадысы ретінде пайдаланылады.

Қазіргі заманғы видеокарталардың жадының көлемі 512 Мб-тан 8

Гбайтқа дейін өзгереді. GPU жəне басқа электрондық компоненттердің видео жадына кіруі бүкіл графикалық шағын жүйенің қажетті жоғары өнімділігін қамтамасыз етуі керек. Ол үшін SGRAM, қос портты (dualport) VRAM, WRAM жəне т.б. сияқты жоғары жылдамдықтағы мамандандырылған жады түрлері қолданылады. Шамамен 2003 жылдан бастап бейне жады əдетте SDRAM жадындағы DDR технологиясына негізделген екі есе тиімді жиілікте (деректерді беру тек қана сағаттық сигналдың көтеріліп жатқан шекарасында ғана емес, сондай-ақ құлау шетінен де синхрондалады), одан кейін DDR2, GDDR3, GDDR4 жəне GDDR5 технологияларына негізделді. Қазіргі заманғы видео карталардың деректер беру жылдамдығы (өткізу қабілеті) 327 Гб / с жетеді.

Бейне жады уақытша сурет деректерін, сонымен қатар текстураларды, көлеңкелерді, шыңдар буферлерін *(vertex buffer objects* Z-буферін (3D графикадағы кескін элементтерінің қашықтығы) жəне басқа да ұқсас графикалық шағын деректер (VBIOS деректерінің көп бөлігін қоспағанда, GPU ішкі жады жəне т.б.) мен кодтарды сақтау үшін пайдаланылады.

Қазіргі уақытта платалар DVI монитор, HDMI немесе DisplayPort (2.18-суретті қараңыз) бір-үшке (соңғы ұрпақтың кейбір ATi видеокарталары алты қосқыштармен жабдықталған) біріктіруге арналған қосқыштармен жабдықталған. DVI жəне HDMI порттары бейне сигнал беру стандартының дамуында эволюциялық кезеңдер болып табылады, сондықтан адаптерлерді порттардың осы түрлерімен байланыстыру үшін пайдалануға болады. DVI-I портында монитордың адаптер арқылы ескі D-SUB жалғағышына (DVI-D рұқсат бермейді) қосылуына мүмкіндік беретін аналогты сигналдар да бар. DisplayPort төрт құрылғыға, соның ішінде аудио жабдығына, USB хабына жəне басқа кіріс / шығыс құрылғыларына қосылуға мүмкіндік береді. Сондай-ақ видеокартада S-Video композитті жəне компоненттік бейне шығысы, ViVo деп белгіленуі мүмкін.

Салкындату жүйесі бейне процессордың температурасын ұстап тұруға жəне (жиі) бейне жадысын қолайлы шектерде ұстауға арналған.

Қазіргі заманғы графикалық адаптердің дұрыс əрі толыққанды жұмысы видео драйвер көмегімен қамтамасыз етілген. Бұл графикалық карта өндірушісі беретін арнайы операциялық жүйе жəне операциялық

жүйенің іске қосылуы кезінде жүктеледі. Видео драйвері жүйе арасындағы интерфейстің функцияларын жəне онымен жұмыс істейтін бағдарламаларды, видео адаптерін орындайды. Видео драйвері видео адаптерінің барлық бөліктерінің тиісті шиналар арқылы бақыланатын арнайы бақылау регистрлерімен жұмысын бағдарлама арқылы бақылайды.

### **2.4.5. Қатқыл дискі**

*Қатқыл магнитті дискілердегі жинақтаушы* (ҚМДЖ, *Hard (Magnetic) Disk Drive* — HDD, HMDD, 2.19-сурет), қатқыл дискі магниттік жазба принципіне негізделген кездейсоқ қол жеткізуді сақтау құрылғысы (ақпаратты сақтау құрылғысы) [36]. Бұл көптеген компьютерлерде негізгі деректер қоры болып табылады.

Қатты диск герметикалық аймақтан, позициялау құрылғысынан жəне электроника блогынан тұрады.

ҚМДЖ ақпараты ферромагниттік материал қабаты көбінесе хром диоксиді, магнитті дискілермен жабылған қатты (алюминий немесе шыны) пластиналарда жазылады. ҚМДЖ бір немесе бірнеше осьтерді пайдаланады. Жұмыс режимінде оқылатын бастары кіріс ағынының араласуы себепті пластиналар бетіне тиіп кетпейді, бұл жылдам айналу кезінде беттің жанында орналасады. Бас жəне диск арасындағы қашықтық бірнеше нанометр (қазіргі заманғы дискілерде шамамен 10 нм) жəне механикалық байланыс болмауы құрылғының ұзақ қызмет мерзімін қамтамасыз етеді. Дискілердің айналуы болмаса, бастар шпиндельге немесе дискіден тыс қауіпсіз жерде орналасқан, онда дискілердің бетімен қалыпсыз байланыста болмайды.

әдетте жинақтаушымен, электроника өткізгішімен жəне блогымен бірігеді. Мұндай қатты дискілер жиі алынбайтын сақтау құралы ретінде пайдаланылады.

Қазіргі заманғы жаппай шығарылатын қатты дискілер ATA (IDE жəне PATA) интерфейстерімен, SATA, eSATA, SCSI, SAS, FireWire, SDIO жəне Fiber Channel интерфейстерін пайдалануы мүмкін.

Жинақтағыштардың негізгі сипаттамалары төменде қарастырылады.

*Сиымдылық (capacity)* — дискімен сақталуы мүмкін деректердің саны. Деректерді жазу технологиясын үздіксіз жетілдіру нəтижесінде алғашқы қатты дискілерді жасау сəтінен бастап, барынша мүмкін сыйымдылық үздіксіз артады. Қазіргі заманғы қатты дискілердің сыйымдылығы (3.5 дюймдік форма факторымен) 2011 жылғы қыркүйекте 4000 Гб (4 терабайт) деңгейіне жетеді жəне 5 ТБ-ге жақындайды. Информатикада қабылданған 1024-нің көпірін білдіретін приставка жүйесінен айырмашылығы, өндірушілер қатты дисктердің сыйымдылығын көрсете отырып, 1000-нан астам мөлшерді пайдаланады, яғни «200 Гбайт» деп белгіленген қатты дискінің сыйымдылығы 186,2 Гбайт.

Герметикалық тығыздалған какпак катты дискінің механизмін шаң мен кірден корғайды, бірақ қатты диск ішіндегі вакуум жоқ

Алюминий тақтасы - қатты диск жүрегі. Мұнда барлық деректер тек пайдаланушы деректерін ғана емес, сондай-ақ қызмет деректерін де сақтайды. Шаң немесе бөлшектердің саусақ іздері қатты дискінің жұмысын бұзады

Қысқыш жуғыш машина плиталардың шпиндельді дурыс бекітуін қамтамасыз етеді. Айналу жылдамдығын ескеретін, маңызды бөлшектер

Шпиндель қозғалтқышына кішкене кір жуғыш машина қойылады және пластиналар

арасындағы аралық

ретінде қызмет етеді.

мөлшерде, сондықтан

шайба шпиндельдің диаметріне сәйкес келеді.

арлық бөлшектер мұқият

Актуатор блогы көптеген элементтерден тұрады және қатты дискідегі магниттік плитадан деректерді оқиды.<br>Себебі - пластиналар екі және олардың әрқайсысында екі жағында магниттік кабаты бар. актуатордың төрт басы бар.

Қатты дискінің бастарын тұрақтандырудың қосымша функциясы бар актуатордың катушкасының магниттік элементі.

Кішкене поролон төсеніш қатты диск корпусының контурын қайталайды және тақтаны шорт пен зақымдан сақтайды. Кейбір үлгілерде ол термикалық өткізгіш және бақылағыш чиптері үшін жылу паста ретінде қолданылады.

Бұл қатты дискінің шпинде пластиналарбекітілген қозғалтқышы. Куат және басқару контактілер арқылы жүзеге асырылады, олар қатты диск корпусының басқа жағына бұралған тақтамен қосылады.

Барлық жинақтағыштар бекитін қатқыл дискі корпусының негізі.

Қатты дискінің «миы» контроллер деп аталатын бұл шағын тақтаға орналастырылған.

2.19 -сурет. Қатқыл дискі құрылғысы

*Физикалық өлшем (форм-фактор; dimension)* дербес компьютерлер мен серверлерге арналған заманауи дискілердің барлығы дерлік жұмыс үстелі компьютерлерінде жəне ноутбуктерде стандартты қондырғылардың өлшемі үшін 3,5 немесе 2,5 дюйм еніне ие. Сондайақ тарату форматтары - 1,8; 1.3; 1 жəне 0,85 дюйм. 8 жəне 5,25 дюйм форма факторларындағы жинақтаушыларды шығару тоқтатылды.

*Еркін қатынау уақыты (random access time)* — Кездейсоқ қатынау уақыты - қатты дискіде оқу / жазу басын магниттік дискінің еркін бөлігіне орналастыруды орындайтын орташа уақыт. Бұл параметрдің ауқымы 2,5-ден 16 мс дейін. Әдетте серверлік дискілердің ең аз уақыты бар (мысалы, Hitachi Ultrastar 15K147 - 3,7 мс), ең үлкені портативті құрылғыларға арналған дискілер (Seagate Momentus 5400.3 - 12.5 мс). Салыстыратын болсақ, SSD-дискілер үшін бұл параметр 1 мс-ден аз.

*Шпиндельдің айналу жылдамдығы (spindle speed)* — минутына шпиндель революциясының саны. Қол жеткізу уақыты мен орташа деректерді беру жылдамдығы көбіне осы параметрге байланысты. Қазіргі уақытта қатты дискілер мынадай стандартты жылдамдықпен шығарылады: 4200, 5400 жəне 7200 (no-utbuki); 5400, 5900, 7200 жəне 10 000 (дербес компьютерлер); 10 000 жəне 15 000 айн/мин (серверлер жəне жоғары өнімді жұмыс станциялары). Ноутбукке арналған қатты дискілердегі шпиндельді айналдыру жылдамдығын жоғарылату гироскопиялық əсерге кедергі келтіреді, оның əсері тіркелген компьютерлерде шамалы болып табылады.

*Сенімділік (reliability)* — сəтсіздік арасындағы орташа уақыт (MTBF) ретінде анықталады. Сондай-ақ қазіргі заманғы драйверлердің басым бөлігі SMART технологиясын қолдайды.

*Минутына кіргізу-шығару операциясының саны* (IOPS) дискілерге кездейсоқ қол жеткізу үшін шамамен 50 оп / с жəне дискілік кіру үшін шамамен 100 оп / с.

Энергияны тұтыну — мобильді құрылғылар үшін маңызды фактор.

*Соққымен кедергілену (G-shock rating)* — қысымның немесе соққылардың күрт секірулеріне жинақтағыштың кедергісі қосылған жəне өшірілген күйлерде рұқсат етілген жүктеме бірліктерімен өлшенеді.

*Деректерді жіберу жылдамдығы (transfer rate)* жүйелі түрде қол жетімді: 44,2-ден 74,5 Мб / с дейін (дискінің ішкі аймағы) жəне 60,0 ден 111,4 Мб / с дейін (дискінің сыртқы аймағы).

Буфер көлемі - аралық интерфейс арқылы оқу / жазу жылдамдығы мен берілуін айыруға арналған аралық жады буфер деп аталады. Қазіргі дискілерде ол əдетте 8-ден 128 МБ-қа дейін өзгереді.

*Шуыл деңгейі* — жинақтағыштың механикасынан шығатын шу. Ол децибелде көрсетілген. Тыныш жинақтағыштар дегеніміз шу деңгейі шамамен 26 дБ немесе одан аз құрылғылар. Шудың шпиндельді айналу шуы (аэродинамикалықты қоса алғанда) жəне шуды

позициялаудан тұрады.

Қатты дискілердің шуын төмендету үшін келесі əдістер қолданылады:

- заманауи диск жетектеріне, ААМ жүйелеріне орнатылған параметрді пайдаланып бағдарламалық қамтамасыз ету. Қатты дискіні төмен шуыл режиміне ауыстыру өнімділіктің 5-тен 25% -ға дейін төмендеуіне əкеледі, бірақ жұмыс істегенде шуды мүлдем шығармайды;
- шуды сіңіретін аспаптарды пайдалану, резеңке немесе силикон шайғыштарына дискілерді бекіту немесе тіпті ілгекті серпімді ілгекке толық ауыстыру.

Қазіргі уақытта қатты денелі жинақтағыштар кеңінен таралуда.

*Қатты денелі жинақтағыш (Solid-State Drive,* SSD, 2.20-сурет)

— жад микросхемаларына негізделген компьютердің механикалық емес сақтау құрылғысы [36]. Сонымен қатар SSD басқару бақылағышын қамтиды.

Қатты денелі жинақтағыштардың екі түрі бар: жадыға негізделген SSD, компьютерлердің жедел жадысы жəне флеш-жадқа негізделген SSD.

Қазіргі уақытта қатты денелі жинақтағыштар қолданылады: ноутбуктер, нетбуктар, коммуникаторлар жəне смартфондарда қолданылады, бірақ өнімділікті арттыру үшін стационарлық компьютерлерде қолдануға болады. Кейбір белгілі өндірушілер толығымен қатты денелі жинақтағышты шығаруға ауысты, мысалы Samsung қатты дискілерді өндіруінің бизнесін Seagate компаниясына сатты.

Сондай-ақ *гибридтік қатты диск* деп аталатындар да бар, олар басқалармен қатар қатты күйдегі дискілердің барабар жоғары құны бойынша пайда болды.

Мұндай құрылғылар бір құрылғыда қатты диск жетегі (HDD) жəне салыстырмалы түрде кішкентай сыйымдылығы бар қатты күйдегі дискіні кэш ретінде біріктіреді (құрылғының өнімділігі мен қызмет ету мерзімін арттыру, энергияны тұтынуды азайту).

Қатты денелі жинақтағыштар келесі кемшіліктерге ие:

■ NAND SSD басты кемшілігі — қатты жазу циклдерінің шектелген мөлшері. Қарапайым (Multi-Level Cell — MLC, жадының көп деңгейлі ұяшықтары) флэш-жады деректерді шамамен 10000 есе жазуға мүмкіндік береді, ең қымбат жадының түрі (Single-Level Cell — SLC, жадының бір деңгейлі ұяшығы) – 100000 есе. Жүктеме теңестіру схемалары біркелкі тозбаудың алдын алу үшін

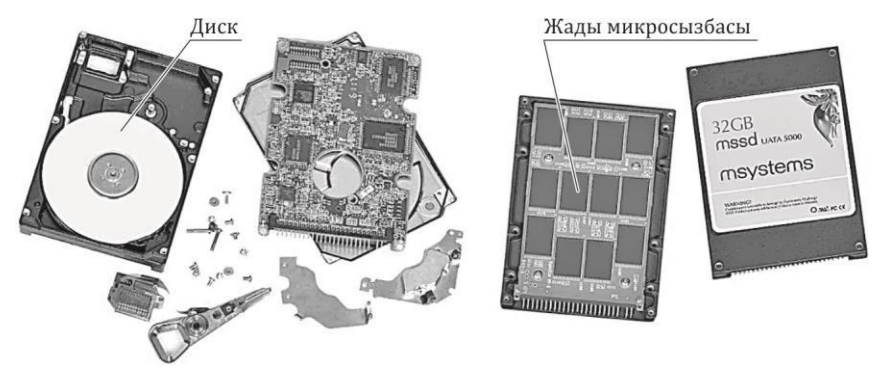

2.20 -сурет. HDD (сол жақ) жəне SSD (оң жақ) компоненттерімен құрылғылары

қолданылады. Бақылаушы блоктардың қанша рет қайта жазылғандығы туралы ақпаратты сақтайды жəне қажет болса «олардың орындарын өзгертеді». Бұл кемшіліктер SSD RAM-да, сондай-ақ ресурстың шектеулі болатын, бірақ іс жүзінде шынайы өмірде қайта жазу циклдарының саны бойынша (40 жыл бойы үздіксіз оқу / жазу режимінде) жаңа FRAM технологиясында жоқ;

- Microsoft Windows тұқымдастығының ОС көптеген өзекті жəне ескірген нұсқаларымен SSD жинақтағыштарының ішкі мəселелері SSD жинақтағыштарының спецификасын ескермейді жəне оларды тоздырады. Операциялық жүйелер арқылы SSD-ге ауыстыру (ауыстыру) механизмін қолдану, сонымен қатар сақтау құрылғысының қызмет мерзімін азайтады;
- SSD операциялық жүйелері арқылы ауыстыру (ауыстыру) механизмін пайдалану дискінің қызмет ету мерзімін азайтады;
- SSD-лердің гигабайты бағасы гигабайт HDD бағасынан айтарлықтай жоғары. Сонымен қатар SSD құны өзіндік сыйымдылығына тікелей пропорционалды, ал дəстүрлі қатты дискілердің құны пластиналар санына байланысты жəне жинақтағыш көлемінің ұлғаюы кезінде баяу өседі;
- ATA логикалық интерфейсінің SSD-дискілерінде TRIM командасын қолдану жойылған ақпаратты қалпына келтіру recovery утилиталарымен қалпына келтіруге мүмкіндік бермейді (ақпаратты қалпына келтіруге арналған утилиталар);
- кернеудің төмендеуі кезінде ақпараттың қалпына келмеуі. SSDғы ақпаратты бақылаушы мен жинақтағыш бір платада болады,

сондықтан кернеу жоғарылап немесе көтерілген кезде жиі барлық SSD-тасымалдағы жанып, ақпараттың қайтарылмауы орын алады. Керісінше қатқыл дискілерде жиі тек қана бақылаушы платасы жанып кетеді, бұл ақпаратты өте күрделілікпен қалпына келтіруге мүмкіндік береді. Егер SSD аппараттық қайтымсыздығы бақылаушы сипінің немесе флешжадының қатардан шығуы салдарынан туындаса, бұл ақпаратты қалпына келтіруге мүлдем жол бермейді.

Қатты денелі жинақтағыштардың артықшылықтарына мыналар жатады:

- қозғалмалы бөліктер жоқ, демек:
	- шуылдың толығымен болмауы (шуыл деңгейі 0 дБ);
	- механикалық төзімділігінің жоғарылығы (1500 g шамасында);
- олардың орналасқан жеріне немесе фрагментациясына қарамастан файлдардың есептеу уақытының тұрақтылығы; сонымен қатар, операциялық жүйенің тұрғысынан қатар тозу деңгейіне (wear leveling) байланысты жұмыс істейтін секторлар кездейсоқ түрде орналасады;
- Қатты дискі интерфейсінің (SAS / SATA II 3 Гб / с, SAS / SATA III 6 Гбит / с, SCSI, Fibre Channel жəне т.б.) ені жиі асып түсетін оқу / жазу жылдамдығы жоғары, тіпті жоғары жылдамдықты сызықты емес қатты дискіге қатысты оқу / жазу;
- I OPS қатты дискіге қарағанда он мың еседей артық;
- энергия шығымының төменділігі;
- жұмыс диапазоны температурасының кеңдігі;
- аккумуляторлар үшін де, оларды өндіру технологиялары үшін де модернизацияның үлкен əлеуеті;
- магниттік дискілердің болмауы, демек
	- ішкі электромагниттік өрістерге сезімталдылықтың аз болуы;
	- габариты мен салмағының төмендігі (экрандау үшін үлкен корпус жасау қажет емес).

## **2.4.6. Оптикалық дискілер және оптикалық жетектер**

*Оптикалық дискі (optical disc)* — дискілер түрінде жасалған деректерді тасымалдаушылар үшін, оқылуы оптикалық сəуле арқылы жүзеге асырылатын жинақтық аты болып табылады [36]. Диск əдетте тегіс, оның негізі арнайы қабаты бар поликарбонаттан жасалған. Бұл қабат ақпараттарды сақтауға қызмет етеді. Ақпаратты оқып үйрену үшін əдетте лазер сəулесі қолданылады, ол арнайы қабатқа бағытталған жəне сол арқылы көрінеді.

Дискілердің жұмыс беттерінің түрлі түстілігі тіркеуші жəне түсіруші қабаттардың əртүрлі материалдарына байланысты түсіндіріледі. CD-R дискілеріне арналған тіркеу қабаты ретінде «цианин» *(cyanine)* жəне «фталоцианин» (*phtalocyanine*) дəстүрлі атауларымен белгілі органикалық қосылыстар жиі кездеседі. Цианин көгілдір (көгілдір) түсі бар (оның материалдың атауы цианидтерге, сутегі цианидінің химиялық туындыларына ешқандай қатысы жоқ) жəне жарық пен температураның өзгеруімен сəулеленудің орташа қарсыласуымен сипатталады. Фталоцианиннің түсі алтын тəрізді жəне сыртқы əсерге əлдеқайда төзімді.

Егер микроскоп арқылы CD беткейіне қарайтын болсаңыз, ұсақ тереңдіктер (питов, ағыл тілінен. *pit* — ойық, тереңдік) мен аралшықтар жолдарын көре аласыз. Онда дыбыстарды, суреттерді, мəтіндерді жəне компьютерге арналған түрлі бағдарламалар шифрланады. Ақпаратты дискіде оқып өңдеу үшін, ол машиналық тілде – есептеудің екілік жүйесінде жазылуы керек. Питалар мен аралшықтар əр əріпті, нотаны жəне суретті құрады, бұл нөлдер мен бірліктер арасының қатарынан басқа ештеңе емес. Питалар мен аралшықтардан тұратын жолдар, əдеттегі грампластинкадағыдай тек қана тығызырақ болғандықтан, дискінің бүкіл бетінде тұрақты спиралды айналдырады. Дисктен алынған деректер ине арқылы емес, лазер сəулесі арқылы оқылады.

Аралға немесе ойпаттарға жеткенде, сəуле оның күш-қуатын өлшейтін фотодиодпен көрінеді жəне əртүрлі қарқындылық пен ұзақтықтың импульс ағынына айналады. Диск төменгі жағынан оқылады, сондықтан əрбір шұңқыр лазер үшін биіктікке ұқсайды. Осындай биіктіктер жоқ орындарды алаңдар деп атайды. Ең күшті ипульс алаңнан көрінеді жəне 1 санына сəйкес. Питке түскен лазер сəулесі аз жарықты көрсетеді, ол 0 санына сəйкес.

Содан кейін барлық көрсетілетін сəулелер мен импульстар өңделеді, бастапқы дыбысқа немесе суретке айналады.

Оптикалық дискілердің келесі стандарттары бар: CD (ықшам-диск), DVD, HD DVD, BD (2.21-сурет).

*Ықшам-диск (Compact Disc* — CD) — ортасында тесік бар пластикалық диск тəрізді оптикалық деректер тасымалдағышы, ақпаратты жазу жəне оқу процесі лазермен орындалады [36].

Бастапқыда ықшам-диск аудио жазбаларды цифрлық түрде (CD-Audio деп аталатын) сақтау үшін жасалған, бірақ кейінірек кез келген деректерді (файлдарды) екілік форматта сақтауға арналған (CD-ROM - Compact Disc Read Only Memory тек оқу мүмкіндігі бар «ықшам диск, оқу үшін ғана есте сақтау»). Содан кейін оларда жазылған бір реттік ақпараттарды оқып қана қоймай, оларды жазу жəне қайта жазу (CD-R, CD-RW) ықшам дискілері пайда болды.

CD-ROM дискідегі файлдардың форматы аудио ықшам дискілердің жазу форматынан ерекшеленеді, сондықтан аудио ықшам дискілердің ойнатқышы оларда сақталған ақпаратты ойната алмайды. Бұл дискілерді оқу үшін сізге арнайы диск қажет (қазіргі кезде əр компьютерде бар).

*DVD* (ди-ви-ди, *Digital Versatile Disc* — көпмақсатты санды диск; *Digital Video Disc* — цифровой видеодиск) — ықшам диск ретінде бірдей мөлшерде болатын диск түрінде жасалған, бірақ жұмыс бетінің құрылымы тығыз, бұл толығырақ ұзынырақ толқын ұзындығы мен үлкен сандық тесікке ие линзаны пайдалану арқылы қосымша ақпаратты сақтауға жəне оқуға мүмкіндік береді [36].

650 нм толқын ұзындығы бар қызыл лазерлі DVD жазу үшін пайдаланылады. Жолдың қадамы 0,74 мкм, бұл компакт дискінің жартысынан астамы. Жазылған DVD ықшам-диск сияқты, жолдың қадамына тең келетін дифракционды тордың мысалы болып табылады.

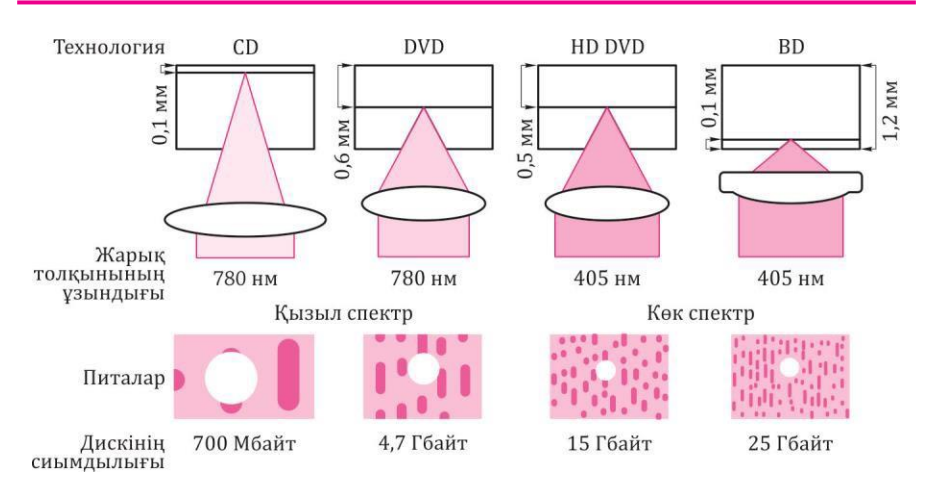

2.21 -сурет. Оптикалық дискілердің стандарттары

DVD форматы деректер құрылымы бойынша төрт типті болады:

1) DVD-Video — фильмдерден тұрады (видео жəне дыбыс);

2) DVD-Audio — жоғары сапалы дыбыстық мəліметтерден тұрады (аудио ықшам-дискіге қарағанда жоғарырақ);

3) DVD-Data — қандайда болсын мəліметтерден тұрады;

4) Аралас мазмұнды.

Аудио ықшам дискі құрылымы деректер дискісінен түбегейлі ерекшеленетін ықшам дискілерден айырмашылығы DVD дискісінде əрдайым UDF файлдық жүйесі қолданылады (деректер үшін ISO 9660 стандарты қолданылуы мүмкін). Үй ойнатқыштарында ойнату үшін арналған DVD-Video бір UDF файлдық жүйесін пайдаланады, бірақ бірқатар шектеулермен, мысалы файлдың үзіндісі рұқсат етілмейді. Осылайша DVD дискілерінің кез келген түрлері төрт деректер құрылымының кез келгенін ала алады.

Физикалық түрде, DVD-де бір немесе екі жұмысшы жағы болуы мүмкін жəне əр жағынан бір немесе екі жұмысшы қабаты болуы мүмкін. Дискідегі сыйымдылықтың көлемі олардың санына байланысты - 1-ден 18 Гбайт.

HD DVD (High Definition / Density DVD) - Toshiba, NEC жəне Sanyo компаниялары əзірлеген оптикалық диск жазу технологиясы. HD DVD стандартты өлшемді дискілерді (диаметрі 120 мм) жəне ұзындығы 405 нм болатын көк-күлгін лазерді пайдаланады [36].

Дискілердің түрлері:

- HD DVD-R *(High Density DVD Recordable)* HD DVD бір рет жазу дискісі. Бір қабатты диск көлемі 15 Гбайт, екі қабатты диск - 30 ГБ;
- HD DVD-RW *(High Density DVD Rewritable)*  қайта жазылатын HD DVD дискісі. Бір қабатты дискінің көлемі 15 Гбайт, екі қабатты диск - 30 Гб дейін жетуі мүмкін. Рұқсат етілген қайта жазу циклдерінің саны 1000 еседен асады;
- HD DVD-RAM HD DVD жазу пішімі. Ол DVD-RAM форматына ауыстыру ретінде ұсынылады. Бұл əдіс оптикалық дискідегі медиа деректерге кездейсоқ қол жеткізуге негізделген, бұл 20 Гб дейін жазылған ақпарат көлемін арттыруға мүмкіндік береді. Пішім коммерциялық тұрғыда қол жетімді емес.

*Blu-ray Disc* (BD, *blue ray* — көк сəуле жəне *disc* — диск; жазылған blu бірге blue — əдейі) — Blu-ray дискісі (Blu-ray дискісі, көгілдір сəуле жəне диск, көк түстің орнына жазу) - жоғары дəлдікпен бейне қоса алғанда, цифрлық деректерді сақтау жəне тығыздығы жоғары жазу үшін пайдаланылатын оптикалық тасымалдағыштың форматы [36]. Blu-ray қысқа толқынды (405 нм) «көк» (техникалық көк-күлгін)
лазер жазу жəне оқу үшін атауын алды.

Бір қабатты BD дискісі 23,3 (25) ГБ, екі қабатты - 46,6 (50) Гбайт, үш қабатты - 100 ГБ, төрт қабатты - 128 ГБ болуы мүмкін.

Қазіргі уақытта BD-R (біржолғы жазу), BD-RE (қайта пайдалануға болатын жазу), 46,6 (50) ГБ дейінгі қуаты бар BD-RE DL (қайта пайдалануға болатын) мүмкіндігі бар, BD-ROM пішімі əзірленуде. BD-R дискілері LTH типінде болуы мүмкін. Стандартты 120 мм дискілерден басқа сыйымдылығы 15,6 ГБ болатын сандық фото жəне видео камераларда пайдалану үшін 80 мм дискілер бар.

Қазіргі уақытта (2013) оптикалық дискілер бұрынғысынша ең танымал ақпарат тасымалдағыш болып табылады, алайда олар біртебірте флэш-дискілермен ауыстырылады. Дегенмен голографиялық көпфункционалды диск сияқты оптикалық дискілерге арналған перспективті технологиялар да бар.

*Голографикалық көп мақсатты диск (holographic versatile disc)* — Blu-Ray жəне HD DVD-мен салыстырғанда дискіде сақталған деректер көлемінің едəуір ұлғаюын көздейтін оптикалық дискілерді шығарудың перспективалық технологиясы болып табылады [36].

Мұнда голография деп аталатын технология екі лазермен қолданылады: қызыл жəне жасыл - бір параллель сəулеге дейін азаяды. Жасыл лазер дискінің бетіне жақын голографиялық қабаттан тор ретінде кодталған деректерді оқиды, ал қызыл лазер дискі тереңдігінде кəдімгі ықшам диск қабатын қосалқы сигналдарды оқу үшін қолданылады. Көмекші ақпарат жүйелі қатты дискіде CHS жүйесімен ұқсас оқу жағдайын қадағалау үшін пайдаланылады. CD немесе DVD дискісінде бұл ақпарат деректерге кірістірілген.

*Оптикалық жетегі* — орталықта тесіп тұратын пластик диск тəріздес оптикалық медиадан ақпаратты (кейбір модельдерде) оқуға арналған электрондық схемамен басқарылатын механикалық компоненті бар құрылғы (CD, DVD жəне т.б.); Дисктен ақпаратты оқу / жазу процесі лазердің көмегімен жүзеге асады (2.22-сурет) [36].

Оптикалық жетегі түрлерін атайық:

■ CD-ROM — тек CD-дискілерді оқу үшін арналған қарапайым CDдиск жетегі;

■ CD-RW — алдыңғымен бірдей, бірақ тек CD-R / RW дискілеріне жаза алады;

■ DVD-ROM —CD / DVD-ROM дискісі оқуға ғана арналған;

■ DVD/CD-RW — сол DVD-ROM, бірақ CD-RW-ROM жазуға ғана қабілетті;

■ DVD-RW — тек CD / DVD-RW дискілерін оқып қана қоймай,

сонымен қатар оларға жазады.

■ DVD-RW-DL алдыңғы түрден айырмашылығы, ол əдеттегі үлкенірек сыйымдылықпен ерекшеленетін қос қабатты оптикалық DVD-медиаға жаза алады;

 $\blacksquare$  BD-RE — Blu-ray дискілерін оқуға / жазуға қабілетті диск жетегі;

■ HD DVD-ROM —HD DVD дискілерінің форматын оқитын жетегі;

 $\blacksquare$  HD DVD — жоғары сапалы фильмдерді (HDTV) сақтауға арналған оптикалық дискілердің жаңа буыны;

 $\blacksquare$  HD DVD/DVD-RW — басқаларға қарағанда DVD-R, DVD + R, DVD-RW, DVD + RW, CD-R, CD-RW сияқты форматтарды жазу қабілеттілігіне ие.

Қазіргі заманғы CD-ROM дискілері CAV технологиясын (Тұрақты бұрыштық жылдамдық) енгізуге байланысты лазерлі CD-дан ақпараттың жоғары жылдамдығына қол жеткізді. Бұл режимде дискінің жылдамдығы, тиісінше перифериялық аймақтарда деректер ішкі (2 - 3.5 Мб / с) қарағанда жоғары жылдамдықпен (4 - 7.8 МБ / с) оқылады. Орташа оқу жылдамдығы ең төменгі мəндерге жақындайды, себебі дискке жазу ішкі аймақтардан басталады.

Оптикалық дискінің өзі күрделі жабдықта компонент түрінде болуы мүмкін (мысалы, үйдегі DVD ойнатқыш) немесе компьютерде орнату үшін стандартты қосылым интерфейсі бар (PATA, SATA, USB) тəуелсіз құрылғы ретінде шығарылуы мүмкін.

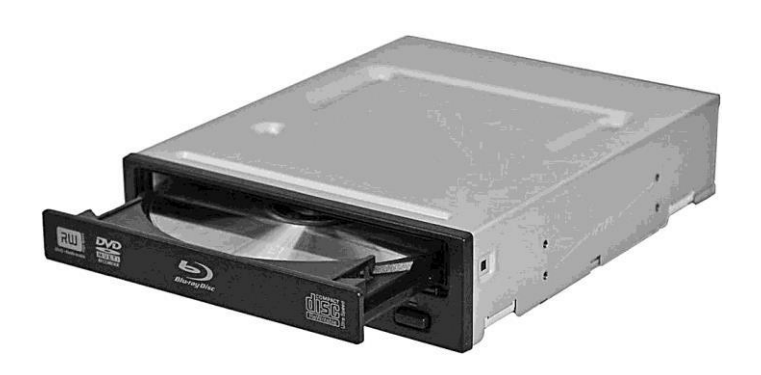

2.22 -сурет. Оптикалық жетегі

#### **2.4.7. Флэш-жинақтағыш**

*Флэш-жады (flash memory)* —электрмен қайта бағдарламаланатын жадының (EEPROM) жартылай өткізгіш технологиясы [36]. Сол термин электронды сызбада осы жартылай өткізгіш технология негізінде микросызбалар түріндегі тұрақты жад құрылғыларының технологиялық толық шешімдерін белгілеу үшін қолданылады. Флэш жады көбінесе қатты күйдегі сақтау құрылғыларының кең санатын білдіреді.

Ықшамдылық, арзандық, механикалық беріктік, үлкен көлем, жылдамдық жəне төмен қуат тұтынуына байланысты флэш-жад сандық портативті құрылғылар мен ақпарат тасымалдау құралдарында кеңінен қолданылады. Бұл технологияның елеулі кемшілігі тасымалдаушылардың шектеулі өмір сүру ұзақтығы, сондай-ақ электростатикалық разрядқа сезімталдығы болып табылады.

*Жад картасы немесе* флэш-карта (2.23-сурет), — сандық ақпаратты сақтау үшін пайдаланылатын ықшамды электрондық сақтау құрылғысы болып табылады. Қазіргі заманғы жад карталарын флэшжады негізінде жасайды, бірақ басқа технологиялар негізі пайдаланылуы мүмкін. Жад карталары электрондық құрылғыларда, соның ішінде сандық камералар, ұялы телефондар, ноутбуктар, портативті сандық аудио ойнатқыштарда кеңінен қолданылады.

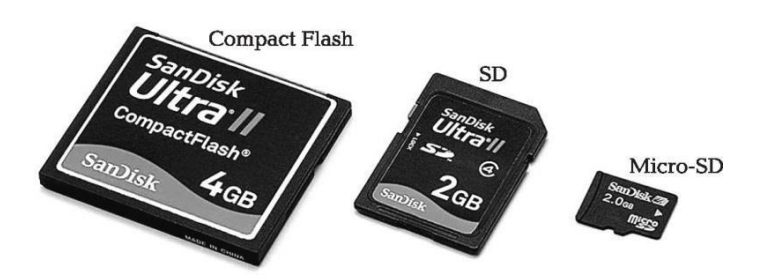

2.23 -сурет. Жад карталарының көрнекі миниатюризациясы

*USB-флэш жинақтағыш* (флэш-драйв, флэш-диск, 2.24-сурет) флэш жадты сақтау құралы ретінде пайдаланатын жəне USB интерфейсі арқылы компьютерге немесе басқа оқу құрылғысына жалғанған жад құрылғысы [36].

USB-жинақтағыштарының негізгі мақсаты - деректерді сақтау, беру жəне алмасу, резервтік көшіру, операциялық жүйелерді (LiveUSB) жүктеу жəне т.б. Оның ыңғайлылығына байланысты флэш жинақтағыштар өте кең қолданылады. Флэш-картаға сəйкес келетін білікті емес полиция қызметкері үшін (COFEE) компьютерден дəлелдерді автоматты түрде жоюға арналған бағдарламалық пакет əзірленді.

USB флэш жинақтағыштар əдетте алынбалы жəне қайта жазылатын болады.

Флеш-жинақтағышның негізгі компоненттері:

- USB-интерфейс компьютермен физикалық жағдайын қамтамасыз етеді.
- бақылағыш— кіріктірілген ROM жəне RAM тұратын кішігірім шағын бақылағыш.
- NAND-чип ақпараттарды сақтайды;
- осциллятор синхрондаушы дабылдарды түрлендіреді (12 MDJ,) жəне мəліметтерді шығаруды басқарады. Флеш-жинақтаушылардың артықшылықтары:
- аз салмақты, жұмысында шуыл жоқ, портативті;
- əмбебап: заманауи компьютерлер, теледидарлар жəне USBұяшықтан тұратын DVD-ойнатқыштар;
- энергия шығымының төменділігі (себебі CD, DVD және қатқыл дискілермен салыстырғанда механизм болып табылмайды);

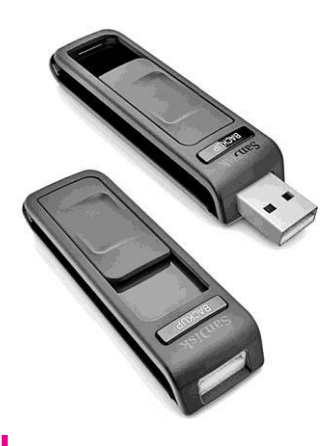

■ температураның кең ауқымында жұмыс істеу мүмкіндігі;

■ қатқыл дискілермен салыстырғанда механикалық əсерлерге (діріл, соққы) төзімділігі;

2.24 -сурет. USB-флэш-жинақтағыш

- оптикалық тасымалдағыштар мен дискеттер үшін мəселе болған шаңдар мен сызаттардың əсеріне төзімді;
- мəліметтерді автономды түрде 5 жылға дейін, кейбіреуі 10 жылға дейін сақтайды;

Флеш жинақтағыштардың кемшіліктері:

- $\blacksquare$  қате болғанға дейін жазу / өшіру циклдарының шектеулі саны. MLC технологиясымен (көпшілігі) пайдаланылатын жад микросызбасы көбінесе 5000 қайта жазу циклына төзе алмайды [2]. Сонымен қатар, USB-қосқыштың ресурсы шектеулі - шамамен 1500 қосылым;
- жазу мен оқу жылдамдығы USB өткізу қабілеттілігімен шектеледі;
- ықшам-дискілерден айырмашылығы олар кез келген электроникаға тəн кемшіліктерге ие: электростатикалық разрядқа жəне радиацияға сезімталдық;
- интерфейстің асимметриясы симметриялы түрде көрінетін жалғағыш, сондықтан бірден əрдайым байланысуға болмайды. USB үшін көптеген жалғағыштардың болмауы, əдетте жалпыға арналған жəне флэш-дискілерде, əсіресе жиі қосылу / ажыратылуына байланысты.

Флэш-жинақтағыш — бүгінгі таңда ең көп тараған ақпарат тасымалдағыш құралдарының бірі. Әдеттегідей, ең көп тараған операциялық жүйелердің бірі Windows ауыспалы медиадан ауысуға рұқсат беруді қамтиды. Осыған орай флеш-жинақтағыш Windows ортасында «бір флеш-жинақтағыштан екіншісіне» вирустардың таралуына ықпал етеді. Бұл мəселеге арналған аппараттық шешімдер ретінде келесі опциялар бар: саусақ іздерін анықтауға арналған флэш дискілер, арнайы бағдарламалық жасақтаманы бұғаттап, жазудан қорғайтын жүйесі бар флэш-жинақтаушы (көбінесе дискке жазуға рұқсат беретін немесе тыйым салатын механикалық қосқыш ретінде).

Бұл мəселе бойынша аппараттық шешімдер ретінде келесі опциялар бар: саусақ іздерін анықтауға, арнайы бағдарламалық жасақтаманы бұғаттауға, жазба қорғау жүйесі бар флэш жинақтаушыларға (көбіне механикалық қосқыш ретінде енгізілген аккумуляторға). Флеш жинақтағыштың жоғалуы салдарынан құпия ақпаратпен бірге оның иесінің жеке өміріне қауіпті болуы мүмкін. Бұл мəселені шешу үшін үшінші тараптың криптографиялық бағдарламалық жасақтамасы қолданылады (мысалы, FreeOTFE). Кейбір флэш жинақтағыштар аппараттық деңгейде іске қосылған шифрлау жүйесімен жабдықталған.

## **2.5.** ШЕТКЕРІ **ҚҦРЫЛҒЫ**

#### **2.5.1. Сұйық кристалды мониторлар**

*Монитор -* ақпаратты көрнекі көрсетуге арналған құрылымдық аяқталған құрылғы [36].

Заманауи монитор (2.25-сурет) экраннан (дисплей), қуат көзін, басқару платасынан жəне корпустан тұрады. Мониторда көрсетілетін ақпарат видео дабылды қалыптастыратын электрондық құрылғы болып (компьютерде –видео картадан) келеді. Кейбір жағдайларда теледидар монитор ретінде де қолданыла береді.

Экранның түрі бойынша компьютер мониторлары келесідей жіктеледі:

- *ЭСТ*  электрондық сəулелік түтік (CRT) мониторы. Қазіргі уақытта осы типтегі заманауи ДК мониторларының көпшілігі пайдаланылмайды;
- *СК*  сұйық кристалды мониторлар (*liquid crystal display,* LCD). Осы типтегі мониторлар көптеген заманауи компьютерлерде қолданылады;
- *плазмалық* плазмалық панель негізінде *(plasma display panel,* PDP; *gas-plazma display panel);*
- *проектор* видео проектор жəне экран бөлек немесе бір корпуста (нұсқа ретінде айна немесе айна жүйесі арқылы) жəне проекциялық теледидарда орналастырылған;

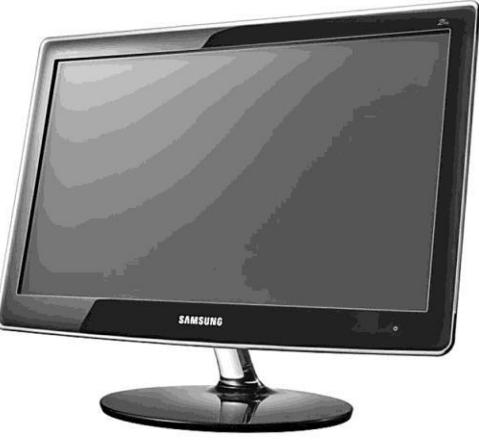

2.25 -сурет. Компьютер мониторы

- *OLED-монитор* —OLED технологиясы (*organic light-emitting diode* — органикалық жарық сəулелендіруші диод);
- *виртуалдық ретиналды монитор*  көздің торына тікелей бейнені қалыптастыратын шығыс құрылғыларының технологиясы;
- *лазерлік*  лазерлік панель негізінде (өндіріске енді ғана енуде)

**СК мониторлардың негізгі сипаттамалары.** Монитор экранының ең көп тараған өлшемдері 17, 19, 20, 21, 23 дюйм. Мониторды пайдаланған кезде өте қарапайым үлгіні көруге болады: монитордың мөлшері неғұрлым кең болса, онымен жұмыс істеу неғұрлым ыңғайлы. Әдетте монитордың экран өлшемі неғұрлым көбірек болса, оның ажыратымдылығы үлкенірек экранда құжаттың немесе кескіннің үлкенірек фрагментін көруге болады жəне бір уақытта бірнеше терезе ашылады. Екінші жағынан, монитор неғұрлым көбірек болса, үстелге көп орын алады. Компьютердің қалыпты жұмысы үшін ең төменгі экран өлшемі 17 дюйм болады. Мониторды графикамен жұмыс істеу үшін пайдалануды қаласаңыз, экран өлшемін 20 дюйм жəне одан жоғары таңдау қажет.

*СК мониторының максималды ажыратымдылығы* оның матрицасының физикалық рұқсатымен анықталады. Монитордың ажыратымдылығы неғұрлым жоғары болса, сіз көрсете алатын ақпараттарды көбірек енгізе аласыз, бірнеше құжатты бірден ашып, үлкен кескінді өңдеуге болады.

СК мониторлары үшін ең жоғарғы ажыратымдылық əдетте экранның диагоналіне байланысты. 17 дюймдік заманауи мониторлардың көпшілігі 1600 x 900 ажыратымдылыққа ие. 19-дан 27 дюймға дейінгі диагоналы бар мониторлардың 1920 x 1080 ажыратымдылығы бар. Бұл ажыратылым кеңседе жұмыс істеуге жəне фильмдерді көруге мүмкіндік береді.

Соңғы уақыттарда мониторлар жоғары ажыратылымдықпен пайда болды. Осылайша Retina дисплейі бар Apple MacBook Pro 15 15 дюймдік компьютерінің мониторы 2880 x 1800 ажыратымдылыққа ие жəне компьютерлік мониторлар ретінде пайдаланылуы мүмкін Sony мен LG теледидарының соңғы үлгілері 3840x2160 ажыратымдылыққа ие.

*Нүкте қадамы (dot pitch) — бұл әртүрлі жолдардағы бір түстегі* люминофор нүктелерінің арасындағы қашықтық. Әртүрлі жолдардағы нүктелер бір-бірінің астында орналаспағандықтан нүктелер арасындағы қашықтық нүктелердің арасындағы қашықтыққа қарағанда үлкен. Кейде нүктенің қадамы кинескоптық астық деп аталады.

Бірақ нүктенің қадамы люминофор нүктесінің өлшемі емес, атап

айтқанда əртүрлі триад нүктелерінің арасындағы қашықтық болып табылады. Қандай да бір нүкте қадамы (немесе егер мониторда апертурлық торымен кинескоп бар болса, апертурлық тордың қадамы) монитордың суретін нақты жəне егжей-тегжейлі түрде жаңғырта алады. 0.22 пиксельді қадаммен монитор 0,25 пиксельді қадаммен жақсы болғандығын айта кету керек, өйткені бірнеше маңызды сипаттамалар сурет сапасына əсер етеді: фокус дəлдігі, түс сапасы жəне т.б. Сондықтан шағын нүктелік қадаммен монитор үлкен нүкте қадамы бар монитордан жақсы, қалғандары тең.

*Жарықтық* (200-ден 700 кд/м<sup>2</sup> ) *–* монитор экранының максималды жарықтығы. Жарықтық экранның жарқылының қарқындылығын сипаттайды, шаршы метрге арналған кандельде өлшенеді (кд/м<sup>2</sup>) және СК-мониторлар үшін маңызды параметр болып табылады. Жоғары жарықтылық мониторда күшті жарықтандырылған бөлмеде жұмыс істейтін жағдайларда маңызды. Кескіннің төмен жарықтығымен оны сыртқы жарық көзімен жарықтандыруға болады. Көптеген СК мониторларында экранның жарықтығы 250-ден 400 кд/м<sup>2</sup>-қа дейін.

*Контраст (кереғарлық)* — ең төменгі жарықтылықтың (ақ өріс көрсетілгенде) экран жарықтығына қатынасы. Контраст СК мониторларының суретінің сапасын бағалауда маңызды параметр болып табылады. Бұл мəн реңктерді жəне жартылай жиектерді жіберу мүмкіндігін анықтайды. Монитордың контрасты жоғары болса, қараңғы кескіннің жарықтануы соншалықты жақсы болады. Адам көзінің қалыпты жұмысы үшін контраст деңгейінің кем дегенде 250 болуы керек, 500-600 шамасы жақсы деп санауға болады, ал 800-1000 өте жақсы.

Монитор жұмыс істей алатын *максималды тік жиілік (1*-ден 400 Гц-ге дейін). Тік сканерлеу кескін қалыптастыру кезінде электронды сəуленің тігінен ауытқуына арналған. Жою жиілігі герцте өлшенеді жəне кескін қалыптасқан кезде секундына қалыптасатын кадрлар санын көрсетеді.

Монитор жұмыс істей алатын *көлденең сканерлеудің ең аз жиілігі*  (0-ден 760 кГц-ке дейін). Көлденең сканерлеу кескінді қалыптастыру кезінде электронды сəулені горизонттағы бойымен жылжытуға арналған. Көлденең сканерлеу жиілігі килогертте өлшенеді жəне экранда көлденеңінен секундына қанша рет жүретінін көрсетеді.

*Монитор экранында пиксельді жауап беру уақыты (2-ден 60 мс дейін).* Бұл параметр СК технологиясы негізінде жасалған мониторлар үшін маңызды. Осы технологияның ерекшеліктеріне байланысты бақылау сигналы қолданылған кезде, пиксель сəл уақыт өткен соң ғана

жарқырайды (немесе қараңғылады). Осыған байланысты ЖКмониторларда ұзын пиксельді жауап уақытын бейнелейтін видеофильмді көргенде, қозғалыстағы нысандар шамалы көлеңкеге ие болуы мүмкін. Жауап беру уақыты неғұрлым қысқа болса, монитор динамикалық кескінді шығара алады.

Әдетте өндірушілер монитордың пиксельдің ақ пен артқа қарай ауысуының жалпы уақыты ретінде жауап уақытын анықтайды. Қазіргі заманғы СК мониторлары үшін бұл параметр мəселе емес, көптеген заманауи модельдер 16 мс-ден кем жауап беру уақытына ие. Динамикалық ойындардың жанкүйерлері үшін сіз 8-ден 2 мс-ке дейінгі жауап уақытын көрсететін мониторларға кеңес бере аласыз.*Монитор экранының тігінен* (25-тен 160 градусқа дейін) жəне *көлденең* (45-тен 180 градусқа дейін) бұрышы. Кескінді қалыптастырудың технологиялық ерекшеліктеріне байланысты, егер көрермен экранға дұрыс бұрышта қарамаса, оның сапасы нашарлайды. Көру бұрышы елеулі мөлшерде ауытқып кеткенде, контраст азаяды, түстер бұрмаланады. Мониторлардың өндірушілері бұрыш деп əдетте сурет контрастын 10:1 дейін төмендетілген бұрышты түсінеді. Қолайлы көру үшін көру бұрышы 160-170 градусқа дейін жетеді.

*Экологиялық стандарт* - бұл монитордың талаптарына сай келетін талаптар мен талаптар жиынтығы. Ең алғашқы стандарт - MPR-II (SWEDAC - Швед техникалық аккредиттеу кеңесі əзірлеген) ол магниттік жəне электрлік өрістердің рұқсат етілген ең жоғарғы мəндерін жəне оларды өлшеу əдістерін анықтайды. MPR-III – осы стандарттың келесі нұсқасы мониторларға қатысты қатаң талаптарды анықтайды. ОТС стандарттары компьютерлердің қауіпсіздігін қамтамасыз етуге арналған. ОТС-ның ұсынымдарының мəні шығарындылардың əртүрлі түрлерінің рұқсат етілген мəндерін ғана емес, мониторлардың ең қолайлы параметрлерін, мысалы қолдау көрсетілетін шешімдерді, фосфордың шығарындыларының қарқындылығын, жарықтылық маржасын, энергияны тұтынуды, шуды жəне т.б. анықтау болып табылады. Бұдан басқа ОТС-ның талаптарына қосымша мониторларға тестілеудің егжей-тегжейлі əдістері ұсынылған. Бүгінгі таңда ТШО-ның ұсыныстары үш стандартты қамтиды: ОТС'92 - OTC'99, OTC'03, OTC'06 (сандар оларды қабылдау жылын білдіреді). Стандарты неғұрлым жаңа болса, талаптар қатаңырақ болады.

**СК түрлері.** Қазіргі кезде ең танымалы СК мониторлары болғандықтан, оларды толығырақ қарастыралық.

СКД мониторлары жұмысының принципі ақ жарық көзінің алдында жарық беретін өткізілетін сəулелер мөлшерін басқаратын (қызыл, жасыл жəне көк) бақылауға мүмкіндік береді (2.26-сурет).

Барлық заманауи СК мониторларының матрицасы TFT (Thin Film Transistor) технологиясы бойынша жасалынған. Мұндай матрицада жұқа пленкалы транзисторлар сұйық кристалдар бар жасушаларға жақын жерде орналасқан пикселдерді басқару үшін қолданылады. TFT-матрицасы, өз кезегінде, белгілі бір артықшылықтары мен кемшіліктері бар əртүрлі технологияларға сəйкес дайындалуы мүмкін

*TFT IPS (In Plane Switching)* Hitachi жəне NEC компанияларының бірлесуі арқылы жасалынған.

Артықшылықтары: кең шолу бұрыштары, тамаша қара түсті, керемет түсті бергіш.

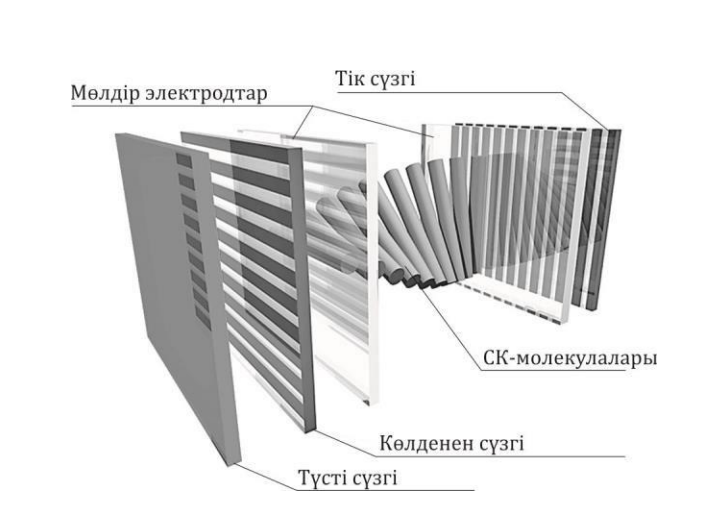

2.26 -сурет. Сұйық кристаллды-монитор құрылғысы

Кемшіліктері: жауап беру уақытының ұзақтығы, сонымен қатар бағасының жоғарылығы.

Ұсыныстар: кеңсе жұмысына арналған, видеофильмдерді, ойындарды қарауға арналған əмбебап мониторлар.

*TFT MVA (Multidomain Vertical Aligment)* Fujitsu компаниясы ұсынған.

Артықшылықтары: кең көру бұрыштары, тамаша түсті рендеринг, тамаша қара түс, кескіннің жоғары контрастылығы.

Кемшіліктер: жауап беру уақытының ұзақтығы, жоғары баға. Ұсыныстар: жұмыс істеуге, фильмдерді түсті графикамен көруге арналған мониторлар.

*TFT PVA (Patterned Vertical Alignment)* — TFT MVA технологиясының түр өзгешеліктерінің бірі, оны Samsung компаниясы əзірледі. MVA-мен салыстырғанда жауап күту уақыты аз.

Артықшылықтары: кең көру бұрыштары, тамаша түсті рендеринг, тамаша қара түс, кескіннің жоғары контрастылығы. Кемшіліктер: жоғары баға.

Ұсыныстар: түсті графикамен жұмыс істеуге, фильмдерді көруге арналған мониторлар.

*TFT S-PVA (Super PVA)* — Samsung əзірлеген жетілдірілген PVA технологиясы. *PVA*-мен салыстырғанда матрицаның көру бұрыштары көбейтіледі.

*TFT S-IPS (Super IPS)* — Жақсартылған IPS технологиясы, көру бұрыштары мен жауап уақыты жақсартылған.

Ұсыныстар: кеңсе жұмыстарына арналған əмбебап мониторлар, фильмдерді түсті графикамен көруге арналған мониторлар

*TFT TN (Twisted Nematic)* — ең ескі жəне ең кең таралған матрица өндіру технологиясы, ол қазіргі заманғы көптеген СК-мониторларында қолданылады.

Сұйық кристалдардың технологиясы компьютерлік технология əлемінде айқын артықшылықтар береді. Ол компьютерлер арқасында жарияланды, содан кейін ол басқа облыстарда бейімделді. Жартылай өткізгіш өнеркəсіптен алынған литография үрдісінің арқасында пикселдер өте аз болуы мүмкін. СК мониторлары дағдарысты ЭСТ дисплейлеріне айтарлықтай балама болды жəне оларды жақын арада нарықтан шығарады. Сонымен қатар СК-ы жоқ портативті жəне мобильді аудандарда жасай алмайды.

Кескін сапасына қатысты СК мониторлары ЭСТ дисплейлерімен салыстырғанда үлкен жарықтықты қамтамасыз етеді. Сонымен қатар СК мониторларының пикселдері жылтылдамайды, тіпті жақын

қашықтықта да кескін анық көрінеді. СК

мониторларының маңызды артықшылықтарына, сондай-ақ тамаша жарықтық пен кескіннің анықтығы жатады. Өкінішке орай, СК мониторларының көру бұрыштары ЭСТ деңгейіне жете алмайды, өйткені, жарықтандырылған жарық екі поляризатор арқылы өтіп, одан кейін монитордың бетінен шығады. Дегенмен осы саладағы өндірушілер жақсы дамыды жəне заманауи СК панелдері бөлме үшін əбден жеткілікті бұрыштар қарастырады. СК контрасттығы ЭСТ деңгейінен төмен болып қалады, бірақ бүгінгі күні бұл мəселе емес. Терең қара түсті кемшілік деп санауға болады. Жоғарыда көргеніміздей, СК панелінің пикселдері жеңіл ажыратқыштар ретінде жұмыс істейді - олар керемет емес, яғни кейбір жарық көздері тіпті жабық күйде, тіпті ауыстырып-қосқыш толығымен жабылған болса да, тиісті субпиксель қара болуы керек болса да, кейбір шамдар əлі де өтеді. Ал осы аймақта плазмалық панельдер мен ЭСТ-лердің үлкен артықшылығы бар – бұл қара түс.

Біз жауап уақытының мəселесін де атап өткіміз келеді. Кристалдардың айналу технологиясы өте баяу, соның нəтижесінде СК панельдері пленкаларды көрсету үшін қолайсыз, алайда прогресс саласы бір орында тұрмайды, кімнің жауап беру уақытының деңгейі алыс ЭСТ əлі болғанымен айтарлықтай қысқарады, бүгін кристалды мониторлардан пайда жоқ. Дегенмен осы саладағы прогресс əлі қалмайды жəне бүгінгі күні ЭСТ деңгейінен əлі алыс болса да, жауап беру уақыты едəуір төмендеген СК-мониторлар пайда болды, бірақ қолайлы жауап беру уақытына қол жеткізілді, сондықтан фильмдер мен телешоуларды кедергісіз көре аласыз. Бірнеше жыл бұрын өткір болатын жауап уақытының мəселесі іс жүзінде шешілді. Қазір СКмониторлар кез келген мақсатта, оның ішінде ойындар, кеңсе қосымшалары жəне тіпті фотосуреттерді өңдеу үшін қолданыла алады.

#### **2.5.2. Кӛп функционалды пернетақта**

*Компьютерлік пернетақта* — пайдаланушыдан компьютерге ақпарат енгізу құрылғысы (2.27-сурет). PC / AT- немесе ATклавиатурасы деп аталатын стандартты компьютерлік пернетақтаның (IBM PC / AT сериялы компьютерлермен жіберу басталғандықтан) 101 немесе 102 пернесі бар. AT пернетақтасындағы кілттердің орналасуы ағылшын əріптеріне қатысты жасалған бірыңғай жалпы сызбаға негізделеді.

Мақсаттарына сəйкес, пернетақтадағы кілттер алты топқа бөлінеді:

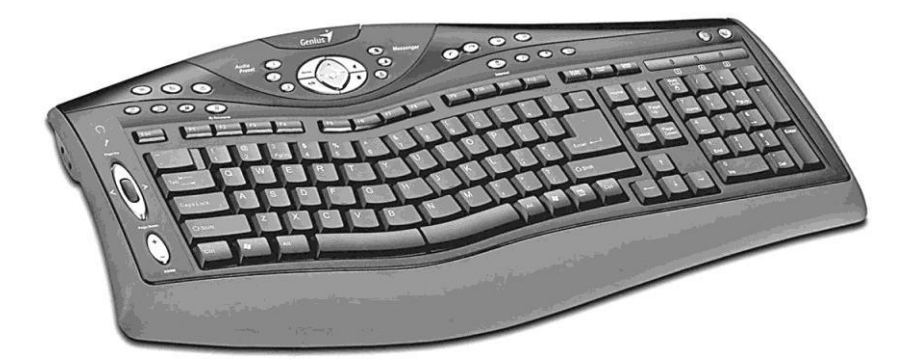

2.27 -сурет. Мультимедиялық компьютерлік пернетақта

- 1) функционалдық;
- 2) əріптік-сандық;
- 3) курсорлық басқару;
- 4) сандық панель;
- 5) мамандандырылған;
- 6) модификаторлар.

Он екі функция пернесі пернетақтаның ең жоғарғы жолында орналасқан. Төменде əріптік-сандық кілттер блогы берілген. Бұл блоктың оң жағында курсорды басқару пернелері бар, ал пернетақтаның шеткі оң жағында сандық панель бар.

Пернетақтаның үстінде, кейде басқа жерде, [F1] -дан [F12] -ге дейін функционалдық пернелер деп аталатын блок бар. Бұл кілттердің функциялары бағдарлама жəне пайдаланушы қазіргі уақытта жұмыс істейтін амалдық жүйе арқылы анықталады. Әдетте бағдарламалар [Shift], [Ctrl] жəне [Alt] пернелерімен бірге функционалдық пернелердің комбинациялары үшін белгілі бір функцияларды орнатады. Көптеген бағдарламаларда [F1] пернесін басқан кезде кірістірілген бағдарлама нұсқаулығы көрсетіледі.

*Әріпті-сандық* пернелер əріптерді, сандарды, тыныс белгілерін жəне арифметикалық операцияларды, арнайы таңбаларды енгізу кілттерін қамтиды.

Стандартты PC / AT пернетақтасында бұл құрылғыда 47 перне бар. Алфавиттегі əріптер саны 26-дан жоғары болатын кейбір тілдерде пернетақта өндірушілері əріптік-сандық блоктағы қосымша кілттермен пернетақталарды шығарады, мысалы украин тіліне арналған пернетақтада (33 əріп) 48 бар. Орыс алфавиті үшін 33 əріппен арнайы

пернетақта жасалмайды - ресейлік алфавиттің барлық əріптері стандартты PC / AT пернетақтасында орналасқан..

Әріптік-сандық блоктың кілттері жолдар мен аймақтар бойынша бөлінеді. Блоктың төменгі жолында бос орынның үстінен жəне [Ctrl], [Alt], [Alt Gr] (оң [Alt]) өзгерткіш пернелерінен жоғары болады. Ол бірінші болып саналады. Жоғарыда - екінші, соқыр саусақ ізі əдісінде «үй» сериясы деп те аталады. Үшінші орын одан да жоғары. Блок кілттерінің ең жоғарғы жолы төртінші болып табылады - латын көрінісінде QWERTY əріптерді енгізу кілттері жоқ, бірақ сандарды енгізудің барлық кілттері бар. Осы себепті ол сандық серия деп аталалы.

Зона - əрбір қолдың саусақтарының артында соқыр саусақтардың тығыздағышының əдісінде бекітілген кілттер жиынтығы. Аймақтардың нөмірленуі солдан оңға қарай.

Әріптік-сандық кілттердің нəтижесі тізбеге (төменгі немесе жоғарғы) жəне осы пернелердің басылған деңгейіне (бірінші немесе екінші) байланысты болады.

*Курсордың басқару пернелері (курсор пернелері)* - [Home], [End], [Page Up], [Page Down] жəне көрсеткі пернелер. Олар мəтіндік курсорды құжат ішіне жылжытуға арналған.

*Сандық панель пернелерінің* басты мақсаты сандар мен арифметикалық операторларға кіру бөлігінде əріптік-сандық кілттердің функцияларын қайталау болып табылады. Бұл панельдің кілттері əріптік-сандық блоктың кілттері емес, сандар мен арифметикалық операторларды енгізу үшін ыңғайлы.

*Арнайы пернелер* — [Enter], [Esc], [Tab] жəне т.б. Олардың əр қайсысының өз мақсаты бар.

*Модификатордық пернелерге* [Shift], [Ctrl], [Caps Lock], [Alt] жəне [Alt Gr] батырмалары жатады. Олар басқа пернелердің əрекеттерін өзгертуге (өзгертуге) арналған. Жоғарғы кілттер тізбегін қосу ([Caps Lock] өшірілген) [Shift] пернесін басып ұстап тұру арқылы орындалады. [Alt Gr] пернесін басып ұстап тұру пернетақтаның екінші деңгейіне өту үшін пайдаланылады.

Модификаторлық пернелер жиі пайдаланылады, сондықтан олардың мөлшері артады. Сонымен қатар [Shift] жəне [Ctrl] пернелері əріптік-сандық пернетақтаның екі жағында да қайталанады.

Мультимедиялық компьютер пернетақтасы (2.27-суретті қараңыз) компьютердің дыбыс деңгейін жəне желілік жұмысын басқара алады.

Көптеген қазіргі заманғы компьютерлік пернетақта, 104 стандартты перне жиынтығын қоспағанда, компьютердің кейбір функцияларын

басқаруды оңайлату үшін жасалған қосымша пернелермен (əдетте басқа өлшемдер мен пішінде) жабдықталған:

- дыбыс деңгейін басқару: дыбыссыз, тыныш, дыбысты қосу немесе өшіру;
- ықшам дискісіне арналған жетегінде науаны басқару: дискіні шығарыңыз, дискіні алыңыз;
- аудио ойнатқышты басқару: ойнату, кідірту, ойнатуды тоқтату, алға немесе артқа дыбыс жазу, келесі немесе алдыңғы аудио жазуды өткізіп жіберу;
- компьютердің желілік мүмкіндіктерін басқару: пошталық бағдарламаны ашу, браузерді ашу, басты бетті көрсету, кірген беттердің тарихын алға немесе артқа жылжыту, іздеу жүйесін ашу;
- ең танымал бағдарламаларды басқарыңыз: калькуляторды ашыңыз, файл менеджерін ашыңыз;
- операциялық жүйе терезелерінің күйін басқару: терезені азайту, терезені жабу, келесі немесе алдыңғы терезеге өту;
- компьютер күйін басқару: күту режиміне қойып, ұйқыға қою, компьютерді ояту, компьютерді өшіру.

#### **2.5.3. «Тінтуір» манипуляторы**

*Компьютерлік тінтуір* (қарапайым тінтуір, 2.28-сурет) – қозғалысты басқару сигналына түрлендіретін механикалық манипулятор [36]. Атап айтқанда сигналды курсорды немесе жылжыту беттерін орналастыру үшін пайдалануға болады.

Тінтуір дербес компьютерлерде графикалық пайдаланушы интерфейсінің пайда болуына байланысты кеңінен қолданылды.

Тінтуір өз қозғалысын жұмыс үстелінде қабылдайды (əдетте үстелдің бетінде) жəне осы ақпаратты компьютерге жібереді. Компьютерде жұмыс істейтін бағдарлама тышқанның жылжуына жауап ретінде экранда осы қозғалыстың бағыты мен қашықтығына сəйкес келетін əрекет жасайды.

Қозғалыс бөлшегінен басқа, тінтуірде бір немесе бірнеше батырмалар, сондай-ақ басқару элементтері (айналдыру дөңгелектері, потенциометрлер, джойстиктер, трекболлар жəне т.б.) бар, олардың ісəрекеттері əдетте ағымдағы курсор позициясына (немесе белгілі бір интерфейстің компоненттеріне) байланысты.

2.28 -сурет. Компьютерлік сымсыз тінтуір

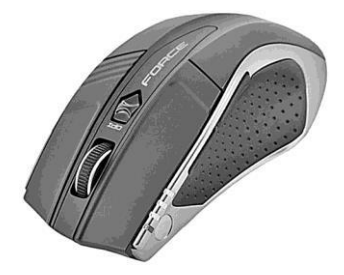

*Батырмалар -* бұл негізгі манипуляцияларды жүзеге асыратын тінтуірдің негізгі элементтері: объектіні таңдау (басу арқылы), белсенді қозғалысы (яғни, экрандағы сегменттің басын жəне соңын салу немесе белгілеу үшін басылған түймені жылжыту, ол төртбұрыштың диагоналы ретінде қарастырылуы мүмкін, шеңбердің диаметрі, нысанды жылжыту, мəтінді бөлектеу жəне т.б.).

Тінтуір үш (үлкен, сақина жəне кішкентай саусақ) немесе екі (үлкен жəне кішкентай саусақ) саусақпен жылжиды. Қалған екі немесе үш саусақты (индекс, орта жəне аноним) тінтуір түймелеріне бекітіледі. Тінтуірдің түймелері олардың орнына сəйкес келеді: сол (оң жақ саусақтың астында), оң жəне ортаңғы.

Ұзақ уақыт бойы екі жəне үш батырмалы тінтуірлер бір-біріне қарсылық көрсетті. Алдымен екі батырмалы тінтуірлерді жіберді. Өз тарапынан қарапайымдылықтан, (үш түймені шатастыруға оңай), ыңғайлылық пен жетіспеушіліктерді қоспағанда, əдетте екі батырманы жүктеп алған бағдарламалық құрал болды.

Екі жəне үш батырмалы тінтуірлерге қарсылық жаңа танымал ерекшеліктер – экранға жылжу пайда болғаннан кейін аяқталды (айналдыру). Екі батырманың тінтуірінде айналдыру мүмкіндігін қосу жəне өшіру үшін кішкене орташа (үшінші) батырма пайда болды. Көп ұзамай айналдыру дөңгелегіне айналдырылды, ол орташа батырма сияқты жұмыс істейді.

Apple компаниясы қосымша тінтуірдің түймелерін қолдануға келді. Бастапқыда екінші батырманы қажетсіз деп санап, жақында Apple өзінің барлық интерфейстерін бір батырмалы тышқанға орнатқан. Алайда Apple Mighty Mouse-тан басталатын қазіргі заманғы тінтуірлерді бір-төрт батырманы қолдануға бағдарламалауға болады.

Өндірушілер үнемі тінтуірдің жоғарғы модельдеріне қосымша батырмаларды, көбінесе саусақ немесе саусағыңыздың астына, жəне

кішігірім ортаға қосуға ұмтылады. Кейбір түймешіктер тінтуірдің ішкі реттелуіне (мысалы, сезімталдықты өзгертуге) немесе екі – үш рет басуға мүмкіндік береді (бағдарламалар мен ойындар үшін). Басқа жүйелік функциялар драйвердегі жəне/немесе арнайы утилитаның басқа түймелеріне тағайындалады, мысалы көлденең жылжу; екі рет басу *(double click);* браузерлерде жəне файл менеджерлерінде навигация; аудио жəне видео материалдардың көлемін жəне ойнатуын бақылау; қосымшаларды іске қосу жəне т.б.

Батырмалар болып табылмайтын көптеген элементтер қолданбалар терезелерінде жылжу (айналдыру) (веб-бет, мəтіндік құжат жəне т.б.) жəне оларды шарлау үшін пайдаланылады.

2009 жылы Apple мульти-сенсорлық технологияға *сенсорлық басқару* жəне қолдау көрсететін əлемдегі алғашқы Magic Mouse тінтуін ұсынды. Түймешіктердің, дөңгелектердің жəне басқа басқару элементтерінің орнына бұл тінтуір əртүрлі қимылдарды пайдаланып басуға, кез келген бағытқа жылжуға, суретті үлкейтуге, құжаттар тарихына өтуге жəне т.б. пайдалануға болатын сенсорлық тақтаны пайдаланады.

Тінтуірдің сигналдық сымы кейде кедергі келтіретін жəне шектейтін фактор ретінде қарастырылады. Бұл фактор сымсыз тінтуірлерден айырылады (2.28-суретті қараңыз). Дегенмен сымсыз тышқандарда маңызды мəселелері бар - сигнал кабелімен бірге олар стационарлық қуатын жоғалтады жəне автономды аккумуляторға немесе жиі жетілмеген батареяларға мəжбүр болады.

Сымсыз тінтуірдің батареялары тінтуірдің сыртында да, ішіне де (мобильді телефондардағы батареялар сияқты) орналасқан, олар қайта зарядталуы мүмкін. Соңғы жағдайда тінтуірді кабель, док станция немесе индукциялық қуат көзі арқылы стационарлық қуат көзіне мерзімді түрде қосу керек.

Алғашқы əрекеттер тінтуір мен арнайы қабылдағыш арасында инфрақызылды байланыс орнату болып табылады, ол өз кезегінде компьютерлік портқа қосылған. Оптикалық байланыс практикада үлкен кемшілікті көрсетті: тінтуір мен сенсор арасындағы кез келген кедергі операцияға кедергі келтірді. Тінтуір мен компьютерге қосылған қабылдағыш құрылғы арасындағы радиоқабылдағыш инфрақызыл байланыс кемшіліктерінен құтылуға жəне оны алмастыруға мүмкіндік берді.

Сымсыз тінтуірдің үш буынын бөлуге болады. Бірінші буын радио бақыланатын ойыншықтарға (27 МГц) арналған жиілік диапазондарын қолданды. Олар төмен жауап жиілігінің (əдетте 20 - 50 Гц) тұрақсыз

байланысы. Бір қызығы, осы тінтуірдің қызметінің радиусы бірнеше метр болғандықтан, ұйымдардың, əдетте, бірдей жабдықтарды пакеттерде сатып алғаны байқалды, компьютер экранындағы курсорды келесі қабатта орналасқан тінтуірдің көмегімен бақылаған. Мұндай тышқандар, əдетте, екі радиожиілік арналарының бірін таңдауға мүмкіндік беретін коммутаторға ие, көбінесе басқа арнадан шығарылған проблемаларға ауысады. Қазіргі уақытта бірінші буын тінтуірлері өндірілмейді.

Радио тінтуірлердің екінші ұрпағы 2,45 ГГц жиіліктер белдеуін пайдаланып, жоғары жылдамдықты радиоқабылдағыштар негізінде құрылды. Осындай шешімдерде бірінші ұрпақтың «балалық шақтағы ауруларынан» құтылу мүмкін болды. Негізгі жетіспеушілігі - бұл тінтуірдің қабылдағышы орналасқан арнайы USB-донгтың қажеттілігі. Бұл донгл компьютердегі USB слотын алады. Түрлі өндірушілердің радиобайланыс əдістерінің сəйкес келмейтіндігіне байланысты, айырғыштың жоғалуы тінтуірді «өлі темір» етеді. Екінші буынның тінтуірлері қазіргі уақытта ең массалы болып табылады.

Радио тінтуірлердің үшінші буыны стандартты радиотехникалық интерфейстерді пайдаланады. Әдетте, бұл Bluetooth немесе жеке желілердің басқа стандартты радио интерфейстері (əлдеқайда аз). Bluetooth технологиясы бар тінтуірлердің арнайы донглды қажет етпейді, себебі қазіргі заманғы компьютерлер осы интерфейспен жабдықталған. Bluetooth-тінтуірлердің тағы бір артықшылығы – олар арнайы драйверлерді қажет етпейді. Bluetooth-тінтуірлердің кемшіліктері – жоғары баға жəне қуат тұтынудың жоғарылығы болып табылады.

#### **2.5.4. Принтерлер**

*Принтер* (*print* ағыл. тілінде — басып шығару; басып шығаратын құрылғы) — баспа түрін жасамай, кішігірім басылымдарда (бірліктерден жүзге дейін) электронды түрде мəтін немесе графиканы физикалық ортаға беруге арналған компьютердің перифериялық құрылғысы болып табылады [36].

Дисплейден айырмашылығы, принтерде қағазға басып шығарылған құжат беріледі. Қазіргі уақытта жеке компьютерлермен жабдықталған ең көп таралған принтерлер - лазерлік, жарықдиодты жəне бүріккіш принтер.

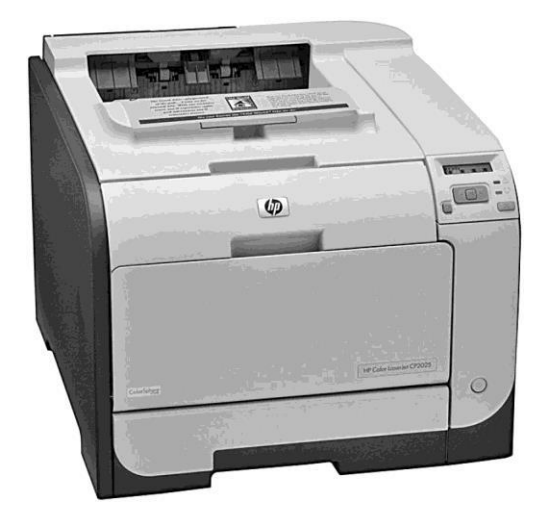

2.29 -сурет. Түсті лазерлік принтер

**Лазерлік принтерлер.** Қазіргі заманғы лазерлік принтерлер тамаша баспа сапасын қамтамасыз етеді, бұл офсеттік баспа үшін полиграфиялық түпнұсқаларды дайындағанда оларды пайдалануға мүмкіндік береді (2.29-сурет). Әрекет жəне құрылғы қағидасы бойынша, олар көшірмелеуге ұқсас, бірақ шамның орнына төмен қуатты лазер сəулесін пайдаланады. 2.30-суретте суретті қалыптастыру сызбасы көрсетілген.

Бейнені қалыптастыру үрдісі 6 кезеңге бөлінуі мүмкін: зарядтау, экспозиция, əзірлеу, беру, тазалау, бекіту.

Лазерлік принтерлер мүлдем дыбыссыз, олар жоғары жылдамдықтағы басып шығаруды, нысандарды автоматты түрде беруді қамтамасыз етеді. Олардың көп деңгейлі мəзір жүйесі бар, ол басып шығару параметрлерінің кең ауқымын өзгертуге мүмкіндік береді, əр басып шығарылған көшірмелердің санынан басып шығарылған əсерлердің автоматты санына дейін өзгертуге болады. Сонымен қатар басып шығару параметрлерін бақылау аппараттық құралдармен емес, арнайы бағдарламамен - бағдарламалық қамтамасыз ету арқылы жүзеге асырылады.

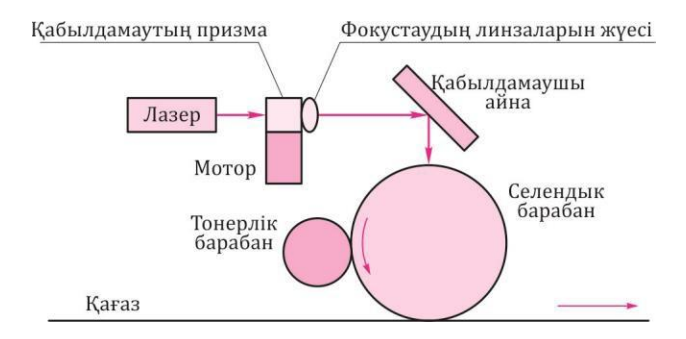

2.30 -сурет. Лазерлік принтерде суреттерді қалыптастыру жүйесінің сызбасы

Лазерлі принтерлер ақ-қара басып шығаруды жəне толық түсті ұсынуды қамтамасыз етеді. Алайда түсті принтерлердің құны аққарадан бірнеше есе жоғары, сондықтан олар офистерде пайдаланылмайды.

Лазерлі принтер үшін жұмсалатын материал - картриджде орналасқан арнайы бояғыш ұнтақ (тонер). Принтердің брендіне жəне басып шығарылған əсерлердің қанықтылығына байланысты бір картридж 3 - 5 мың параққа жетеді. Осыдан кейін бүкіл картриджді ауыстыру немесе оны толтыруды тонермен жүргізу керек. Зарядтау құны өте жоғары болғанына қарамастан, картриджді ауыстыру қолайлы балама болып табылады. Көптеген конструкциялар мамандандырылған қызмет көрсету орталықтарында жүзеге асырылатын бірнеше тонер толтыруға мүмкіндік береді. Толтырғыштардың саны 5-тен 7 есеге дейін өзгеруі мүмкін. Болашақта фотоөткізгіштің жəне басқа компоненттердің тозуына байланысты басып шығару əсерінің сапасы төмендейді. Шындығында сіз бұл сəтті күте алмайсыз - картриджді жанармай құюдағы қызмет көрсету орталықтары əдетте тазалау мен диагностика жүргізеді. Картридждің мерзімі аяқталғанда оны қалпына келтіруге болады. Осыдан кейін ол бірнеше жанармай бекеттеріне төтеп бере алады. Сонда пайдаланылған картриджді толығымен ауыстыру қажет.

Лазерлі принтерлерді қолданғанда қағаздың сапасына өте сезімтал екенін есте ұстаған жөн. Принтердің техникалық құжаттамасында əдетте 80 г / м2 тығыздығы бар қағазды пайдалану талаптары анықталады. Баспа сапасының еріксіз нашарлауынан басқа, сапасыз қағазды пайдаланған кезде қағаз парағы пайда болуы мүмкін.

Қағаз парағының алынуы нұсқаулық ережелеріне сəйкес жүзеге асырылуы керек, бірақ оны алып тастау кезінде жіңішке, бос қағазды сөзсіз жыртатындығын ескеру қажет. Бұл принтердің жөндеу қажеттілігіне əкелуі мүмкін.

Әрбір жаңа модельде лазерлік принтерді басқару жеңілдетілген. Әдетте принтерде қуат қосқышы, бірнеше күй көрсеткіштері, қалпына келтіру түймешігі жəне мəтінді басып шығару (Reset) мүмкіндігі бар. Қалыпты жұмыс кезінде бұл түймелер мүлде пайдаланылмайды принтердің қуатын қосу қажет. Офистік принтерлердің кейбір модельдерінде қуат қосқышы жоқ. Принтерді орнатқаннан кейін желіге қосылады. Егер компьютерден сигнал болмаса, ол күту режиміне өтеді жəне мұндай жағдайда шексіз ұзақ болуы мүмкін.

Лазерлік принтерлердің негізгі сипаттамалары:

- *ажыратымдылық қабілеті –* принтердің негізгі сипаттамасы, ол нүкте санымен өлшенеді (dot per inch — dpi). Нəтижеленген басып шығару сапасы соған байланысты. Қазіргі заманғы лазерлік принтерлер рұқсаты бар дюйм үшін кемінде 600 нүкте, бірақ əдетте бұл параметр айтарлықтай жоғары;
- *баспа жылдамдығы.* Принтер үлгісіне байланысты басып шығару жылдамдығы минутына 6-дан 20 бетке дейін немесе одан көп болуы мүмкін. Принтерді басып шығару жылдамдығы оның электромеханикалық құрылғыларына, жады көлеміне жəне жүйелік блокпен деректер алмасу жылдамдығына байланысты болады;
- *қағаз форматы.* Принтерлер үшін ең көп таралған қағаз түрі A4 пішімі. A3 немесе одан да үлкен қағазды пайдаланатын принтерлер құны өте жоғары болғандықтан, олар сирек пайдаланылады;
- *түстің болуы*. Ең жиі қолданылатын қара-ақ түсті принтерлер, түсті принтерлер өте сирек кездеседі. Шын мəнінде, тіпті түсті баспа басылымдарының түпнұсқа жоспарларын дайындаған кезде, түстерді бөлу технологиясы қолданылады. Арнайы бағдарламалық жасақтама көмегімен бір түстің түпнұсқасы қосымша түстерге сəйкес келетін үш қара жəне ақ түске бөлінген. Бұл басып шығару қарапайым қара-ақ принтерде орындалады.

**Жарықдиодты принтерлер**. Жарықдиотты немесе LED- *(Light-Emitting Diode)* — принтерлер (2.31-сурет) сапасы мен жылдамдығы жағынан барлығынан асып түседі.

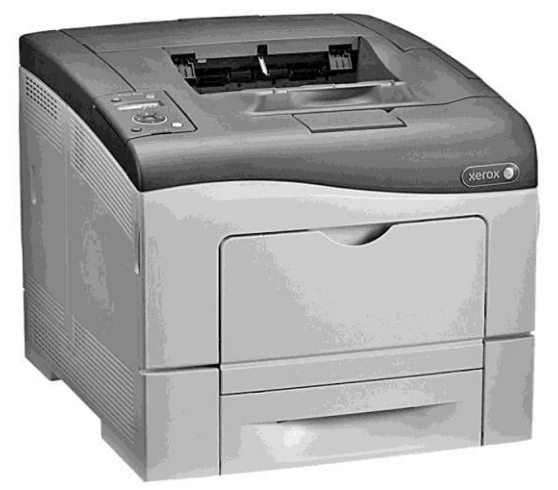

2.31 -сурет. Жарықдиодты принтерлер

Көптеген жылдар бойы бұл технология тек ОКI-дің өзінің ноу-хауы ретінде пайдаланылды, бірақ жақында басқа өндірушілер оның артықшылықтарын тапты жəне баспа құрылғыларын өздерінің өндірісіне енгізе бастады.

Өзінің принципі бойынша LED технологиясы лазерлік технологияға ұқсас. Екі жағдайда да басып шығару элементі жарыққа сезімтал валик болып табылады. Лазермен жəне жарықдиодты технологияның арасындағы айырмашылық тек жарық көзінде болады. Бірінші жағдайда бұл айна мен линзалардың кешенді жиынтығымен бір лазер көзі болып табылады.

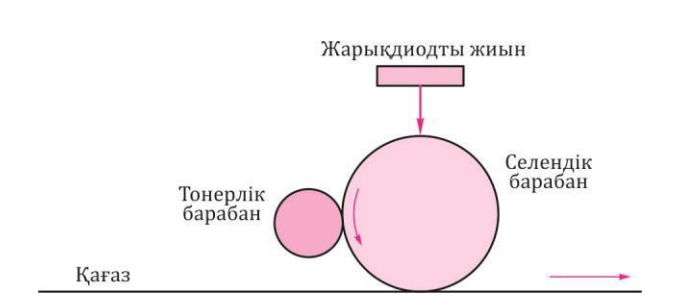

2.32 -сурет. Жарықдиодты принтерде суретті қалыптастыру жүйесінің сызбасы

Негізгі элемент - бұл белгілі бір уақытта берілген бағдарды көрсететін айналмалы полигоналды айна барабан. Жүйенің күрделілігіне байланысты өндірушілер ұзақ уақыт бойы тиісті баспа сапасына қол жеткізе алмады, бірақ сапасы ұқсастығынан асып түсті.

Бұрылыс жолының жоғары жылдамдығына қарамастан, лазерлік принтерлер бұрынғыдай кезектілік санатына жатады, яғни бір жолдың бейнесі барабанда дəйекті сəулені сканерлеу арқылы жасалады. LEDпринтерлер жарық көзінің лазерлік конструкциясынан ерекшеленеді (2.32-сурет). Лазердің орналасуын бақылайтын күрделі оптикалық жүйеден айырмашылығы барабанның фото сезімтал бөлігіне ұзындығына тең сандық жарық диодты көзі орналастырылған.

Жарық диодтың көзі линзаларды фокустау арқылы тікелей барабан бетіне түсетін мыңдаған жеке жарық диодтарынан тұрады. Осылайша сызықтың суреті бір такталық импульсте пайда болады, бұл кескіннің бетке шығу уақытын айтарлықтай азайтады. Бұдан басқа бұл технология сізге лазерден əлдеқайда кішкентай нүктелерді алуға мүмкіндік береді. Лазер басы 60 микроннан тұратын нүктелерді шығара алады, ал жарықдиодының көзі 34 мкм шамасына жетеді. Осылайша суреттің жəне мəтіннің кішкене деректемелерін басып шығарудың жоғары сапасына қол жеткізеді.

Жарық көзінің конструкциялық ерекшеліктеріне байланысты LED технологиясы бірқатар айқын артықшылықтарға ие:

- жарық диодты шамның жылжымалы бөліктері болмағандықтан, мұндай принтерлердің сенімділігі лазермен салыстырғанда жоғары емес, ал өндірушілер бұл элементке өмір бойы кепілдік береді;
- LED-технологияға негізделген принтерлер жоғары жылдамдықта жұмыс істей алады жəне шығыс жылдамдығы таңдалған басып шығару ажыратымдылығына байланысты емес;
- Конструкциясының қарапайымдылығы бүкіл принтердің жалпы өлшеміне əсер етеді - бұл принтерлер айтарлықтай ықшамды.

Қазіргі уақытта принтерлер 600, тіпті 1200 dpi сызғыштарымен қол жетімді. Сонымен қатар, бұл маңызды, бұл өмір жолдары компанияның өмірлік кепілдігі болып табылады. Бірнеше жарықдиоды істен шықса да, сызғыш жаңадан ауыстырылады.

Жарықдиодты сызғыш механикалық тазалауға ие лазерге қарағанда сенімді əрі ықшамды. Сондықтан, мысалы, жарықдиодты технологияны қолданатын OKI компаниясының түсті принтерлерінің үлгілері бір санаттағы бəсекелестердің ықшамдылығынан айтарлықтай ұтымдылыққа ие болады.

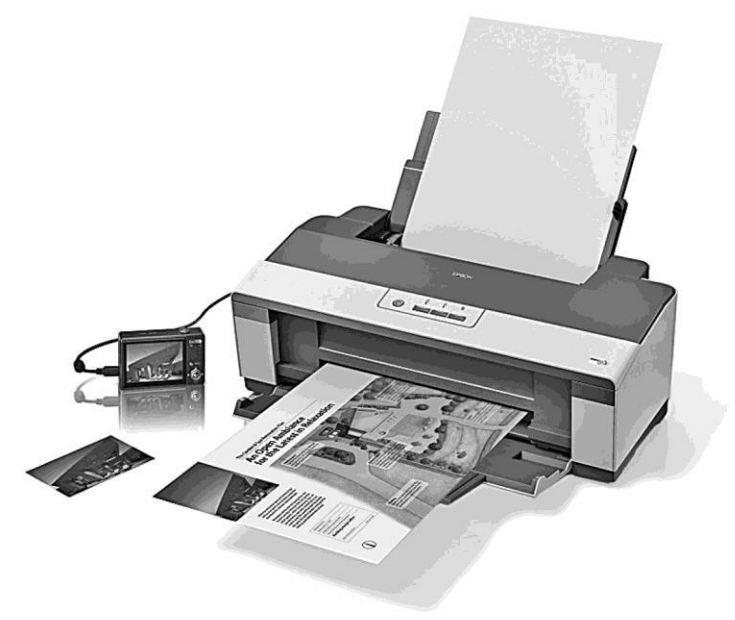

2.33 -сурет. Бүріккіш принтер

**Бүріккіш принтерлер.** Бүріккіш принтерлер (2.33-сурет) жоғары сапалы басып шығаруды, графикалық орталарда (Windowsқосымшаларында) жəне матрицалық принтерлермен салыстырмалы төмен шығындарда жұмыс істегенде жоғары өнімділікке ие.

Оларды пайдалану принципі саптамадан тастайтын арнайы сияның жұқа ағынын бақылауға негізделген. Сия ағынын басқару екі жолмен жүзеге асырылады. Бірінші - шашатыны ішінде орналасқан қыздырғыш элементтің арқасында электр тоғын өткізгенде ол бірден сияны қыздырып, қағазға итереді. Тағы бір əдіс пьезокристаллдық элементті қолдануға негізделген, оған импульстік кернеу қолданылғанда, ол қағазға сияның микроскопиялық тамшысын деформациялайды жəне лақтырады.

Осы тамшылардан сурет салынады. Бүріккіш принтер мəтіндік жəне графикалық ақпаратты басып шығара алады.

Бүріккіш басып шығарғыштарға арналған шығыс материалдар арнайы сия болып табылады. Олар аяқталғанда, сия контейнері немесе баспа бастары бар бүкіл құрылғы өзгереді. Түсті принтерлерде картриджде түрлі түсті сиялар бар контейнерлер болады. Сия картридждерінің ресурсы принтердің брендіне жəне басып шығару

шарттарына байланысты, бірақ қара жəне ақ түске дейін шамамен 1000 баспа жəне түрлі-түсті басып шығару үшін 500-ге жуық болып келеді.

Қазіргі заманғы бүріккіш принтерлер сізге жоғары сапалы суреттерді арнайы фотоқағазға түсіруге жəне ықшам дискілердің сыртқы жағында суреттерді басып шығаруға мүмкіндік береді. Сіз суреттерді сандық камералардан немесе жад карталарынан компьютерді пайдаланбастан тікелей жүктей аласыз.

Принтердің түрін таңдағанда, басып шығару көлеміне баса назар аудару керек. Егер принтер үйде қолданылса немесе кішігірім офис үшін басып шығарудың аз мөлшерімен сатып алынса, назарыңызды бүріккіш принтерге аудару керек. Егер басып шығару көлемі жеткілікті үлкен болса жəне тəулігіне 20 беттен артық болса, лазер принтерін сатып алу керек, бұл жағдайда бір басып шығару құны аз болады жəне оның сапасы жоғары болады.

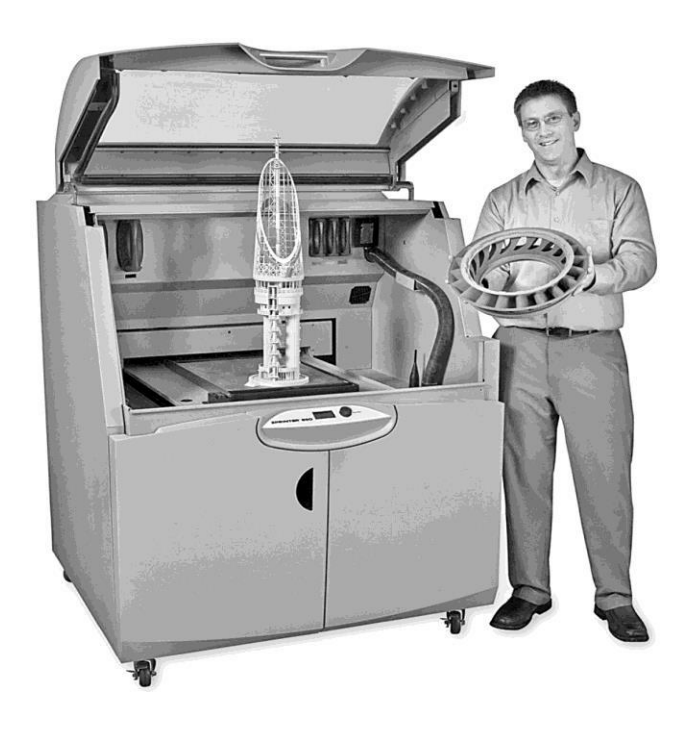

2.34 -сурет. 3D-принтер жəне онда «басып шығарылған» заттар

**3D-принтерлер.** 3D принтер - виртуалды 3D моделіне негізделген физикалық объектіні қабат-деңгейдегі құру əдісін қолданатын құрылғы (2.34-сурет).

3D басып шығару түрлі жолдармен жəне əртүрлі материалдармен жасалуы мүмкін, бірақ олардың кез келгенінде объектінің тұтас қабатын қалыптастыру (өсіру) қағидаты жатыр. Қарпайым принтерлерден айырмашылығы, 3D принтерлері фотосуреттер мен мəтіндерді емес, заттарды басып шығарады. Қалғандары жағынан шын мəнінде өте ұқсас: 3D принтерде баспа басы жəне «сия» бар (дəлірек айтқанда, олардың жұмыс материалдарын ауыстырады). Кейбір 3D принтерлері объектіні балқытылған пластиктен жасалған заттардан немесе гипс жəне крахмал негізіндегі арнайы ұнтақтан жасайды. Басқалары сұйық фотополимерді ультракүлгін лазермен өңдеу барысында күшейетін жұмыс материалы сұйық фотополимер ретінде пайдаланады. Үшіншілері лазер немесе электронды сəуле бар басқа да синтетикалық металл ұнтақтарын қолданады. Қандай технология қолданылса да, жалпы қағидаттары бір. Қозғалысы компьютермен басқарылатын басы жұмыс материалының жіңішке қабаттарынан объектіні жасайды. Бір қабатты кесілген заттың пішінін беру арқылы ол қадамды жоғары қарай жылжытады жəне одан əрі қолдануға кіріседі. Бұл жұмыс аяқталғанша жалғасады.

#### **2.5.5. Сканерлер**

*Сканер (scanner)* —бұл объектіні (əдетте суреті, мəтіні) талдау кезінде объектінің кескінінің сандық көшірмесін жасайтын құрылғы. Бұл көшірмені алу үрдісі сканерлеу деп аталады.

Сканерлер негізінен мақсаттары мен конструкциясы бойынша ерекшеленеді:

- *планшеттік сканер.* Сканердің ең кең таралған жəне қолжетімді түрі (2.35-сурет). Олар мөлдір материалдарды сканерлеу үшін слайдтар мен негативтерді арнайы модульдермен, алынбалы немесе кіріктірілген жабдықпен жабдықталады. Планшетті сканерлер əрекетінің қағидаты - лампаның сканерленген парағын жəне фотоөткізгіш элементтері бар сызғышты өту;
- *қол сканерлері.* Әдетте, түпнұсқаларды қолмен цифрлауға мүмкіндік беретін сканердің ең арзан жəне ықшамды түрі (2.36-сурет). Кездейсоқ жұмыс үшін қолайлы, мысалы кітапханада цитаталарды көшіру немесе тауардың штрих-кодтарын сканерлеу. Қолмен жасалынған «тарту» арқасында үлкен мəтінді тану үшін қолайлы деп санауға болатын өте қарапайым

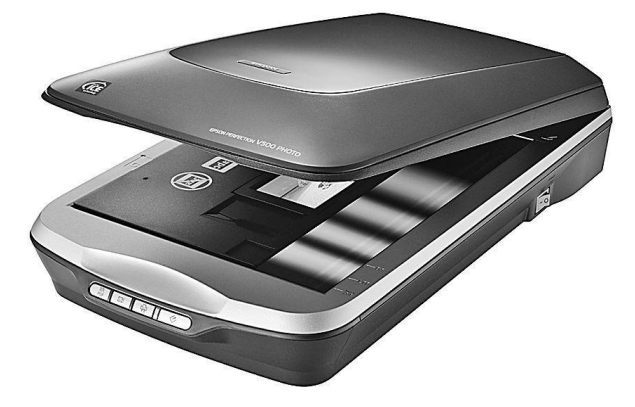

2.35 -сурет. Планшеттік сканерлер

нəтижелер береді. Сондай-ақ мəтінді сызықпен қабылдайтын жəне əдетте кіріктірілген сөздіктермен немесе аудармашылармен жабдықталған арнайы сканер-қаламдар бар.

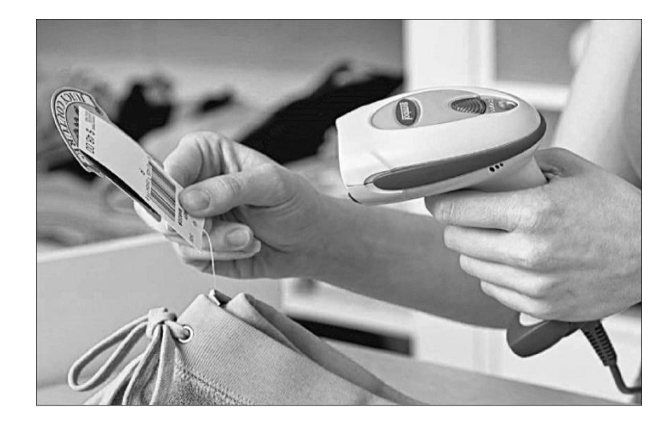

2.36 -сурет. Қол сканері

#### **2.5.6. Кӛп функционалды қҧрылғы**

*Көп функционалды құрылғы* (КФҚ) — принтердің, сканердің жəне көшіргіш аппараттың функцияларын біріктіретін құрылғы болып табылады (2.37-сурет).

Оның функционалдығы арқасында, соңғы уақыттарда ҚФҚ кеңседе пайдалану үшін ғана емес, сонымен қатар үйде қолдану үшінде сұранысқа ие бола бастады.

Басып шығару əдісіне сəйкес, КФҚ бүріккіш жəне лазерлі түрлерге бөлінеді. Кəдімгі бүріккіш КФҚ сізге түсті құжаттарды көшіруге жəне басып шығаруға мүмкіндік береді. Олар лазерлік түрлеріне қарағанда біршама арзанырақ, бірақ олар үнемді жəне ұзақ жұмыс істейді. Бүріккіш КФҚ үйде жəне үлкен көлемде басып шығару қажет емес шағын кеңселерде пайдалануға ұсынылады, оның ықшамдылығы жəне ыңғайлылығы басым болып табылады.

Бүріккіштен айырмашылығы, лазерлік КФҚ монохромды жəне түрлі түсті болып табылады. Монохромды лазерлі КФҚ бүріккіштер сияқтылар түсті сканерленген кескіндерді алуға мүмкіндік береді, бірақ тек қара сиямен басып шығарады. Лазерлі КФҚ жоғары жылдамдықпен басып шығара алады. Мұндай құрылғылар көбінесе баспа құжаттарының үлкен ағындарын қамтамасыз ету қажет болатын кеңселерде қолданылады.

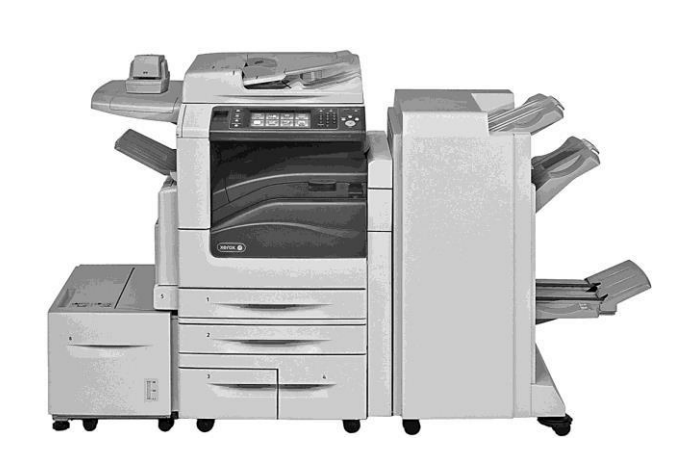

2.37 -сурет. Көп функционалды құрылғы

Түсті лазерлік КФҚ Hi-End санатына жатады. Олар лазерлік принтерлердің жоғары өнімділігі мен үнемдеуін, сондай-ақ түсті құжаттарды басып шығару жəне алу мүмкіндігін біріктіреді. Түсті лазерлік көпфункционалды құрылғылар кеңселерде иллюстрацияларды, проспектілерді жəне үлкен көлемдегі түсті диаграммаларды құруды қажет жерлерде қолдануға кеңес беріледі.

Кейбір КФҚ-ларда осындай құрылғыны компьютерге қоспай желіде пайдалануға мүмкіндік беретін кірістірілген желі платасы бар.

#### **БАҚЫЛАУ СҦРАҚТАРЫ**

- 1. Компьютер дегеніміз не?
- 2. Қазіргі уақытта компьютерлердің қанша буыны бар? Компьютерлердің əрбір буынының негізгі ерекшеліктерін атаңыз.
- 3. Өлшемі мен функциясына байланысты компьютерлердің санаттарын атаңыз. Әр санаттағы компьютерлік үлгілердің мысалдарын келтіріңіз.
- 4. Фон Нейман архитектурасының қағидатын тұжырымдаңыз.
- 5. Дербес компьютердің базалық конфигурациясының негізгі элементтерін атаңыз.
- 6. Конструктивтік орындалуына байланысты үстелдік дербес компьютерлердің негізгі түрлерін атаңыз.
- 7. Конструктивтік орындалуына байланысты портативті дербес компьютерлердің негізгі түрлерін атаңыз.
- 8. Дербес компьютердің аппараттық қамтамасыз етуінің негізгі элементтерін атаңыз.
- 9. Заманауи процессорлардың негізгі сипаттамаларын атаңыз.
- 10. Дербес компьютердің шеткері құрылғыларының негізгі түрлерін атаңыз.
- 11. Компьютерлік мониторлардың негізгі сипаттамаларын атаңыз.

#### ТӘЖІРИБЕЛІК ЖҰМЫС ТАҚЫРЫПТАРЫ

- 1. Жүйелік блокты зерделеу.
- 2. Компьютердің шеткері құрылғыларын қосу: интерфейсті зерделеу.
- 3. Желіде ақпаратты іздестіру технологиясы.

## **ОПЕРАЦИЯЛЫҚ ЖҤЙЕ**

### 3.1. **ОПЕРАЦИЯЛЫҚ ЖҤЙЕНІҢ БАҒЫТЫ ЖӘНЕ ҚҦРАМЫ**

*Операциялық жүйе* ОЖ *(operating system,* OS) — бір жағынан есептеуіш жүйе мен қолданбалы бағдарламалар арасындағы интерфейс ретінде əрекет ететін басқару жəне өңдеу бағдарламаларының жиынтығы, екінші жағынан - құрылғыны басқару, есептеу үдерістерін бақылау, есептік ресурстарды тиімді бөлу, септеу процестері мен сенімді есептеулерді ұйымдастыруға бағытталған [36]. Бұл анықтама қазіргі заманғы жалпы мақсаттағы операциялық жүйелерге қолданылады.

Типтік компьютерлік жүйенің логикалық құрылымында операциялық жүйе бір жағынан микроархитектура, машина тілдері жəне, өздерінің (кірістірілген) микропроцессорларымен жəне екінші жағынан бағдарлама құрылғыларымен орналасуы мүмкін (3.1-сурет).

Бағдарламалық қамтамасыз ету əзірлеушілерге операциялық жүйе құрылғылардың іске асуы мен жұмыс істеуі туралы бөлшектерден дерексіз жұмыс жасауға, функциялардың ең аз қажетті жиынтығын қамтамасыз етуге мүмкіндік береді. Осы функциялардың жиынтығы нақты ОЖ-ға жəне оны құрастыру нұсқаларына байланысты.

ОЖ негізгі функциялары:

- бағдарлама сұранымдарын орындау (деректерді енгізу жəне шығару, басқа бағдарламаларды бастау жəне тоқтату, қосымша жады бөлу жəне босату жəне т.б.);
- бағдарламаларды оперативтік жадыға жүктеу жəне оларды орындау;
- шеткері құрылғыларға стандартталған қол жетімділік (кіргізу/ шығару құрылғысы);
- оперативті жадты басқару (үрдістер арасында бөлу, виртуалды жады ұйымдастыру);

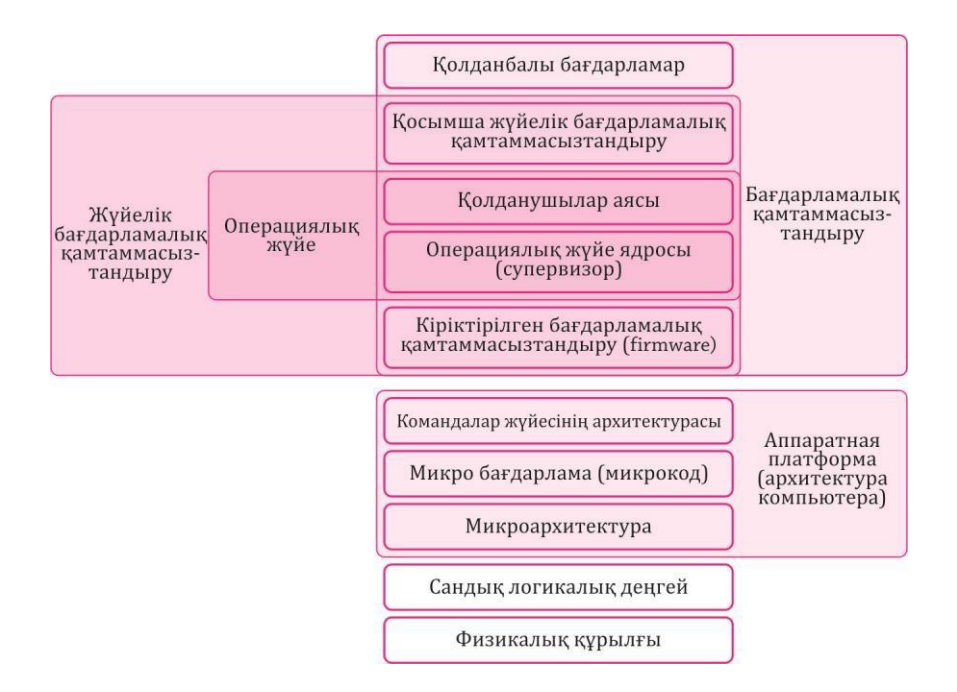

3.1 -сурет. Компьютердің көп деңгейлі құрылымындағы операциялық жүйе

- сол немесе басқада файлдық жүйеде ұйымдастырылған энергияға тұрақты тасымалдағыштарда мəліметтерге қол жетімділікті басқару (мысалы қатты диск, оптикалық дискілер жəне т.б.);
- пайдаланушы интерфейсін қамтамасыз ету;
- $\mathcal{X}$ үйелік қате туралы ақпаратты сақтау.  $\mathcal{O} \mathcal{H}$ *қосымша функциялары:*
- тапсырмаларды параллельді немесе жалған параллельді орындау (көп тапсырмалылық);
- үрдістер арасындағы есептеу жүйелерінің ресурстарын тиімді бөлу;
- əр түрлі үрдістердің ресурстарға қолжетімділігін саралау;
- сенімді есептеулерді ұйымдастыру (бір есептік үрдсті қасақана немесе басқа үрдістегі есептеулерге қате əсер етпеу мүмкіндігінің болмауы) ресурстарға қол жеткізуді шектеуге негізделеді
- үрдістердің өзара əрекеттесуі: деректермен алмасу, өзара синхрондау;
- жүйенің өзін, сондай-ақ пайдаланушының əрекеттерінен (зиянды

немесе немқұрайлы) немесе қосымшалардан пайдаланушы деректерін жəне бағдарламаларын қорғау;

■ көп қолданушы жұмыс режимін жəне кіру құқығын ажырату

(түпнұсқаландыру, авторизациялау).

ОЖ құрамдас бөліктеріне жүктеуші, ядро, командалық процессор (интерпретатор), құрылғы драйверлері, интерфейс жатады.

Көптеген есептеу жүйелерінде операциялық жүйе жүйелік бағдарламалық жасақтаманың басты, маңызды (жəне кейде бірден-бір) бөлігі болып табылады.

Үстелдік ДК-ге арналған ең танымал ОЖ Windows (Windows 7, Windows 8), UNIX (Linux, Ubuntu), Mac OS.

Планшеттік ДК мен ҚДК үшін ең танымал ОЖ: Windows (Windows RT, Windows 8), Android, iOS. Windows операциялық жүйелері (Windows XP, Windows Vista, Windows 8) біздің елімізде кең тараған. Осыған байланысты келесі бөлімдерде біз Windows 8 операциялық жүйесінде осы кітапта жазылған кезеңдерде жəне болашақта жаңа жұмыс жүйесі ретінде жұмыс істеуге бағытталған мысалдарды қарастырамыз.

## $3.2.$  ФАЙЛДЫҚ ЖҮЙЕ

*Файлдық жүйе (file system)* — компьютерлердегі ақпарат тасымалдаушыларда деректерді, сондай-ақ басқа электрондық құралдар, сандық камераларға, ұялы телефондарға жəне басқаларға арналған атау, сақтау жəне ұйымдастыру тəсілдерін анықтайтын тəртіп. Файлдық жүйе мазмұнның пішімін жəне файл ретінде топтастырылған ақпаратты физикалық түрде сақтайтын жолын анықтайды. Белгілі бір файлдық жүйе файл атауын (қалтаны), барынша үлкен болып келетін файлды жəне бөлім өлшемін жəне файл атрибуттарының жиынтығын анықтайды. Кейбір файлдық жүйелер файлды шифрлау сияқты қызмет мүмкіндіктері сияқты сервистік жүйелерді ұсынады.

Файлдық жүйе файлды пайдалану интерфейсін сақтау ортасын қосады. Қолданбалы бағдарлама файлға кіргенде, ол белгілі бір файлда қандай ақпарат бар екендігі туралы, сондай-ақ бұқаралық ақпарат құралдарының (CD, қатты диск, таспа, флэш жады немесе басқа) қандай физикалық түрі жазылғанын білмейді. Бағдарламаның білетіні файлдың аты, оның өлшемі жəне атрибуттары. Бұл файлдық жүйе драйверінен алынған деректер. Файлдық жүйе файл физикалық ортада

қайда жəне қалай жазылатындығын анықтайды (мысалы қатқыл дискіде).

ОЖ көзқарасынан алғанда, бүкіл диск - кластерлер жиынтығынан тұрады (əдетте 512 байт жəне одан үлкен). Файлдық жүйенің драйверлері файлдар мен каталогтардағы кластерлерді (іс жүзінде кірістірілген файлдардың тізімін қамтитын файлдар) құрайды. Бірдей драйверлер кластерлердің қайсысын пайдаланатынын қадағалап отырады, олар тегін, ақаулы деп белгіленеді.

Дегенмен файлдық жүйе физикалық ақпарат құралдарымен тікелей байланысты емес. Виртуалды файлдық жүйе, сондай-ақ қашықтағы компьютерде орналасқан файлдарды ашудың тек қана жолы болып табылады. Дизайн бойынша файлдық жүйелер төмендегі санаттарға бөлінеді:

- кездейсоқ қол жеткізу үшін (мысалы қатты диск): FAT32, NTFS, HPFS, ext2 жəне басқалары. Дискілерге қатынасу оперативтік қатынауға қарағанда бірнеше есе аз болғандықтан, көптеген файлдық жүйе өнімділікті арттыру үшін дискідегі өзгерістерді асинхронды жазуды қолданады. Бұл үшін журналдану пайдаланылады, мысалы, ext3, ReiserFS, JFS, NTFS, XFS немесе soft updates жəне т.б. қолданылады. Журналдау NTFS-те пайдаланылатын Linux-де кеңінен қолданылады. Soft updates - BSD-жүйелерінде;
- кезекті қол жеткізілетін тасымалдағыштар үшін (мысалы, магниттік таспалар): QIC жəне т.б;
- оптикалық тасымалдағыштар үшін CD жəне DVD: ISO 9660, HFS, UDF жəне т.б;
- виртуалдық файлдық жүйелер: AEFS және т.б;
- желілік файлдық жүйелер: NFS, CIFS, SSHFS, GmailFS жəне т.б;
- флэш-жады үшін: YAFFS, ExtremeFFS, exFAT.

Кез келген файлдық жүйенің негізгі функциялары келесі міндеттерді шешуге бағытталған:

- файлдарды атау;
- қосымшаларға арналған файлдармен жұмыс істеу үшін бағдарламалық интерфейс;
- файлдық жүйенің логикалық моделін деректер қоймасының физикалық ұйымына көрсету;
- файлдық жүйенің тұрақтылығын электр қуатына, аппараттық жəне бағдарламалық қателерге төзімділігін ұйымдастыру;
- жүйенің басқа нысандарымен (ядро, қосымшалар жəне т.б.) дұрыс өзара əрекеттесуі үшін қажетті файлдық параметрлердің мазмұны.

Көптеген пайдаланушылардың жүйелерінде басқа бір тапсырма бар: бір пайдаланушының файлына басқа пайдаланушыға рұқсатсыз кіруден қорғау, сонымен бірге файлдармен бірлескен жұмыс жасау (мысалы, файлды пайдаланушылардың біреуі ашса, басқалары үшін тек оқу режимінде уақытша қол жетімді болады).

Дискілердегі файлдар əрдайым каталогтарға біріктіріледі. Әртүрлі дискілерде олар Windows жүйесіндегідей бірнеше ағаштарды қалыптастырады немесе оларды UNIX тəрізді жүйедегі секілді барлық дискілерге ортақ бір ағашқа біріктіруге болады.

NTFS (Windows, 3.2-сурет) жəне HFS (Mac OS) жүйесінде одан да күрделі құрылым қолданылады. Бұл файлдық жүйелерде əрбір файл атрибуттар жиынтығы болып табылады. Атрибуттар дəстүрлі «тек оқу», «жүйе» жəне файл атауы, өлшемі жəне тіпті мазмұны ретінде қарастырылады. Осылайша NTFS жəне HFS үшін файлда сақталғандардың барлығы оның атрибуттарының бірі ғана.

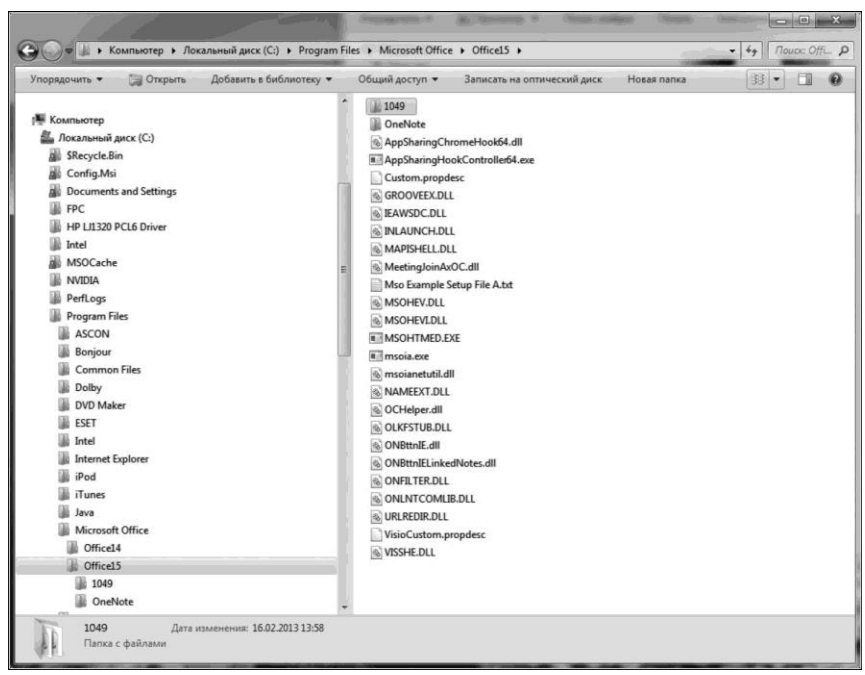

3.2 -сурет. Windows каталогындағы иерархия

Егер сіз осы логикаға сүйенсеңіз, бір файл бірнеше мазмұнды қамтуы мүмкін. Осылайша бір файлда бір құжаттың бірнеше нұсқасын, сонымен қатар қосымша деректерді (бағдарлама файлымен байланысты файл белгішесін) сақтауға болады.

## 3.3. **ФАЙЛ ПІШІМДЕРІ**

*Пішім -* компьютер файлында жазылған деректер құрылымының сипат тізімі. Файл пішімі кейде атаумен белгілі бір кезеңмен бөлінген бөлігі ретінде көрсетіледі (əдетте бұл бөлік файл атауының кеңейтілімі деп аталады, бірақ нақты айтқанда бұл дұрыс емес). Мысалы .txt атауы (кеңейтілім) файлының соңы, əдетте тек мəтін мен ақпаратты қамтитын файлдарды тағайындау үшін пайдаланылады жəне Microsoft Word бағдарламасының стандарттарына сəйкес құрылымдалған ақпарат бар мəтін үшін .doc немесе .docx қолданылады. Мазмұны сол форматқа сəйкес келетін файлдар (сирек - бір пішімдегілерге) кейде бірдей типтегі файлдар деп аталады.

Есептеудің жалпы тұжырымдамасы - файлдың тұжырымдамасы бұл байттардың жүйелік емес реттілігі. Сондықтан файлдардағы құрылымдық деректерді сақтайтын компьютерлік бағдарламалар, оларды кез келген түрде байт ретіне немесе керісінше түрлендіруге тиіс. Бұл трансформацияның алгоритмі, сондай-ақ файлдағы түрлі ақпарат бөліктері туралы келісім «пішімін» құрайды.

Түрлі файл форматтары егжей-тегжейлі дəрежеде ерекшеленуі мүмкін, бір формат «басқаша» болуы немесе басқа форматтардың элементтерін қолдануы мүмкін. Мысалы мəтін пішімі деректер құрылымында тек жалпы шектеулерді ғана қамтиды. HTML пішімі файлдың ішкі құрылғысына қосымша ережелерді орнатады, бірақ кез келген HTML файлы бір уақытта мəтіндік файл болып табылады.

Көптеген файл пішімдері үшін осы форматтағы файлдар құрылымын егжей-тегжейлі сипаттайтын спецификациялар жарияланып, бағдарлама осы форматқа жазу үшін деректерді кодтау жəне оларды оқу кезінде оларды декодтау керек. Осы техникалық сипаттізімдердің көпшілігі еркін түрде қол жетімді, кейбіреулеріне ақы төленеді.

Кейде компаниялар белгілі бір файл пішімдерін коммерциялық құпия ретінде қарастырып, олардың сипаттамаларын жарияламайды. Белгілі бір мысал - Microsoft Office файл пішімі. Кейбір жағдайларда

өтініш берген компания қарапайым құжаттарды толығымен жазуға уақыт жұмсау қажет деп есептемейді.

Егер форматтың сипаттізімдері болмаса, онда осы форматты бағдарламаның үйлесімділігін қамтамасыз ету үшін кері технологиямен айналысуға тура келеді. Іс жүзінде барлық елдер файл пішімдері авторлық құқық туралы заңдармен қорғалмаған. Дегенмен кейбір елдерде патенттерді кез келген форматта деректерді кодтау үшін пайдаланылатын алгоритмдер арқылы қорғауға болады. Мысалы, кеңінен қолданылатын GIF пішімінде, меншікті алгоритм пайдаланылды, ол баламалы PNG пішімінің дамуына əкелді.

Файлдармен дұрыс жұмыс істеу үшін бағдарламалар өздерінің түрін анықтауы керек. Тарихи себептерге байланысты əртүрлі операциялық жүйелер осы мəселені шешудің əртүрлі тəсілдерін қолданады.

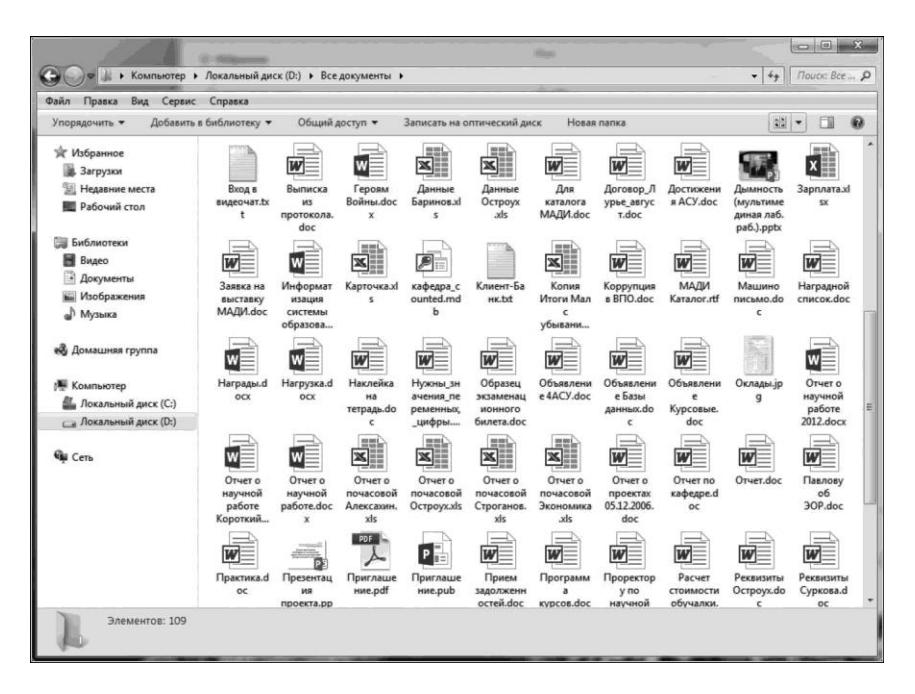

3.3 -сурет. Windows əр түрлі типтерінің файлдары кеңейтілімдермен белгілерге (белгішелерге) ие

# **108**
Windows отбасының операциялық жүйелері файл түрін анықтау үшін оның атауының бір бөлігін, яғни «Файл атауы кеңейтілімін» пайдаланады (3.3 сурет). Ескі операциялық жүйелерде бұл файл атауынан кезеңмен бөлінген үш таңба болды. Жаңа жүйелерде кеңейтілім жай атаудың бір бөлігі болуы мүмкін, содан кейін оның ұзындығы пайдаланылмаған атау ұзындығымен шектеледі (мысалы, 255 таңба болуы мүмкін). Мысалы .htm немесе .html кеңейтімі HTML файлдарына сəйкес келуі мүмкін.

Пайдаланушы файл кеңейтілімін еркін өзгертуге құқылы. Алайда, көптеген операциялық қабықшалардың файлды ашатын бағдарламаны анықтауы үшін кеңейтілімді қолданатындығын есте сақтаңыз. Кеңейтілімді өзгертсе, файл жұмыс істемеуі мүмкін, егер пайдаланушы бастапқы кеңейтілімді ұмытып қалса, əдеттегідей оны жоғалтуына əкелуі мүмкін. Сондықтан Windows Explorer файл менеджері (Өткізгіш) кеңейтілімдерді əдепкі бойынша жасырады. Бұл тəжірибенің қарама-қарсы жағы бар: файл кеңейтілімі көрінбейтін болғандықтан, .exe файл кеңейтілімі басқа (бұл əдісті вирус таратқыштар пайдаланады) болып табылатын сурет болып саналады деп ойлап, оны алдауға болады. Сонымен қатар тəжірибелі пайдаланушы файл түрін жай ғана басқа бағдарламада ашу үшін кеңейтілімді өзгерту арқылы өзгерте алады. Бұл бағдарлама кеңейтілімнің қандай да бір түрімен файлдарды ашуды қамтамасыз етпесе, пайдалы болуы мүмкін жəне пайдаланушы осы формат бойынша бағдарламада өңдеуге жарамды екенін біледі.

## 3.4. **ОПЕРАЦИЯЛЫҚ ЖҤЙЕ КОМПОНЕНТТЕРІН БАПТАУ ЖӘНЕ ЖҤКТЕУ**

Компьютерді пайдаланбас бұрын, ОЖ-ны орнату жəне баптау қажет. Көптеген қазіргі заманғы компьютерлер қазірдің өзінде алдын ала орнатылған ОЖ-мен сатылады. Дегенмен жұмыс барысында сіз операциялық жүйені қайта орнатуыңыз қажет болуы мүмкін. Көптеген операциялық жүйелерді бір компьютерде орнатуға болады (мысалы, Windows жəне Linux). Осы немесе басқа ОЖ-ны тек кейбір компьютерлерде орнатуға болады (мысалы, Mac OS тек Apple компьютерлерінде орнатылған).

Сонымен қатар ДК белгілі бір жүйелік талаптарға сай болуы керек, мысалы Windows 8 жүйесін орнату үшін ДК қойылатын талаптар төмендегідей:

- процессор: 1  $\Gamma\Gamma$ ц немесе одан жоғары;
- ЖЖҚ: 1 Гбайт (32 бит) / 2 Гбайт (64 бит);
- Лискілік бос кеністік: 16 Гбайт (32 бит) / 20 Гбайт (64 бит);
- $\blacksquare$  DirectX 9 қолдау көрсететін видеокарта.

ОЖ-ны орнату үшін мұқият дайындалу керек. Компьютерде қажет файлдар болса, оларды алдымен сыртқы медиа (CD, флеш-диск, сыртқы қатты диск) түріне көшіру керек.

Драйверлерді барлық құрылғыларға дайындауды ұмытпаңыз əдетте олар қосымша компакт-дискілерде жеткізіледі. Айта кету керек, Windows 8 дистрибутив жинағында көптеген құрылғыларға арналған драйверлердің үлкен жиынтығы бар, дегенмен өндіруші компаниялардан (мысалы, бейнематериалдар үшін) түпнұсқаларды пайдалану жақсы. Егер сізде жоқ болса, оларды интернетте инсталляциялау алдында өндірушілер мен уəкілетті дилерлер вебсайттарынан жүктеп алуды ұсынамыз. Windows 8 жүйесін орнату үшін сізге:

 $\blacksquare$  . iso форматындағы Microsoft Windows 8 дистрибутив қажет болады. Бір жерге сериялық нөмірді жазып алуды ұмытпаңыз, себебі онсыз Windows 8-ні орнату мүмкін емес;

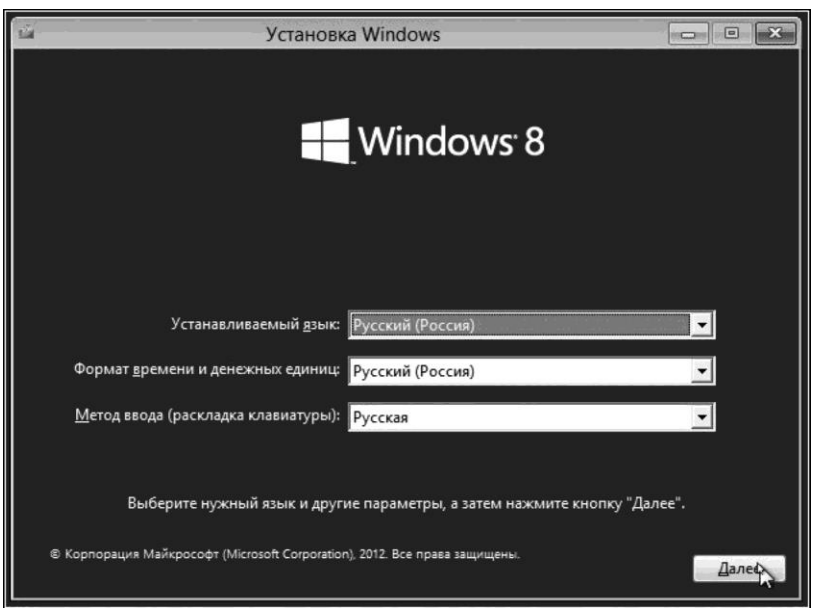

3.4.-сурет. Тіл параметрлерін баптау

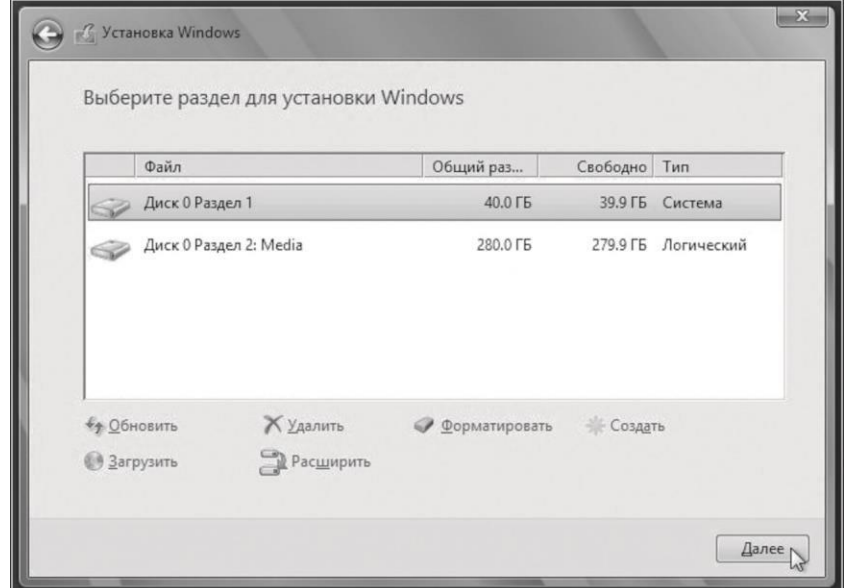

3.5 -сурет. Орнату үшін бөлімді таңдау

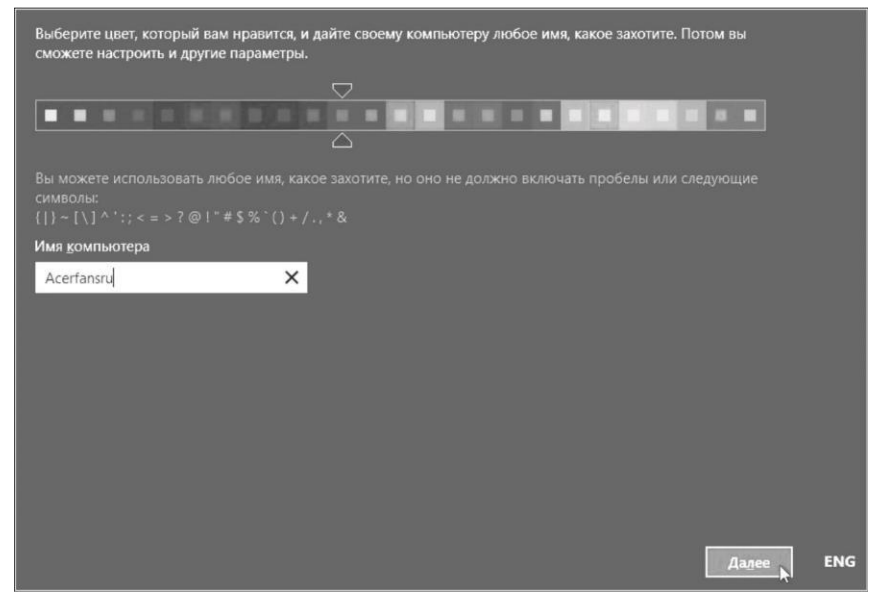

3.6 -сурет. Түстік режимді баптау

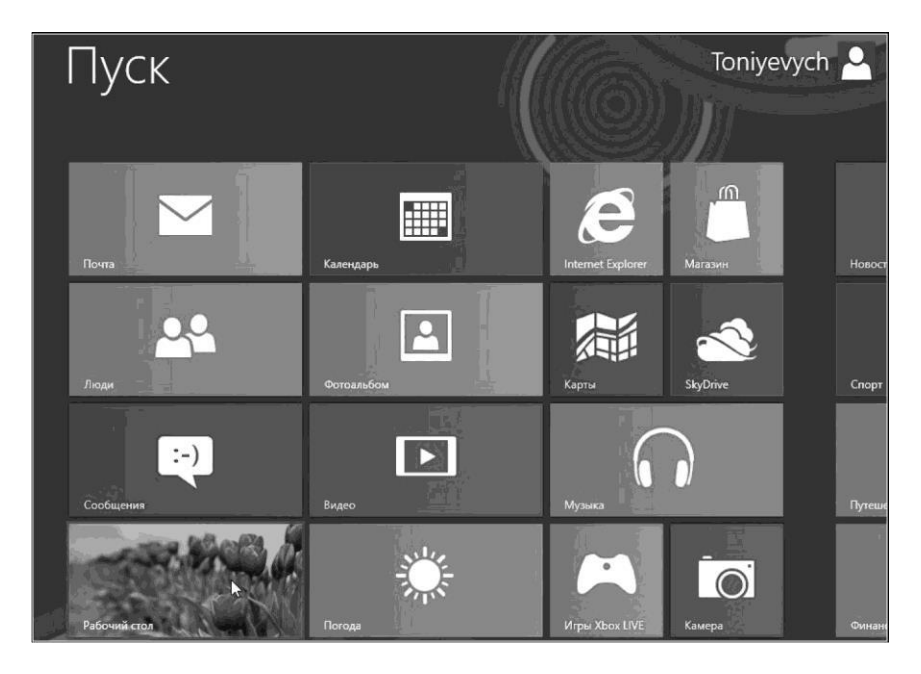

- 3.7 -сурет. RT стильіндегі Windows 8 бастау экраны
- флеш дискісіндегі немесе DVD дискісіндегі дистрибутивті кескінді жазу үшін кішкентай бағдарлама Windows 7 USB / DVD бағдарламасы қажет;
- сыйымдылығы кем дегенде 4 ГБ болатын флеш-жинақтағыш немесе тұрақты DVD-диск. Егер Windows 8-ді флеш-жинақтағыштан орнатуға шешім қабылдайтын болсаңыз, онда барлық файлдарды басқа сыртқы медиаға көшіруді ұсынамыз, себебі олар пішімдеу процесінде автоматты түрде жойылады.

ОЖ орнату процесі, əдетте, бірнеше минут алады жəне бірнеше қадамдардан тұрады (3.4-3.7-сурет).

Windows 8 жүйесін орнату жəне баптау процедурасының толық сипаттамасын алу үшін төмендегі сілтемелерді пайдаланыңыз:

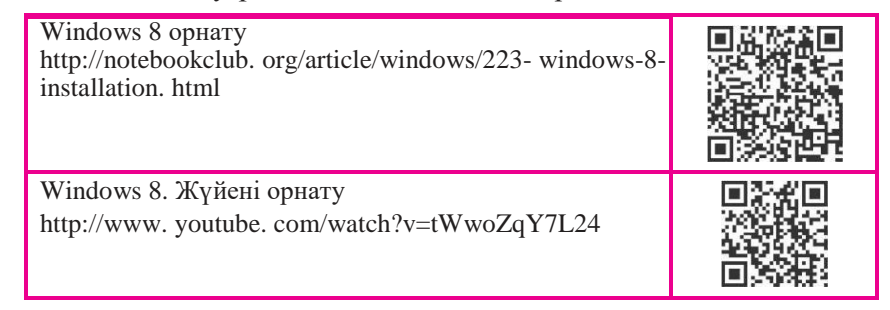

# $3.5.$  ОПЕРАЦИЯЛЫҚ ЖҮЙЕДЕГІ ЖҰМЫСТАР

Windows 8-дегі жұмыс үстелі интерфейсінің негізі (десктоп) «плиткалар» (белгішелер) қосымшаларынан тұратын плиталық интерфейсін түзеді. Бұл интерфейстің бастапқы атауы *Metro* болды, бірақ кейінірек ол RT ретінде атала бастады (3.8-сурет).

Windows 8 плиткалары тек қана анимацияланып қоймай, олар маңызды ақпаратты көрсете алады: мысалы суреттер галереясының дәйекті түрде ауыстырылады, бейнефильмдердің трейлерлерінің суреттері бейнеклиптік қызмет көрсету тақтасында пайда болады жəне т.с.с.

Плиткалар RT режимінде іске қосу үшін арнайы жазылған қосымшалар немесе қарапайым Windows қолданбаларының жай ғана белгішелері жасыратын динамикалық болуы мүмкін.

Динамикалық плиткалардың екі түрі болуы мүмкін – шаршы немесе тіктөртбұрыш. Қарапайым плиткалар (пиктограммалар) шаршы нысанға ғана ие болуы мүмкін.

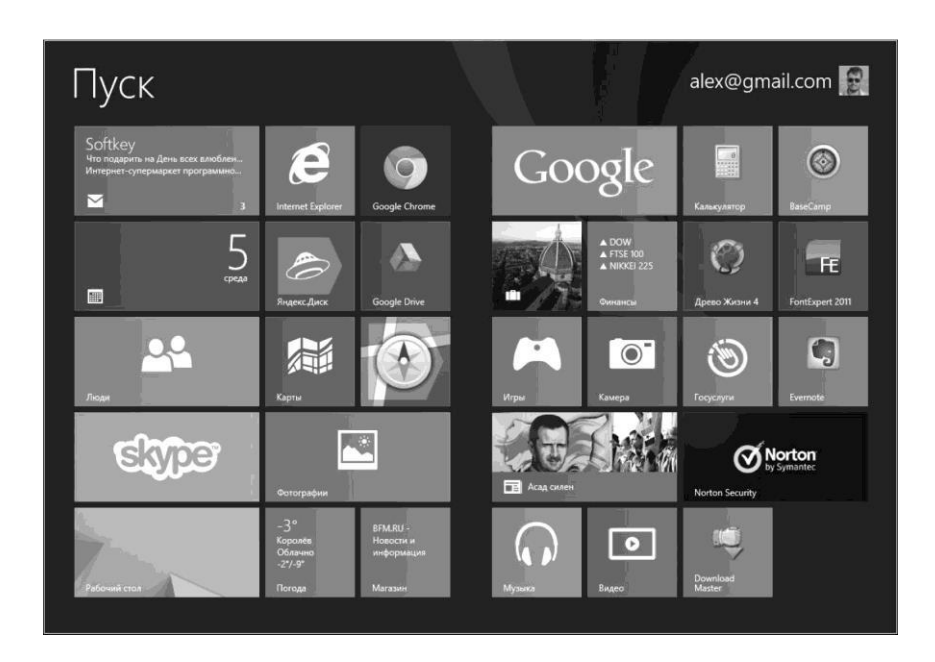

3.8 -сурет. Windows 8 жұмыс үстелі

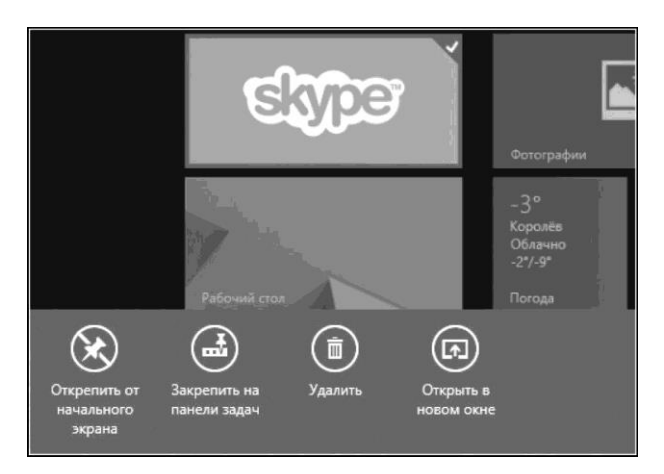

3.9 -сурет. Плиткалармен жұмыс істеуге арналған қосымшалар панельі(App bar)

Windows 8-де динамикалық бағдарлама белгішелері өзігінен *виджеттер* болып табылады.

Белгілі бір плитканы тінтуірдің оң жақ түймешесімен бассаңыз, бағдарлама панелінің қосымшасы (App bar, сур. 3.9) төменнен шығады. Плитканы (пиктограмма) бастапқы экраннан шешіңіз, тұрақты жұмыс үстелінің тапсырмалар тақтасына бекітіңіз жəне оны одан шешіңіз, өлшемін өзгертіңіз (егер плитка мүмкіндік берсе), жою, бағдарламаны жаңа терезеде ашу жəне т.с.с.

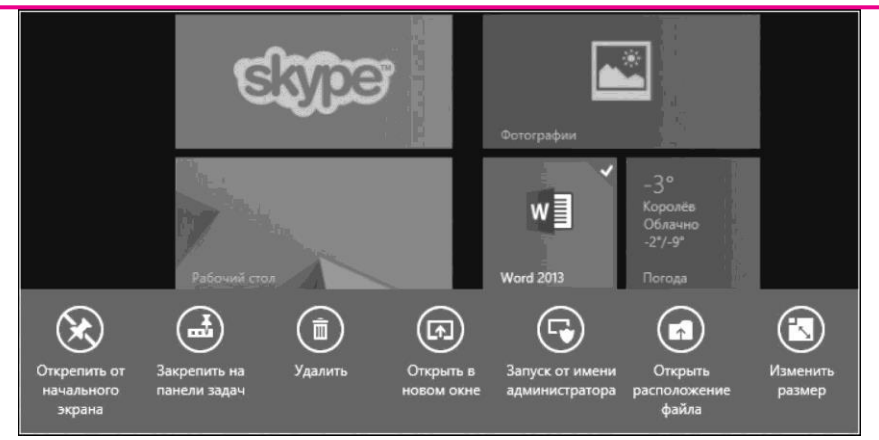

3.10 -сурет. Бағдарламаларға арналған қосымшалар панельіндегі (App bar) қосымша пункттер

Тұрақты бағдарламалардың белгішелері үшін интерактивті мəзірде қосымша элементтер пайда болады (3.10-сурет), мысалы əкімші атынан қосу жəне файлдың орнын ашу.

Плитканы экранның кез келген жеріне жылжытуға болады. Жұмыс үстелінің өзі экранның өлшемімен шектелмейді жəне енін шамамен 8500 пикселді қашықтықта жылжытуға болады (3.11-сурет). Айналдыру немесе саусақпен жылжу (сенсорлық дисплейлер үшін), не болмаса көрсеткіш пернелерімен немесе шарлау жолағын пайдаланып тінтуірмен, сондай-ақ тінтуір дөңгелегімен орындалады.

Навигация жолағының оң жағында орналасқан арнайы пиктограмманы басу немесе қимылдау пиктограммалардың орналасуын жолақтың бүкіл ені бойынша қысқартылған ауқымда қарауға мүмкіндік береді (3.12-сурет). Тігінен, плиткалар экранның биіктігінен үлкен өлшемді алмайды жəне бұл бағытта жылжытпайды.

Соңғы жұмыс істейтін қосымшалардың панельі экранның сол жақ бұрышындағы тік таспа ретінде пайда болады. Алайда, экранның сол жақ жоғарғы немесе төменгі бұрышын саусақпен бассаңыз (тінтуір меңзерін апару), соңғы іске қосылған бағдарламаның алдын ала қарау терезесі пайда болады (3.13-сурет).

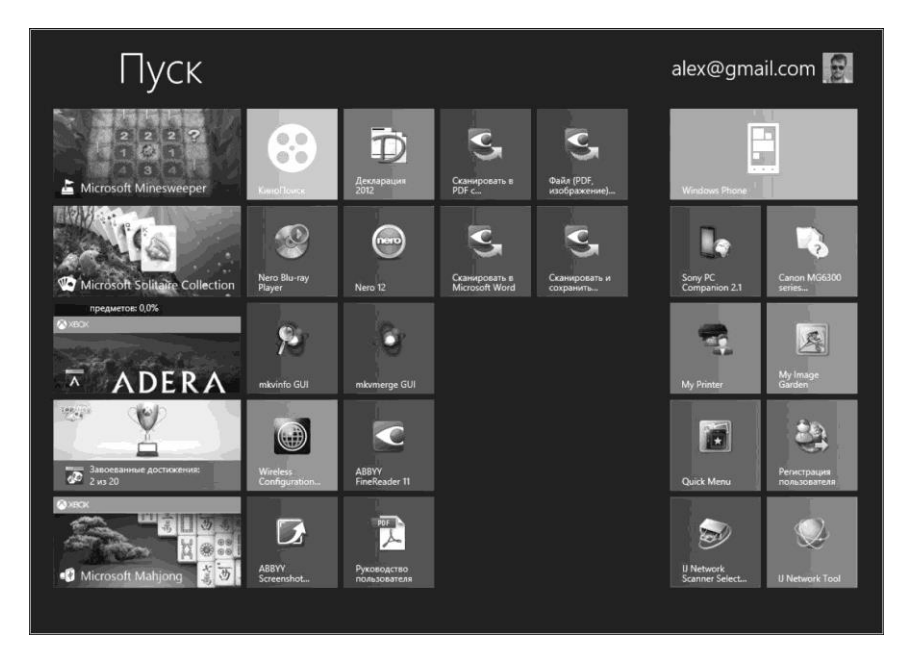

3.11 -сурет. RT жұмыс үстелінің екінші экраны

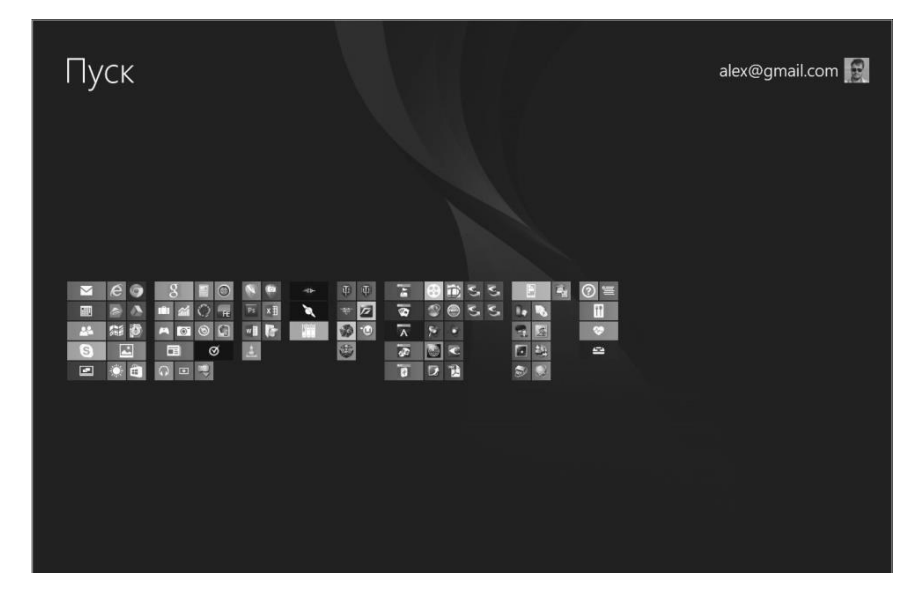

3.12 -сурет. Кішірейтілген масштабта плиткалардың орналасуы

Егер саусақты сол жақ жоғарғы немесе төменгі бұрышқа бағыттасаңыз жəне меңзерді тігінен жылжытсаңыз, соңғы іске қосылған қосымшалардың (Switcher деп аталады) бүкіл жолы пайда болады, ең көп ажыратымдылықта тек 9 қарап шығу терезесі бар жəне одан да көп болуы мүмкін емес (3.14-сурет).

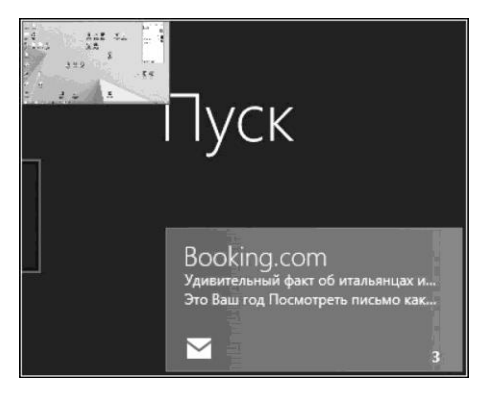

3.13 -сурет. Соңғы қосылған бағдарламаны алдын ала қарау

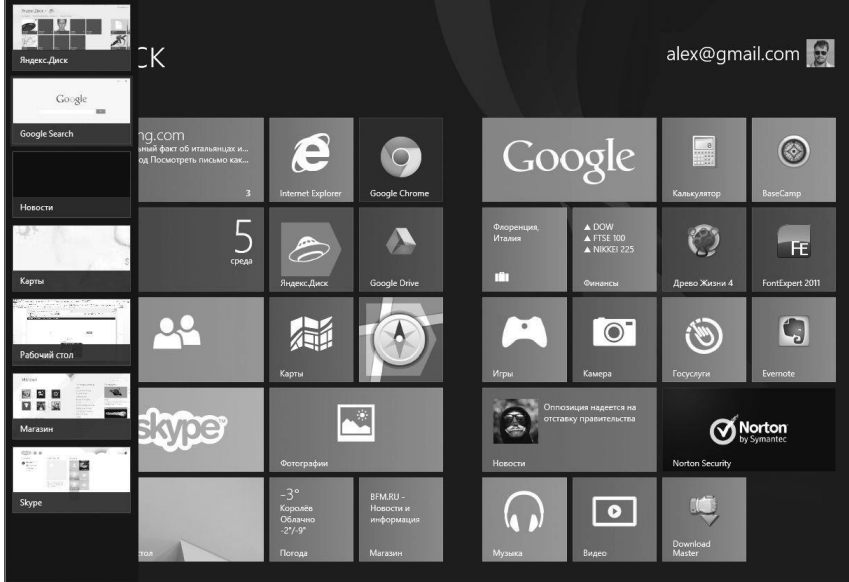

3.14 -сурет. Қосымшаларды алдын ала қарау терезесі

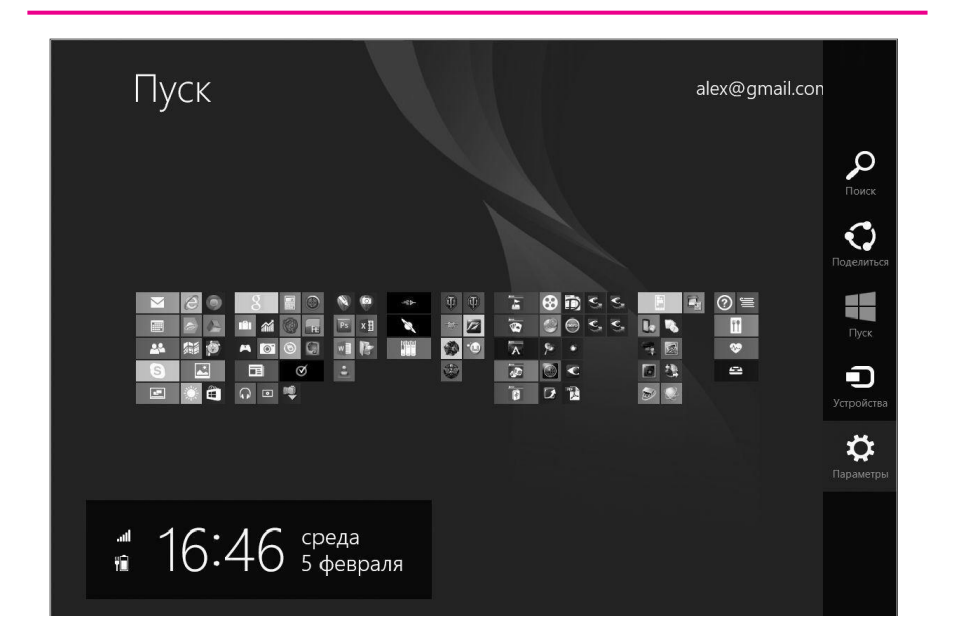

3.15 -сурет. Оң жақта орналасқан ғажайып-батырма (Charms bar) панельі

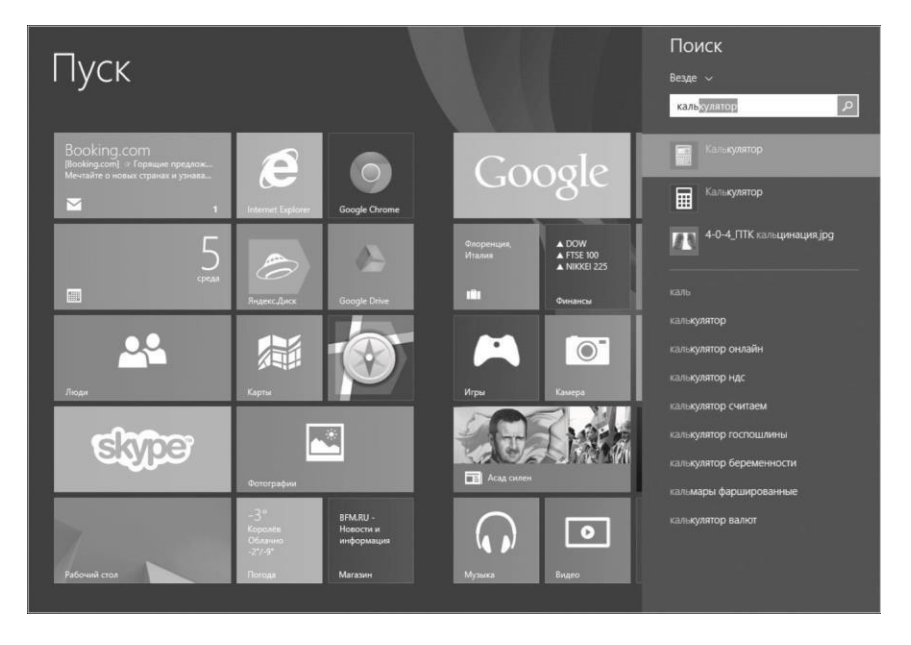

3.16-cурет. Бағдарламаларды іздеу

Егер саусақты жоғарғы оң немесе төменгі бұрышқа бағыттасаңыз, ғажайып-батырмасы (Charms bar) пайда болады (3.15- сурет). Көрсеткіш тігінен жылжытылса, ғажайып түймелер қара тақтаға, ал төменде күн, апта, уақыт жəне индикаторлар пайда болады.

Бұл панель түрлі пайдалы құралдарды қамтиды.

Іздеу. Осы батырманы басқанда, іздеу формасы пайда болады. Әдеттегідей іздеу қосымшалар арасында жүзеге асырылады, сондықтан қажетті бағдарламаны жылдам табуға болады(3.16-сурет).

Сонымен қатар файлдар арасында жəне RT ішіндегі арнайы бағдарламалар арасында параметрлердің біреуін (яғни анықтама іздеуін орындау) іздей аласыз (3.17-сурет).

Бұл функция планшеттерде пайдалану үшін өте пайдалы. Егер сіз бірдеңені табуыңыз қажет болса – белгілі бір бағдарламаны бастаудың қажеті жоқ: сіз оны іздеуге өтініш жасай аласыз.

Windows 8-де жұмыс істеу принциптерін егжей-тегжейлі сипаттау үшін келесі сілтемені пайдаланыңыз:

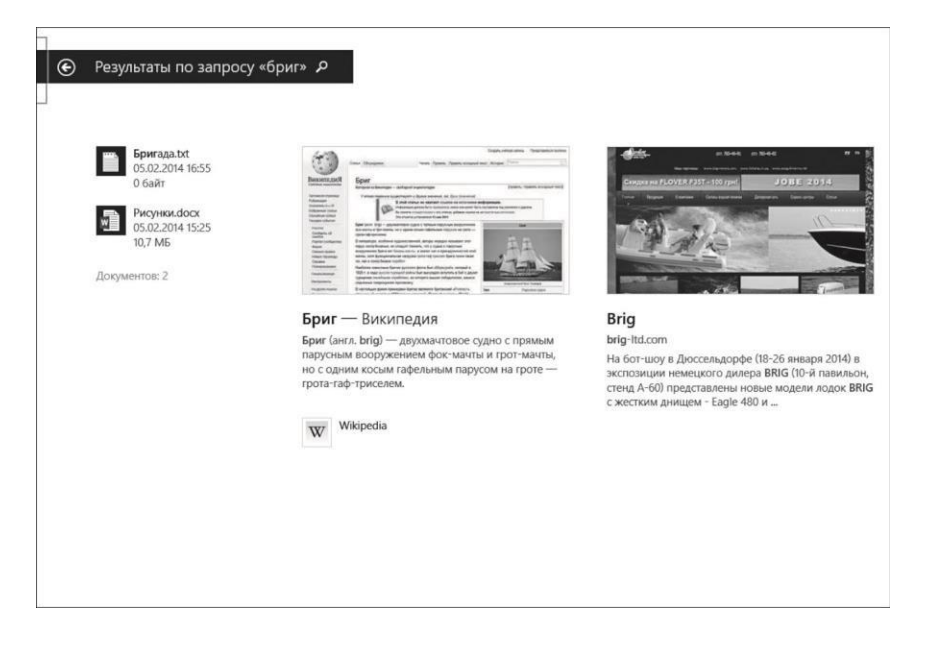

3.17 -сурет. Қосымшаларда «бриг» сөзін іздеу нəтежиесі

Windows 8 Операциялық жүйесі — обзор [http://www.](http://www/) exler. ru/expromt/09-01-2013. htm

**Файлдар мен қалталармен жұмыс істеу**. **Windows Explorer**. Ең жиі қолданылатын Windows бағдарламаларының бірі - Explorer - MS Office стиліндегі таспа интерфейсі бар. Соның арқасында файлдармен жұмыс істеу үшін барлық командалар контекстік мəзірде немесе кез келген басқа жерде іздеуге қажеті жоқ. Кеңсе қосымшаларында таспадағы командалардың жиынтығы пайдаланушының бағдарламада қалай, не істейтініне байланысты өзгереді. Таспа интерфейсінің артықшылығы əсіресе сенсорлық экрандармен жұмыс істеген кезде байқалады.

Әдеттегідей өткізгіш таспасында үш қосымша бет бар — *Басты,*  Жалпы қол жетімділік және *Түр* (3.18-сурет). Біріншісі файлдармен жұмыс істеудің барлық негізгі командаларын қамтиды: көшіру, қою, жылжыту, жою, көшіру жолдары, атын өзгерту, барлық файлдарды таңдау, іріктеуді қарау, сипаттарды қарау, таңбаша құру.

| $P$ ii $\sim$                                                               |                                                                                        | Program Files                                               |                                                    |                                                                                        | $\Box$<br>$\boldsymbol{\mathsf{x}}$                                                |
|-----------------------------------------------------------------------------|----------------------------------------------------------------------------------------|-------------------------------------------------------------|----------------------------------------------------|----------------------------------------------------------------------------------------|------------------------------------------------------------------------------------|
| <b>Qailn</b><br>Главная<br>Общий доступ                                     | Вид                                                                                    |                                                             |                                                    |                                                                                        | $\land$ 0                                                                          |
| & Bupesan<br>Копировать Еставить<br><b>Р</b> вставить ярлык<br>Буфер обмена | [N.] Скопировать путь<br>Переместить Колировать<br>$R$ $\sim$<br>$R$ .<br>ynopsussium. | <b>CONTROL</b><br>Создать<br>Удалить Переименовать<br>nanky | 4 Создать элемент •<br>Простой доступ •<br>Cotigan | OTKPMTb -<br><b>У Изменить</b><br>Свойства<br>- до Журнал<br>$\cdot$<br><b>Otkputs</b> | Выделить все<br>Снять выделение<br><sub>га</sub> Обратить выделение<br>Bauteniers' |
| €                                                                           | Компьютер ▶ OS (С:) ▶ Program Files ▶                                                  |                                                             |                                                    | $\vee$ C                                                                               | Поиск: Program Files<br>P                                                          |
| Избранное<br>ŵ.                                                             | Имя                                                                                    | Дата изменения                                              | Тип                                                | Размер                                                                                 |                                                                                    |
| Загрузки                                                                    | ĸ<br>ASUS                                                                              | 30.09.2012 2:11                                             | Папка с файлами                                    |                                                                                        |                                                                                    |
| Недавние места                                                              | Common Files                                                                           | 30.09.2012 1:56                                             | Папка с файлами                                    |                                                                                        |                                                                                    |
| Рабочий стол                                                                | x<br>DIFX                                                                              | 30.09.2012 2:00                                             | Папка с файлами                                    |                                                                                        |                                                                                    |
|                                                                             | Fighters                                                                               | 28.08.2013 17:13                                            | Палка с файлами                                    |                                                                                        |                                                                                    |
| Библиотеки                                                                  | Intel                                                                                  | 30.09.2012 1:56                                             | Папка с файлами                                    |                                                                                        |                                                                                    |
| <b>E</b> Buseo                                                              | Internet Explorer                                                                      | 14:10:2013 10:10                                            | Папка с файлами                                    |                                                                                        |                                                                                    |
| <b>Документы</b>                                                            | mcafee                                                                                 | 09.08.2012 9:46                                             | Папка с файлами                                    |                                                                                        |                                                                                    |
| <b>В. Изображения</b>                                                       | mcafee.com                                                                             | 09.08.2012 9:45                                             | Папка с файлами                                    |                                                                                        |                                                                                    |
| <u>«</u> Музыка                                                             | Microsoft Office                                                                       | 16.02.2013 13:58                                            | Папка с файлами                                    |                                                                                        |                                                                                    |
|                                                                             | Minecraft                                                                              | 06.01.2013 20:48                                            | Папка с файлами                                    |                                                                                        |                                                                                    |
| <b>« Домашняя</b> группа                                                    | MSBuild                                                                                | 02.08.2012 7:41                                             | Папка с файлами                                    |                                                                                        |                                                                                    |
|                                                                             | <b>NVIDIA</b> Corporation                                                              | 30.09.2012 1:59                                             | Папка с файлами                                    |                                                                                        |                                                                                    |
| <b>Ж</b> Компьютер                                                          | Realtek                                                                                | 30.09.2012 2:02                                             | Папка с файлами                                    |                                                                                        |                                                                                    |
| $\equiv$ OS (C:)                                                            | Reference Assemblies                                                                   | 02.08.2012 7:41                                             | Папка с файлами                                    |                                                                                        |                                                                                    |
| Data (D:)                                                                   | Windows Defender                                                                       | 22.08.2013 13:08                                            | Папка с файлами                                    |                                                                                        |                                                                                    |
| DVD RW дисковод (                                                           | Windows Journal                                                                        | 12.07.2013 20:21                                            | Папка с файлами                                    |                                                                                        |                                                                                    |
| <b>ЕВ Дисковод BD-ROM</b> (                                                 | 亚<br>Windows Mail                                                                      | 11.11.2012 2:15                                             | Папка с файлами                                    |                                                                                        |                                                                                    |
| Zona on ASUS-PC                                                             | Windows Media Plaver                                                                   | 11.01.2013 11:47                                            | Папка с файлами                                    |                                                                                        |                                                                                    |
|                                                                             | Windows Multimedia Platform                                                            | 26.07.2012 12:13                                            | Папка с файлами                                    |                                                                                        |                                                                                    |

3.18 -сурет. Windows өткізгішінің мəзірі таспа интерфейсіне ие

*Жалпы қол жетімділік* қосымша бетінде (3.19-сурет) файлды басқа адамдарға беру туралы пəрмендер жинақталған. Пошта арқылы жіберілуі мүмкін, мұрағатталған, дискіге жазылады, факс жіберіледі, басып шығарылады, кейбір пайдаланушылар немесе топтар қол жеткізе алады. Бөлек батырма файлға қол жеткімділікті жылдам жабу үшін жасалған.

*Тҥр* қосымша бетінде (3.20-сурет) Explorer ішіндегі файлдардың көрсетілуін өзгертуге жəне бүкіл терезенің көрінісін теңшеуге арналған түрлі құралдарды қамтиды. Шарлау аумағын жасыру немесе көрсету, алдын-ала қарау, файлдар туралы толық ақпаратты көрсету, файлдардың сұрыпталу жолын өзгерту, кеңейтілімдерді көрсету жəне жасырын файлдарды қосуға болады.

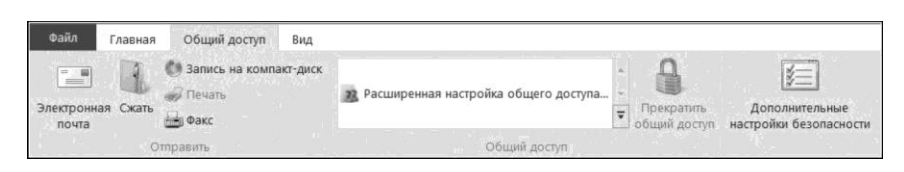

3.19 -сурет. *Жалпы қол жетімділік* қосымша беті

| Файл                   | Главная            | Общий доступ        | Вид.                           | Управление                                             |                        |                                            |                              |           |
|------------------------|--------------------|---------------------|--------------------------------|--------------------------------------------------------|------------------------|--------------------------------------------|------------------------------|-----------|
|                        | П Область сведений | ∴ Область просмотра | $E \equiv C n \kappa c \kappa$ | <b>В Обычные значки ВВВ</b> Мелкие значки<br>Е Таблица | EI                     | Флажки элементов<br>Расширения имен файлов | and a                        | 细         |
| Область<br>навигации - |                    |                     | <b>ВЕТ Плитка</b>              | Содержимое                                             | Сортировать            | Скрытые элементы                           | Скрыть выбранные<br>элементы | Параметры |
|                        | Области            |                     |                                | Структура                                              | Текущее представление. | Показать или скоыть                        |                              |           |

3.20 -сурет. *Тҥр* қосымша беті

*Компьютер* сілтемесін басқанда, қосымша беттер толығымен басқаша көрінеді - басқару панелі, жүйе сипаттары жəне бағдарламаны жою үшін желіде жұмыс істейтін пəрмендер пайда болады.

Дискімен жұмыс істеу құралдарының қосымша беті (3.21-сурет) кез келген дискіні таңдағанда белсенді болады, дискіні пішімдеу, оңтайландыру, дефрагментациялауға жəне Bitlocker құралдарына кіруге мүмкіндік береді. Егер таңдалған диск DVD болса, онда бұл қосымша бетті ойнатуды бастауға жəне тіпті егер DVD қайта жазылса, мазмұндарды өшіруге мүмкіндік береді.

Графикалық файлдарды Explorer таңдаған кезде суреттермен жұмыс істеуге арналған құралдар пайда болады жəне суретті жұмыс үстелінің фоны ретінде орнатуға, оны айналдыруға немесе файлдарды слайд-шоу ретінде қалтада көрсетуге болады.

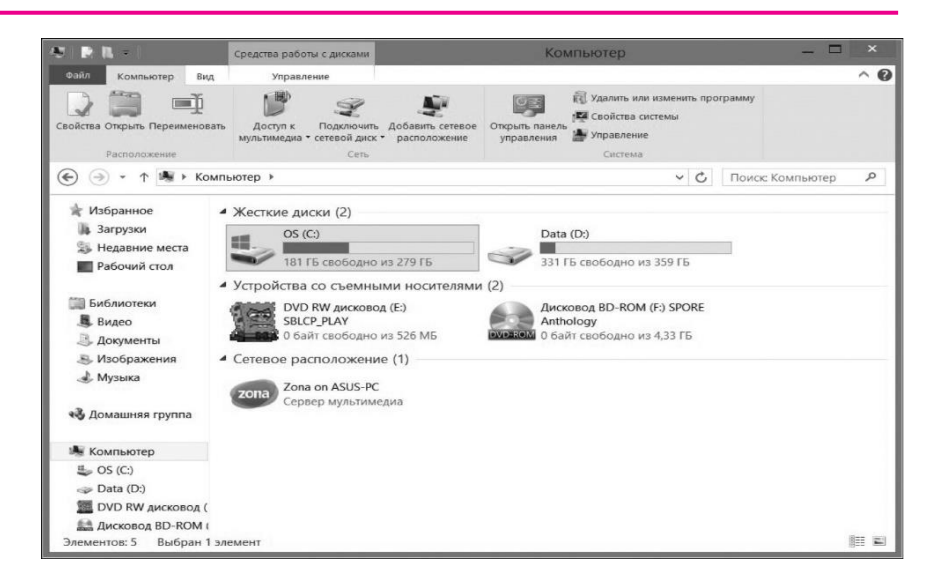

3.21 -сурет. Дискімен жұмыс істеу құралдарының қосымша беті

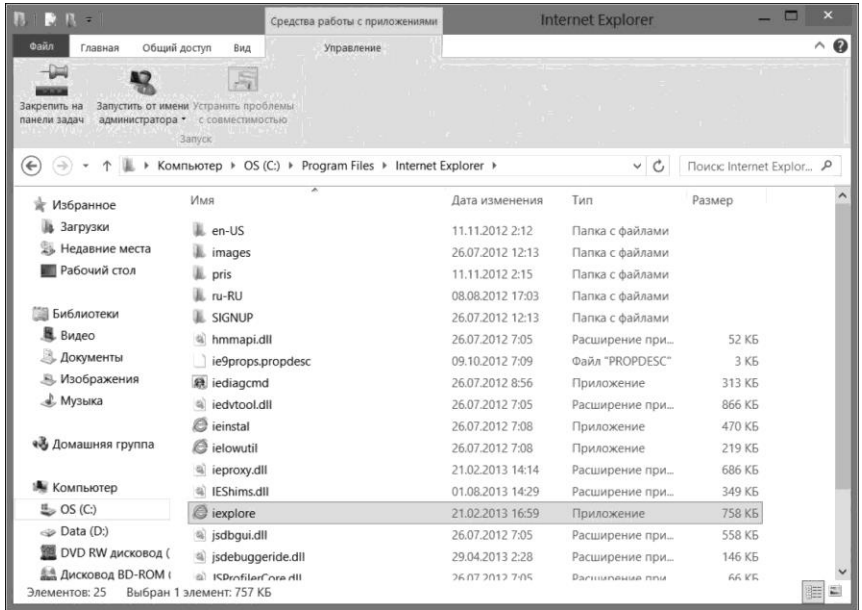

3.22 -сурет. Windows Өткізгішінде бағдарламаны қосу

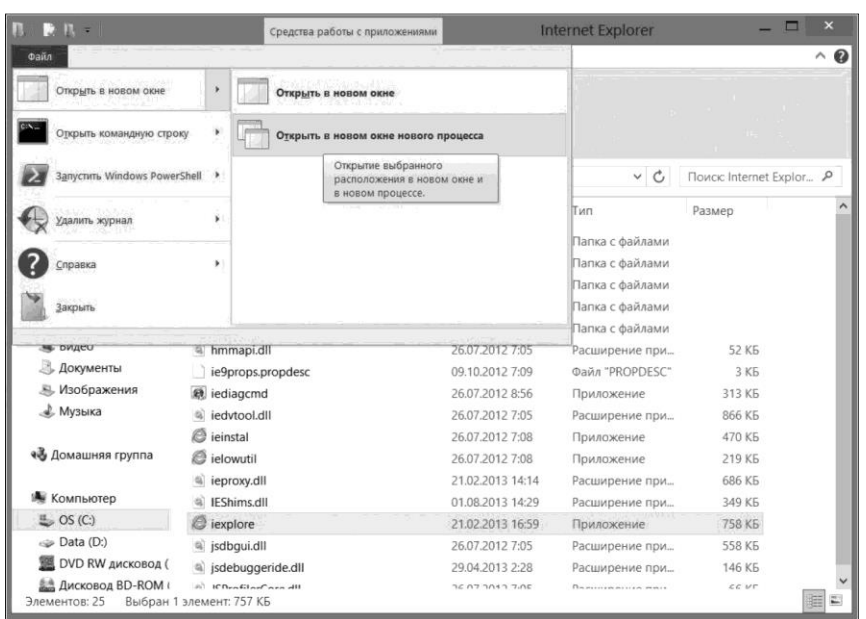

3.23 -сурет. Файл мəзірі

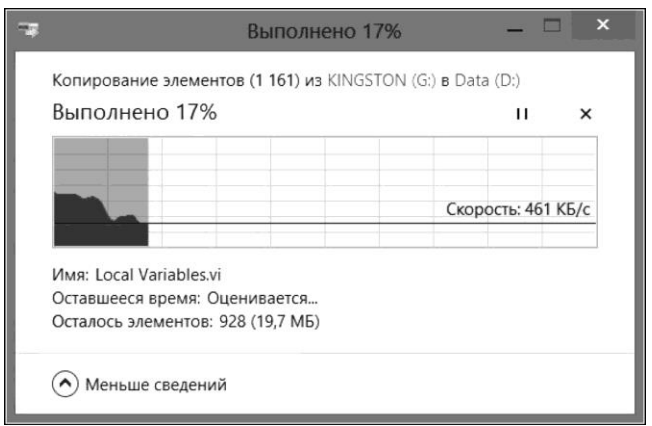

3.24 -сурет. Файлдарды көшіру үрдісі

Егер орындалатын бағдарлама файлын таңдасаңыз, Windows 8-бен сыйымдылықты тексере аласыз, бағдарламаны əкімші атынан іске қосып, тапсырмалар тақтасында оның белгішесін бекітіңіз (3.22-сурет). MS Office-тегідей пайдаланушы тұрақты түрде кіруді қалайтын пəрмен түймешіктерін бекіту үшін таспадан жоғары орын бар. Жылдам қатынау тақтасында таспаның кез келген пəрмендерін алуға болады. Сондай-ақ, атап айтқанда, пəрмен жолын іске қосуға мүмкіндік беретін Файл мəзірінің бар екендігін атап өту керек, Өткізгішті бөлек процесс ретінде ашыңыз.

Файлды көшіру əрекеттерінің (3.24-сурет) үрдістері бақылауға, тоқтатуға, қайтадан бастауға немесе əрбір операцияны тоқтатуға болатын бір терезеде көрсетіледі. Үрдісті нақты уақытта бақылауға болады: əрбір көшірме операциясына арналған деректерді беру жылдамдығы, көшірілген деректер қанша жəне көшіру үшін қанша уақыт қалғаны туралы ақпарат көрсетіледі.

#### **Бақылау сҧрақтары**

- 1. Операциялық жүйе дегеніміз не?
- 2. Операциялық жүйенің негізгі фунцияларын атаңыз.
- 3. Операциялық жүйенің негізгі компоненттерін атаңыз.
- 4. Үстелдік дербес компьютерлер үшін кең таралған операциялықжүйелерді атаңыз.
- 5. Планшеттік дербес компьютерлерге арналған кең таралған операциялық

жүйелерді атаңыз.

- 6. Файлдық жүйе дегеніміз не?
- 7. Дербес компьютерлерге арналған кең таралған операциялық жүйелердің файлдық жүйелерін атаңыз.
- 8. Файлдық жүйе қандай тапсырмаларды шешеді?
- 9. Windows 8 орнату үшін дербес компьютерлерге қойылатын минималды техникалық талаптар қандай?

### ТӘЖІРИБЕЛІК ЖҰМЫС ТАҚЫРЫПТАРЫ

- 1. Компьютерді қосу, өшіру. Терезелермен жұмыс жасау. Жұмыс үстелін баптау. ОЖ орындайтын сеанстар мен тапсырмаларды басқару.
- 2. Файлдармен жəне каталогтармен жұмыс жасау: құру, көшіру жою, атын өзгерту:

# **МӘТІНДІК ЖӘНЕ САНДЫҚ АҚПАРАТТЫ ТЕХНОЛОГИЯЛЫҚ ӚҢДЕУ**

# 4.1. **БАҒДАРЛАМАЛАР ИНТЕРФЕЙСІ**

*Қолданушы интерфейсі (user interface* — UI) — бір жағынан адаммен (қолданушы), екінші жағынан – машина/құрылғымен ұсынылған интерфейстердің түрлілігі [36]. Бұл пайдаланушы түрлі, жиі күрделі, машиналармен, құрылғылармен жəне жабдықпен əрекеттесетін құралдар мен əдістер жиынтығы.

Бұл термин компьютерлік бағдарламаларға жиі қолданылады, бірақ ол адам бақылайтын кез келген жүйенің өзара əрекеттесуіне арналған құралдар, əдістер мен ережелер жиынтығын білдіреді.

Қазіргі интерфейс екі жақты (интерактивті), яғни құрылғыдан пайдаланушыдан командаларды қабылдау жəне оларды орындау, оған қол жетімді құралдармен - визуалды, дыбыстық, тактильді жəне т.б. ақпарат береді (қабылданғаннан кейін, пайдаланушы құрылғыға келесі командаларды береді) түймелер, қосқыштар, реттегіштер, сенсорлар, дауыстар жəне т.б. арқылы қамтамасыз етіледі).

Интерфейс əртүрлі элементтерден тұрады (мысалы, экранда басқа панельдер болуы мүмкін, олар өз кезегінде панельдер, түймелер жəне басқа интерфейс элементтері болуы мүмкін).

*Терезе интерфейсі -* бағдарламаның толық экранды интерфейсін ұйымдастыру тəсілі, мұнда əрбір интеграл бөлік терезе - өзінің жеке экрандық кеңістігінде орналасқан, негізгі экран да «жоғары» тұрған жерде орналасқан [36]. Экранда бір уақытта бірнеше терезе бір-біріне қатысты жоғары немесе төмен болуы мүмкін.

Терезе интерфейсі графикалық жəне мəтіндік режимде де іске асырылады. Алайда, графикалық терезе қабығы бар операциялық жүйелердің (Mac OS, Windows) арқасында ол ең танымал болды жəне қазіргі уақытта көптеген қосымшаларда пайдаланылатын пайдаланушы интерфейсінің ең танымал түрі болып табылады.

Терезе, əдетте, негізгі экранның түсінен ерекшеленетін рамамен

жəне / немесе өң түсімен тікбұрышты нысанға ие. Қажет болған жағдайда терезе тақырыпты (функцияларды түсіндіріп) жəне басқару элементтерін қамтиды. Кейде интерфейстің көлем беруге арналған түрлі əсерлер қолданылады, соның ішінде:

- көлеңкелер терезенің астында жылжитын қараңғылану (əдетте, сол жағынан төменнен солға қарай жарықтың болғандығын ескере отырып). Графикалық режимде көлеңкелер басқа тінтуір көрсеткішін сияқты басқа интерфейс элементтерін де түсіре алады;
- дөңес жəне басылған құрылымдардың иллюзиясын жасау сызықтар, жазулар, төмен немесе жоғары аудандар (түймелер), рамкалар жəне т.б. - жоғары жəне төмен жарықтық жəне жартылай фазалық сызықтар (сызықты беттерді имитациялау үшін);
- терезенің толық немесе жартылай (жартылай) мөлдірлігі басқа терезелер сол арқылы көрінеді (тек графикалық режимде мүмкін болады).

Терезе интерфейсі көптеген амалдық жүйелердің қабықшаларына ие, терезе бөлек жұмыс істейтін бағдарлама (тапсырма) болуы мүмкін. Терезе интерфейсін қолдауға арналған процедура терезенің үстінен терезелерді шығаруға жəне олардың арасында пайдаланушы кірісін таратуға арналған (егер бірнеше рет теңдестірілмеген терезелер болса, пайдаланушы қазіргі уақытта белсенді болып табылады) экранды салуға талап етіледі.

Классикалық (толық экран) экранды ұйымдастыру бағдарламалары мəзірлерді, хабар терезелерін жəне тілқатысуды ұйымдастыру үшін терезе интерфейсінің элементтерін (ішкі) пайдалана алады.

Терезе интерфейсін толығымен іске асыратын бағдарламалар түрлі терезелердегі қосалқы тапсырмалармен бөлек жұмыс жасайды. Мұндай бағдарлама бір мезгілде бірнеше құжаттарды ашып, олармен жұмыс жасай алады, оларды бөлек ішкі терезелерге (мысалы əр терезеде құжатпен бірге бірнеше терезелік редакторға) қоюға болады.

Мұндай бағдарламалардағы осындай субтерезелерді ұйымдастыру бірнеше жолмен жүзеге асырылады:

- бір терезелі режим (SDI);
- $\blacksquare$  көп терезелі режим (MDI, TDI);
- жалған көп терезелі режим (PMDI).

Бір терезелі режимі ортақ терезе бірнеше функционалды түрде тəуелсіз аймақтарға бөлінген жақтаудың жүйесін қолдай алады (3.2 суретті қараңыз).

Толық іске қосылған кезде, «терезе астындағы» негізгі экран түсіріледі жəне кейбір жаһандық (фондық) тапсырмалар үшін

пайдаланылуы мүмкін. Толық іске қосу, əдетте, терезелер арасында қарапайым ауысу жəне оларды басқару (көшіру, өлшемді өзгерту, жасыру, жабу жəне т.б.) үшін тышқанның болуын қажет етеді.

Сондай-ақ пайдаланушылардың назарын «монополизациялау» деп аталатын түрлі терезелер (модальды деп аталады) бар жəне сіз «модальды» терезені жабудан кейін (сұрауды орындағаннан кейін) бағдарламамен жұмыс істеуді жалғастыра аласыз.

Терезе интерфейсін іске асырудың мысалдарын 4.3-бөлімшесінен көре аласыздар.

### **4.2. САНДЫҚ ЖӘНЕ МӘТІНДІК АҚПАРАТТЫ ӚҢДЕУДІҢ ЖАЛПЫ ҚАҒИДАТТАРЫ**

Компьютердегі мəтіндік жəне сандық ақпараттар əртүрлі бағдарламалық өнімдермен - қосымшалар жиынтығымен өңделеді.

*Кеңсе пакеттері* — дербес компьютерде электрондық құжаттарды өңдеуге арналған бағдарламалар жиынтығы. Кеңсе пакеттерінің компоненттері əдетте, өзара ұқсас интерфейске ие жəне бір-бірімен жақы əрекеттеседі. Бағдарламалық қамтамасыз етуді əзірлеушілер көптеген кеңсе пакеттерін шығарады: ■ ақылы:

Microsoft Office - ең танымал кеңсе пакеттерінің бірі, қазіргі кезде соңғы он бесінші нұсқасы, яғни 2013 жылдан бастап Microsoft Office атауымен белгілі;

Ashampoo Office;

Ability Office — 1985 жылы пайда болған британиялық арзан кеңсе пакеті

Corel WordPerfect Office;

Lotus SmartSuite — OpenOffice.org-пен ақпараттық үйлесімді IBM коорпарациясының кеңсе пакеті;

StarOffice — OpenOffice.org-пен ақпараттық үйлесімді Sun коорпарациясының кеңсе пакеті;

Kingsoft Office — қытайлық кеңсе пакеті;

iWork —Mac OS X жəне iOS арналған Apple кеңсе пакеті;

 $\blacksquare$  тегін:

IBM Lotus Symphony — OpenOffice.org-пен ақпараттық үйлесімді

IBM коорпарациясының тегін кеңсе пакеті;

GNOME Office —GNOME жобасының кеңсе пакеті;

Calligra Suite —KDE қабықшасы құрамының кеңсе пакеті; OpenOffice.org —Microsoft Officее кеңсе пакетімен ақпараттық үйлесімді жəне мүмкіндіктері бойынша салыстырмалы кеңсе пакеті;

LibreOffice — еркін лицензиялы жəне мөлдір өңдеулі OpenOffice. Org əзірлемесі;

SSuite Office —Windows ОЖ-іне арналған тегін кеңсе пакеті. Сізге мəтінді жəне сандық ақпараттарды өңдеудің жалпы қағидалары орта мектептен таныс. Бірнеше негізгі жағдайларды қысқаша тұжырымдайық.

**Құжат құру**. Стандартты құралдар тақтасында [Құру] түймешесін басыңыз. Қолданыстағы үлгілерді, шеберлерді немесе құжаттарды алғаш рет пайдалану үшін келесі əрекеттердің бірін орындаңыз:

*1. Файл* мәзірінен *Құру* командасын таңдаңыз.

2. Шаблон көмегімен құру тобының Құжат құру тапсырмасы аумағынан *Жалпы шаблонды* таңдаңыз.

3. Жасағыңыз келетін құжат түріне сəйкес келетін қосымша бетті таңдаңыз жəне пайдаланғыңыз келетін үлгіні немесе шаблонды белгі бойынша екі рет басыңыз.

**Мәтінді енгізу және пішімдеу.** Негізгі пішімдеу əдістері мыналарды қамтиды:

- мəтіннің гарнитурасын орнатыңыз жəне өзгертіңіз;
- мəтіннің өлшемін басқару;
- қаріп пішіні мен түстерін басқару;
- түзету әдісімен басқару;
- таңбаланған жəне нөмірленген тізімді құру (атап айтқанда, көп деңгейлі);

■ абзац параметрлерін басқару.

**Қаріпті баптау**. Қаріп баптау *Қаріп* тілқатысу терезесінде орнатылады. Бұл тілқатысу терезесінде үш қосымша беттен тұрады: *Қаріп, интервал жəне анимация.*

**Абзац параметрлерін баптау.** Абзац параметрлері *Абзац*  тілқатысу терезесінде орындалады. Бұл тілқатысу терезесінде бірнеше қосымша беттер бар: *шегіністер мен аралық, беттегі орын*.

**Таңбаланған және нөмірленген тізімдер жасау (көп деңгейліні қоса алғанда).** Нөмірленген жəне таңбаланған тізімдерді жасау үшін, алдымен конфигурациялау керек, содан кейін тізімге кіріп, одан соң шығасыз. Тізімдердің бірнеше түрі бар: таңбаланған, нөмірленген жəне

көп деңгейлі. Басқару элементтері ретінде, тізімдерді тіркеу үлгілері осында көрсетілген. Қажетті опцияны таңдау үшін кез келген үлгіге басыңыз.

**Стильдер көмегімен пішімдеу.** Стиль - бұл көрінісін жылдам

өзгерту үшін мəтінге, кестелерге жəне тізімдерге қолданылатын пішімдеу параметрлерінің жиынтығы. Стильдер бір əрекетті пішімдеу

төлсипаттарының барлығын бірден қолдануға мүмкіндік береді.

Мысалы үш қадамда атауды пішімдеудің орнына, өлшемді 16 элементке бірінші рет орнатқан кезде, Arial қаріпі жəне соңында ортаға

дəл келтіру үшін тақырып мəнерін қолдану арқылы бірдей əрекетті орындауға болады.

Төменде сіз жасауға жəне қолдануға болатын стилдердің түрлері берілген.

*Абзац стилі* абзацтың көрінісін толығымен анықтайды, яғни мəтінді туралау, табуляция позициясы, жол аралығы жəне жиектер, сондай-ақ таңба пішімделуі болуы мүмкін.

*Таңба стилі* ежедегі таңдалған мəтін фрагментін пішімдеуді, қаріп жəне өлшем сияқты мəтін параметрлерін, сондай-ақ қалың жəне көлбеу қарпін анықтайды.

*Кесте стилі* шекаралардың түрін, толтыруды, мəтінді туралауды жəне қаріптерді анықтайды.

*Тізім стилі* барлық тізімдерге бірдей туралауды, нөмірлеу белгілерін немесе таңбалауыштарды жəне қаріптерді қолданады*.*

Стиль жəне пішімдеу тапсырмалар аймағының көмегімен, стильдерді құруға, қарауға жəне қолдануға болады. Мəтінге тікелей қолданылатын пішімдеу де бұл жерде сақталады жəне қайтадан қолданылуы мүмкін.

*Тҥрлі стильдерді мəтінде қолдану.* Мəтіннің стилін өзгерту үшін оған орнатылған стиль деп те аталатын стильді қолдануға болады. Талап етілген параметрлерге сəйкес стиль жоқ болса, жаңа стильді жасап, оны қолданыңыз*.*

*Стильді өзгерту.* Егер стильдердің бірімен пішімделген мəтіннің көрінісін жылдам өзгерту керек болса, бұл стильді алдын ала анықтау жеткілікті. Пішімдеу кезінде құжаттағы барлық пішімдер Arial Narrow қаріппен 14 нүкте арқылы сол жаққа тураланғанын жəне содан кейін осы пішімдеуді 16 нүктелі Arial Narrow жартылй қара қаріпімен ортаға дəл келтіру үшін өзгерту қажет болды делік. Ол үшін əр тақырыпты қайта пішімдеудің қажеті жоқ, тек стиль сипаттарын өзгертіңіз. Негізгі стильдегі пішімдеудің кез келген элементін өзгерткен жағдайда, негізгі стильге негізделген барлық стильдер сəйкесінше өзгертіледі. Сондай-

ақ Microsoft Word бағдарламасы белгілі бір стильде болатын мəтінді пішімдеудегі өзгерістерді қадағалайтын автоматты стильді жаңарту мүмкіндігне ие жəне бұл стильді жаңартады, сəйкесінше осы стильмен безендірілген барлық мəтін элементтерінің пішімін өзгертеді. Стильдерді автоматты түрде жаңартуды қазіргі кезде стильдермен жұмыс істейтін тəжірибелі пайдаланушылардың жүзеге асыруы ұсынылды.

*Стильдер кітапханасынан басқада стильдерді қарау жəне қолдану.* Стильдерді басқа үлгіден қолдану кезінде құжат түрін көру үшін, стиль кітапханасын пайдалануға болады. Қажет болса стильдерді бұл кітапханадан тікелей қолдануға болады. Бұдан басқа таңдалған шаблондардың стильдерін қолдануды көрсететін осы үлгіден щаблон стильдерін немесе тізімін көруге болады.

**Алмасу буферімен жұмыс істеу**. Алмасу буфері мəтіндік жəне графикалық элементтерді жинақтауға, содан кейін оларды кез келген құжаттарға қоюға мүмкіндік береді. Мысалы мəтінді Microsoft Word құжатынан, Microsoft Excel бағдарламасындағы деректерден, Microsoft PowerPoint бағдарламасының таңбаланған тізімінен, Microsoft FrontPage немесе Microsoft Internet Explorer мəтіні мен Microsoft Access бағдарламасынан көшіруге жəне Microsoft Word бағдарламасына оралып, мəтіндегі жинақталған элементтердің барлығын мəтінді құжатқа орналастыруға болады.

Алмасу буферінде стандартты *Көшіру* жəне *Қою* пəрмендері қолданылады. Элементті көшіру аралық буферге қосылады, одан кейін оны кез келген уақытта, кез келген құжатта аралық буферден енгізуге болады.

**Шаблондармен жұмыс істеу.** Сəтті стилінің параметрлерінің жинағы аяқталған құжатпен бірге сақталады, бірақ оларды құжаттан тыс сақтауға мүмкіндік беретіндей болуы керек. Одан кейін олар жаңа құжаттарды дайындау үшін пайдаланылуы мүмкін. Бұл құрал шаблондар, бірнеше əмбебап үлгілер, мəтіндік процессорымен бірге жеткізіледі жəне онымен компьютерге орнатылады. Үлгілер болашақ құжаттардың дайындамалары болып табылады. Кəдімгі құжаттардан шаблондар əртүрлі, себебі олар зақымдану мүмкіндігін жоққа шығаратын арнайы шаралар қабылдайды. Шаблонды ашып, жаңа құжат жасаймыз жəне шаблон мазмұнына өзгертулер енгіземіз. Жаңа құжатты сақтағанда, оның негізі ретінде пайдаланылатын шаблон өзгеріссіз қалады жəне əрі қарай пайдалану үшін жарамды.

**Формулалармен жұмыс істеу**. Формулаларды жасау жəне өңдеу үшін орнатылған формула өңдегішін пайдаланыңыз. Оны іске қосқан

кезде мəтін процессорының мəзірінің жолы формула өңдегішінің мəзір жолымен ауыстырылады.

Формула өңдегіші құралдар тақтасы екі түймені қамтиды. Төменгі жолдағы түймелер таңбаларды енгізу өрістері бар түпнұсқа шаблондарды жасайды. Мəселен кəдімгі фракцияны енгізу үшін сіз екі өрісі бар сəйкес шаблонды таңдап алуыңыз керек: сандық жəне бөлгіш. Бұл өрістерді толтыру пернетақтадан жəне жоғарғы жолдың басқару элементінің көмегімен жасалуы мүмкін. Өрістер арасындағы өтулер курсор пернелерін пайдаланып орындалады.

Формулаларды енгізу жəне өңдеу формулаларын, редактор терезесін жабу [Esc] пернесін басу арқылы аяқталады. Сондай-ақ формуладан тыс құжат аймағының кез келген жерінде тінтуірдің сол жақ батырмасын басуыңызға болады. Енгізілген формула мəтінге автоматты түрде объект ретінде қойылады. Содан кейін оны алмасу буферін пайдаланып кез келген жерге жылжытуға болады. Формуланы тікелей құжатта өңдеу үшін оған тінтуірдің сол жақ түймешігімен екі рет басу жеткілікті. Формула өңдегіш терезесі автоматты түрде ашылады.

**Кестелермен жұмыс.** Кестелік нысанда ұсынылған деректер анықтылығымен ерекшеленеді. Кесте ұяшықтары тек мəтінді ғана емес, графикалық жəне басқа да нысандарды қамтуы мүмкін.

Түзету туралы айтатын болсақ, олардың мазмұнын емес, олардың құрылымын ғана өзгерту керек. Шын мəнінде кестелердің құрылымын өңдеу келесі əрекеттерден тұрады:

- қатарлардың белгілі бір санын қосу;
- бағандардың белгілі бір санын қосу;
- таңдалған ұяшықтарды, жолдарды, бағандарды жою;
- таңдалған ұяшықтарды біріктіру;
- таңдалған ұяшықтарды бөлу.

Жоғарыда көрсетілген əрекеттерді біріктіру арқылы қарапайым құрылымы бар кестелер негізінде күрделі құрылымы бар кестелерді жасауға болады. Осы операцияларды орындау үшін құралдар *Кесте*  мəзірінде немесе таңдалған нысандардың мəнмəтін мəзірлері арқылы қол жетімді.

Кестелермен жұмыс істеу кезінде кестелердің пішімдеуі мен мазмұнды пішімдеуді ажыратуға болады. Бірінші жағдайда кестенің құрылымдық элементтерінің (ұяшықтар, жолдар, бағандар жəне т.б.) өлшемі, екінші жағдайда ұяшықтардың мазмұны басқарылады.

Кесте пішімін командалық немесе интерактивті режимде орындауға болады. Пəрмен режимінде осы мақсат үшін Кесте

сипаттары тілқатысу терезесін (кестелер - Кесте сипаттары) пайдаланыңыз. Кестенің мəтінмəндік мəзірінен сіз кестеде тінтуірдің оң жағын бассаңыз, оны ашуға болады. Диалогтық терезенің қосымша бетін басқару элементтері сізге мүмкіндік береді:

- құжат бетінде кесте туралау əдісін көрсетіңіз *(Кесте Кестенің*  $\kappa$ асиеті — *Кесте* — *Түзету*);
- қоршаған мəтінмен кестенің əрекеттесуін көрсетіңіз *(Кесте Кестенің қасиеті* — *Кесте* — *Біріктіру);*
- кестенің ішкі жəне ішкі жақтауларының орналасуын анықтаңыз немесе өзгертіңіз, сондай-ақ ұяшықтардың көрінісін реттеңіз *(Кесте — Кестенің қасиеті — Кесте* — *Шекара жəне бояу);*
- ұяшықтардағы ішкі өрістердің өлшемін жəне ұяшықтар арасындағы аралықты көрсетіңіз *(Кесте — Кестенің қасиеті — Кесте —*— *Параметрлер);*
- Ағымдағы қатарларға немесе таңдалған қатарларға параметрлер тағайындаңыз *(Кесте — Кестенің қасиеті* — *Қатарлар);*
- Ағымдық бағанның немесе таңдалған бағандардың параметрлерін тағайындаңыз *(Кесте — Кестенің қасиеті* — *Бағандар);*
- Ағымдағы ұяшықтың немесе таңдалған ұяшықтардың параметрлерін тағайындаңыз *(Кесте — Кестенің қасиеті* — *Ҧяшықтар).*

Интерактивті режимде кесте тінтуірді кестенің немесе оның элементтерінің үстіне апарғанда пайда болатын маркерлерді пайдалану арқылы пішімделеді. Кестенің жоғарғы сол жақ бұрышындағы көрсеткіш кестені құжаттың жұмыс өрісі бойынша жылжытуға мүмкіндік береді. Төменгі оң жақ бұрышында кестенің маркері жалпы өлшемін басқаруға мүмкіндік береді. Тінтуір меңзері кесте жақтауына орналастырылған кезде пайда болатын өлшемді өзгерту маркерлері апарып тастау арқылы бағандар мен жолдардың өлшемін интерактивті түрде өзгертуге мүмкіндік береді.

**Диаграммалармен жұмыс.** Диаграммалар деректерді визуалды ұсынудың ыңғайлы құралы болып табылады жəне кестелермен қатар ғылыми-техникалық құжаттарда кеңінен қолданылады. Диаграмма жасау үшін кеңсе қосымшасында арнайы орнатылған құрал бар.

Диаграммалар мен графиктердің бірнеше түрі бар, олар өзара байланысты деректерді бейнелеу жолында ерекшеленеді. Диаграмма түрін Диаграмма түрінің диалогтық терезесінде (*Диаграмма - Диаграмма тҥрі*) таңдаңыз, онда екі қосымша бет бар (*стандартты*  және стандартты емес диаграмма түрлері үшін).

Диаграмманың түрі *Көрініс* өрісінде үлгі көрінісін қарай отырып,

*Тҥр* өрісінде таңдалады. Диаграмма пішінін таңдау, оның баптауын бастайды. Диаграмма параметрі оның дизайн элементтерін жəне деректерді көрсету элементтерін қамтиды жəне *Диаграмма параметрлерінің* тілқатысу терезесінде (*Диаграмма - Параметрлер*) орындалады.

Деректерді ұсыну элементтері графиктердегі нүктелер, диаграммалардың бағандары, диаграмма секторлары - барлығы, яғни деректерді тікелей көрсету үшін қызмет ететіндер. Безендіру элементтері - диаграмманың атауы, оның осьтерінің атаулары, деректер элементтерінің топтары үшін таңбалар ұсынылған арнайы өріс, деректер элементтеріне арналған белгілер жəне тор сызықтары. Баптаулар кейбір элементтерді қосу немесе ажырату арқылы жасалады.

**Графикалық объектілермен жұмыс істеу.** Құжаттарда графикалық объектілердің екі түрін қолдануға болады: суреттер мен кескіндер. Суреттер – векторлық табиғат сипаты (сызықтар, сызықтар мен қисықтар, геометриялық фигуралар, стандартты жəне стандартты емес).

Суреттер растр объектілері болып табылады. Мəтіндік процессорда оларды жасаудың құралы жоқ, сондықтан олар басқа құралдармен (сурет редакторы, сканер, сандық камера, графикалық планшет) дайындалған файлдан сыртқы нысандар ретінде кірістіріледі. Суреттер əрқашан құжатқа енгізілген - олар тікелей түзетілуі мүмкін. Суреттер құжатқа бекітілген немесе имплантация əдісі арқылы енгізіледі, оларды сөздік процессор арқылы өңдеу мүмкін, бірақ шектеулі ауқымда ғана болады.

С у р е т т е р м е н ж ұ м ы с ж а с а у . Кеңсе қосымшасымен ашылған құжатта суретті жасағанда, оның айналасында тығыздалып пайда болады. Бұл тығыздық сурет объектілерін ұйымдастыруға жəне оларды өзгертуге көмектеседі. Графикалық нысандарға автоматты фигуралар, диаграммалар, қисықтар, сызықтар жəне т.б. кіреді. Олардың барлығы құжаттың бір бөлігі. Бұл нысандарды, сондай-ақ түстерді, толтыруларды, жиектерді жəне басқа параметрлерді өзгерту үшін *Сурет салу* құралдар тақтасын пайдаланыңыз.

К е с к і н д е м е л е р м е н ж ұ м ы с . Осындай объектілерді орнату командасы: *Орнату* — *Сурет* — *Файлдың ішінен.*

Төменде біздің елімізде ең кең тараған Microsoft Office 2013 пакетінің кейбір ерекшеліктерін қарастырамыз.

Пакет негізі келесі қосымшалардан тұрады: таңдайтын стандартты *Суретті қосу* сызбалық тілқатысу терезесін ашады. Таңдалған суретті

құжатқа үш жолмен қоюға болады: кірістіру, байланыстыру жəне байланыстыру арқылы кірістіру. Кірістіру əдісін таңдау *Суретті қосу*  тілқатысу терезесінде орындалады. Төменгі оң жақ бұрышында үш əдістің бірі таңдалуы керек болатын ашылмалы тізім бар.

Ендіру əдісін ендіруді таңдасаңыз, кірістіру əдісін өзгерте алмайсыз. Егер кірістіру кезінде екі əдісті қолданса, түпнұсқамен байланыс жасасаңыз, онда əдісті өзгертуге болады.

Түпнұсқамен байланыстырылған нысанды таңдағанда, *Байланыс*  мəзірінен *Байланыс* тілқатысу терезесін ашады, бұл *Өңдеу* мəзірінде ашылады. Осы терезеде басқару элементтері сізге мынадай мүмкіндіктерді береді:

- байланысты жаңарту (егер түп нұсқасы өзгерсе);
- байланысты үзу (жəне объектіні құжатта сақтауға көшу);
- көзін ауыстыру (басқа жерде сақталған объектімен немесе сол объектімен байланыс орнату);
- бір уақытта енгізу əдісіне көшу жəне құжатта Сақтау жалаушасын орнату жолымен байланысқа түсу.

**Қосымшалардың жұмысын басқару**. Ол бір пакеттің барлық қосымшаларына ұқсас мəзір командалық жүйесі мен ыстық пернелер арқылы жүзеге асырылады. Кеңсе пакеттерінде, əдетте, жалпы мəзір пунктері бар: ФАЙЛ, ТҮЗЕТУ, ОРНАТУ, БЕТТЕРДІ БЕЛГІЛЕУ, ТҮРІ, *СІЛТЕМЕ, РЕЦЕНЗИЯЛАУ*

## **4.3. MICROSOFT OFFICE 2013 ПАКЕТІНІҢ ЕРЕКШЕЛІКТЕРІ**

- Word мəтіндік құжаттарды өңдеуге арналған мəтіндік процессоры;
- Excel кестелік пішіндегі сандық ақпаратты өңдеуге, математикалық жəне статистикалық есептерді шешуге, деректерді талдауға қызмет ететін кесте процессоры;
- Power Point мультимедиялық презентацияларды əзірлеуге жəне ойнатуға арналған қосымша;
- Access деректер базасын басқару жүйесі, деректерді сақтауға, өңдейтін жəне салыстырмалы кестелер түрінде ұсынылған деректерді талдауға арналған бағдарлама. Пакет келесі нұсқаларда болады:
- Office 2013 классикалық мерзімсіз лицензиясы бар үстел үсті жəне портативті дербес компьютерлерге арналған дəстүрлі бағдарламалық өнім;
- Office 365 Жазылым арқылы Office қызметін жаңарту, Microsoft бұлт серверлеріне жаңартылған жəне тұрақты түрде қосылған. Ол үйде қолданушыларға, бизнеске, студенттерге жəне мемлекеттік мекемелерге арналған нұсқалар түрінде ұсынылады.
- Серверлік кеңселік компоненттер (Office Servers) Бұлттық серверлерде орналастырылған Exchange, SharePoint, Project жəне Lync қызметтері Office 365 бизнес нұсқаларының толық құрамдас бөлігі болып табылады;
- Windows RT үшін Office Windows RT құрылғыларында Word, Excel, PowerPoint жəне OneNote сияқты негізгі кеңселік компоненттер жиынтығы қол жетімді болады. Пакеттің ажыратылымдылық ерекшеліктері:

Қаптамада Windows 8-тен RT-ке ұқсас қарапайым интерфейс бар;

- Пакет SkyDrive бұлт қоймасымен біріктірілген. Сақтау қоймасында барлық құрылған Office құжаттары сақталады. Қаласаңыз, құжатты компьютерге сақтауға болады;
- IMAP хаттамасы бойынша Outlook 2013 бағдарламасында тек хабарламалар тақырыптарын жүктеудің қолайлы мүмкіндігі алдыңғы нұсқаларында болды (хабарлар үнемі толық жүктелді, соның ішінде, SPAM үшін де); Пошта, контактілер, тапсырмаларды синхрондау үшін Exchange ActiveSync (EAS) хаттамасына қолдау бар. Бұрын EAS протоколы мобильді клиенттерде ғана қолданды, сонымен қатар Outlook MAPI-ды синхрондау үшін де қолданаылып, EAS қолдау қызметі - Outlook 2013 жəне Windows Mail жұмыс үстелдеріне (Windows 8-де) орнатылды;
- PDF файлдармен жұмыс істеуге, соның ішінде редакциялауға да болады;
- *ДИЗАЙН* қосымша беті бар*,* ол барлық құжаттарға стиль орнатуға жəне Word жаңа оқылу режимін орнатуға мүмкіндік береді;
- онлайн-видео қою;
- Excel-де «ақылды толтыру», «ұсынылатын кесте» жəне «жылдам талдау».

### **4.3.1. Word 2013 мәтіндік процессоры**

Мəтіндік процессоры – пакеттердің ішіндегі ең танымал қосымшасы, сондықтан ең алдымен осыған тоқталамыз. RT стиліндегі интерфейс тек сыртқы деңгейде ғана шығарылған, ал диалогтық терезелердің маңызды бөлігі дəстүрлі түрде рəсімделген. Өзге жағынан түзетуді ұсына отырып, олардан бас тартады, мысалы емле қателерін түзету енді арнайы панельде орындалады.

**Пішімдерді қолдау.** Ең көп талқыланған жаңа мүмкіндіктердің бірі - PDF файлдармен жұмыс істеу мүмкіндігі (4.1-суррет). Егер Word бағдарламасының алдыңғы нұсқалары тек қана сақтай алса, яғни PDF экспорттаса, Word 2013-те импорттауға болады.

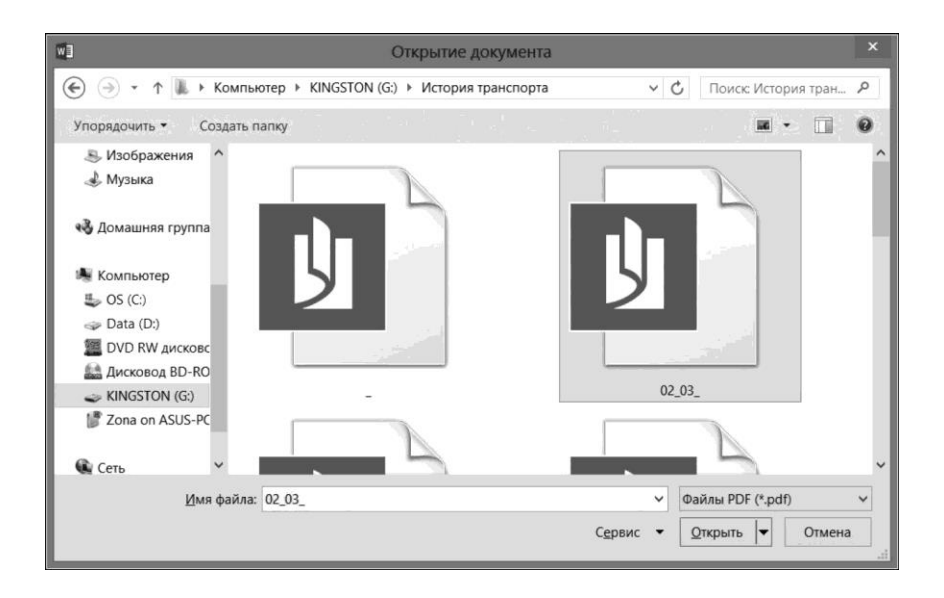

4.1 -сурет. PDF пішімінде файлдарды қолдау

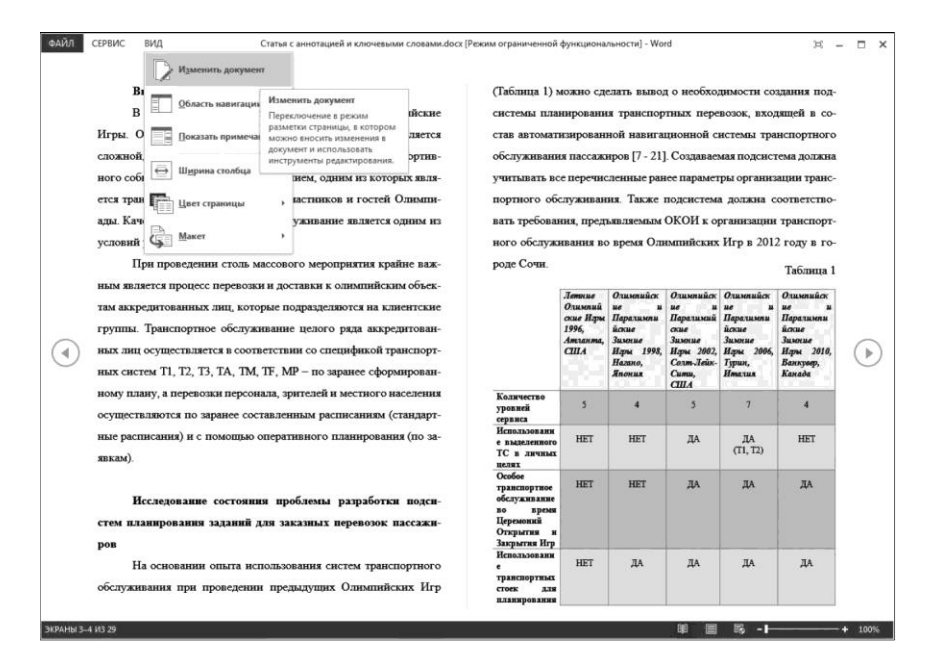

4.2 -сурет. Оқу режимі

Бұл функцияны белгілі ABBYY PDF Transformer-дің қарапайым аналогы ретінде елестету оңай. Ресми түрде функция PDF Reflow деп аталады, түпнұсқа орналасуын өзгертуге жанама нұсқау беруі мүмкін. Шынында да сіз импорттаған кезде құжат Word қарапайым пішіміне айналдырылады, содан кейін қайтадан сақталады - бұл Adobe Acrobatқа ұқсамайды. PDF Reflow мəтіндік файлдарға арналған жəне күрделі орналасулар болып табылады, мысалы PDF презентацияларына түрлендірілген жəне оқылмайды.

Тұтастай алғанда, құжаттардың форматтарына қолдау пакетте толықтырылды. Осылайша, Office 2013 тек Office Open XML стандартын (Microsoft өзі ұсынған), яғни ISO / IEC 29500 стандарттарының қатаң деңгейіне толыққанды қолдау көрсетеді. Алдыңғы нұсқаларда оны оқуға ғана болатын жəне оны сақтау кезінде өтпелі Transitional қолданылды, ол үйлесімділік үшін ескі Microsoft Office деректер түрлерін пайдалануға мүмкіндік береді. Сондай-ақ 2012 жылы OASIS жарияланған ODF 1.2 баламалы ашық стандартына қолдау көрсетіледі. Дегенмен жаңа сипаттізімдегі негізгі өзгерістер Word емес, Excel бағдарламасына қатысты - ODF 1.2 кестелерде

формулаларды стандарттайды. Оған қоса, Office 2013 XADES сандық қолтаңбаларын қолдайды.

**Оқу режимі.** Word 2013 бағдарламасында оқу режимі едəуір жаңартылды (4.2-сурет), ол планшеттерде болашақта қолдану үшін бейімделудің айқын салдары болып табылады. Ең дұрысы ол Word 2010 бағдарламасындағыларға ұқсайды, бірақ қазіргі заманға сай қолданылады: стандартты - экран өлшеміне байланысты автоматты қаріптерді таңдаған екі баған көрінісі бар, толық экранды режимге жылдам ауысуға болады жəне Metro-ға тəн үш нүктелікті басу арқылы қосымша құралдарды шақыруға болады (бірақ іс жүзінде экранның жоғарғы жағындағы барлық тар жолды басуға болады). Әрине пайдаланушы көріністі өз талғамына қарай өзгерте алады - масштабты өзгертуге, субстратты таңдауға, кең экрандарда екі емес, үш бағанды көрсетуге болады.

Оқу режимінде суреттерді ғана емес, сонымен қатар кестелерді де ыңғайлы масштабтау функциясы жұмыс істейді (4.3-сурет). Ол «браузер» стилінде жүзеге асырылады, егер үлкейтілген кескін «тұмандалған» беттің үстіне шықса, онда арнайы батырма оны одан əрі көбейтуге мүмкіндік береді жəне сыртынан басу бəрін бастапқы күйіне қайтарады.

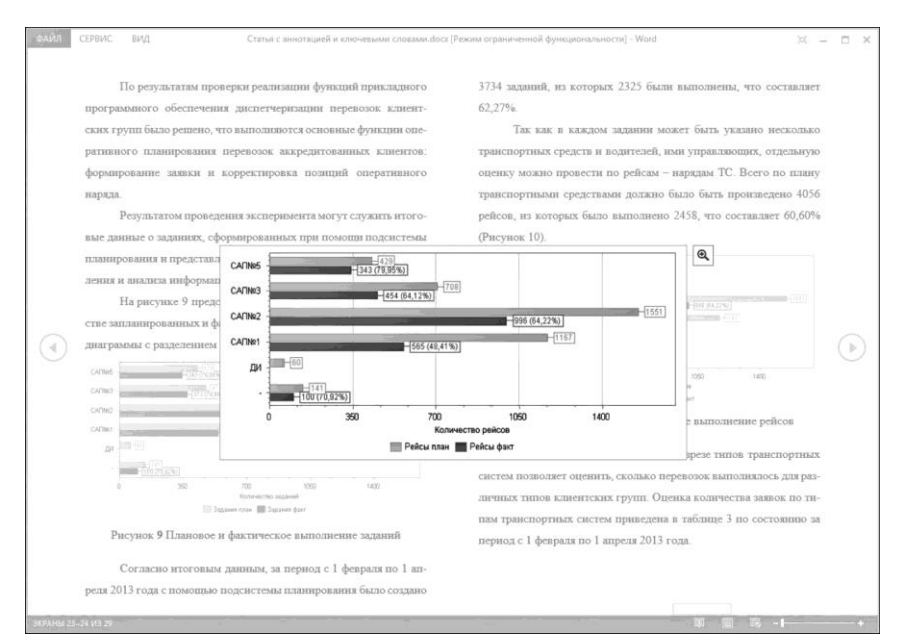

4.3 -сурет. Оқу режимінде объектілерді масштабтау

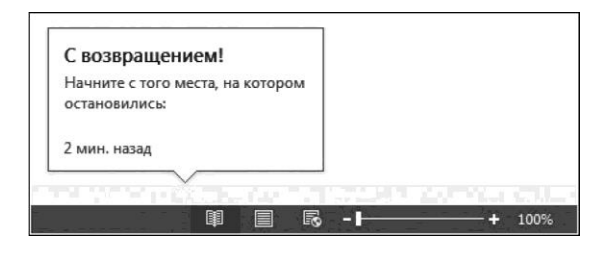

4.4 -сурет. Алдыңғы оқу/түзету сеансы үзілген құжаттағы орынды ескетүсіру

Бұл режим үшін алдыңғы оқу/түзету сеансы үзілген құжатта орынды еске сақтау функциясы да өзекті (4.4-сурет). Тиісті маркер көлденең немесе тік жылжыту жолағының үстінде пайда болады жəне жылдам өтуге мүмкіндік береді. Бұл параметр бүкіл есептік жазба үшін синхрондалады, яғни қажетті орыннан жалғастыру үшін кез келген құрылғыда бұлтта сақталған құжатты оқу мүмкін болады.

**Бірлескен түзетулер.** Word құжатының бұлтта сақтауы əртүрлі жолмен ФАЙЛ бөлісу мəзірінен қол жеткізуге мүмкіндік береді, құжат туралы ақпаратты таратады жəне басқа пайдаланушыларды бірлесіп (бір мезгілде) түзетуге шақырады (4.5-сурет). Бұл үрдіс белгілі бір түрде ұйымдастырылған: бір пайдаланушы жұмыс істейтін параграф басқа барлық адамдар үшін арнайы түрде таңбаланған жəне бұғатталған. Егер түзету фактісі туралы ақпарат нақты уақыт режимінде таратылса, нақты өзгерістер құжат сақталғанда ғана көрсетіледі (жəне жасыл фонмен бөлектеледі). Бұл сызба оның əмбебаптығы үшін қолайлы болуы мүмкін, іс жүзінде Word құжаттың жергілікті көшірмесімен жұмыс істейді жəне оны сақтаған кезде бұлтпен синхрондалады. Бұл жалпы сенімділікті арттырады, ал параграфтарды бұғаттау болуы мүмкін көптеген түсініспеушіліктерді жояды. Бірлескен өңдеу үшін шамамен бірдей құралдарды пайдаланатын Word Web App бағдарламасын пайдалануға болады. Сондай-ақ үшінші тараптан құжаттың барлық фрагменттерін (мысалы, бөлімді) өзгертіп, түзетуге болады.

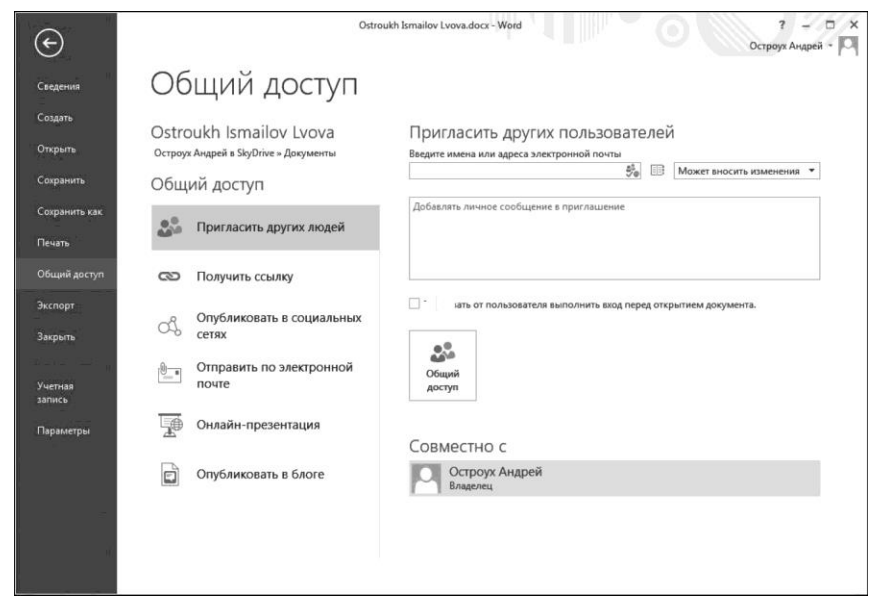

4.5 -сурет. Құжатты бірлесіп түзету

Бірлескен түзетулермен əртүрлі авторлар мен түсіндірмелер жасайтын өзгерістерді сақтау функциялары тығыз байланысты. Олар үшін дәстүрлі түрде *ТҮЗЕТУДІҢ* барлық таспасы бөлінген. Дегенмен олар өздігінен пайдалы, бірақ бірнеше рет түзетілген құжатпен жұмыс істеу əрқашан қолайлы емес. Сондықтан Word 2013 бағдарламасында жаңа дисплей режимі - *түзетулер* пайда болды. Онда құжат түпкілікті түрде ұсынылған, дегенмен өзгертілген орындар шет жақтарында түрлі-түсті жолақтармен белгіленеді жəне ескертулер тəн «бұлтпен» көрсетіледі. Осы элементтердің кез келгеніне басу ақпаратты көруге мүмкіндік береді: түсініктеме арнайы терезеде пайда болады жəне түзетулер әдеттегі режимде *(Барлық түзетулер)* жасалады. Өзгерістерді сақтау функциясын қосып, құпия сөзбен қорғауға «қиын» мүмкіндік болды (4.6-сурет).

Түсініктемелермен жұмыс аздап жақсарды (4.7-сурет). Енді олар жауап береді (қалқымалы терезеде арнайы батырма бар), оларды шағын талқылауға айналдырады. Сонымен қатар, пікірлер «жабық» деп белгіленуі мүмкін. Дегенмен олар сұр түспен көрсетіледі жəне оларды түзету қол жетімсіз, бірақ олар əлі де жауап беруге болады.

| Times New F - 12<br>la<br>Вставить                                           | $\mathbb{A}$<br>$X - X$                                | 三三                                          | 日 - 日 - 元 -<br>$E = -$<br>$\equiv$<br>$\equiv$ | <b>任任 計 1</b><br>$2.7 + 1.7 + 1.7$ | 106ычный   | № Найти -<br>АаБбВІ АаБбВІ АаБбВе Ааббвег<br>ав, Заменить<br>Рисунки<br>Заголово Подзагол<br>$\overline{\mathbf{v}}$<br>Выделить - |
|------------------------------------------------------------------------------|--------------------------------------------------------|---------------------------------------------|------------------------------------------------|------------------------------------|------------|----------------------------------------------------------------------------------------------------|
| Буфер обм Га                                                                 | Шрифт                                                  | $\overline{r}$                              | A63au                                          | $\overline{r_{\mathbf{x}}}$        |            | Стили<br>г. Редактирование                                                                                                    |
| 1.14.1<br>$1 - 1 - 2 - 1 - 3$<br><b>Uprusses</b><br>помощью ПО               | $1 - 6 - 1 -$<br>$\overline{\mathbf{S}}$<br>(за сутки) | $\overline{1}$<br>7.1.<br>1.9<br>(за сутки) | $-10$                                          | $1.11 - 1.2 = 13 + 14 = 15 + 16 +$ |            | $\mathbf{v} \times$<br>Ограничить редактирование<br>1. Ограничения на форматирование                                               |
| Возможность<br>резервации ТС с<br>помощью ПО                                 | <b>HET</b>                                             | <b>HET</b><br>(через<br><b>JTTLD</b>        | <b>HET</b><br>(через<br><b>JTTLD</b>           | ДА                                 | ДA         | Ограничить набор разрешенных стилей<br>Настройки<br>2. Ограничения на редактирование                                               |
| Использование<br>согласованных<br>маршрутов<br>при<br>заказных<br>перевозках | <b>HET</b>                                             | <b>HET</b>                                  | ЛA                                             | ЛA                                 | <b>ДА</b>  | Разрешить только указанный способ<br>редактирования документа:<br>Только чтение<br>3. Включение защиты                             |
| <b>Использование</b><br><b>GSM</b> CHCTeM                                    | <b>HET</b>                                             | ДA                                          | ДA                                             | ДA                                 | ДА         | Применить указанные настройки? (Позднее их можно<br>будет отключить.)                                                              |
| ACY<br>Елиная<br>транспортным<br>обслуживанием                               | <b>HET</b>                                             | <b>HET</b>                                  | <b>HET</b>                                     | <b>HET</b>                         | <b>HET</b> | Да, включить защиту                                                                                                    |
| Процент<br>выполненных                                                       | $-65$                                                  | $-60$                                       | $-70$                                          | $-73$                              | $-82$      |                                                                                                    |
|                                                                              |                                                        |                                             |                                                |                                    |            |                                                                                                    |
|                                                                              |                                                        |                                             |                                                |                                    |            | См. также                                                                                                    |

4.6 -сурет. Өзгерістердің сақталуын құпия сөзбен қорғау

Онлайн режимде жұмыс істеудің тағы бір серіктестігі- құжаттың көрсетілуі. Егер OНЛАЙН-ПРЕЗЕНТАЦИЯ топтамасын таңдасаңыз (4.8-сурет) бір топта, ортақ құжат онлайн қоймасына көшіріледі.

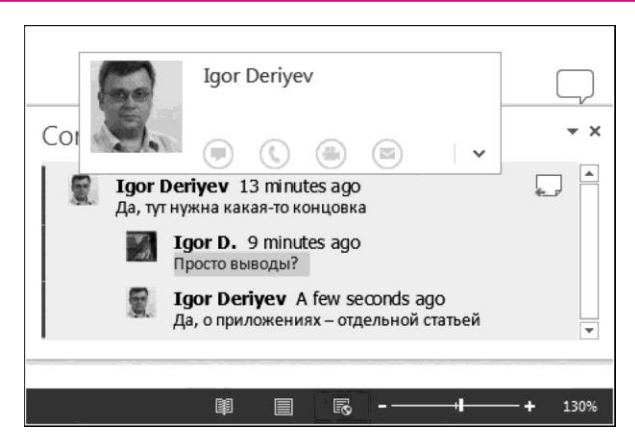

4.7 -сурет. Түсініктеме

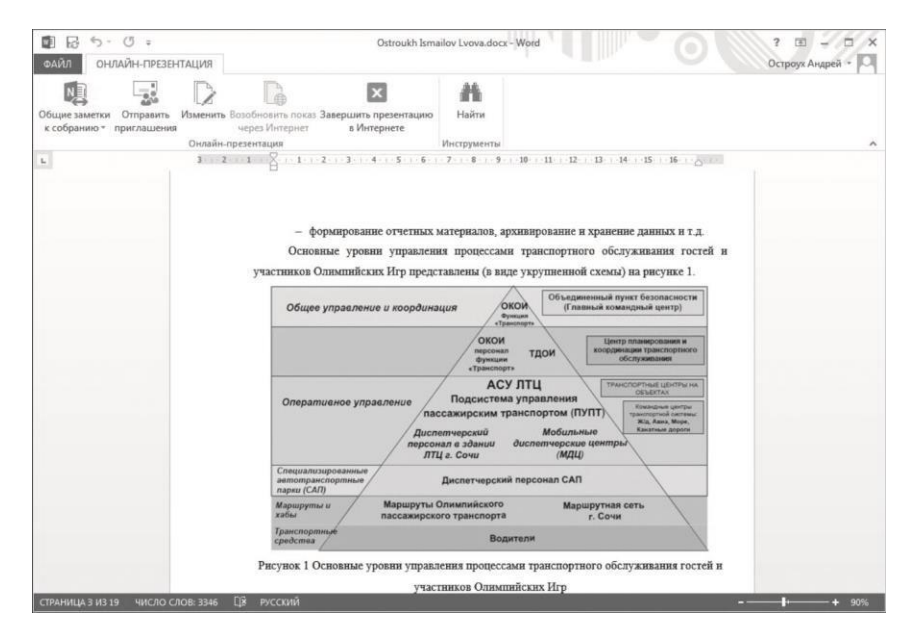

#### 4.8 -сурет. ОНЛАЙН-ПРЕЗЕНТАЦИЯ опциясы

Word Web App бағдарламасында құжатты көру режимін қамтитын презентацияға арнайы сілтеме жасайды. Осы режимде жылжу жəне бөлектеу автор / презентацияшының компьютерімен синхрондалады. Сонымен қатар ескертулер көрінетін болады, OneNote жазбаларынан параллельді бөлісе аласыз, бірақ, өкінішке орай, біріктірілген байланыс құралдары жоқ. Тиісінше оларға жеке күтім жасау қажет: ұйымдарда Lync, ал қарапайым пайдаланушылар үшін - Skype. Microsoft корпорациясы Office 2013 бағдарламасына қолдау көрсетуді уəде етеді.

**Онлайн суреттер мен видеолар.** Word 2013-те суреттер мен бейнелерді онлайн-ресурстардан құжаттарға қосуға болады, олардың тізімдері анық, мүмкін жəне толтырылатын болады. Ең алдымен, Microsoft-тың (Bing) ресурстары ұсынылады, бірақ Flickr мен YouTube-ты оларға қосуға болады (4.9-сурет, 4.10-сурет). Тұтастай алғанда, пайдаланушы сəйкес табылған материалды жылдам көруге жəне тиісті нысанды кірістіруге мүмкіндігі бар қызметтерде кілтсөз іздеулерін орындайды. Суреттер жергілікті түрде жүктеледі жəне əдеттегідей іске асырылады, бірақ құжатты ашу сəтінде сілтемелерді жəне олардың өңделуін шектеуге болады, əсіресе бұл видеода осындай жолмен жүреді.

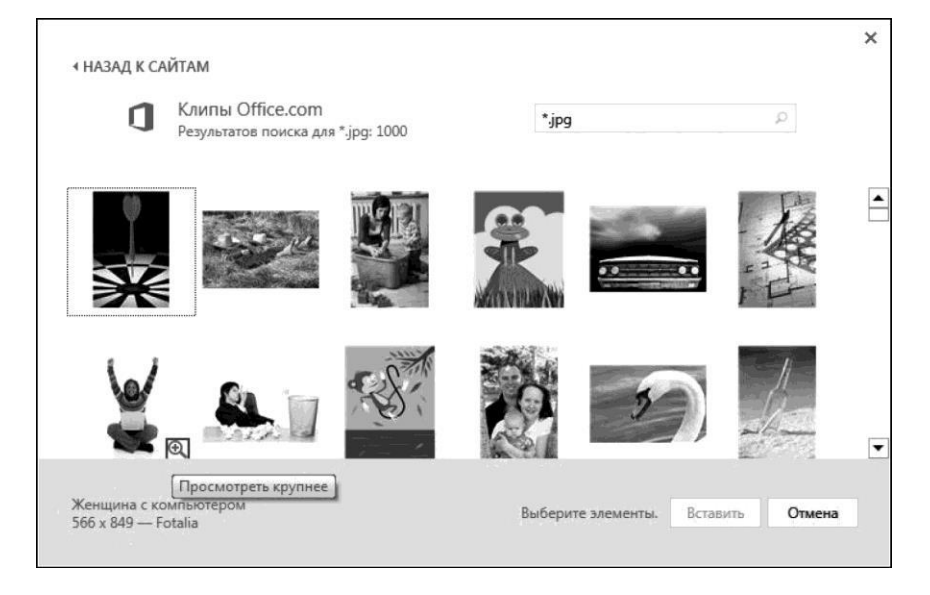

4.9 -сурет. Онлайн суретті қосу

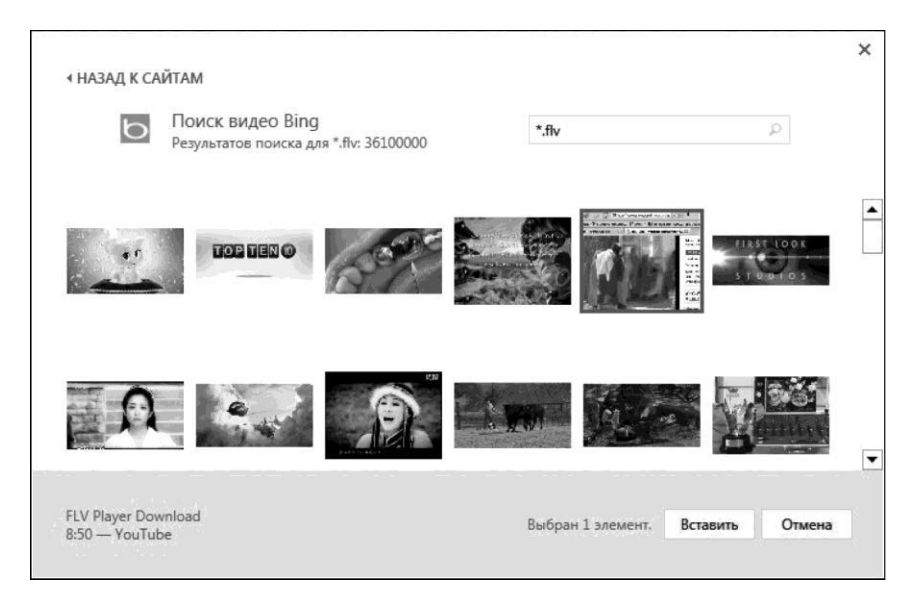

4.10 -сурет. Онлайн видеоны қосу

Бұған қоса, бейнені HTML-код форматына енгізуге болады, əдетте ол барлық онлайн қызметтермен қамтамасыз етіледі жəне бұл қосымша мүмкіндіктер ашады: осылайша сіз тек видеоға ғана емес, кез келген динамикалық мазмұнға да сілтеме жасай аласыз - мысалы, диаграммаға. Құжаттың мазмұнын көрсететіндіктен, мұндай мазмұнды болжау қиын, бірақ Word-тың өзі қалқымалы терезеде атқаратын ойынды ойнатқанда ол солай болуы керек.

**Ерекшеліктері.** Word 2013-те құжаттармен жұмыс істеуді қоспағанда, нақты санатқа жатқызуға болатын қиындықтар аз. Ең пайдалы жағының бірі - тақырыпшамен белгіленген құжаттың бөлімдерін жылдам бөлу жəне кеңейту (4.11-сурет), ол үшін сол жағында тиісті көрсеткіш пайда болады.

Мəтінді құралдар тақтасы енді мəтінді таңдаған кезде автоматты түрде шығады. Негізгі суретті пішімдеу функциялары бар мəзір ақ автоматты түрде арнайы панельде пайда болады (4.12-сурет). Суреттерді жəне басқа нысандарды масштабтау процесінде құжат қажетті нəтижеге жету үшін əлдеқайда жеңіл болатындай етіп қайта пішімделеді.

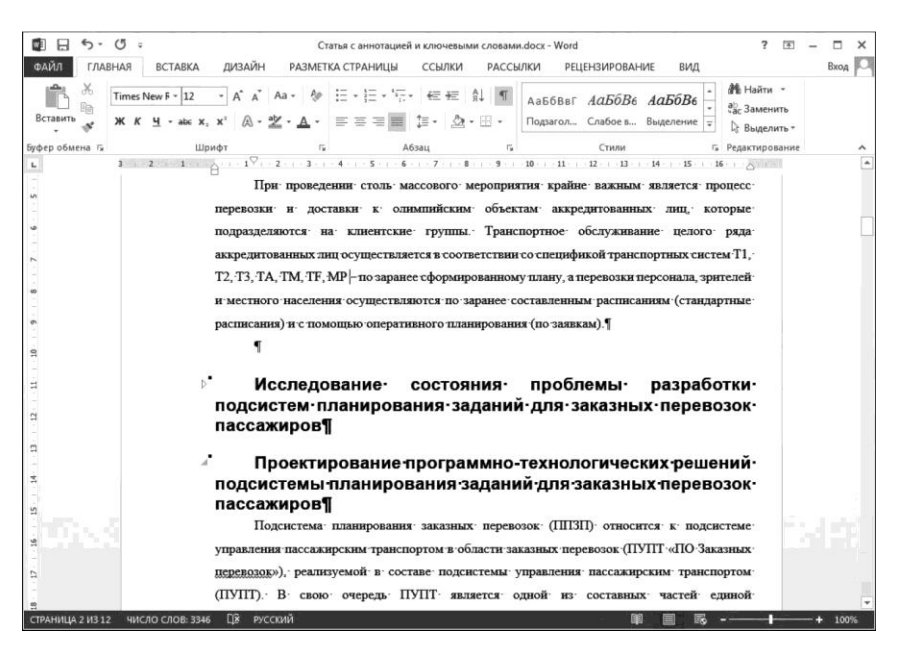

4.11 -сурет. Құжаттың бүгілген жəне жазылған бөлігі
| ФАЙЛ                 |                                  | Статья с аннотацией и ключевыми словами.docx - Word                                                                                                    | вил                                                                                                    |                                                                      | 2<br>$-$                                                                                                    |
|----------------------|----------------------------------|----------------------------------------------------------------------------------------------------|----------------------------------------------------------------------------------------------------|----------------------------------------------------------------------|----------------------------------------------------------------------------------------------------|
| ಗ<br>(Pa<br>Вставить | Times New $F - 12$               | 67.97<br>$i = -$<br>$+ +$                                                                                                    | Выделение Сильное<br>Строгий                                                                                                    | Цитата 2<br>Выделенн<br>où.                                          | de Hairm -<br>ab Заменить<br>Выделить -                                                                                                    |
| Буфер обм Г.         | Шрифт<br>$3 - 1 - 2 - 1 - 1 - 1$ | A63au<br>$1\cdot 1\cdot 1\cdot 2\cdot 1\cdot 3\cdot 1\cdot 4\cdot 1\cdot 5\cdot 1\cdot 6\cdot 1\cdot 7\cdot 1\cdot 8\cdot 1\cdot 9\cdot 1\cdot 10\cdot 1\cdot 11\cdot 1\cdot 12\cdot 1\cdot 14\cdot 1\cdot 15\cdot 1\cdot 16\cdot 1\cdot 7\cdot 11\cdot 12\cdot 13\cdot 14\cdot 15\cdot 16\cdot 16\cdot 16\cdot 17\cdot 19\cdot 19\cdot 11\cdot 11\cdot 12\cdot 11\cdot 12\cdot 11\cdot 1$                                                                                                    | Стили                                                                                                    | $\sqrt{2}$                                                           | зние<br>$\hat{\phantom{a}}$                                                                                                    |
| $\mathbf{L}$         |                                  | транспортных средств. у                                                                                                    |                                                                                                    |                                                                      |                                                                                                    |
|                      |                                  | Новые оперативные задания могут формироваться специалистами ПУПТ по заявке                                                                                                    |                                                                                                    | c-<br>и                                                              |                                                                                                    |
|                      |                                  | формирования нарядов в АСУ-ЛТЦ представлела на рисунке 5.¶                                                                                                    |                                                                                                    |                                                                      |                                                                                                    |
| $\sim$               |                                  | Meyceway<br>Антоматический<br>Биза<br>scorrpnss.<br><b>RRHHMAX</b><br>фермирования<br>mapa.son<br>лти<br>Матрина расстояний<br>и плановых времен-<br><b>IMMEDIAN TC MERCEY</b><br>объявляет<br><b>Sound Md</b><br>Season No. 2<br><b>Haracadessma</b><br><b>Sessor N I</b><br><b>June</b><br><b>Bassa</b><br>1. Сменчикой счутов доволжени<br><b>Contract</b><br>равовертного представ (РС)<br>L Macaronson TC<br><b>URBENTELLE COTTER BIRENTON</b><br>Officers mourns TV<br><b>INFLANT pornomena a consiste</b><br>CAR N.<br>18. Tale nature awarp as severe<br>1. I'm. avery salvants in | <b>Bennie Min</b><br>Старший диспеттер<br><b>Basans Ni 2</b><br>Assamts.<br>понимацифов<br><b>Hannongenesse</b><br><b><i>SERENGER</i></b><br><b>Benness 20 1</b><br>ипределение <b>CAI1</b><br><b>Assa</b><br><b>Borne</b><br>Списочный состав лазегании<br>سا ان<br>тип транспортните средства (ТС)<br>Балечество ТС<br>Перезача<br>concernant certain sciences<br>ниформационный<br>Объект полячи ТС<br><b>SERROR B CAIL ARE</b><br>С.Объект разменания илиентов<br>формирования<br>CABLNE<br>нарила<br><b>CAII</b><br><b>Receive CAB</b> CA<br>Фермарование комплекса нарк им эле транспортного<br>обслуживними прибаванных делегиний и передача-<br>информации для контроля в ОКОИ | В тексте<br>$\sim$<br>• Перемещать с<br>TEKCTOM<br>$O =$<br>странице | Обтекание текстом<br>$\sum$<br>$\sim$<br>$\overline{\phantom{a}}$<br>$\frac{1}{2} \left( \frac{1}{2} \right) \left( \frac{1}{2} \right) \left( \frac$<br>$\odot$<br>$\odot$<br>положение на<br>См. далее |
|                      |                                  | Рисунок 5 Схема обработки информации заявок и формирования нарядов в АСУ-ЛТЦФ                                                                                                    |                                                                                                    |                                                                      |                                                                                                    |
|                      |                                  |                                                                                                    | специалист-диспетчер может проводить-                                                                                                    |                                                                      |                                                                                                    |
| СТРАНИЦА 4 ИЗ 12     | ЧИСЛО СЛОВ: 3346<br>ПВ РУССКИЙ   |                                                                                                    | и производить необходимые манипуляции По результатам-                                                                                                    | 晟<br>設置<br>目                                                         | 100%<br>- 3                                                                                                    |

4.12 -сурет. Суреттерді пішімдеуге арналған құралдардың мəтіндік панельі

Кестелерде арнайы маркерлерді қолданып, қосымша жолдар мен бағандарды жылдам кірістіре аласыз (4.13-суретті қараңыз).

Құжаттарды жасау үшін дизайн тақырыбын, стильдер мен қаріптер жиынтығын таңдай аласыз, параграфтар арасында тиісті аралықты таңдап, графикалық объектілерге эффекттерді қолдана аласыз жəне т.б. барлық жаңа ДИЗАЙН таспасы пайда болды (4.14-суретті қараңыз).

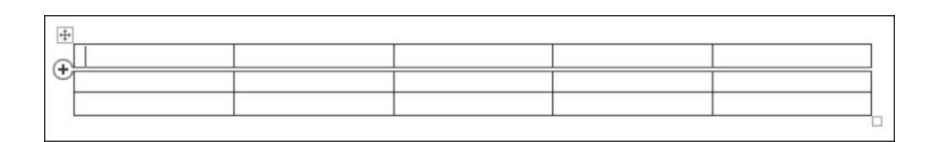

4.13 -сурет. Кестеге қосымша қатарларды қоюға арналған маркерлер

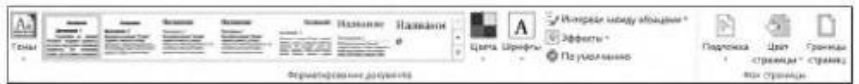

4.14 -сурет. ДИЗАЙН таспасы

#### **4.3.2. Excel 2013 кестелік процессоры**

Excel 2013 Word 2013 (яғни бүкіл пакет стилінде өңделген) сияқты бірдей түрде жасалған: бірдей бастау экранының ең соңғы құжаттары мен үлгілері кестелерінің тізімі, ФАЙЛ мəзірінің сол ұйымы, SkyDriveты интеграция жəне *Жалпыға қол жетімділік* блогы бар. Соңғысы біршама қарапайым болып табылады – Презентация Lync бағдарламасымен ғана пайда болады. Шамасы бұл Excel Web App-тың толық дайын еместігімен байланысты, себебі бір уақытта өңдеу мүмкін емес, алайда кестелердің құрылымдалғаны оны іске асыруды жеңілдетуі керек.

**Функциялары.** Кіріктірілген кесте функцияларының тізімі өте үлкен жəне əр түрлі тапсырмаларды шешуге арналған. Сондай-ақ əрқайсысына пайдалы болуы мүмкін, мысалы ARABIC жəне ROMAN араб тіліндегі жазбаны Римге жəне керісінше түрлендіруге арналған. Мысалы рим сандары 1999 жылы қалай жазылатынын еске түсіріңіз.

Әсіресе веб-қызметтермен жұмыс істеу үшін мүлдем жаңа санатты атап өткім келеді. Онда тек үш функция бар:

1) ENCODEURL қосалқы рөлге ие мəтінді URL айналдырады;

2) WEBSERVICE веб-сервистен XML-деректерді алады;

3) FILTERXML XML-ң синтаксистік талдауын жүзеге асырады жəне деректер фрагментін шығарады.

Мысалы BBC ауа-райы мəліметімен RSS алу жəне өңдеу үшін оларды қалай пайдалану керектігі (4.15-сурет)

Суреттегі кестеде B1 ұяшығы Киевтің кодын қамтиды, бұл туралы BBC сайтында түсіндірілген. A3 ұяшығында = WEBSERVICE ([«http://open.live.bbc.co.uk/weather/](http://open.live.bbc.co.uk/weather/) feeds / en /» жəне ENCODEURL (B1) & «/3dayforecast.rss») бар, ол үш күндік болжаммен бірге XML деректерінің «шикі затын» алады. ENCODEURL демонстрация үшін ғана пайдаланылады, өйткені қала коды мұндай өзгеріссіз пайдаланылуы мүмкін.

Кейін, XML FILTERXML көмегімен бөлшектенеді:

 $A5:$  = FILTERXML( $A3$ ; "//rss/channel/title") — барлық берулердің атауы;

 $A6:$  = FILTERXML(A3;"//rss/channel/item[1]/title") — апта күні және қысқаша мəлімет;

 $B7: =$  FILTERXML(A3;"//rss/channel/item[1]/description") бір күнге арналған толық болжам.

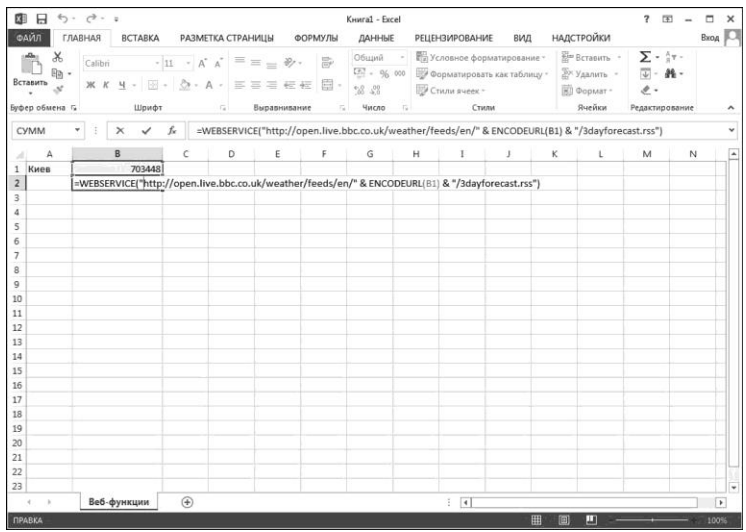

4.15 -сурет. Excel 2013 кіріктірілген функцияларын қолдану

Cол сияқты қалған екі күн үшін (item[2] жəне item[3]) ұқсас. Әрине деректерді шығару үшін олардың сызбаларын білу қажет. Бұл жағдайда А3 ұяшығында тікелей түсіну оңай жəне ол қарапайым.

RSS-қысқаша мазмұны тек мысал ретінде оқырмандардың кең ауқымына қарапайым жəне түсінікті болу үшін ғана таңдалады. Жалпы алғанда, осылайша, əр түрлі деректерді кейіннен өңдеуге, аспаптық тақталарды құруға жəне т.б. тиісті көздерден алуға болады. Бір өкініштісі, бұл функциялардың тобы əлі Excel Web App бағдарламасында жұмыс істемейді.

**Ерекшеліктері.** Әзірлеушілер Excel бағдарламасын пайдалануды жеңілдету үшін айтарлықтай күш-жігер жұмсады. Басқа себептермен Flash толтыру функциясы жоғары бағаланады (4.16-суретті қараңыз) автокомпьютердің күрделі нұсқасы, бірақ оны қолдану өте шектеулі. Оның мəні, егер пайдаланушы бұрынғы ұяшықтары бар бағанда қайталанатын əрекеттерді орындайтын болса, Flash Fill толтыру алгоритмді түсінуге жəне оның қызметтерін ұсынуға тырысады. Шамасы осы функцияның негізгі қолданысы кейбір деректерді өрістердің ерекше емес топтарымен немесе стандартты емес делимитерлермен түзету болып табылады.

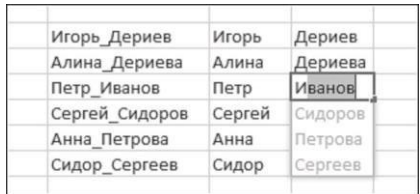

4.16 -сурет. Flash Fill функциясын қолдану

Соңғылары міндетті түрде болуы керек: мысалы и\_**иванов**, п\_**петров**  логиндерінен фамиляларды и**иванов,** п**петров** болмаған кезде автоматталады.

Excel бағдарламасында жаңа қолданушыларға көмектесу үшін шартты пішімдеу үлгілерін, сомаларын жəне т.б. шектеулі, бірақ қарапайым жəне түсінікті жиынтығын ұсынатын Quick Analysis функциясы пайда болды (4.17-суретті қараңыз). Деректер блогын таңдап, қажетті үлгіні пайда болған түйме көмегімен басу жеткілікті.

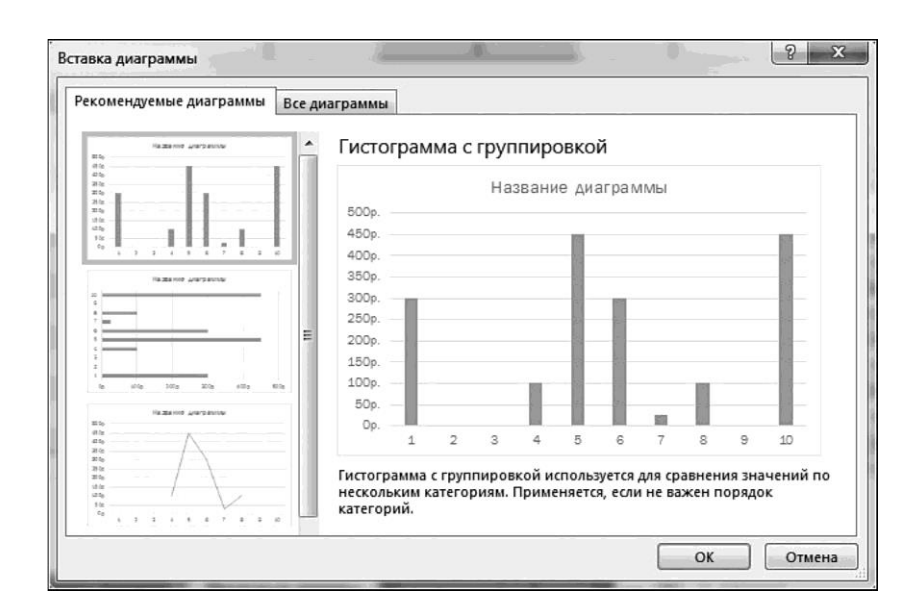

4.17 -сурет. Quick Analysis функциясы

# **148**

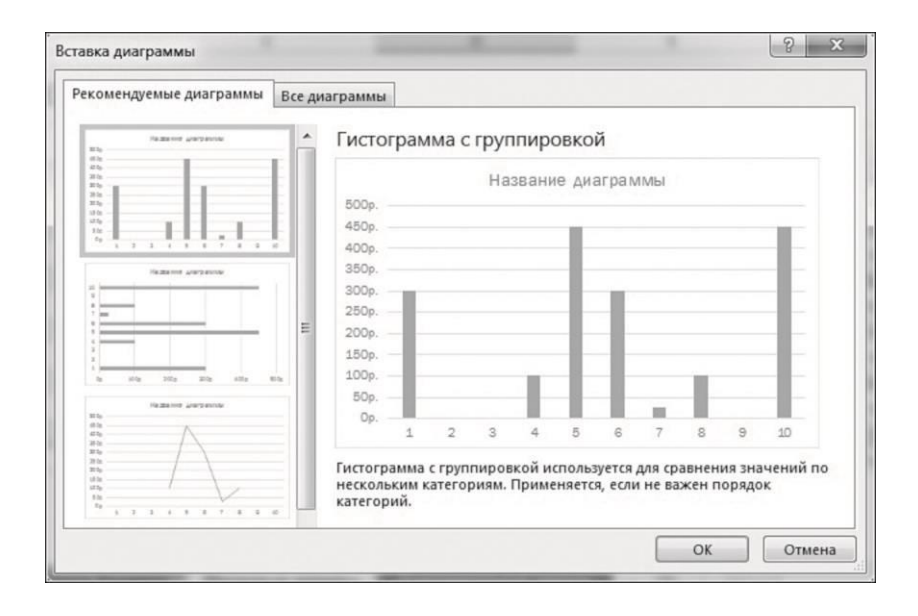

4.18 -сурет. Диаграммалармен жұмыс

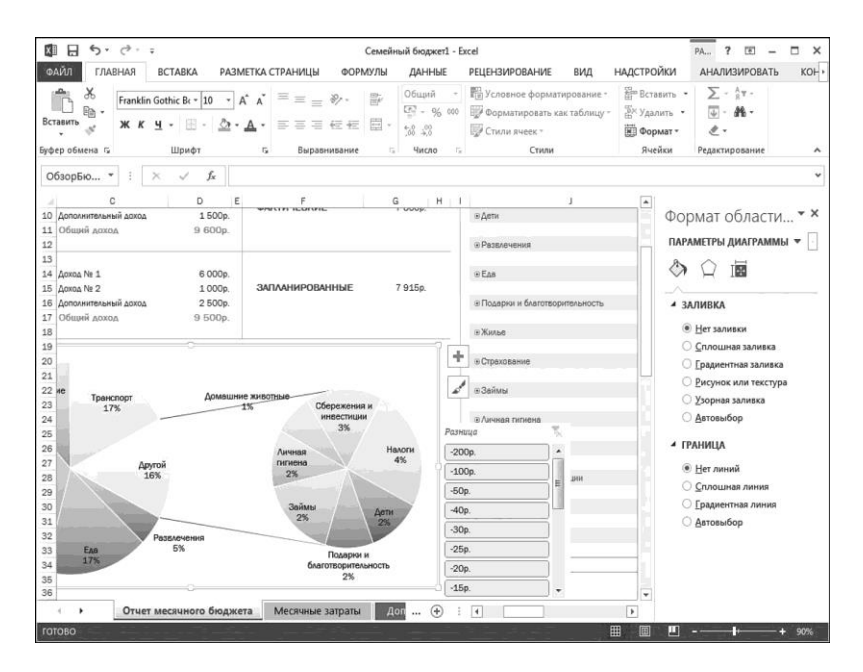

4.19 -сурет. Нəтиже үшін сүзгілер

Ұқсас рөлді ұсынылған диаграммалардың функциясы атқарады олардың тізімі белгілі бір дəрежеде алынған деректердің сипатына түзетіледі. Ал пайдаланушы нақты нəтижелерді көреді, мысалы ол деректерді тек белгілі бір айда ғана, бір жыл бойы немесе айлармен бөліп көрсетуге болатындай тез шеше алады.

Диаграммалармен жұмыс істеу үшін бір немесе басқа элементті таңдау кезінде автоматты түрде жауап беретін арнайы панель қолданылады (4.18-сурет). Деректер қолтаңбаларын тіркеудің өте үлкен бөлімі пайда болды (диаграмма редакторы нақты дизайн құралына айналдыру үшін əртүрлі эффектілер, кеңейту сызығы, еркін ұяшықтардан мəтінді қосу жəне т.б.).

Диаграммаларды жедел басқару үшін үш арнайы түйме ұсынылады, олардың біреуі нəтижені сүзгіден өткізуге мүмкіндік береді (4.19-сурет). Түпнұсқалық деректерді өзгерткенде, диаграмманы қайта сызу анимацияланады.

Деректердің кесіктері (slicers) қарапайым кестелерге қолданылуы мүмкін (4.20-сурет).

| $5 - 7 - 7$<br>$\Box$<br>因<br>ФАЙЛ<br>ГЛАВНАЯ<br><b>BCTABKA</b>                  | РАЗМЕТКА СТРАНИЦЫ                                            | ФОРМУЛЫ              | Семейный бюджет1 - Excel<br>ДАННЫЕ                         | <b>РЕЦЕНЗИРОВАНИЕ</b><br>вид                                                                    | НАДСТРОЙКИ                                                                   | 2<br>国<br>$\Box$<br>Вход                                          |
|----------------------------------------------------------------------------------|--------------------------------------------------------------|----------------------|------------------------------------------------------------|-------------------------------------------------------------------------------------------------|------------------------------------------------------------------------------|-------------------------------------------------------------------|
| $\chi$<br>Franklin Gothic Br ~ 10<br>ēþ<br>Вставить<br>к<br>ч<br>Буфер обмена Га | BB<br>Шрифт<br>Выравнивание<br>$\mathbb{Q}$                  | 目、<br>$\overline{u}$ | Общий<br>$52 - 96000$<br>$^{+6.00}_{-8.00}$<br>Число<br>C. | <b>Пер Условное форматирование</b> *<br>- Форматировать как таблицу *<br>Стили ячеек -<br>Стили | <b>ЕР Вставить</b><br><sup>Вх</sup> Удалить -<br><b>ПРЕФОЛЬКОВ</b><br>Ячейки | $\Sigma$ - $47 -$<br>(3) - 峰 -<br>$^{\prime}$ .<br>Редактирование |
| D <sub>1</sub>                                                                   | f.                                                           |                      |                                                            |                                                                                                 |                                                                              |                                                                   |
| я                                                                                | Ć                                                            |                      | D                                                          | Ë                                                                                               | p                                                                            | G                                                                 |
| $\mathbf{1}$                                                                     | Месячные затраты                                             |                      |                                                            |                                                                                                 |                                                                              | Отчет о бюджете                                                   |
| $\overline{2}$<br>Описание                                                       | "1 Категория                                                 |                      |                                                            | - Планируемые затраты • Фактические затраты • Разница                                           |                                                                              | • Обзор фактических затрат •                                      |
| $\frac{A}{2}$<br>Внеучебные мероприятия<br>3                                     | Сортировка от Д до Я                                         |                      | 40p                                                        | 40p                                                                                             | Op.                                                                          |                                                                   |
| Медицина                                                                         | Д Сортировка от Я до А                                       |                      |                                                            |                                                                                                 | Op.                                                                          |                                                                   |
| Школьные принадлежност                                                           | Сортировка по цвету                                          | ٠                    |                                                            |                                                                                                 | Op.                                                                          |                                                                   |
| Школьное обучение                                                                |                                                              |                      | 100p.                                                      | 100p.                                                                                           | 00.                                                                          |                                                                   |
| Концерты                                                                         | К. Удалить фильтр из столбца "Категория"                     |                      | <b>50p</b>                                                 | $40p. \triangle$                                                                                | 10 <sub>0</sub>                                                              |                                                                   |
| Живой театр                                                                      | Фильтр по цвету                                              | ×                    | 200p.                                                      | 150p. A                                                                                         | 50p.                                                                         |                                                                   |
| Фильмы                                                                           | Текстовые фильтры                                            | k.                   | 50p                                                        | 280.4                                                                                           | 220.                                                                         |                                                                   |
| Музыка (компакт-диски, за<br>10                                                  |                                                              |                      | 50p                                                        | 300. <b>A</b>                                                                                   | 20p.                                                                         |                                                                   |
| Спортивные мероприятия                                                           | Поиск                                                        | Q                    | Op.                                                        | 40p. v                                                                                          | $-400$                                                                       |                                                                   |
| Видео и DVD (покупка)<br>12                                                      | <b>■</b> (Выделить все)                                      |                      | 20 <sub>0</sub>                                            | 50p.                                                                                            | $-300.$                                                                      |                                                                   |
| Видео и DVD (прокат)<br>13                                                       | ■Дети<br><u>И Домашние животные</u>                          |                      | 30p.                                                       | $20p.$ $\triangle$                                                                              | 10 <sub>0</sub>                                                              |                                                                   |
| Рестораны и кафе<br>14                                                           | $\blacktriangledown$ Ena                                     |                      | 1000p                                                      | 1200p. v                                                                                        | $-2000$                                                                      |                                                                   |
| Продукты питания<br>15                                                           | ⊌Жилье                                                       | в                    | 100p.                                                      | 1200.                                                                                           | $-20p.$                                                                      |                                                                   |
| Благотворительность 1<br>16                                                      | 7 Займы                                                      |                      | 75p.                                                       | 100p.                                                                                           | $-25p.$                                                                      |                                                                   |
| 17<br>Благотворительность 2                                                      | • Личная гигиена<br>Hanoru                                   |                      | 25 <sub>D</sub>                                            | 25p.                                                                                            | Op.                                                                          |                                                                   |
| 18<br>Подарок 1                                                                  | ■ Подарки и благотворительность<br><b>• Развлечения</b><br>٠ |                      |                                                            |                                                                                                 | Op.                                                                          |                                                                   |
| Подврок 2<br>19                                                                  |                                                              |                      |                                                            |                                                                                                 | Op.                                                                          |                                                                   |
|                                                                                  | ra es                                                        |                      | 100p.                                                      | 100p.                                                                                           | 0p.                                                                          |                                                                   |
| Кабельное или спутниковок                                                        |                                                              |                      | 45p.                                                       | 50p. w                                                                                          | $-50.$                                                                       |                                                                   |
| 20<br><b>Электричество</b><br>21                                                 | OK<br>Отмена                                                 |                      |                                                            |                                                                                                 |                                                                              |                                                                   |
| $22$ $\sqrt{83}$                                                                 |                                                              |                      | 300n                                                       | 400p. v                                                                                         | $-1000$ .                                                                    |                                                                   |

4.20 -сурет. Деректер кесіктері

#### **4.3.3. PowerPoint 2013 бағдарламасы**

Презентация жасауға арналған бағдарлама Word немесе Excel сияқты танымал емес, бірақ Microsoft Office-тың негізгі құрамдастарының бірі болды. Тиісінше ол Office 2013 бағдарламасындағы барлық негізгі өзгерістерге толығымен тоқталды – бұл интерфейстегі өзгертулерге қатысты жəне сенсорлық экрандардағы қимылдарды басқаруды қолдауға (бұл жағдайда Word бағдарламасынан əлдеқайда пайдалы) жəне желімен біріктіруге мүмкіндік береді.

Атап айтқанда, PowerPoint 2013 бағдарламасы жалпы қол жетімділік жəне Word бағдарламасының бірлескен жұмысын (4.21 сурет), желідегі көрсетілімдерді қоса алғанда, бірдей мүмкіндіктер ауқымын қолдайды. Дегенмен соңғысы Word 2013-пен бірдей болса да, ол маңызды айырмашылыққа ие: ешбір элементтер бұғатталмайды жəне сол жерлерді бір мезгілде түзетуге жол берілмейді. Бұл айырмашылық, əсіресе үнемдеу батырмасы жоқ PowerPoint веббағдарламасының мысалында айқын көрінеді - барлық өзгерістер бірден белгіленеді.

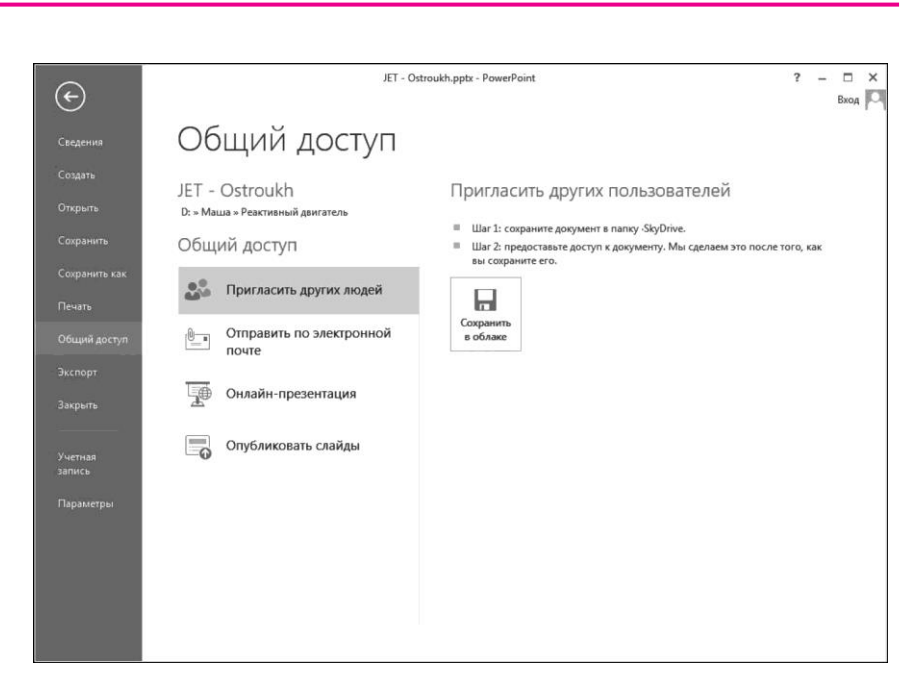

4.21 -сурет. Презентациямен бірлескен жұмыстар мүмкіндігі

PowerPoint 2013 оны əлі де сақтап қалу керек болғандықтан, көп жағдайда барлық өзгертулер жай ғана сақталады. Мүмкін, бұл өте маңызды емес шығар (себебі, слайдтар мəтіннің жəне басқа да заттардың көп көлемін қабылдамайды), бірақ белгілі бір дағдыны қажет етеді.

Ынтымақтастықты қолдау мақсатында талқылау мүмкіндігі, коммуникацияларды жедел ұйымдастыру жəне т.б. мүмкіндіктері бар Word-қа ұқсас түсініктеме тақтасы пайда болды (4.2.2-график).

PowerPoint 2013-тің басты жаңалығы *Баяндаушы режимінде көрсету* жаңа режимі болып табылады (4.23-сурет).

Онда баяндаушы қосымша ақпарат алады (оның жазбалары, келесі слайдтың эскизі), сондай-ақ əртүрлі əрекеттерді орындай алады: мысалы, экранда «көрсеткіш» немесе маркер арқылы бір нəрсе таңдап, жазбаларды жазып, үзінділерді ұлғайту жəне т.б. Дегенмен, бұл құралдар слайд-шоудың кəдімгі режимінде қол жетімді, бірақ *Баяндаушы режимінде көрсету* екі монитормен дұрыс жұмыс істейді, олардың біреуі тек баяндаушыны қолдайды жəне осылайша көрермендерден барлық ресми əрекеттерді жасырады. *Баяндаушы режимінде көрсету* режимі өнімділікті қайтадан жасау үшін бір мониторда іске қосылуы мүмкін. Презентацияны дайындау сатысында да пайдалы жаңалықтар пайда болды. Негізгі шеберслайдтарда тұрақты слайдтардағы элементтердің тураланған бағыттағыштарын орната аласыз (4.24-суретті қараңыз). Интеллектуалды бағыттаушылар *(smart guides),* автоматты түрде өз уақытында пайда болатын суреттер мен басқа нысандарды əдемі орналастыруға көмектеседі, мысалы, бұрыштардың / шекаралардың бір деңгейде орналасуы немесе екі іргелес кескін ортаңғы сызықпен шамамен жартыға бөлуі.

Жаңа тамшуыр құралы, мысалы тақырыпты пайдалану үшін суреттің нақты түстерін таңдауға көмектеседі. Бірнеше пішіндерді біріктіріп *(shapes),* тұтастай басқарылатын жаңа примитивтерді құруға болады.

Әрине, PowerPoint 2013 мультимедиа деректерімен жұмыс істеу құралдары жақсартылған. Пішімдерге арналған кіріктірілген қолдау кеңейген, өйткені онлайндық сақтау орны – Word 2013 секілді. Аудио үшін тек Office.com бар стандартты арт-клип ұсынылады. Видео ретінде сіз HTML-кодты ендіре аласыз, бұл мүмкіндіктерді одан əрі кеңейтеді.

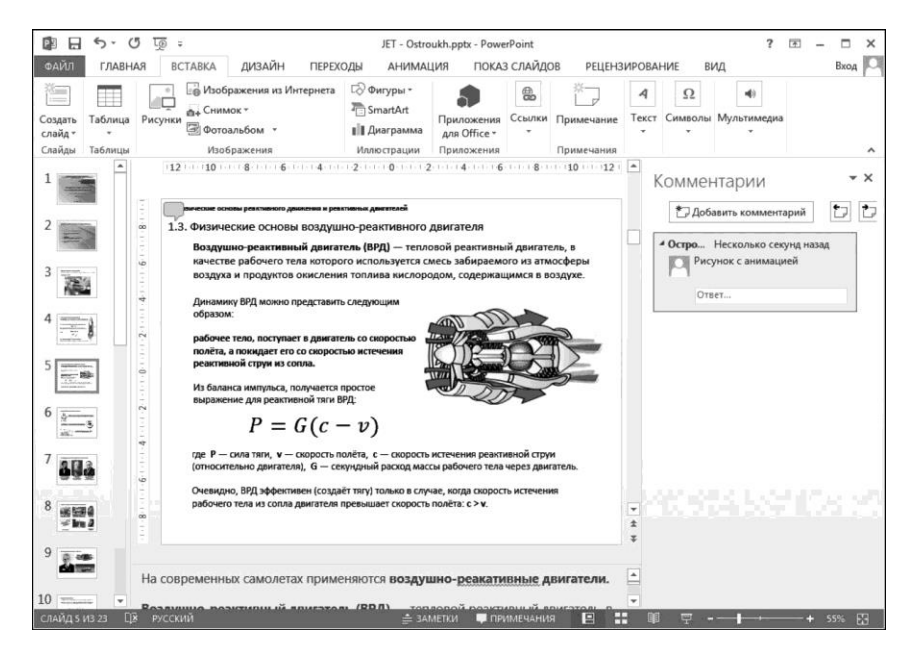

#### 4.22 -сурет. Оң жақтағы түсіндірмелер панелі

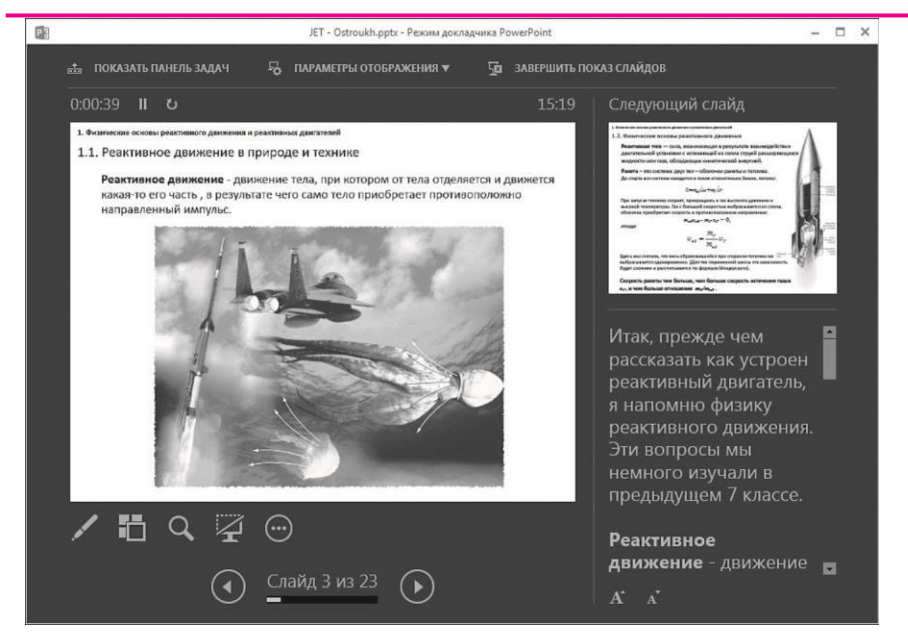

4.23 -сурет. Баяндаушы режимі

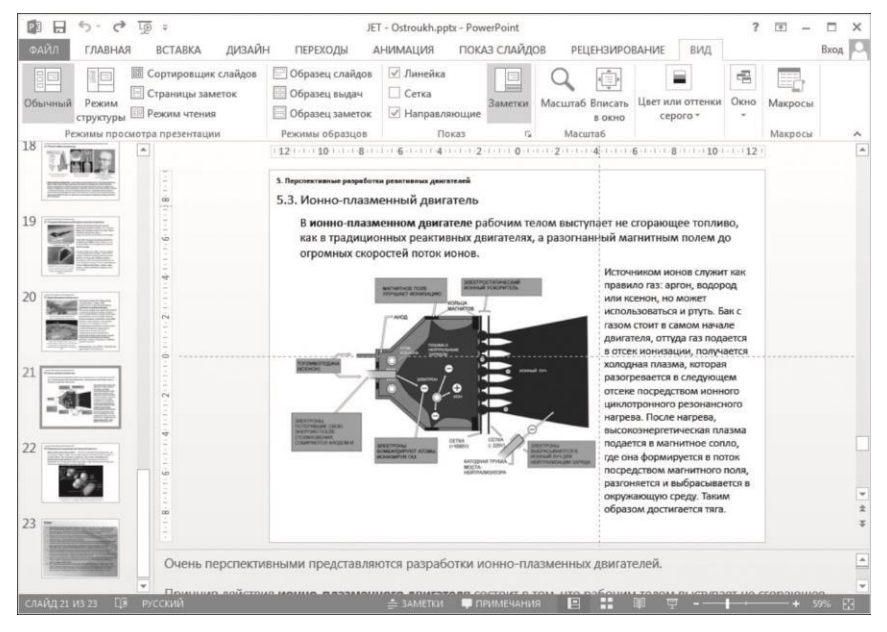

4.24 -сурет.Қарапайым слайдтарда элементтер түзетілетін бағыттаушы бойлық

Ерекшеліктерді егжей-тегжейлі зерделеу, кеңсе қосымшаларында кəсіби шеберлікті қалыптастыру жəне нығайту, мұғаліммен келісімді үйлестіру арқылы тəжірибелік жұмыстарды орындау.

#### **БАҚЫЛАУ СҦРАҚТАРЫ**

- 1. Пайдаланушы интерфейсі дегеніміз не?
- 2. Терезе интерфейсі дегеніміз не?
- 3. Мəтіндік ақпаратты өңдеудің негізгі функцияларын атаңыз.
- 4. «Кеңсе пакеті» түсінігі дегеніміз не?
- 5. Ең жиі қолданылатын кеңсе пакеттерін атаңыз.
- 6. Microsoft Office 2013 пакетіне кіретін негізгі бағдарламалық компоненттерді атаңыз.
- 7. Microsoft Word 2013 бағдарламалық компонентінің құрамдас бөлігінің мақсатын түсіндіріп, негізгі функционалды мүмкіндіктерін көрсетіңіз
- 8. Microsoft Excel 2013 бағдарламалық компонентінің құрамдас бөлігінің мақсатын түсіндіріп, негізгі функционалды мүмкіндіктерін көрсетіңіз.
- 9. Microsoft PowerPoint 2013 бағдарламалық компонентінің құрамдас

бөлігінің мақсатын түсіндіріп, негізгі функционалды мүмкіндіктерін көрсетіңіз.

#### **ТӘЖІРИБЕЛІК ЖҰМЫС ТАҚЫРЫПТАРЫ**

- 1. Мəтіндік құжаттар жасау: бағдарламаны бастау, құжатты жасау жəне сақтау. Өңдеу жəне мəтінді пішімдеу. Анықтама жүйесін пайдалану.
- 2. Тізімдермен жұмыс істеу.
- 3. Кестелер салу. Сурет тақтайшасы, сурет қою.
- 4. Кестелік процессордағы есептеулерді ұйымдастыру: кестелермен жұмыс істеу, деректерді енгізу. Анықтама жүйесін пайдаланыңыз.
- 5. Функцияларды пайдалану.
- 6. Диаграммалар мен графиктерді құру жəне пішімдеу.
- 7. Дерекқорды құрастыру: кестелерді, кілттерді, сілтемелерді жасау. Анықтама жүйесін пайдалану.
- 8. Пайдаланушы пішіндерін пайдалану.
- 9. Кестелерді модификациялау жəне сұраныстармен деректермен жұмыс істеу.
- 10. Есептемелер құру.
- 11. Презентацияны жасау: бағдарламаны іске қосу, слайдтарды, макеттерін жəне орналасуларын қосу. Анықтама жүйесін пайдалану.
- 12. Презентацияға суреттер мен анимация эффекттерін қосу.

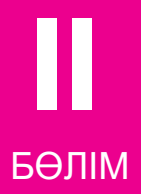

## **БАЙЛАНЫС ТЕХНОЛОГИЯСЫ**

**5-тарау. Компьютерлік желіліер** 

**6-тарау. Ақпараттық қауіпсіздік**

#### 5-тарау

## **КОМПЬЮТЕРЛІК ЖЕЛІЛЕР**

## 5.1. **КОМПЬЮТЕРЛІК ЖЕЛІЛЕР ТУРАЛЫ ЖАЛПЫ МӘЛІМЕТТЕР**

#### *Компьютерлік желі (есептеу желісі, деректерді жіберу желісі)*

— компьютерлердің немесе компьютерлік жабдықтардың байланыс жүйесі (серверлер, маршрутизаторлар жəне басқада жабдықтар). Ақпаратты беру үшін əртүрлі физикалық құбылыстар, əдетте электр сигналдарының, жарық сигналдарының немесе электромагниттік сəулеленудің əр алуан түрлері пайдаланылады.

Аумақтық бөлінуі бойынша желілердің келесі түрлері қолданылады:

- PAN *(Personal Area Network)* бір иеленушіге тиесілі түрлі құрылғылармен өзара əрекеттесуге арналған дербес желі;
- LAN *(Local Area Network)*  қызмет жеткізушілеріне қол жеткізу алдында жабық инфрақұрылымы бар жергілікті желілер. «LAN» термині шағын кеңсе желісін жəне бірнеше жүздеген гектарға ие ірі зауыт деңгейінің желісін сипаттай алады. Шетелдік көздер тіпті жақын радиуста шамамен 10 миль қашықтықта орналасқан бағалау береді. Жергiлiктi желiлер жабық типке ие, оларға қол жеткiзуді арнайы қолданушылар шектейді, мұндай желiде жұмыс iстейтiн олардың кəсiби қызметiмен тікелей байланысты;
- CAN *(Campus Area Network*  кампустық желі) жақын орналасқан ғимараттардың жергілікті желілерін біріктіреді;
- MAN *(Metropolitan Area Network)*  көптеген жергілікті желілерді байланыстыратын бір немесе бірнеше қалалардағы мекемелер арасындағы қалалық желілер;
- WAN *(Wide Area Network)*  жергілікті желілер мен басқа телекоммуникация желілері мен құрылғыларын қамтитын ірі географиялық аймақтарды қамтитын ғаламдық желі. WAN мысалы - пакеттік коммутация желісі (Frame relay) бар, ол арқылы əртүрлі компьютерлік желілер арасында «сөйлесуге» болады. Жаһандық желілер ашық жəне барлық пайдаланушыларға қызмет көрсетуге

бағытталған.

«Корпоративтік желі» термині əдебиетте əр түрлі техникалық, бағдарламалық жəне ақпараттық принциптерге негізделген бірнеше желілердің бірлестігін белгілеу үшін пайдаланылады.

Деректерді жіберу типі бойынша желінің төмендегідей түрлері болады:

- сымсыз (белгілі бір жиілік диапазонындағы радиотолқындар туралы ақпарат беру).
- сымды (телефон сымы, коаксиалды кабель, бұрылыс жұп, талшықты-оптикалық кабель);

Деректерді жіберу жылдамдығы бойынша желінің төмендегідей түрлері болады:

- төмен жылдамдықты (10 Мбит/с дейін);
- орташа жылдамдықты (10-нан 100 Мбит/с дейін);
- жоғары жылдамдықты (100 Мбит/с жоғары).

## 5.2. **ДЕРЕКТЕРДІ ЖІБЕРУ ХАТТАМАСЫ**

Файлдарды жіберген кезде, бір-бірімен байланысатын екі компьютер ортақ хаттамамен байланысады.

*Хаттама -* ақпарат беруді басқаратын ережелер мен сипаттамалардың жиынтығы*.*

Файлдарды көшіру кезінде пайда болатын қателерге қарсы күрес үшін заманауи хаттамалардың көпшілігінде қателерді түзету құралдары бар. Әрбір протоколдағы нақты əдістер жеке, бірақ қателерді түзетудің негізгі сызбасы бірдей. Бұл берілетін файл шағын блоктарды - пакеттерге бөлінген блоктарды құрайды, содан кейін əрқайсысы алынған бума олардың сəйкестігіне көз жеткізу үшін жіберілген жіберу аркылы салыстырылады. Әрбір пакетте қосымша бақылау байттары бар. Егер қабылдаушы компьютер кейбір логикалық əрекеттерден кейін осы байттың басқа мəнін алса, онда пакетті жібергенде қате пайда болды деп есептелінеді жəне осы буманы қайта шығаруды сұрайды. Бұл процедура уақыт бірлігіне жіберілетін пайдалы ақпараттың көлемін азайтса да, қателерді тексеру жəне оларды түзету файлдарды жіберу сенімділігін қамтамасыз етеді. Компьютерлік желіні іске асыру кезінде **әр түрлі хаттамалар жиынтығын** пайдалануға болады: AppleTalk, ARCNET, ATM, DECnet, Ethernet, HIPPI, IEEE-488, IP, IPX, Myrinet, TCP, Token Ring,

UDP, SPX, FDDI, QsNet, USB, IEEE 1394 Firewire, iLink), X.25, Frame релесі, Bluetooth, IEEE 802.11, Systems Network Architecture, RapidIO жəне басқалары.

Олардың маңыздыларын қарастырайық.

### **5.2.1. Ethernet**

*Ethernet* (ағ.тілінен *ether* — эфир) — негізінен жергілікті компьютерлік желілерге деректерді жіберудің пакеттік технологиясы. Ethernet стандарттары физикалық деңгейде, кадр пішімінде жəне орта кіруді бақылау хаттамаларында - сканерленген қосылыстарды жəне электр сигналдарын - OSI арнасының деңгейінде анықтайды.

Ethernet негізінен IEEE 802.3 стандарттарымен сипатталады. 1990 жылдардың ортасында Arcnet жəне Token Ring сияқты ескірген технологияларды алмастыратын жергілікті желідегі ең кең тараған технологиялар болды. Бірінші нұсқалардың (Ethernet v1.0 жəне Ethernet v2.0) стандарттарында ортақ тасымалдау құралы ретінде коаксиалды кабель пайдаланылғанын, кейінірек жұпты жəне оптикалық кабельді пайдалануға болатындығын көрсетті.

Ethernet фрейм үшін бірнеше форматтар бар. DIX (DEC, Intel, Xerox) əзірлеушілерінің бірінші əріптерінің аббревиатурасы деп аталатын Ethernet Нұсқа 2 немесе Ethernet жақтауы II (5.1-сурет) ең көп таралғаны болып табылады жəне осы күнге дейін қолданылады. Көбінесе IP протоколы арқылы тікелей пайдаланылады.

Ethernet стандартын жобалау кезінде əрбір желілік картаның (сонымен бірге кірістірілген желілік интерфейстің) өндірісте тігіп салынған алты байттық бірегей нөмірі (MAC мекенжайы) болуы керек. Бұл нөмір кадрдың жіберушісін жəне алушысын анықтау үшін пайдаланылады жəне желіде жаңа компьютер (немесе желіде жұмыс істей алатын басқа құрылғы) пайда болғанда, желілік əкімші MAC мекенжайын конфигурациялаудың қажеті жоқ деп есептеледі. MAC мекенжайларының бірегейлігі IEEE Тіркеу Орталығының үйлестіру комитетінде əр өндірушіге 16 млн. (224) мекен-жайға ие болуымен жəне мекенжайлар таусылғандықтан, жаңа ауқымды сұрауға болатындығымен қамтамасыз етіледі. Сондықтан өндірушіні MAC мекенжайының үш ең жоғары байттарымен анықтай аласыз.

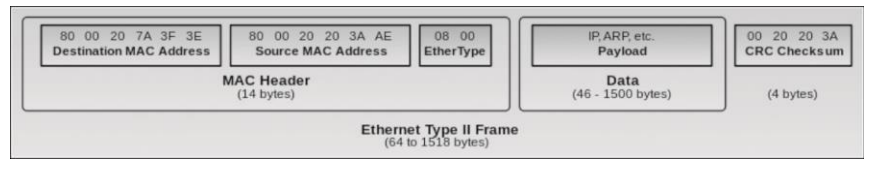

5.1 -сурет. Ethernet II кадрының ең көп таралған пішімі

Өндірушіні MAC мекенжайымен анықтауға мүмкіндік беретін кестелер бар; атап айтқанда, олар arpalert сияқты бағдарламаларға кіреді.

MAC мекенжайы БЕСҚ желісінен бір рет оқылады, ал болашақта барлық пакеттер операциялық жүйе арқылы жасалады. Барлық заманауи операциялық жүйелер оны өзгерте алады. Windows үшін кем дегенде Windows 98-ден бастап ол тізбеде өзгерді. Кейбір желілік карта драйверлері оны параметрлерде өзгертуге мүмкіндік берді, бірақ өзгеріс кез келген карталар үшін жұмыс істейді.

Біраз уақыт бұрын желілік карта драйверлері MAC мекенжайын өзгертуге мүмкіндік бермегенде, баламалы нұсқалар жоғары деңгейде белгілі болған жоқ, кейбір интернет-провайдерлер бұл трафикті есептеу кезінде желідегі құрылғыны анықтау үшін пайдаланды.

Деректерді беру жылдамдығына жəне тасымалдау ортасына байланысты бірқатар технологиялық нұсқалар бар. Жеткізу əдісіне қарамастан, желі хаттамасының стексі жəне бағдарламалар келесідей нұсқалардың барлығында бірдей жұмыс істейді.

Кейбір себептерге байланысты, базалық стандартқа қосымша, көптеген өндірушілер басқа патенттелген медианы пайдалануды ұсынады, мысалы талшықты-оптикалық кабельді пайдалана отырып, желінің нүктелер арасындағы қашықтығын арттыру үшін.

Көптеген Ethernet карталары жəне басқа құрылғылар екі құрылғы арасындағы ең жақсы байланысқа қол жеткізу үшін автоматты анықтау (autonegotiation) жылдамдығын жəне дуплекстеуді қолдана отырып, бірнеше деректер жылдамдығын қолдайды. Егер автоматты анықтау жұмыс істемесе, жылдамдық серіктеске дейін реттеледі жəне жарты дуплексті жіберу режим іске қосылады. Мысалы, Ethernet 10/100 порт құрылғысының болуы 10BASE-T жəне 100BASE-TX технологиялары арқылы жұмыс істей алатынын білдіреді жəне 10/100/1000 Ethernet порты 10BASE-T, 100BASE-TX, 1000BASE -Т.

**Ethernet 10 Мбит /с** келесі стандарттарға қолдау көрсетіледі:

■ *10BASE-T, IEEE 802.3i -* деректерді беру үшін 3 немесе 5- санаттағы

бұралған жұптық кабельдің (екі бұралған жұп) 4 сымдары бар, ең жоғары сегменттің ұзындығы - 100 м;*;*

- *FOIRL (Fiber-Optic Inter-Repeater Link)* деректерді беру үшін оптикалық кабельді пайдаланатын Ethernet технологиясының базалық стандарты. Деректерді берудің максималды қашықтығы қайталаусыз 1 км құрайды;
- *10BASE-F, IEEE 802.3j -* 2 км-ге дейін, 10BASE-FB және 10BASE-FP аралығындағы оптикалық кабельді пайдаланатын 10 Мбит / с эфирлік стандарттарға арналған тұқымдастары үшін негізгі термин. Жоғарыда айтылғандардан тек 10BASE-FL кең таралған;
- *10BASE-FL (Fiber Link)* —FOIRL стандартының жетілдірілген нұсқасы. Осы жетілдіру сегменттің ұзындығының 2 км-ге дейін ұлғаюына əсер етті;
- *10BASE-FB (Fiber Backbone)*  тораптарда қайталағыштарды біріктіруге арналған, қазір пайдаланылмайтын стандарт;
- *10BASE-FP (Fiber Passive)*  «пассивті жұлдыз» топологиясы, онда қайталанушылар қажет емес, ешқашан пайдаланылмаған. Жылдам **Ethernet (Fast Ethernet, 100 Мбит/с). Жылдам Ethernet**

келесі стандарт түрлерінен тұрады:

- *100BASE-T*  деректер ортасы ретінде бұралған жұпты қолданатын стандарттарға арналған жалпы термин. Сегменттің ұзындығы - 100 м дейін. 100BASETX, 100BASE-T4 жəне 100BASE-T2 стандарттарынан тұрады;
- *100BASE-TX, IEEE 802.3u*  жұлдызды топология желілерінде пайдалану үшін 10BASE-T стандартын дайындау. 5-санаттың бұрандалы жұбы қатысады, тек екі қорғалмаған жұп жұптар пайдаланылады, дуплексті деректерді беру қолдайды, қашықтық 100 м дейін;
- *100BASE-T4*  3-санаттағы бұралған жұпты пайдаланатын стандарт. Барлық өткізгіштердің төрт жұбы қатысады, деректер беру жарты дуплексте жүзеге асады. Іс жүзінде ол пайдаланылмайды;
- *100BASE-T2*  3-санатындағы бұралған жұпты қолданатын стандарты. Тек өткізгіштің екі жұбы қатысады. Толық дуплекстің сигналдары əрбір жұптың қарсы бағытта таралуы кезінде қолданылады. Бір бағытта беру жылдамдығы - 50 Мбит / с. Іс жүзінде пайдаланылмайды;
- *100BASE-FX –* көп модальді талшықты қолданатын стандарт. Сапаның ең үлкен ұзындығы жарты дуплекстегі (кепілденген соқтығысуды табу үшін) 400 м немесе толық дуплексте 2 км;
- *100BASE-SX* көп модальді талшықты қолданатын стандарт. Максималды ұзындығы 2-ден 10 км-ге дейінгі əртүрлі материалдар бойынша тек оптикалық кабельдегі əлсіреу шамасымен жəне таратқыштардың күшімен ғана шектеледі;
- $100BASE-FX$  WDM бір модальді талшықты қолданатын стандарт. Максималды ұзындығы талшықты-оптикалық кабельдегі əлсіреу мөлшерімен жəне таратқыштардың күшімен ғана шектеледі. Интерфейстің екі түрі бар, таратқыштың толқын ұзындығымен ерекшеленеді жəне сандар (толқын ұзындығы) немесе бір латын əріпімен белгіленеді: A (1310) немесе B (1550). Жұпта тек жұп интерфейстер жұмыс істей алады: бір жағынан таратқыш 1310 нм, ал екінші жағынан - 1550 нм.

### **Гигабаитты Ethernet (Gigabit Ethernet, 1 Гбит/с):**

■ *1000BASE-T, IEEE 802.3ab* — санатындағы бұралған жұпты қолданатын стандарттар. PAM5 кодтау əдісі қолданылады, іргелі гармониканың жиілігі - 62,5 МГц. Деректерді беру кезінде 4 жұп тартылады. 1000 м-ге дейінгі қашықтық 1000BASE-TX телекоммуникация саласының қауымдастығы (Telecom¬munications Industry Association — TIA) құрылды жəне 2001 жылдың наурызында «6 санатты симметриялық кабельдік жүйелермен 1000 Мбит / с жиілікті Ethernet физикалық қабатының спецификациясы» деп жарияланды ANSI/TIA/EIA-854-2001)» (A Full Duplex Ethernet Specification for 1000 Mbit/s (1000BASE-TX) Operating Over Category 6 Balanced Twisted-Pair Cabling (ANSI/TIA/EIA- 854- 2001)).

Стандарт, қабылдау-жіберу құрылғыларын жобалауды айтарлықтай жеңілдететін бөлек қабылдау-жіберуді (әрбір бағытта бір жұп)<br>пайлаланалы. 1000BASE-TX арасынлағы тағы бір елеулі пайдаланады. 1000BASE-TX арасындағы тағы бір елеулі айырмашылық - 1000BASE-T процессорларына қарағанда, күрделіліктік, қуат тұтынуы жəне процессорлар бағасы төмендеуіне əкеліп соғатын кедергі мен қайтару кедергісіне арналған цифрлық өтемақы сызбасының жоқтығы. Соның салдарынан, мұндай технологияның тұрақты жұмыс істеуі үшін жоғары сапалы кабельдік жүйе талап етіледі, сондықтан 1000BASE-TX тек 6-санат кабелін ғана пайдалана алады.Бұл стандарт негізінде өнеркəсіптік қондырғыларға арналған көптеген өнімдер жасалады;

- *1000BASE-X*  өзара ауыстырылатын GBIC немесе SFP қабылдапжібергіштер бар стандарттар үшін жалпы термин
- *1000BASE-SX, IEEE 802.3z*  бұл көп модальді талшықты қолданатын стандарт. Дабылды қабылдау диапазоны қайталама

дабылсыз 550 м дейін;

- *1000BASE-LX, IEEE 802.3z*  бір модальді талшықты қолданатын стандарт. Қайта таратқышсыз сигналды беру қашықтығы тек пайдаланылатын қабылдап-жібергіш түріне байланысты жəне 5-тен 50 км-ге дейін;
- *1000BASE-CX* 75 Ом кедергісі бар екі вольтті кабельді қолдану арқылы қысқа қашықтықтарға арналған (25 м дейін) стандарт. 1000BASE-T стандартына ауыстырылған жəне енді қолданылмайды;
- *1000BASE-LH (Long Haul)*  бір модальді талшықты қолданатын стандарт. Дабылды қабылдау диапазоны қайталама дабылсыз 100 м дейін;

**10-гигабайтты Ethernet (Ethernet 10G, 10 Гбит/с).** 10-гигабитты Ethernet LAN, MAN жəне VAN жаңа стандарты физикалық ортаның жеті стандартын қамтиды. Қазіргі уақытта ол IEEE 802.3 а түзетуімен сипатталады жəне IEEE 802.3 стандартының келесі редакциясына енгізілуі керек:

- *10GBASE-CX4* 10-гигабиттық Ethernet технологиясы қысқа қашықтықта (15 м дейін) CX4 мыс кабелін жəне InfiniBand қосқыштарын пайдаланады;
- *10GBASE-SR* —10-гигабиттық Ethernet технологиясы қысқа қашықтықта (кабельдің түріне байланысты 26 немесе 82 м дейін), көп модульді талшықтарды қолданады. Ол сондай-ақ жаңа көп модульді талшықты (2000 МГц / км) пайдалану арқылы 300 м дейінгі қашықтықты қолдайды;
- *10GBASE-LX4* бұл көп модульді талшығынан 240-тан 300 метр қашықтыққа қол жеткізу үшін толқын ұзындығы бойынша тығыздықты қолданатын 10 гигабиттық Ethernet технологиясы. Сондай-ақ ол бір мəртелік талшық арқылы 10 км дейінгі қашықтықты қолдайды;
- *10GBASE-LR жəне 10GBASE-ER*  алыс қашықтықтарға арналған (10-40 км) 10-гигабайттық Ethernet технологиясы;
- *10GBASE-SW, 10GBASE-LW жəне 10GBASE-EW*  бұл стандарттар OC-192 / STM-64 SONET / SDH интерфейсімен жылдамдық пен деректер пішімінде үйлесімді физикалық интерфейсті қолданады. Олар 10GBASE-SR, 10GBASE-LR жəне 10GBASE-ER сияқты ұқсас, себебі олар бірдей кабельдер мен таратылым қашықтығын пайдаланады;
- *10GBASE-T, IEEE 802.3an-2006* 2006 жылдың маусым айында 4 жылдық дамудан кейін қабылданды. 6 жəне 6а санаттағы

бұрылысты жұпты пайдаланады (максималды қашықтық 55 м) (ең үлкен қашықтық 100 м);

■ *10GBASE-KR* — Backplane / midplane модульдік ажыратқыштар / маршрутизаторлар жəне серверлерге (Modular / Blade) арналған 10 гигабайттық Ethernet технологиясы.

Harting компаниясы əлемдегі алғашқы 10 гигабитті RJ-45 қосқышын жасау туралы жариялады, ол HARTING RJ Industrial 10G монтаждауын қажет етпейді.

**40-гигабитты және 100-гигабитты Ethernet.** 802.3ba тобының бақылауларына сəйкес, есептік жəне желілік қосымшалар үшін өткізу қабілеттілігінің талаптары əртүрлі жылдамдықта өседі, бұл келесі Ethernet - 40 Gigabit Ethernet буындары (немесе 40GbE) жəне 100 Гигабит Ethernet (немесе 100GbE) үшін сəйкес екі стандарттың қажеттілігін анықтайды. Қазіргі уақытта серверлер, жоғары өнімді есептегіш кластерлер, жүздер жүйесі, SANs, NAS 1GbE жəне 10GbE технологияларын пайдаланады, ал 2007 мен 2008 жылдары, олардың соңғы айтарлықтай өсуі байқалды.

#### **5.2.2. TCP/IP және IEEE 802.1.1**

*Transmission Control Protocol* (ЖБХ— жіберілімдерді басқару хаттамасы)— бұл TCP / IP желілерінде жəне ішкі желілерінде деректерді беруді бақылауға арналған Интернеттің деректерді берудің негізгі хаттамаларының бірі.

ЖБХ - алдын ала орнатылған байланыспен деректер ағынын қамтамасыз ететін көлік механизмі. Осыған байланысты алынған деректердің сенімділігіне кепілдік бар. ЖБХ қайталанатын деректерді жоғалтқан жағдайда қайталайды жəне бір пакеттің екі көшірмесі алынған кезде қайталануын болдырмайды. UDP-ге қарағанда, ол берілетін деректердің тұтастығына кепілдік береді жəне жіберушінің аударым нəтижелерін хабардар етеді.

ЖБХ -ны іске асыру, əдетте қосымшаның контекстінде ЖБХ -ны іске асыруға қарамастан, OЖ ядросына салынған.

Интернетте компьютерден компьютерге көшкен кезде, ЖБХ браузер мен веб-сервер сияқты екі компьютерлік жүйелер арасындағы ең жоғарғы деңгейде жұмыс істейді. Сондай-ақ ЖБХ бір компьютерден басқа компьютердегі басқа бағдарламаға бір бағдарламадан байт ағынын сенімді тасымалдайды. Электрондық

пошта жəне файлдарды ортақ пайдалану бағдарламалары ЖБХ пайдаланады. ЖБХ хабарламаның ұзақтығын, хабар алмасу жылдамдығын, желілік трафикті бақылайды.

TCP / IP тобының желілік қабаты үшін маршруттау хаттамалары Интернет хаттаманың **Internet Protocol (IP)** кіреді. Бұл жеке IP Интернет желісіне қосылатын хаттамаға айналды. Хаттаманың ажырамас бөлігі - бұл желіні дербестендіру.

IP желі сегменттерін желінің кез келген түйіндері арасында деректерді жеткізуді қамтамасыз ететін бірыңғай желіге біріктіреді. OSI желісінің моделі бойынша үшінші деңгейлі хаттама ретінде жіктеледі. IP пакетті алушыға сенімді жеткізуге кепілдік бермейді. Атап айтқанда, пакеттер жіберілген тəртіпке келмеуі мүмкін, қайталанған (бір пакеттің екі көшірмесі келіп түседі), зақымдалуы мүмкін (əдетте бүлінген пакеттер жойылады) немесе мүлдем болмайды. Пакеттерді қате жеткізу кепілдігі кейбір жоғары деңгейлі хаттамалармен беріледі, мысалы, ЖБХ IP-ды көлік ретінде қолданады.

Заманауи Интернет желісі IPv4 деп аталатын төртінші нұсқасының IP-нұсқасын пайдаланады. Осы нұсқадағы IP протоколында желідегі əрбір торапқа 4 октета (4 байт) IP мекенжайы тағайындалады. Бұл жағдайда қосалқы желілердегі компьютерлер мекенжайдың ортақ бастау биттерімен біріктіріледі. Берілген ішкі желіге арналған осы биттердің саны *ішкі желі маскасы* деп аталады.

Қазіргі уақытта хаттаманың алтыншы нұсқасы іске қосылды - IPv6 қарағанда тораптардың əлдеқайда көп санына рұқсат беретін IPv6. Бұл нұсқада кеңейтілген мекенжай кеңістігі, бекітілген шифрлау жəне басқа да мүмкіндіктер бар. IPv4-тен IPv6-ға көшу телекоммуникациялық операторлар мен бағдарламалық жасақтама өндірушілердің жұмысына байланысты жəне бір мезгілде орындалмайды. 2010 жылдың ортасына қарай Интернетте 3000-нан астам IPv6 негізіндегі желілер болды. Салыстыратын болсақ, IPv4 мекенжай кеңістігінде 320 мыңнан астам желі бар, бірақ IPv6 желісі IPv4-ге қарағанда əлдеқайда көп.

*IEEE 802.11* 0,9, 2,4, 3,6 жəне 5 ГГц жиіліктер белдемдерінің сымсыз жергілікті желісінде байланыс үшін байланыс стандарттарының жиынтығы. Пайдаланушыларға Wi-Fi атауымен жақсы таныс, бұл Wi-Fi Alliance ұсынған жəне дамыған бренд. Ұялы электрондық есептеуіш құрылғыларды дамытудың арқасында кеңінен таралған: ҚДК жəне ноутбуктер.

#### **5.3. КОМПЬЮТЕР ЖЕЛІЛЕРІНІҢ СТАНДАРТТАРЫ**

Барлық компьютерлік желілер Open Systems Interconnection (OSI) компьютерлік желілері үшін қабылданған стандартта жұмыс істейді.

Желіге қосылған компьютерлердің өзара іс-əрекетін қамтамасыз ету үшін тиісті құралдар қолданылады. 1984 жылы стандарттау жөніндегі халықаралық ұйым (International Standards Organization — ISO) ақпарат беру арқылы байланыс желілеріндегі деректерді біріктіру үшін ашық OSI жүйелерінің өзара іс-қимылының негізгі моделін əзірледі. Бұл үлгі деректерді берудің халықаралық стандарты. 5.2 суретте көрсетілгендей, ол жеті деңгейден тұрады.

Ашық жүйелердің өзара əрекеттесу моделінің əр деңгейінің мақсаты келесідей. Физикалық деңгейде физикалық арнаға қосылу, ажыратылу, арна басқармасы, деректердің жылдамдығы жəне желілік топологиясы анықталған.

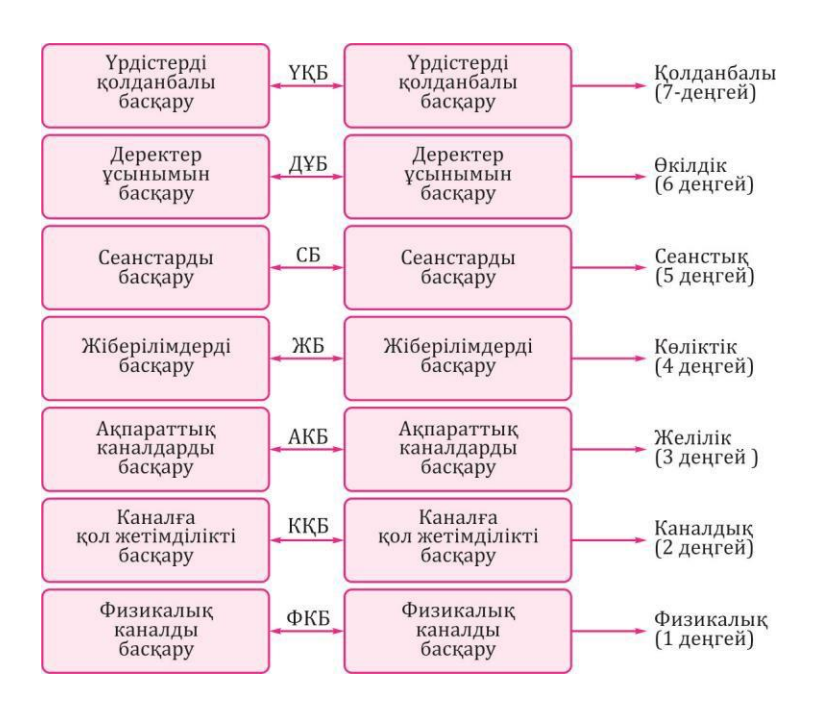

5.2 -сурет OSI моделі бойынша есептеу желіліерін басқару деңгейі

*Каналдық деңгейінде* берілген ақпарат массивтерінің кадрлары қосалқы рəміздермен жəне берілетін деректерді бақылаумен қоршалу жүзеге асырылады. Жергілікті компьютерлік желілерде берілген ақпарат бірнеше пакетке немесе кадрға бөлінеді. Әрбір пакетте бастапқы жəне тағайындалған мекенжайлар, сондай-ақ қатені анықтау болады.

*Желілік деңгей* желілер арасында, жеке компьютерлер арасында ақпарат беру маршрутын анықтайды, қателерді өңдеуді жəне деректер ағындарын бақылауды қамтамасыз етеді. Желілік қабаттың басты міндеті - деректерді маршрутизациялау (желілер арасында деректерді беру). Арнайы құрылғылар маршрутизаторлар (router) – хабардың қандай желіге арналғанын анықтайды жəне осы хабарды көрсетілген желіге жібереді*.* Желінің ішінде абонентті анықтау үшін торап мекенжайы пайдаланылады. Желілер арасында деректерді беру жолын анықтау үшін, маршрутизаторлар маршрутизаторлар арқылы деректерді берудің дəйектілігі бар маршруттау кестелерін жасайды. Әрбір маршрутта тағайындалған желі мекенжайы, келесі маршрутизатордың мекенжайы жəне осы бағытта деректерді тасымалдау құны көрсетілген. Бағаны бағалау кезінде аралық маршрутизаторлардың саны; деректерді беру үшін қажетті уақыты; байланыс желісі бойынша деректерді берудің ақшалай мəні ескерілуі мүмкін. Бағдар кестелерін жасау үшін көбінесе векторлық əдіс немесе статикалық əдіс қолданылады. Оңтайлы маршрутты таңдағанда динамикалық немесе статикалық əдістер қолданылады.

Желі деңгейінде пакеттерді жіберудің екі рəсімінің бірін пайдалануға болады:

- хабардың немесе пакеттің бір бөлігі желідегі ағымдағы динамикамен анықталған əр түрлі бағыттар бойынша тəуелсіз жеткізілетін кезде күн граммасын пайдалану. Әрбір пакет алушының мекенжайы бар толық тақырыпты қамтиды. Мұндай пакеттердің желі арқылы берілуін бақылау процедуралары деректер қызметі деп аталады;
- виртуалды қосылулар, егер жіберушінің алушыға жіберетін бүкіл хабар үшін берілу маршрутын белгілеу арнайы қызмет пакеті қосылу сұранысы арқылы жүзеге асырылса, бұл жағдайда бұл пакет үшін маршрут таңдалады. Егер алушы байланысқа оң жауап берсе, бұл маршрут барлық кейінгі трафикте (деректер желісіндегі хабардың ағыны) тағайындалады жəне сол хабардың

басқа пакеттері арқылы одан əрі пайдалану үшін тиісті виртуалды арнаны (байланыс) алады. Бір виртуалды арнада берілетін пакеттер тəуелсіз емес, сондықтан, олар бір хабарламаға тиесілі пакеттің реттік нөмірін қамтитын қысқартылған тақырыпты қамтиды.

*Көліктік деңгейі* төменгі деңгейлерді (физикалық, арна, желілік) бағдарламалық қамтамасыз ету арқылы жүзеге асырылатын жоғарғы қабаттарға байланыстырады. Бұл деңгей желідегі деректерді қалыптастыру құралдарын жəне оларды беру құралдарын бөледі. Мұнда ақпарат көрсетілген ұзындыққа сəйкес бөлінеді жəне тағайындалған мекенжайы көрсетіледі. Көлік қабаты жіберілген хабарларды немесе қосылымдарды көбейтуге мүмкіндік береді. Хабарларды көбейту хабарларды бір уақытта бірнеше байланыс жолдары арқылы жіберуге жəне қосылулардың мультиплекстеуі əртүрлі қосылымдар үшін бірнеше хабарларды жіберуге мүмкіндік береді.

*Сеанстық деңгейінде* қосылыс сессиясы екі өзара əрекеттесетін қолданушылар арасында бақыланады (байланыс сеансының басы мен аясы: əдеттегі немесе төтенше жағдай, байланыс сеансының уақыты, ұзақтығы жəне режимі, аралық бақылау жəне қалпына келтіру үшін синхрондау нүктелері анықталады; деректерді беру, байланыс сеансы кезінде деректер жоғалмай қателерден кейін қалпына келтіріледі).

*Өкілдік деңгейде* деректерді ұсыну пайдаланушылық бағдарлама үшін қажетті формаларда, процестің өзара əрекеттесуін генерациялау жəне интерпретациялау, деректерді кодтау / декодтау, деректерді қысу жəне декомпрессификациялауды қоса жүзеге асырылады. Жұмыс станцияларында əр түрлі операциялық жүйелерді қолдануға болады, олардың əрқайсысында өз файлдық жүйелері болуы мүмкін, оны сақтау пішімдері мен деректерді өңдеу. Бұл деңгейдің міндеті ақпараттың ақпараттық жүйеде қолданылатын пішімге ақпарат беру кезінде деректерді түрлендіруі болып табылады. Деректерді алған кезде оларды көрсету деңгейі кері айналдыруды орындайды. Осылайша түрлі операциялық жүйелер пайдаланылатын станциялар арасында деректер алмасуды ұйымдастыруға болады.

Компрессия немесе орауыш деректерді беру уақытын азайтады. Берілген ақпараттарды кодтау оны қорғауды болдырмауды қамтамасыз етеді.

*Қолданбалы деңгей* файлдарға қызмет ететін қосымшалар желісінің бағдарламаларын басқарады, сондай-ақ есептеу, ақпаратты іздеу, логикалық ақпаратты түрлендіру, электрондық пошта хабарларын жіберу жəне т.б. жүзеге асырады. Бұл деңгейдің негізгі міндеті пайдаланушыға ыңғайлы интерфейсті қамтамасыз ету болып табылады.

Әртүрлі деңгейлерде əртүрлі ақпараттық бірліктер алмастырылады: биттер, кадрлар, пакеттер, сессия хабарламалары, пайдаланушылық хабарламалар.

Бұл модельдің басты идеясы - əрбір деңгейдің көлік ортасын қоса алғанда, ерекше рөлі бар. Осыған орай, деректерді берудің жалпы міндеті бөлек оңай көрінетін тапсырмаларға бөлінеді.

Жоғарыда жəне төменде бір деңгейдегі байланыс үшін қажетті келісімдер *хаттама* деп аталады*.*

Пайдаланушылар тиімді басқаруды қажет етеді, сондықтан компьютерлік желілік жүйе пайдаланушы тапсырмасының өзара əрекеттесуін үйлестіретін күрделі құрылым ретінде ұсынылады. Жоғарыда айтылғандарды ескере отырып, пайдаланушы деңгейінде орындалатын əкімшілік функциялармен келесі деңгейдегі модельді алуға болады.

Базалық модельдің жеке деңгейлері деректер көзінен (7 деңгейден 1-деңгейге дейін) жəне деректер алушыдан жоғары деңгейде (1-ден 7-ші деңгейге дейін) төмен бағытта жұмыс істейді. Пайдаланушы деректері соңғы деңгейге жеткенге дейін деңгейге тəн тақырыппен бірге төменгі деңгейге тасымалданады.

Қабылдаушы жағынан кіріс деректер талданады жəне қажет болғанда, ақпарат қосымша қолданушы қабатына ауыстырылғанға дейін жоғарғы қабатқа беріледі.

Байланыс желілері бойынша ақпаратты беру үшін деректер дəйекті бит тізбегіне айналдырылады (екі күймен екілік кодтау: 0 жəне 1). Ауыстырылатын алфавиттік-цифрлық таңбалар бит үлгісімен ұсынылған. Биниций комбинациясы 4-, 5-, 6-, 7- немесе 8 биттік кодтары бар код кестесінде орналастырылады. Деректерді тасымалдау кезінде ұсынылған таңбалардың саны кодта пайдаланылатын биттердің санына байланысты: 4-биттік код ең көбі 16 алфавиттік-цифрлық таңбаны, 5-бит-32 таңба, 6-бит 64 таңба, 7-бит - 128 таңба жəне 8 биттік - 256 таңба.

Ақпаратты беру кезінде бірдей жəне əртүрлі компьютерлік жүйелер келесі кодтарды пайдаланады. Халықаралық деңгейде

таңбалық ақпарат ағылшын əріптерінің бас əріптер мен кіші əріптерін, сондай-ақ кейбір арнайы таңбаларды кодтауға мүмкіндік беретін 7 биттік кодтау арқылы беріледі. Ұлттық жəне арнайы таңбалар 7-биттік код арқылы көрсетіле алмайтындықтан, олар арнайы шифрлауды жəне / немесе оларды трансформациялауды қолданады. Ұлттық белгілерді ұсыну үшін 8-биттік код қолданылады.

## **5.4. ЖЕЛІЛЕР ТОПОЛОГИЯСЫ**

Желі конфигурациясы, яғни желі нысандарын қосу тəртібі *желі топологиясы* деп аталады*.*

Желілік топология түріне қарай төмендегі желілер түріне бөлінеді:

- шина;
- сақина;
- қос сақина;
- жұлдыз;
- ұяшық тəрізді;
- тор;
- $\blacksquare$  ағаш.

Олардың маңыздыларын егжей-тегжейлі қарастырайық.

**Шина.** Шина топологиясы (5.3-сурет) ақпарат беру ортасы барлық жұмыс станцияларын қосуға қажетті жалпы қалта түрінде ұсынылған. Бұл жағдайда барлық жұмыс станциялары желіде жұмыс істейтін кез келген жұмыс станциясымен тікелей байланыса алады.

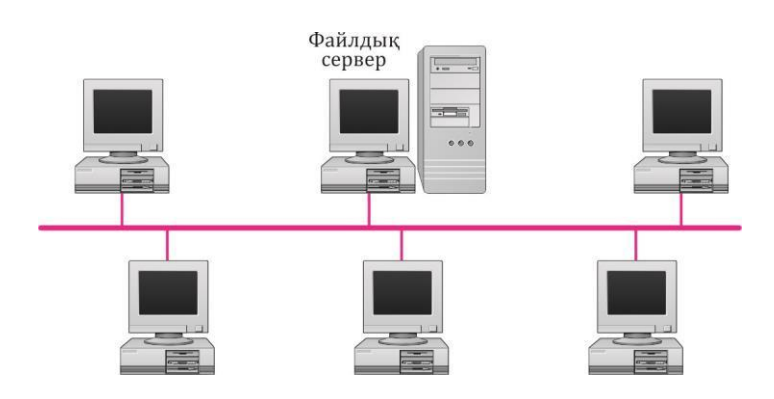

5.3 -сурет. Шина топологиясының желісі

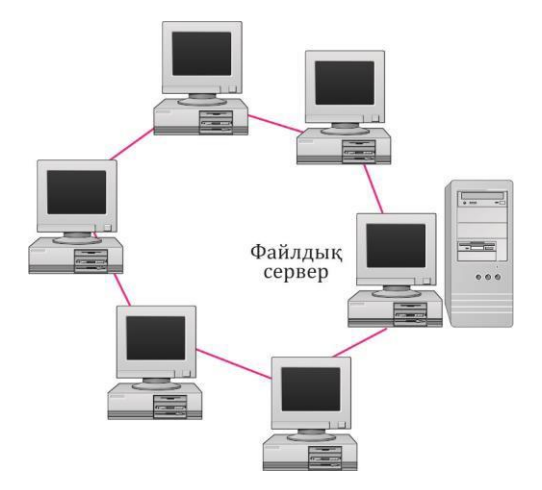

5.4 -сурет. Сақина түріндегі топология желісі

Мұндай желілік топологияның ерекшелігі желі жұмысының жекелеген жұмыс станциясының жағдайына тəуелді емес жəне жұмыс станцияларын компьютердің барлық желілерінің жұмысын тоқтатпайақ оған қосуға немесе одан өшіруге болады.

Жұмыс станцияларын желі үрдістерін жəне коммуникациялық ортаны үзбестен байланыстыруға болатындығына байланысты, ақпаратты тыңдау өте жеңіл, яғни ақпарат ортасынан ақпарат алу өте оңай.

Сақина. Желінің сақиналы топологиясы көмегімен жұмыс станциялары бір-біріне шеңберде қосылады: жұмыс станциясы 1 жұмыс станциясы 2, жұмыс станциясы 3 - жұмыс станциясы 4, жəне т.б. (5.4-сурет). Соңғы жұмыс станциясы біріншімен байланысты. Коммуникациялық байланыс сақинада тұйықталады.

Сақина топологиясы бар желіде хабарлар тұрақты түрде айналымда жүреді. Жұмыс станциясы сақинаны сұрағаннан кейін белгілі бір мекенжайға ақпаратты жібереді. Хабарламаларды жіберу өте тиімді, себебі хабарлардың көпшілігін кабельдік жүйе арқылы «жолда» бірбірден жіберуге болады. Барлық станцияларға қоңырау сұрауын жасау өте оңай. Ақпаратты беру ұзақтығы компьютерлік желінің бөлігі болып табылатын жұмыс станцияларының санына көбейтіледі.

Сақиналы топологиямен байланысты негізгі мəселе - əрбір жұмыс станциясы белсенді түрде қатысуы тиіс

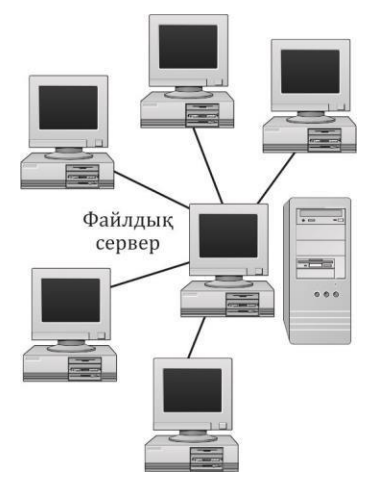

5.5 -сурет. Жұлдыз түріндегі топология желісі

ақпаратты беру жəне кемінде біреуі болмаған жағдайда, бүкіл желі əлсізденеді. Жаңа жұмыс станциясын қосу желіні қысқа мерзімді өшіруді талап етеді, себебі орнату кезінде сақина ашық болуы керек.

Жұлдыз. Жұлдыз түрінде топологиясы бар желіде (5.5-сурет), компьютер сервері компьютерлердің барлық жұмыс станцияларынан барлық деректерді қабылдайды жəне өңдейді. Кез келген екі жұмыс станциясы арасындағы барлық ақпарат есептеу желісінің орталық түйінінен өтеді.

Әрбір жұмыс станциясы түйінге қосылады, сондықтан желінің өткізу қабілеті тораптың өңдеу қуаты бойынша анықталады жəне əрбір жұмыс бекетіне

кепілдік беріледі. Жұлдыз түріндегі топология компьютерлік желілердің барлық топологияларының жылдамдығы болып табылады, өйткені жұмыс станциялары арасындағы деректерді беру тек осы жұмыс станцияларында қолданылатын бөлек сызықтармен орталық түйін арқылы (оның жақсы өнімділігімен) өтеді. Компьютердің бүкіл желісін орталықтан басқаруға болады. Бұл топологияның жетіспеушілігі - орталық тораптың істен шығуы жағдайында бүкіл желінің жұмысын бұзу.

Ағаш. «Сақина», «жұлдыз» жəне «автобус» компьютерлік желілерінің танымал топологиясымен қатар, тəжірибеде де ағаш тəрізді құрылымы қолданылады (5.6-сурет). Ол негізінен компьютерлік желілердің аталған топологияларының комбинациясы түрінде қалыптасады.

Компьютер желісінің ағашының негізі (түбірі) байланыс ақпараттық желісі (ағаш тармақтары) жиналатын жерде орналасқан. Ағаш құрылымы бар есептік желілер базалық желілік құрылымдарды таза түрде пайдалану мүмкін болмаған кезде қолданылады. Көптеген жұмыс станцияларын қосу үшін адаптер карталарына желілік күшейткіштер жəне / немесе қосқыштар қолданылады. Бір мезгілде күшейткіш функциялары бар қосқыш белсендірілген концентратор деп аталады.

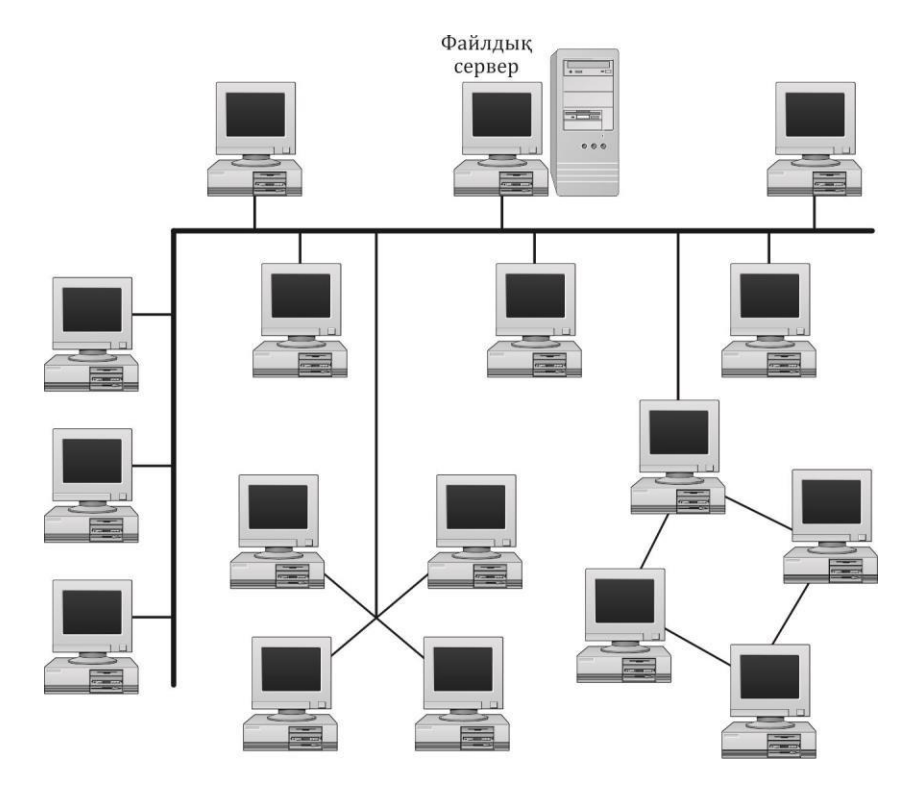

5.6 -сурет. Ағаш түріндегі топология желісі

Тəжірибеде сегіз немесе он алты сызықты қосуды қамтамасыз ететін ағаш құрылымының екі түрі қолданылады. Ең көп дегенде үш станцияны қосуға болатын құрылғы пассивті концентратор деп аталады. Әдетте пассивті концентратор тармақтағыш ретінде<br>пайдаланылады. Ол күшейткішке мұқтаж емес. Пассивті пайдаланылады. Ол күшейткішке мұқтаж емес. Пассивті концентраторды қосудың алғышарты, жұмыс станциясына барынша мүмкін қашықтық бірнеше ондаған метрден аспауы керек..

### **5.5. ЖЕЛІЛІК ҚҰРЫЛҒЫЛАР, ЖЕЛІДЕГІ ЖҰМЫСТАР**

Деректер желі арқылы берілуге дайын болған кезде, олар электр сигналына айналады. Бұл сигналдар электромагниттік толқындар (аналогтық сигнал) немесе кернеу пульсациалары (сандық сигнал)

ретінде жасалады. Бір компьютерден басқа сигналға көшіру үшін бір жерден екінші жерге физикалық түрде көшу керек. Сигналды берудің физикалық жолы бар *жіберу ортасымен* анықталады. Сигнал трансмиттің ортасына таратқыш компьютерден кіреді, таратушы ортаға беріледі, содан кейін қабылдағыш компьютермен беріледі. Қазіргі уақытта жіберу ортасының екі түрі бар: кабельдік жəне сымсыз.

**Деректерді жіберудің кабельді орталары.** Деректерді жіберудің кабельді орталары қатаң белгіленген жол бойында дабыл беруді қамтамасыз етеді. Қазіргі уақытта кабельді тасымалдауға арналған ең көп таралған медиа бұралмалы жұппен жəне оптикалық кабельмен ұсынылған.

Б ұ р а л м а л ы ж ұ п . Бұл кабель екі немесе одан да көп мыс өткізгіштерден тұрады, жəне өздерінің арасында олар пластикалық оқшаулаумен қорғалады (5.7-сурет). Тығыз өткізгіштер сырттан басқа оқшаулағыш қабатпен қорғалған. Жетектегі сымдар өткізгіш арқылы электр тогының берілуіне байланысты пайдалы сигналдың бұрмалануын азайтады. Физика тұрғысынан мұндай бұрмалау үрдісі дабылдардың араласуы деп аталады.

Қазіргі уақытта кабельдер бірнеше вариация «бұралған жұптар» бар: экрандалмаған бұралған жұп кабелі жəне экрандалған бұралған жұп кабелі. Қорғалған *бұрылысты жұпты* өндіру кезінде сырғалған сымдар қосымша металды қабықпен - қалқанмен қоршалған. Бұл қосымша қабық сыртқы электромагниттік кедергілерден бұралған жұп арқылы берілген пайдалы дабылды қорғауды қамтамасыз етеді. Экрандалмаған бұралмалы жұп қосымша ішкі металл экранға ие емес. RJ-45 қосқыштары қорғалмаған бұралған жұп кабельдерді қосу үшін қолданылады. Сырттай қарағанда олар телефон кабелін жалғауға арналған қосқыштарға өте ұқсас.

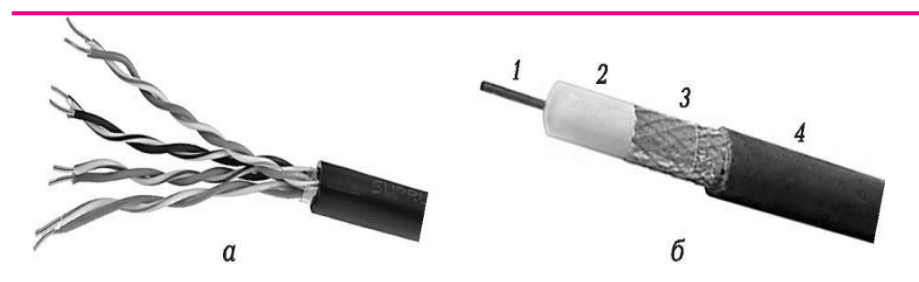

5.7 -сурет. Компьютерлік желілерге арналған кабельдер: а — бұралған жұп; б — коаксиалды кабель: 1 — орталық сым; 2 — изолятор; 3 — экран; 4 — сыртқы оқшаулағыш жəне қорғаныс қабықшасы.

5.8 -сурет. Оптикалық кабельдің конструкциясы: 1 — оптикалық талшық; 2, 4 — толықтырғыш; 3 — орталық күш элементі (болат трос);  $5$  қорғаныс қабықшасы

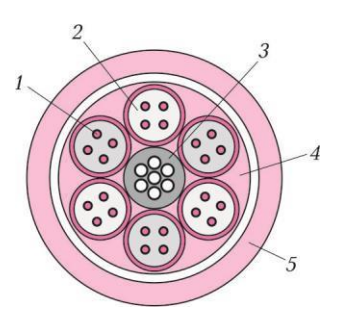

О п т и к а л ы қ к а б е л ь . Ол жарық импульс түрінде дабыл беру үшін қолданылады. Оптикалық кабель пайдалы дабылдың өте төмен шығындарын қамтамасыз етеді жəне оның арқасында деректерді өте алыс қашықтыққа (қазіргі уақытта бірнеше ондаған километрге дейін) тасымалдауға мүмкіндік береді. Сонымен қатар жарық сигнал ретінде пайдалану арқылы сыртқы электромагниттік кедергілерден толық қорғау қамтамасыз етіледі. 5.8-суретте ОК-М оптикалық кабелінің құрылысы көрсетілген.

Осындай кабельдерде өткізгіш ретінде физикалық қауіпсіздікті оқшаулау арқылы сырттан қорғалған шыны немесе пластикалық талшықтар қолданылады. Оптикалық талшық - салыстырмалы түрде қымбатқа түсетін тасымалдағыш (жұптық жəне коаксиалды кабельмен салыстырғанда), бірақ қазіргі кезде жоғары жылдамдықты жəне кеңейтілген байланыс желілерін құру үшін белсенді қолданылады.

**Деректерді жіберудің сымсыз орталары.** Сымсыз тасымалдағыштарда сигналдар түрлі радиация түрлерімен, мысалы радиотолқындар, микротолқынды сəулелену, инфрақызыл сəулелену жəне т.б. арқылы берілуі мүмкін. Желіде пайдалы сигнал əрдайым тарату ортасын пайдаланып толқындар түрінде беріледі. Мысалы кабельдік орталарда сигнал белгілі бір жиіліктегі электромагниттік толқындар түрінде беріледі. Оптикалық кабельде сигнал жарық толқындары түрінде беріледі (бұл бірдей электромагниттік толқындар, бірақ əлдеқайда жоғары жиілікті). Атмосфераны пайдаланатын сигналдарды беру радиотолқындар жиілігінде, АЖЖ немесе инфрақызыл сəуле арқылы берілетін электромагниттік толқындар арқылы жүзеге асырылады.

**Деректерді қабылдау/жіберу құрылғысы.** Деректерді жіберу / қабылдау құрылғылары тасымалдағыш ортасына қосылады, жіберуші компьютер жібергенде сигнал қалыптастырады жəне оны қабылдау

жағында беру ортасынан алуға болады. Барлық жіберу / қабылдау құрылғылары пайдаланылатын таратушы тасымалдағыштың түрімен сипатталады жəне деректерді беру жылдамдығында жəне олар орындалатын қосымша функциялармен ерекшеленеді. Осындай құрылғылардың мысалдары: желілік карталар, қайталама құрылғылар, концентраторлар, қосқыштар, радиоқабылдағыштар / таратқыштар, инфрақызыл сəулелену қабылдағыштары / таратқыштары жəне т.б.

*Желілік карта (Network Adapters,* 5.9-сурет) — бұл компьютерде орнатылған жəне желімен өзара əрекеттесу мүмкіндігін беретін құрылғы. Қазіргі уақытта көптеген түрлі желілік карталар өндіріледі. Ең көп таралған карталарда компьютердің аналық платасының кеңейту ұясына орнатылған баспа платасының нысаны бар. Көптеген өндірушілер желі карталарын тікелей аналық платаларға біріктіреді.

Мысалы жіңішке коаксиалды кабель BNC коннекторларын, 5 санатындағы RJ-45 коннекторларының бұралған жұбы үшін пайдаланады. Концентраторлар (Hub) мен коммутаторлар (Switch) (5.10-сурет) желілік карталарды бір таратушы ортада компьютерлерге қосу үшін пайдаланылатын барлық кабельдерді физикалық түрде қосу мүмкіндігін қамтамасыз етеді.

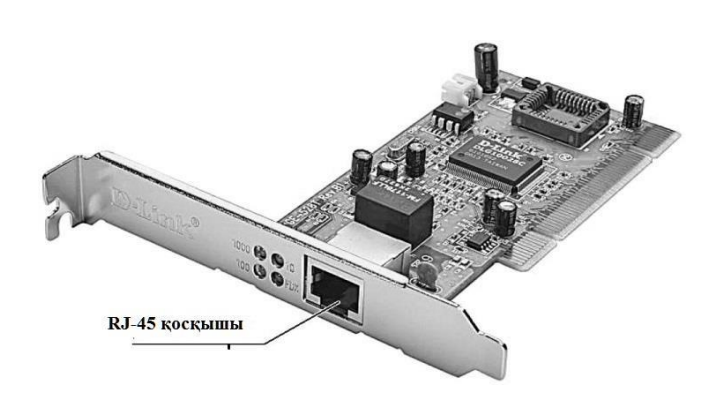

5.9 -сурет. Желілік карта

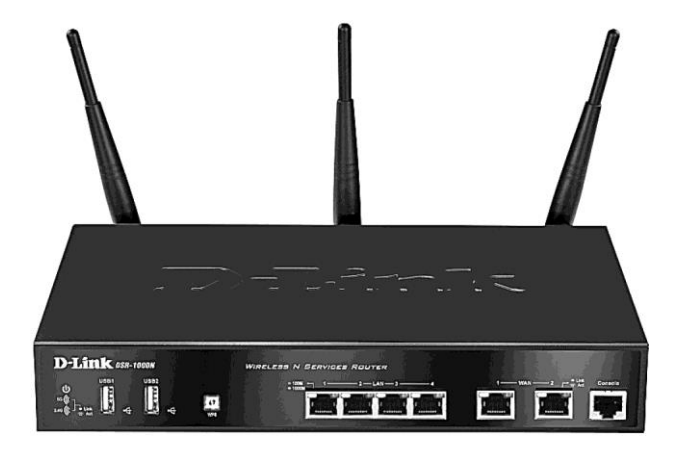

5.10 -сурет. Сымды жəне сымсыз желілер арасындағы желі аралық экранжəне коммутатор

Бұл екі құрылғы арасындағы айырмашылық деректер пакетін беру кезінде концентрацтор оларды бір уақытта барлық компьютерлерге жібереді, бұл арнаның өткізу қабілетін айтарлықтай азайтады. Коммутаторда қандай компьютерге қосылған порт туралы ақпаратты сақтайтын кіріктірілген жады бар. Сондықтан пакетті беру барысында ол белгілі бір портқа жіберіледі. Сонымен қатар коммутатор желілік контроллерді əртүрлі тасымалдау жылдамдықтарымен пайдалануға мүмкіндік береді, ал жалпы өткізу қабілеті бақылаушы деңгейіне ең төменгі жылдамдықпен түседі.

*Қысқа толқынды қабылдап жібергіштерді (Microwave Transmitters)* жиі спутниктік байланысты қабылдап-жібергіштер деп атайды. Мұндай байланыс құралдары түрлі географиялық аймақтарда немесе елдерде болып компьютерлер арасындағы алыс қашықтыққа деректерді беру үшін пайдаланылады. Таратқыштың атмосфераға микротолқын бағытталған ағынын тасымалдайды, жəне қабылдағыш оны қабылдайды, тізбегі немесе қабылдағышпен тасымалдайды, басқа деректерді беру тасымалдағышта беру үшін басқа нысанда алған дабылды түрлендіреді. Мұндай өзгерістер дабылдың мақсатты нүктеге жеткенінше орын алады. Қазіргі уақытта жоғары шығындарға байланысты спутниктік байланыс көп жағдайда қашықтыққа деректерді беру үшін пайдаланылады.

 $Cepsep$  (server ағылшын тілінен *to serve* — қызмет ету) бағдарламалық қамтамасыз етуді (əртүрлі тапсырмалардың

серверлерін қоса) орындауға арналған арнайы жəне / немесе мамандандырылған аппаратура.

Сервер - жеке тұлғаның тікелей қатысуынсыз қызметтік тапсырманы орындау үшін дербес компьютерлер тобынан (немесе жұмыс станцияларынан) бөлінген компьютер. (5.11-сурет). Сервер мен жұмыс станциясы бірдей жабдықтың конфигурациясына ие болуы мүмкін, себебі олар тек консоль артындағы адамның жұмысына қатысуымен ерекшеленеді.

Кейбір сервистік тапсырмалар жұмыс станциясында пайдаланушының жұмысымен параллель орындалуы мүмкін. Мұндай жұмыс станциясы шартты түрде бөлінбеген сервер деп аталады.

*Консоль* (қарапайым монитор / пернетақта / тінтуір) жəне адамның қатысуы серверлерге бастапқы конфигурация кезеңінде ғана қажет, стандартты емес жағдайларда аппараттық- техникалық қызмет көрсету жəне басқару (штаттық көптеген серверлер қашықтан басқарылады). Штаттық емес жағдайда, серверлер əдетте серверлік топқа бір коммутатормен (коммутатормен, мысалы KVM қосқышымен немесе онсыз) қамтамасыз етіледі.

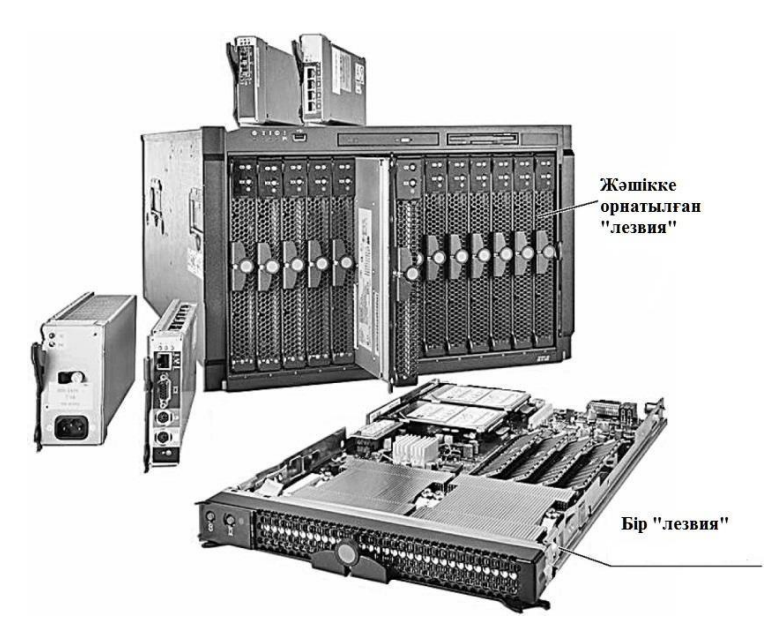

5.11 -сурет. Блейд-сервер

Мамандандыру нəтижесінде сервер шешімі консольді оңайлатылған түрде (мысалы, байланыс порты) алуға немесе мүлдем жоғалтуға мүмкіндік береді (бұл жағдайда бастапқы баптау жəне кəдімгі бақылауға жатпайтын желімен ғана жүзеге асырылуы мүмкін жəне желі параметрлері əдепкі күйге келтірілуі мүмкін).

Стандартты шассиге (мысалы, 19 дюймдік бағаналар мен шкафтарда) орнатылуы қажет серверлер (жəне басқа жабдықтар) стандартты өлшемдерге əкеліп, қажетті қосқыштармен қамтамасыз етеді.

Жоғары өнімділікті жəне сыртқы құрылғылардың көп мөлшерін қажет етпейтін серверлер жиі мөлшерде азаяды. Әдетте бұл төмендеу ресурстарды азайтумен бірге жүреді.

Өнеркəсіптік орындалуда аталынатын, өлшемдері азайтылған жағдайда, корпус қатты беріктікке ие, шаңға төзімді (ауыстырылатын сүзгілермен жабдықталған), ылғалдылық пен дірілге ие, ал оның түймелерінің дизайны кездейсоқ басылуына жол бермейді.

Құрылымдық жағынан аппараттық серверлер жұмыс үстелі, еден, тірек жəне төбелік нұсқаларда орындалуы мүмкін. Соңғы опция бірлікке есептік қуаттылықтың ең жоғары тығыздығын, сондай-ақ максималды ауқымдылығын қамтамасыз етеді. 1990-жылдардың соңынан бастап қуат беру, салқындату, техникалық қызмет көрсету жəне т.с.с. шығындарын азайтуға мүмкіндік беретін ықшам модульдік құрылғылар - жоғары сенімділік пен масштабтау жүйелерінде блйдсерверлері (ағылшын тілінен blade — лезвия) кеңінен танымал болды. (5.11-суретті қараңыз).

## 5.6. **ЖЕЛІ РЕСУРСТАРЫН ЖӘНЕ ҚОЛДАНУШЫЛАРДЫ АУТЕНТИФИКАЦИЯЛАУ, АВТОРИЗАЦИЯЛАУ, ИДЕНТИФИКАЦИЯЛАУ**

*Аутентификация (сәйкестендіру, түпнұсқаландыру authentication)* - сәйкестендіруді тексерудің рәсімі, мысалы *authentication)* - сəйкестендіруді тексерудің рəсімі, мысалы пайдаланушының дерекқорында құпия сөзбен енгізілген құпия сөзді салыстыру арқылы пайдаланушының аутентификациясы; жіберушінің қолтаңбасын тексеру кілті хабардың цифрлық қолтаңбасын тексеру арқылы электрондық поштаның шынайылығын растау; осы файлдың авторы талап еткен сомаға сəйкес файлдың бақылау сомасын тексеру [36].

Жүйенің сенімділік жəне қауіпсіздік саясаты дəрежесін ескере

отырып, өткізілген аутентификация бір жақты немесе өзара байланысты болуы мүмкін. Әдетте бұл криптографиялық əдістермен жүргізіледі.

Аутентификацияны авторизациялаумен (субъектіге белгілі бір құқықтарды беру тəртібі) жəне идентификациялаумен (субъектіні оның идентификаторымен тану тəртібін) шатастырмауға тиіс.

**Бірнеше рет қолданылатын құпия сөздердің аутентификациясы**. Компьютерлік жүйеде аутентификацияның бір жолы - пайдаланушы идентификаторын немесе логинді (логин) жəне құпия сөзді енгізу - құпия ақпарат болып табылады. Сенімді (сілтеме) кіру жұбы - құпия арнайы дерекқорда сақталады..

Қарапайым аутентификация келесі жалпы алгоритмге ие:

1) субъект жүйеге кіруді сұрайды жəне жеке куəлік пен құпия сөзді енгізеді;

2) енгізілген бірегей деректер аутентификация серверіне жіберіледі, онда сілтеме салыстырылады;

3) деректер анықтамалық аутентификациямен сəйкес келгенде, ол сəтті деп танылады, олардың айырмашылығы субъект 1-қадамға ауысады.

Субъектпен енгізілген құпия сөз желіде екі жолмен берілуі мүмкін:

1) парольдерді аутентификациялау хаттамасына (Password Authentication Protocol — PAP) негізделген шифрланбаған, ашық түрде;

2) SSL немесе TLS шифрлауды пайдалану. Бұл жағдайда тақырып бойынша енгізілген бірегей деректер желі арқылы қауіпсіз түрде беріледі.

**Қорғалуы.** Құпия сөздерді сақтау жəне жіберу кезінде ең жоғарғы қауіпсіздік үшін бір жақты функцияларды пайдалану керек. Әдетте бұл мақсаттар үшін криптографиялық тұрақты хеш функциялары қолданылады. Бұл жағдайда серверде құпия сөздің суреті сақталады. Құпия сөзді алып, оның хэш-трансформациясын жасап, жүйе нəтижені эталондық кескінмен салыстырады. Кескінге қол жеткізе алатын шабуылдаушы үшін құпия сөзді есептеу мүмкін емес.

Қайта қолданылатын парольдерді пайдалану бірқатар маңызды кемшіліктерге ие. Біріншіден, басты құпия сөздің өзі немесе оның кескіні түпнұсқалық растама серверінде сақталады. Жиі құпия сөз жүйелік файлдарда криптографиялық түрлендірулерсіз сақталады. Оларға қол жеткізе отырып, шабуылдаушы құпия ақпаратқа оңай жетеді. Екіншіден, субъект бірнеше құпия сөзді есте сақтауға (немесе жазуға) мəжбүр болады. Қаскүнемдер əлеуметтік техника дағдыларын
қолданып, ешқандай техникалық құралдарды қолданбай оны пайдалана алады. Сонымен қатар егер субъект өзі үшін құпия сөзді таңдайтын болса, жүйенің қауіпсіздігі айтарлықтай төмендейді. Көбінесе бұл сөздікте кездесетін сөздер немесе сөз тіркесі болуы мүмкін. Шабуылдаушы уақытты жеткілікті түрде қарапайым іздеу арқылы парольді жарып жіберуі мүмкін. Бұл мəселені шешуге кездейсоқ құпия сөздерді немесе тақырыптың құпия сөзі үшін шектеулі уақытты пайдалану керек, содан кейін құпия сөз өзгертілуі керек.

**Есептік жазбалар базасы.** UNIX тұқымдары жұмыс істейтін компьютерлерде база / etc / master файл болып табылады. passwd (Linux дистрибутивтері əдетте root арқылы оқуға болатын / etc / shadow файлын пайдаланады), онда пайдаланушы құпия сөздері ашық құпия сөздерден хэш функциялары ретінде сақталады жəне пайдаланушы құқықтары туралы ақпараттар сол файлда сақталады. Бастапқыда UNIX жүйелерінде құпия сөз (шифрланған түрде) барлық файлдарға қол жетімді болған / etc / passwd файлында сақталды, ол қауіпті болатын.

Windows операциялық жүйесі бар (Windows доменіне кірмейді) компьютерлерде бұл дерекқор SAM (Security Account Manager) деп аталады. SAM дерекқоры қауіпсіздік жүйесінің жұмыс істеуі қажет барлық деректерді қамтитын пайдаланушы тіркелімдерін сақтайды. Ол % windir% \ system32 \ config каталогында орналасқан. Windows Server домендерінде Active Directory негізі болып табылады.

Дегенмен аутентификация деректерін сақтаудың сенімді тəсілі арнайы жабдықты (компоненттерді) пайдалану болып табылады. Қызметкерлердің жұмысын əр түрлі компьютерлерде (қауіпсіздік жүйесінің көмегімен) қамтамасыз ету қажет болса, олар ұйымның серверінде аутентификация деректерін жəне криптографиялық кілттерді сақтауға мүмкіндік беретін аппараттық жəне бағдарламалық жүйелерді пайдаланады. Пайдаланушылар өздерінің түпнұсқалық деректеріне жəне криптографиялық кілттерге қол жеткізе алатын кез келген компьютерде (жұмыс станциясында) еркін жұмыс істей алады.

**Бір реттік құпия сөз бойынша аутентификациялау.** Бір рет пайдаланылатын субъектінің құпия сөзін алғаннан кейін, шабуылдаушы құпия ақпаратқа тұрақты қол жеткізе алады. Бұл мəселе бір жолғы құпия сөздерді пайдалану арқылы шешіледі (One Time Password - OTP). Бұл əдістің мəні құпия сөздің бір ғана кіру үшін жарамды екендігі, əрбір жаңадан кіруге рұқсат қажет болғанда, жаңа құпия сөз қажет. Бір реттік парольдерді аутентификациялау механизмі

аппараттық жəне бағдарламалық қамтамасыз ету ретінде де қолданылуы мүмкін.

Бір реттік құпия сөздерді қолдану технологиясы:

- жалған-кездейсоқ сандар генераторын субъект үшін жəне жүйе үшін пайдалану;
- ақытша белгілерді бір реттік жүйемен бірге пайдалану;
- субъекті мен жүйе үшін кездейсоқ құпия сөздер базасын пайдалану.

Бірінші əдісте субъект үшін жəне жүйе үшін бірдей мəнді жалған-кездейсоқ сандар генераторы қолданылады. Пішін жасаған құпия сөз бұрынғы сұраудың бірегей ақпаратына негізделген бір жақты функцияны немесе əр жаңа сұрауды дəйекті пайдалану арқылы жүйеге жіберілуі мүмкін.

Екінші əдісте уақыт белгілерін пайдаланады. Мұндай технологияның мысалы ретінде сіз SecurID-ді келтіре аласыз. Ол аппараттық кілттер мен уақытты үндестіруге негізделген. Түпнұсқалық растама белгілі бір уақыт аралығындағы кездейсоқ сандардың пайда болуына негізделген. Бірегей құпия кілт тек жүйенің деректер базасында жəне құрылғының аппараттық құралында сақталады. Субъект жүйеге кіруді талап етсе, оған PINкодты, сондай-ақ аппараттық құрылғыда кездейсоқ пайда болатын кездегі нөмірді енгізуді сұрайды. Жүйе енгізілген PIN-кодын жəне ішкі дерекқордың құпия кілтін өз дерекқорымен салыстырады жəне деректер базасынан жəне ағымдағы уақыттың құпия кілтінің параметрлеріне негізделген кездейсоқ санды жасайды. Сонымен қатар, жасалынған санды жəне субъектімен енгізілген нөмірдің сəйкестігі тексеріледі.

Үшінші əдіс тақырып пен жүйе үшін құпия сөздердің бірыңғай дерекқорына жəне олардың арасындағы жоғары дəлдікті синхронизациясына негізделеді. Бұл жағдайда жиынтықтағы əрбір құпия сөзді тек бір рет қолдануға болады. Осының арқасында егер шабуылшы субъект қолданатын құпия сөзді шешсе де, ол жарамсыз болады.

Қайта қолданылатын құпия сөзді пайдалануға қарағанда, бір реттік құпия сөзді қорғаудың əлдеқайда жоғары деңгейін қамтамасыз етеді.

# **5.7. ИНТЕРНЕТ ЖЕЛІСІ**

*Интернет* (*Internet*) — бірыңғай компьютерлік желілердің дүниежүзілік жүйесі. Бұл көбінесе Бүкіл əлемдік жəне Жаһандық желі, сондай-ақ жай желі деп аталады. Ол TCP / IP хаттамасының стекінің базасында құрастырылған. Интернет желісінде Дүниежүзілік ғаламтор *(World Wide Web — WWW)* жəне көптеген деректерді беру жүйесі жұмыс істейді.

Интернет мыңдаған корпоративтік, ғылыми, үкіметтік жəне үй компьютері желілерінен тұрады. Әртүрлі архитектура жəне топология желілерінің комбинациясы IP *(Internet Protocol)* хаттамасы жəне деректер пакеттерін бағыттау қағидасы бойынша мүмкін болды.

IP протоколы физикалық байланыс арналарына қатысты агнотикалық жағыдайда құрылды. Басқаша айтқанда, IP пакеттерін инкапсуляциялау үшін стандарттар бар сымды немесе сымсыз байланыс деректерінің кез келген сандық жүйесі (желісі) сондай-ақ Интернет-трафикті беруі мүмкін. IP хаттамасының агностицизімі, атап айтқанда, компьютер немесе маршрутизатор тікелей желіге қосылған желілердің түрлерін білуі жəне бұл желілермен жұмыс істей білуі керек дегенді білдіреді. Бірақ ол қандай желілер маршрутизаторлардың артында екендігін білуге міндетті емес (жəне көбінесе мүмкін емес).

Желілік түйіндерде арнайы маршрутизаторлар (бағдарламалық немесе аппараттық) осы пакеттердің алушыларының IP мекенжайларына негізделген деректерді пакеттерді автоматты түрде сұрыптау жəне қайта бағыттаумен айналысады. IP протоколы бүкіл əлем бойынша бір мекенжай кеңістігін құрайды, бірақ желілік санат негізінде таңдалатын əр жеке желіде жеке мекенжай кеңістігі болуы мүмкін. IP-адрестердің бұл ұйымы маршрутизаторға əрбір деректер пакетінің бағытын бірегей түрде анықтауға мүмкіндік береді. Нəтижесінде, жеке Интернет желілерінің арасындағы қақтығыс жоқ жəне деректер планета мен ғарыш кеңістігінде желіден желіге дейін жетеді.

**Желіде компьютерлерді дербестендіру.** Компьютер желісіндегі əрбір компьютердің аты бар. Ол үшін IP-мекенжай қолданылады.

IP-мекенжай — желідегі компьютердің бірегей нөмірі. IP мекенжайы желідегі түйіннің орналасқан жерін анықтайды, сол сияқты үйдегі мекенжай қалада орналасқан жерін көрсетеді. IP мекенжайы сервермен статикалық - өзгертілмеген немесе динамикалық болуы мүмкін. Әрбір IP- мекенжайы екі бөліктен тұрады - желі идентификаторы жəне түйін идентификаторы. Біріншісі физикалық желіні анықтайды. Бір желідегі барлық түйіндер үшін бірдей жəне

бірлескен желіге қосылған əрбір желі үшін бірегей. Торап идентификаторы белгілі бір жұмыс станциясына, серверге, маршрутизаторға немесе желідегі басқа TCP / IP хостына сəйкес келеді. Ол осы желіде ерекше мəнге ие болуы керек.

Әрбір TCP / IP түйіні логикалық IP мекенжайы арқылы бірегей түрде анықталады. Мұндай бірегей мекенжай TCP / IP-мен өзара əрекеттесетін барлық желі компоненттері үшін қажет.

IP-мекенжай екі форматта жазылуы мүмкін: екілік жəне ондық нүктелермен. Әрбір IP-мекен-жайы ұзындығы 32 битке ие жəне сегіз октор деп аталатын төрт 8-биттік өрістерден тұрады, олар нүктелер арқылы бір-бірінен бөлінеді. Әр октет 0-ден 255-ке дейінгі диапазондағы ондық таңбаны білдіреді. Бұл IP мекенжайының 32 разряды желі идентификаторын жəне хостты қамтиды, мысалы, 192.168.0.2 - сыныптағы компьютердің мекенжайы, 194.226.80.160 - Ресей Федерациясының мемлекеттік ұйымдарының серверінің мекенжайы [\(www.](http://www/) gov.ru), 213.180.194.129 - іздеу сервері [\(www.yandex.ru\)](http://www.yandex.ru/).

Интернет-қоғамдастық компьютерлік желілердің əр түрлі өлшемдеріне сəйкес IP-мекенжайлардың бес санатын анықтады. Microsoft TCP / IP A, B және C санаты мекенжайларын қолдайды. Адрес санат қандай биттердің желі идентификаторына жəне түйін идентификаторына қатысты екенін анықтайды. Сондай-ақ желідегі түйіндердің максималды санын анықтайды.

IP адрес класы өзінің бірінші октетінің мəнімен анықталады, 32 разрядтық IP мекенжайлары жалпы 3720 378 628 түйінге тағайындалуы мүмкін. 5.1-кестеде түрлі санаттағы IP-мекенжайлардың өрістері қалай анықталғаны көрсетілген.

А санатының мекенжайы өте үлкен желілік түйіндерге тағайындалған. Бұл класс мекенжайындағы ең үлкен бит əрқашан нөлге тең. Бірінші октеттің келесі 7 биты желі идентификаторын білдіреді. Қалған 24 биты (үш октет) түйін идентификаторын қамтиды. Бұл əрқайсысы 17 миллионға дейінгі түйіндер саны бар 126 желіге ие болады.

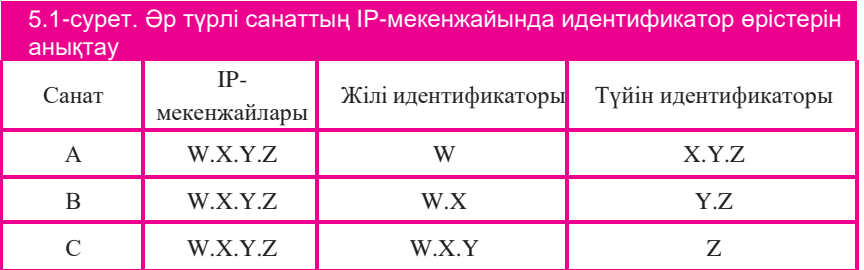

B санатының мекенжайлары ірі жəне орта желілердегі түйіндерге тағайындалады. Екілік мəні 10 B биттік IP мекенжайының екі жоғары биттерінде жазылады, ал келесі 14 битте желі идентификаторы (бірінші екі октет) бар. Қалған 16 бит (екі октет) түйін идентификаторын білдіреді. Осылайша, B санатында 16384 желілер бар, олардың əрқайсысы шамамен 65000 түйін бар.

Класс C мекенжайлары шағын желілерде қолданылады. Осы сыныптағы IP-адрестің үш маңызды биті 110 бинарлық мəні бар. Келесі 21 бит желі идентификаторын (алғашқы үш октет) құрайды. Қалған 8 биты (соңғы октет) түйін идентификаторына тағайындалады. Барлығы 254-ке жуық түйіндерді қамтитын 2 000 000 C сыныпты желілер бар.

Барлығы 254-ке жуық түйіндерді қамтитын 2 000 000 C сыныпты желілер бар.

Желі идентификаторы 127 мəнін қолданбайды. Ол диагностика үшін сақталған жəне жергілікті дереккөз ретінде қызмет етеді.

D санатының мекенжайлары топтық хабарларды жіберу үшін арналған. Алушы тобында бір, бірнеше немесе жоқ түйіндер болуы мүмкін. D сабағының IP-мекенжайындағы төрт ең жоғары биттер əрдайым 1110. Қалған биттер алушылардың нақты тобын көрсетеді жəне бөліктерге бөлінбейді. Мұндай мекенжайлар пакеттері желідегі түйіндердің таңдалған тобына жіберіледі. Оларды алушылар тек арнайы тіркелген түйіндер болуы мүмкін. Microsoft корпорациясы WINS жəне Microsoft NetShow қоса көп арналы хабар алмасу бағдарламалары үшін пайдаланатын сынып D мекенжайларын қолдайды.

E-санаты – эксперименталды. Ол болашақта пайдалану үшін сақталған жəне қазіргі уақытта қолданылмайды. Төрт жоғары ретті Eмекенжай биті 1111.

Бөлшектердің IP-мекенжайы (желі жəне түйін идентификаторлары) оқшаулау (маска) үшін 32-биттік желі маскасы пайдаланылады. Масканы пайдалану IP мекенжайы қандай желіге тиесілі екендігін анықтау кезінде қажетті нəрсе - жергілікті немесе қашықтағы. Әрбір TCP / IP түйінінде əдепкі бойынша (желі желіге бөлінбеген жағдайда) немесе арнайы (егер желі бірнеше қосалқы желілерге бөлінсе) ішкі желі маскасы болуы керек. Тіпті бір сегменттен тұратын желіде барлық TCP / IP түйіндері ішкі желі маскасына қажет. Әдепкі ішкі желі маскасы желіде қолданылатын IP мекенжайларының санатына байланысты. Ішкі желі бүркеншігінде желі идентификаторына сəйкес келетін биттер 1-ге тең болады. Осылайша,əрбір октеттің мəні 255-ке

тең болады. Түйін идентификаторына сəйкес келетін барлық биттер үшін 0 мəні орнатылады.

5.2-кестеде Интернеттегі ең жиі кездесетін хаттамалар келтірілген (алфавиттік ретпен, шамамен OSI үлгісінде топтастырылған).

**Құрылымы: қызметтер мен әрекеттер.** Қазіргі уақытта Интернетте ресурстардың толық спектрімен жұмыс істейтін көптеген қызметтер бар. Олардың ішіндегі ең танымалдары:

- DNS сервисі немесе сандық мекенжайлардың орнына желілік түйіндерге қатысты мнемоникалық атауларды пайдалануға мүмкіндік беретін домендік атау жүйесі;
- бір адамнан бір немесе бірнеше жазылушыларға хабар алмасу мүмкіндігін беретін электрондық пошта (*e-mail*);
- $\blacksquare$  нақты уақытта мәтіндік қарым-қатынасты қолдауға арналған IRC қызметі *(chat);*
- ұжымдық хабар алмасу мүмкіндігін беретін телеконференция немесе жаңалықтар топтары *(Usenet);*
- FTP сервисі əртүрлі файлдарды сақтау мен тасымалдауды қамтамасыз ететін файлдық мұрағаттар жүйесі;
- терминалды режимде қашықтағы компьютерлерді басқаруға арналған *Telnet* сервисі;
- бүкіл əлемдік ғаламторы *(World Wide Web*  WWW, W3) түрлі желілік ресурстарды бірыңғай ақпараттық кеңістікке біріктіруге арналған гипермəтіндік (гипермедиа) жүйе;

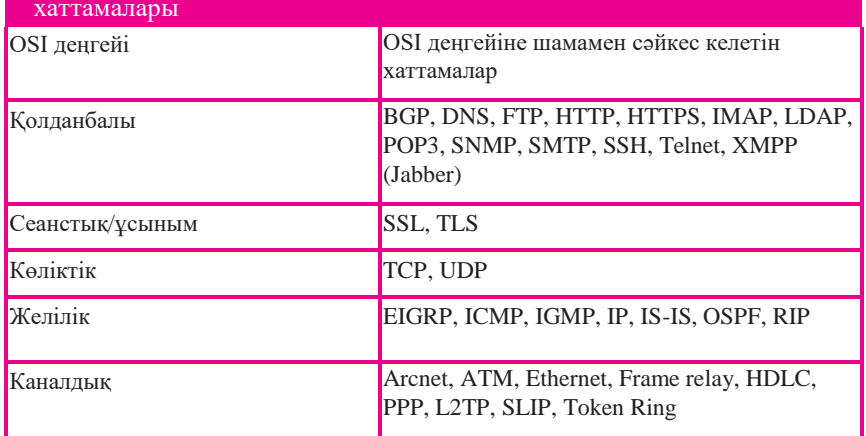

#### 5.2-сурет. osI əр түрлі модельдерінде қолданылатын Интернет хаттамалары

■ ағындық мультимедиа.

Жоғарыда аталған қызметтер стандартты болып табылады. Бұл клиент пен серверлік бағдарламаны қамтамасыз етуді құру қағидаттары, сондай-ақ өзара əрекеттесу хаттамалары халықаралық стандарттар түрінде қалыптастырылғанын білдіреді. Демек, бағдарламалық қамтамасыз етуді əзірлеушілер тəжірибиелік іске асыруда жалпы техникалық талаптарға төтеп беруі керек.

Стандартты қызметтермен бірге белгілі бір компанияның түпнұсқа дамуын білдіретін стандартты емес қызметтер де бар. Мысал ретінде Instant Messenger (түпнұсқа Интернет-пейзерлер - ICQ, AOl, Demos online жəне т.б.), Интернет-телефония жүйелері, радио жəне бейне тарату сияқты түрлі жүйелерді атап өтуге болады. Мұндай жүйелердің маңызды ерекшелігі - басқа ұқсас қызметтермен техникалық қақтығыстарға алып келуі мүмкін халықаралық стандарттардың болмауы.

Стандартты қызметтер үшін көліктік деңгейлі хаттамалармен интерфейс стандартталған. Атап айтқанда, стандартты TCP жəне UDP порттарының əр бағдарламалық жасақтаманың сервері үшін, қызмет компоненттерінің де, көлік протоколдарының да осы брендті іске асыру ерекшеліктеріне қарамастан өзгеріссіз қалады. Клиенттік бағдарламалық жасақтаманың порттық нөмірлері қатаң түрде реттелмейді. Бұл келесі факторларға байланысты:

1) клиенттік бағдарламаның бірнеше көшірмесі пайдаланушы түйінінде жұмыс істей алады жəне олардың əрқайсысы көлік протоколымен анықталуы керек, яғни əрбір бірегей көшірме оның бірегей порт нөмірін тағайындауға тиіс;

2) клиент сұрауды қайда жіберу керектігін білу үшін сервер порттарын реттеу үшін маңызды, ал сервер клиенттің кіріс сұрауынан мекенжайын біліп, жауап бере алады.

Қазіргі уақытта ең танымал интернет-қызметтері төменде келтірілген:

- Бүкіл əлемдік ғаламтор: веб-форумы, веб-форумдар, блогтар, вики-жобалар (соның ішінде Укипедия), интернет-дүкендер, интернет-аукциондар, əлеуметтік желілер;
- электрондық пошта жəне жіберілім тізімдері;
- топтық жаналықтар (негізінен, Usenet);
- файл алмастыру желілері;
- электрондық төлем желілері;
- интернет-радио;
- IPTV интернет-телевидениясы;
- IP-телефония;
- мессенджерлер;
- $\blacksquare$  FTP-серверлер;
- веб-чаттар(IRC);
- іздеу жүйелері;
- интернет-жарнама;
- жойылған терминалдар;
- жойылған басқарылымдар;
- қолданушысы көп ойындар.

*Шолғыш* — веб-беттерге арналған компьютерлік бағдарламалар. Көптеген шолғыштар бар. Олардың ең танымалдары — Google Chrome, Internet Explorer, Mozilla Firefox, Safari жəне Opera.

# **5.8. ЭЛЕКТРОНДЫҚ ПОШТА, КЛИЕНТТІК БАҒДАРЛАМАЛЫҚ ҚАМТАММАСЫЗДАНДЫРУ**

*Электрондық пошта (e-mail electronic mail сөзінен)* таратылатын (соның ішінде ғаламдық) компьютерлік желісі арқылы электрондық хабарламаларды («хаттар» немесе «электрондық хаттар» деп аталады) жіберуге жəне алуға арналған технология мен қызметтер.

Элемент құрамына арналған электрондық пошта жəне жұмыс қағидаты іс жүзінде əдеттегі (қағаз) пошта жүйесі, терминдер (пошта,

хат, конверт, корпус, қорап, жеткізу жəне т.б.) ретінде қарапйым пошта жүйесін, сондай-ақ өзіне тəн ерекшеліктері - пайдаланудың қарапайымдылығы, сенімділік жəне сонымен қатар жеткізу кепілдігінің болмауын қайталайды.

Электрондық поштаның артықшылығы: қолданушы атауы  $\omega$  домен атауы (мысалы, somebody@example.com) мекенжайына оңай түсірілген жəне есте сақталған; қарапайым мəтінді жəне пішімдеуді, сондай-ақ еркін файлдарды жіберу мүмкіндігі; серверлердің тəуелсіздігі (жалпы айтқанда олар бір-біріне тікелей сілтеме жасайды); хабарларды жеткізудің жеткілікті сенімділігі; адамның қарапайымдылығы мен

бағдарламалары.

Электрондық поштаның кемшіліктері: спам сияқты құбылыстың болуы (бұқаралық жарнама жəне вирус жөнелтілімдері); белгілі бір хатты кепілдік берудің теориялық мүмкін еместігі; хабарламаны жеткізудің кешігуі (бірнеше күнге дейін); бір хабарламаның өлшеміне жəне пошта жəшігіндегі хабарлардың жалпы өлшеміне шектеу қойылуы (пайдаланушылар үшін жеке).

Қазіргі уақытта кез келген жаңа пайдаланушы интернетпорталдардың бірінде тіркеліп, тегін электрондық поштаасын аша алады

Электрондық пошта алмасу үшін əлемдегі ең көп тараған хаттама - SMTP (Simple Mail Transfer Protocol – поштамен жіберудің қарапайым хаттамасы). Әдеттегі іске асыруда, ол поштаны қайта бағыттау ережелерін анықтау үшін DNS пайдаланады (Microsoft Exchange секілді жеке жүйелерде болса да, SMTP басқа көздерден алынған ақпаратқа негізделе алады).

Әртүрлі домендерде бір-бірінен тəуелсіз, пошта жүйелері орнатылған. Әрбір электрондық пошта доменінде бірнеше пайдаланушы болуы мүмкін. Дегенмен, шын мəнісінде, бір ұйым немесе адам бір пошта жүйесімен (физикалық) қызмет ететін көптеген домендерге ие болуы мүмкін. Пошта Пошта тасымалдау агенттері (MTA, sendmail, exim4, postfix, Microsoft Exchange Server, Lotus Domino жəне т.б.) арқылы түйіндер арасында тасымалданады. Жүйенің мінез-құлқы бір-бірімен қарым-қатынаста SMTP протоколын (осы стандартты сақтау жəне барлық қатысушылардың əмбебап DNS қолдауымен) стандарттау қатаң стандартталған, алдын-ала келісусіз «барлық адамдармен» байланыс мүмкіндігі үшін негіз болып табылады. Пошта жүйесінің өзара əрекеттестігі жəне тұтастай пайдаланушылары, бірақ пайдаланушылар мен пошта жүйесі арасындағы ашық жəне жабық хаттамалар (нақты өндірушілердің бағдарламалық жасақтамасымен байланысты) болса да, кез келген түрде реттелмеген жəне ерікті болуы мүмкін. Пошта жүйесінде жұмыс істейтін жəне пайдаланушыларға қызмет көрсететін бағдарлама MDA (Mail Delivery Agent) деп аталады. Кейбір пошта жүйелерінде MDA жəне MTA бір бағдарламаға біріктірілуі мүмкін, басқа жүйелерде оларды əртүрлі бағдарламалар түрінде ажыратуға немесе тіпті түрлі серверлерде іске қосуға болады. Пайдаланушы кіретін бағдарлама MUA (Mail User Agent) деп аталады. Веб-интерфейсті поштамен

Берілген пошта жүйесінде (əдетте бір ұйымда орналасқан) ұйымда поштаны қайта бағыттауды жəне электрондық поштаға қатысты басқа да міндеттерді орындауға арналған бірнеше пошта серверлері болуы мүмкін: спамдарды сүзу, антивируспен тіркемелерді тексеру, Жауап беру, кіріс / шығыс пошталарын мұрағаттау, пайдаланушыларға түрлі əдістерге (POP3-ден ActiveSync-ға) қол жеткізуді қамтамасыз ету. Бір жүйедегі серверлердің өзара əрекеттесуі жалпы ережелерге (DNS пайдалану жəне SMTP арқылы пошта бағыттау ережелері) жəне компанияның жеке ережелеріне (қолданылатын бағдарламалық жасақтамаға) сəйкес болуы мүмкін.

SMTP арқылы хаттаманы жіберу кезінде электрондық пошта келесі бөліктерден тұрады.

*Сервер қабылдаған SMTP протоколының тақырыптары* болашақта хабарға қосылуы мүмкін немесе мүмкін емес, сондықтан серверде хабар туралы өзі туралы хабардан гөрі хабар туралы қосымша ақпарат болуы мүмкін. Мысалы, RCPT TO өрісі хабардың алушысын көрсетеді жəне алушы электрондық поштада көрсетілмеуі мүмкін. Бұл ақпарат серверден тек SMTP протоколы арқылы жіберіледі жəне хаттарды жеткізу кезінде хаттаманы өзгерту (мысалы, ішкі бағыттау кезінде мақсатты торапта) деректер жоғалуына əкелуі мүмкін. Көптеген жағдайларда бұл ақпарат пошта жəшігіне кіру үшін SMTP емес протоколдарды (POP3, IMAP) пайдаланатын соңғы алушыға қол жетімді емес. Жүйенің өнімділігін бақылау үшін, бұл ақпарат əдетте пошта серверінің журналында сақталады.

*Өзіндік хабар* (SMTP хаттамасының терминологиясында - «DATA»), ол өз кезегінде бос жолмен бөлінген келесі бөліктерден тұрады:*:*

■ хаттың тақырыптары (headers), кейде қағаз поштаға ұқсас конверт (envelope) деп аталады. Тақырыпта хаттардың, басымдылықтың ескертулері, хаттың жіберушісі мен алушының мекенжайлары мен атаулары, хаттың тақырыбы жəне басқа ақпараты бар қызметтік ақпараттар мен пошта серверлерінің белгілері көрсетіледі.

«Конверттің» терминімен кейбір шатасулар бар, себебі жағдайға байланысты «конверт» хаттың немесе SMTP серверінің хат алғаннан кейінгі ақпараттың атауын көрсетеді (мысалы, postfix пошта серверіне арналған құжаттамада термин терминал тек RCPT TO жəне MAIL FROM өрістерін ғана емес, сонымен қатар жіберушінің IP мекенжайын, оның HELO жолын жəне т.б.) қамтитын SMTP деректеріне қолданылады;

■ хат денесі, онда хаттың өзіндік хабарламасы болады. Стандартқа

сəйкес хат денесінде тек 7 биттік ASCII таңбалары болуы мүмкін. Сондықтан, ұлттық кодтауды қолданғанда, ақпаратты ұсынудың əртүрлі формалары (HTML, RTF, суреттер, екілік қосымшалар), хабардың денесі MIME стандартына сəйкес кодленуі керек жəне декодермен немесе почта клиентін осындай декодермен пайдаланбай оқуға болмайды.

Outlook бағдарламасы Microsof Office 2013 пакетінен (4.2 бөлімін қараңыз) электронды пошта арқылы жұмыс істеуге арналған. Хаттардың тізімі (5.12-сурет) осы қолданбада функционалды болып көрінеді, əр элементте əріптің корпусының бірінші жолы бар. Сондайақ, бұл жерде хабарды оқылған / оқылмаған (сол жақта) деп белгілеуге болады немесе жойылады - соңғы жағдайда оң жақ жиек бойындағы бүкіл жолақ əрекет етеді, дегенмен тиісті белгіше бастапқыда шатасуы мүмкін болатын ортада пайда болады.

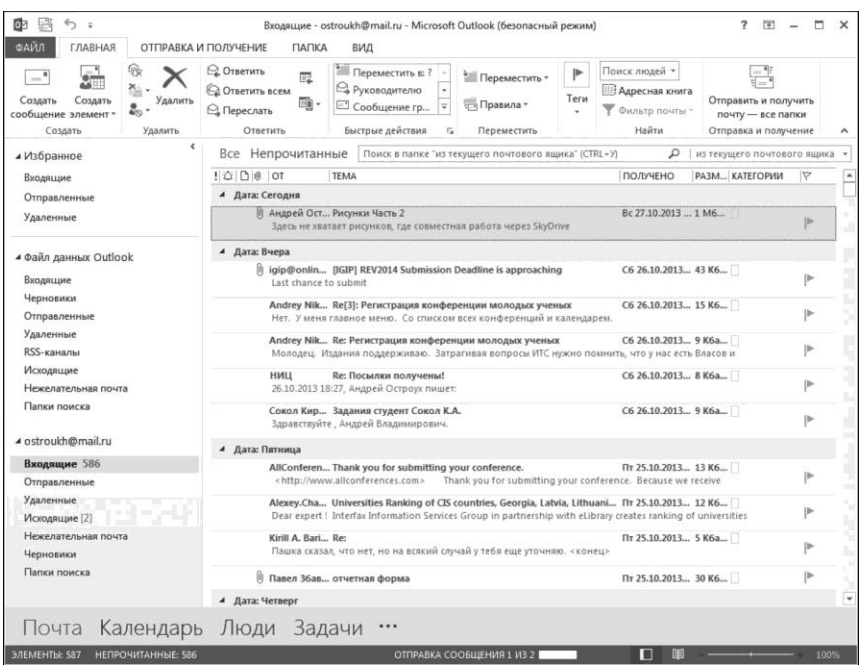

5.12 -сурет. Хаттардың тізімі

Мұнда Outlook 2013 бағдарламасы Windows 8 хабарландыру жүйесімен біріктіріледі деп айтуға болады, бұл жалпыға бірдей тиімді, себебі біркелкілік жұмыстарды жеңілдетеді. Бірақ бұл ескертулердің өздері əлдеқайда пайдалы емес, өйткені олар қосымша функционалдық жүктемеге ие емес, мысалы олардың көмегі арқылы хабарды жылдам жою мүмкін емес.

Басқа көрнекі көрнекі өзгерту - бұл Metro стиліндегі стильдегі режим панелі жəне кез келген заттардың үстіне тышқаныңызды апаратын болсаңыз (бастысы негізгі деп саналса), негізгі ақпаратпен бірге нобай пайда болады.

Кейбір жаңашылдықтар жұмыстың үрдісіне байланысты. Кейбір инновациялар жұмыс процесімен байланысты. Хатқа жауап енді сол терезеде қалыптасады, осы мақсат үшін [Replay], [Replay All], [Forward] түймелері пайда болған жəне қажет болған жағдайда тағы бір [Pop Out] батырманың көмегімен жеке терезе ашылуы мүмкін.

Күнтізбеде ауа райы туралы ақпарат көрсетіледі. Мүмкін, бұл «планшет» қосымшасы, экран өлшемі кішірек жəне қосымшалар арасында ауысу тым ыңғайлы емес.

Windows Phone стилінде Контактілер бөлімі бұрынғы атауы əлі де басқа жерде табылғанымен Адамдармен алмастырылды (5.13-сурет). Әрбір алушыға арналған карточка оның барлық реквизиттері, барлық

қол жетімді байланыс түрлеріне арналған құралдарды (Skype-ке болашақта қосылуы керек), əлеуметтік желілерден алынған ақпаратты (Facebook жəне Linkedin бастапқыда Office 2013 деңгейінде) қолдайды.

Жоғарыда сипатталған барлық өзгертулер Outlook 2013 бағдарламасының дамуының мəні болып табылады, ол онлайн жəне мобильді клиенттермен біртіндеп жақындастыруды көздейді. Сонымен қатар екі маңызды жаңалық бар. Ең алдымен, Outlook 2013 Office 2013 бағдарламасының барлық шығарылымдарына қол жетімді, бұл көптеген адамдарға осы бағдарламаны жұмысқа да, үйде де пайдалануға мүмкіндік береді. Екіншіден, Outlook 2013 толық Exchange серверлеріне емес, Exchange ActiveSync (EAS)(5.14 сурет). Бұл пайдаланушылар поштамен Push режимінде жұмыс істей алады жəне өздерінің контактілер тізімдерін жəне күнтізбелерін оңай синхрондай алады дегенді білдіреді, себебі танымал онлайн қызметтері үшін EAS жалпы стандартқа айналды. Дегенмен тек Hotmail жəне

Gmail қателіктері бар болған кезде осылай қосылсаңыз - мүмкін, Google хаттамалық қолдауды жаңартуы керек. Жалпы, бұл жұмыстың мобильдік стиліне қарай қозғалысының тағы бір тəн ерекшелігі.

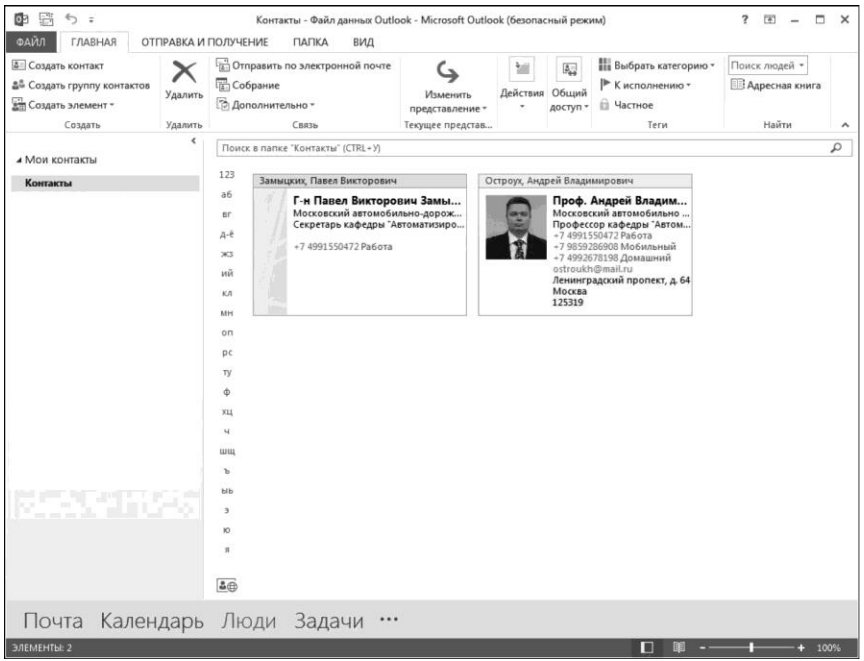

5.13 -сурет. *Адамда*р бөлімі

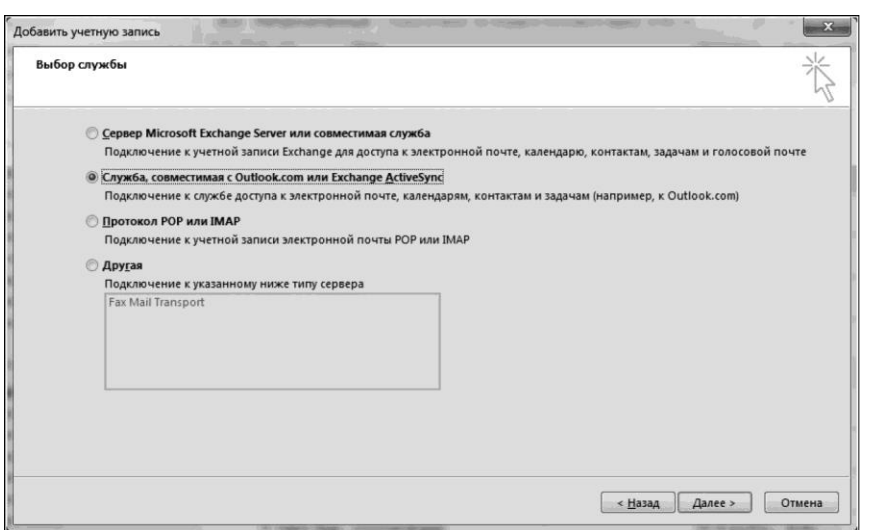

5.14 -сурет. Exchange ActiveSync (EAS) қосымшасы

### **БАҚЫЛАУ СҦРАҚТАРЫ**

- 1. Компьютерлік желі дегеніміз не?
- 2. Аумақтық үлестіруге байланысты компьютерлік желілердіңтүрлерін атаңыз.
- 3. Деректерді жіберу ортасына байланысты компьютерлік желілердің түрлерін атаңыз.
- 4. Компьютерлік желі тұрғысынан хаттама дегеніміз не?
- 5. Ethernet дегеніміз не?
- 6. Ethernet түрлерін көрсетіңіз жəне олардың сипаттамаларын атаңыз.
- 7. TCP / IP хаттамасын пайдаланып деректерді беру ерекшеліктері мен принциптерін атаңыз.
- 8. OSI стандартында қанша деңгей бар? OSI деңгейінің əрқайсысының қысқаша сипаттамасын беріңіз.
- 9. Компьютерлік желілердің негізгі топологияларын атаңыз.
- 10. Бұрылған жұп дегеніміз не?
- 11. Негізгі желілік құрылғыларды атаңыз.
- 12. Сервер дегеніміз не? Кəдімгі сервер мен блейд-сервер арасындағы айырмашылық қандай?
- 13. Жұқа клиент дегеніміз не?
- 14. Желілік адаптер не үшін қажет?
- 15. Желілік концентратор жəне коммутатор не үшін қажет?
- 16. Аутентификация мен авторизацияның айырмашылығы неде?
- 17. Интернет дегеніміз не?
- 18. Негізгі интернет-серверлерін атаңыз. Олардың əр қайсысының бағыттары қандай?
- 19. Microsoft Outlook 2013 бағдарламалық жасақтамасының құрамдас бөлігінің мақсатын түсіндіріп, негізгі функционалды мүмкіндіктерін атаңыз.

#### **ТӘЖІРИБЕЛІК ЖҦМЫС ТАҚЫРЫПТАРЫ**

- 1. Электрондық поштада жұмыс жасау.
- 2. HTML мен жұмыс жасау. HTML-кодын зерделеу. Негізгі тегтар. Мəтінді форматтау тегтары.
- 3. HTML-дың негізгі тегтары. Тізімдер.
- 4. HTML-дың негізгі тегтары. Кестелер.

# **АҚПАРАТТЫҚ ҚАУІПСІЗДІК**

# 6.1. **ҚАУІП-ҚАТЕР ТҤРЛЕРІ, ҚАУІП-ҚАТЕРГЕ ҚАРСЫ ТҦРУ ТӘСІЛДЕРІ**

Компьютерлік қатерлердің негізгі түрлері зиянды бағдарламалар қатарына жатады.

*Зиянды бағдарлама* (malware, malicious software — зиянды бағдарламалық жасақтама) – бұл компьютердің компьютерлік ресурстарына рұқсатсыз қол жеткізуді немесе компьютерде сақталған ақпаратты ЭЕМ компьютерлік ресурстарды рұқсатсыз пайдалану мақсатында ақпаратты көшіру, бұрмалау, жою немесе ауыстыру арқылы ақпарат иесіне жəне / немесе компьютер иесіне немесе ЭЕМ компьютер желісінің иесіне зиян келтіруі мүмкін*.*

Зиянды бағдарламалардың негізгі түрлерін қарастырайық.

*Вирустар (viruses):* оларға басқа бағдарламаларға зиян тигізетін бағдарламалар жатады - вирус жұқтырған файлдарды іске қосу кезінде бақылауды алу үшін олар өз кодын қосады. Бұл қарапайым анықтама вирустың негізгі əрекеті - жұқтыруды анықтауға мүмкіндік береді. Вирустардың жылдамдығы құрттарға қарағанда біршама төмен.

*Құрттар (worms): зиянды бағдарламалардың осы санаттарын* тарату үшін желілік ресурстарды пайдаланады. Бұл санат атауы құрттардың компьютерден компьютерге жіберіп, желілерді, электрондық поштаны жəне басқа да ақпараттық арналарды пайдаланып «еңбектеу» мүмкіндігі негізінде берілді. Құрттардың көбею жылдамдығы жоғары. Олар компьютерге еніп, басқа компьютерлердің желілік мекенжайларын есептеп, көшірмелерін осы мекенжайларға таратады. Желі мекенжайларынан басқа электрондық пошта клиенттерінің мекенжай кітабының деректері жиі пайдаланылады. Зиянды бағдарламалардың осы санатының өкілдері кейде жүйелік дискілерде жұмыс файлдарын жасайды, бірақ олар компьютердің ресурстарына (оперативтік жадынан басқа) қол жеткізе алмайды.

*Троян бағдарламасы (trojans):* зардап шеккен компьютерлерде

рұқсат етілмеген əрекеттерді жасайтын бағдарламалар, яғни қандай да бір жағдайларға байланысты олар дискілердегі ақпаратты бұзады, жүйені ұстап қалады, құпия ақпаратты ұрлайды жəне т.с.с. Зиянды бағдарламалардың бұл класы бұл терминнің дəстүрлі мағынасында вирус емес (яғни, басқа бағдарламаларға немесе деректерге əсер етпейді); Трояндар компьютерлерге өздігінен ене алмайды жəне зиянкестердің пайдалы бағдарламалық жасақтаманың астында таратылады. Бұл жағдайда олардан туындаған залал дəстүрлі вирустық шабуылдан бірнеше есе асып кетуі мүмкін.

*Тыңшы-бағдарламалар:* жеке қолданушы немесе ұйым туралы ақпаратты олардың рұқсатынсыз жинауға мүмкіндік беретін бағдарлама. Компьютерде тыңшы бағдарламаларының болуы туралы сіз біле алмайсыз. Әдетте олардың мақсаты:

- компьютердегі пайдаланушы əрекеттерін бақылау;
- қатқыл дискінің мазмұны туралы ақпаратты жинау; бұл жағдайда, көбінесе компьютерде орнатылған бағдарламалық жасақтама тізімін жасау мақсатында кейбір каталогтарды жəне жүйелік тізімді сканерлеу туралы;
- байланыс сапасы, интернетке қосылудың жылдамдығы жəне тəсілі туралы ақпаратты жинау жəне т.б.

Алайда бұл бағдарламалар ақпарат жинаумен шектелмейді, олар қауіпсіздікке нақты қатер ұсынады. Белгілі бағдарламалардың кем дегенде екеуі - Gator жəне eZula - шабуылдаушы ақпаратты жинауға ғана емес, басқалардың компьютерін басқаруға мүмкіндік береді. Тыңшылық бағдарламалардың тағы бір мысалы - компьютерде орнатылған браузерге жəне трафикті қайта бағыттауға арналған бағдарламалар. Бір веб-сайттың мекенжайының өтініші бойынша толығымен ашылған болса, сіз осыған ұқсас бағдарламалармен кездескен болуыңыз əбден мүмкін.

Тыңшылық бағдарламалардың бір түрі фишинг-жіберілім болып табылады.

*Фишинг (phishing):* поштаны жіберу, оның мақсаты пайдаланушыдан, əдетте, қаржылық сипаттағы құпия ақпаратты алу болып табылады. Мұндай хаттар банктік құрылымдардан, танымал брендтердің компанияларынан келетін жазбалармен жасалуы мүмкін. Мысалы хаттарда оның несие картасының нөмірі жəне басқа да құпия ақпараты сұралатын пайдаланушыдан белгілі бір жалған сайтқа байланыс бар.

*Бағдарлама-жарнамалары (adware):* пайдаланушының рұқсатынсыз жарнаманы көрсету мақсатында бағдарламалық

жасақтамада қамтылған бағдарлама коды. Әдетте жарнамалық бағдарламалар тегін таратылатын бағдарламалық жасақтамаға ендірілген. Жарнама жұмыс интерфейсінде орналасқан. Әсіресе бағдарлама деректерін əзірлеушіге пайдаланушы туралы жеке мəліметтерді жинайды жəне аударады.

*Потенциалды қауіпті бағдарламалар (riskware):* вирус емес, бірақ потенциалды қауіпі бар бағдарламалық жасақтама. Белгілі бір жағдайларда компьютердегі мұндай бағдарламалардың болуы сіздің деректеріңізді қауіп-қатерге ұшыратады. Мұндай бағдарламаларға қашықтағы əкімшілік коммуникациялары Dial-Up байланысын пайдаланатын ақылы Интернет-ресурстар үшін автоматты теру бағдарламалары жатады.

*Қалжың бғдарламалар* (*jokes):* компьютерге тікелей зиян келтірмейтін бағдарламалық жасақтама, бірақ мұндай зиянның белгілі бір жағдайларда туындаған немесе пайда болған хабарламаларын көрсетеді. Мұндай бағдарламалар пайдаланушыны қауіп жоқ деп жиі ескереді, мысалы дискіні пішімдеу туралы хабарларды көрсету арқылы (бірақ ешқандай пішімдеу болмаса да), бөлінбеген файлдардағы вирустарды анықтау жəне т.б.

*Бҥркеуші бағдарламалар (rootkit):* бұл зиянды əрекеттерді жасыру үшін пайдаланылатын утилиталар. Олар антивирустық бағдарламаларды табуды болдырмау үшін зиянды бағдарламаларды маскалайды. Сондай-ақ Rootkit'bi операциялық жүйені вирус жұққан компьютерде өзгерте алады жəне өзінің негізгі қатысуын жасырып, шабуыл жасаған əрекеттерді жасырады.

*Басқада қауіпті бағдарламалар:* басқа да зиянды бағдарламаларды жасау, қашықтағы серверлерге DoS шабуылдарын ұйымдастыру, басқа компьютерлерді бұзу жəне т.б. сияқты бағдарламаларды қамтиды. Мұндай бағдарламаларға хакерлік утилиталар, вирустық құрылымдар жəне т.б. жатады.

*Спам (spam):* қалаусыз сипаттағы анонимді жаппай пошталық коррсепонденциясы. Спам - саяси жəне агитациялық сипаттағы тарату, біреуге көмектесу үшін шақырылған хаттар. Спамның жекелеген санаты үлкен ақша қаражатын немесе қаржы пирамидаларына, сондайақ құпия сөздерді жəне несие карталарының нөмірлерін ұрлауға бағытталған, адамға өз достарына (мысалы, «бақыт туралы хаттар») жəне т.б. сұраным хаттарын жіберу туралы ұсыныстары бар хаттар болып табылады. Спам пошта серверлерінде жүктемені айтарлықтай арттырады жəне пайдаланушыға маңызды ақпаратты жоғалту қатерін ұлғайтады.

Зиянды бағдарламалардан мүлдем қорғаныс жоқ: Sasser немесе Conficker секілді «нөлдік күнделікті пайдаланудан» ешкім сақтандырылмайды. Бірақ кейбір шаралар көмегімен зиянды бағдарламалардың жұқтыру қаупін елеулі түрде азайтуға болады. Қауіпсіздіктің негізгі жəне ең тиімді шаралары мыналар:

- пайдаланушының рұқсатынсыз маңызды файлдарды өзгертуге мүмкіндік бермейтін қазіргі заманғы операциялық жүйелерді қолданыңыз;
- өз уақытында жаңартуларды орнатыңыз;
- егер автоматты жаңарту режимі болса, оны қосыңыз;
- Зиянды бағдарламалық қамтамасыз етудің сигнатуралық əдісімен антивирустық өнімдерден басқа, қатерлерден белсенді қорғауды қамтамасыз ететін бағдарламалық жасақтаманы пайдаланыңыз (белсенді қорғаныс қажеттілігі антивирус антивирустық деректер базасына əлі енгізілмеген жаңа қауіптерді байқамайтындығына байланысты). Дегенмен оны пайдалану пайдаланушыдан көптеген тəжірибе мен білімді талап етеді;

■ зиянды бағдарламалардың енуіне мүмкіндік бермейтін əкімші емес, тек қана жеке компьютерде жеке қолданушының құқықтарымен жұмыс жасайды. Бірақ бұл шектеулі тіркеу жазатын жəне оқу (мысалы, үй каталогы - GNU / Linux жүйесінде каталогы / home, Windows жүйесіндегі құжаттар мен параметрлер, Windows) немесе пайдаланушы интерфейсінің рұқсаты бар пайдаланушы файлдарына қол жетімді зиянды бағдарламалардан қорғай алмайды (мысалы, экран көріністерін жасау немесе пернетақта таратылымын өзгерту бағдарламалары);

- бөгде тұлғалардың компьютерге физикалық қол жеткізуін шектеу; Сыртқы жадты тек қана сенімді көздерден пайдаланыңыз;
- сенімсіз көздерден алынған компьютер файлдарын ашпаңыз;
- Пайдаланушы орнатқан саясатқа негізделген жеке компьютерден Интернет қосылымын бақылайтын желі аралық экранды (аппараттық немесе бағдарламалық) пайдаланыңыз.

*Компьютерлік вирус -* бұл əр түрлі компьютерлік бағдарлама немесе зиянды код, оның ерекшелігі – өздігінен көбеюі (өзін-өзі репликация). Сонымен қатар вирустар пайдаланушының білімісіз, соның ішінде пайдаланушыға жəне / немесе компьютерге зиян тигізбейтін басқа да ерікті əрекеттерді орындай алады.

Егер вирустың авторы зиянды əсерлерді жасамаса да, вирус амалдық жүйемен жəне басқа бағдарламалармен өзара əрекеттесу үшін ескерілмеген қателердің салдарынан компьютердегі ақауларға əкелуі мүмкін. Бұдан басқа, вирустар əдетте сақтау құрылғыларында орын алады жəне басқа жүйелік ресурстарды таңдайды. Сондықтан вирустар зиянды бағдарламалар деп саналады.

Кейбір пайдаланушылар қате компьютерлік вирустарға зиянды бағдарламалардың басқа да түрлерін - тыңшылық бағдарламаларды жəне т.б. жатады. Әлемде интернетте таратылатын он мыңдаған компьютерлік вирустар бар.

Зиянды бағдарламаларды (оның ішінде вирустарды) құру жəне тарату Ресей Федерациясының Қылмыстық кодексі бойынша қудаланады (28 тарау, 273-бап).

*Таралу механизімі.* Вирустар өздерінің денелерін көшіріп, оны кейіннен орындауды қамтамасыз етеді: басқа бағдарламалардың орындалатын кодын енгізу, басқа бағдарламаларды ауыстыру, авто қосылуға тіркелу жəне т.б. Вирус немесе оның тасымалдаушысы машина кодын қамтитын бағдарламалар ғана емес, сонымен қатар макростар бар Microsoft Word жəне Excel құжаттары сияқты автоматты түрде орындалатын пəрмендерді қамтитын кез келген ақпарат болуы мүмкін. Сонымен қатар, вирус компьютерге ену үшін вирус əйгілі бағдарламалық жасақтаманың (Adobe Flash, Internet Explorer, Outlook) осалдықтарын пайдалануы мүмкін, ол үшін дистрибьюторлар оны  $\overline{a}$ әдеттегі деректерге (суреттер, мәтіндер және т.б.) пайдаланатын эксплуатпен енгізеді

*Тарату каналдары***.** *Флэш-жинақтағыштар* қазіргі кезде дискеттердің орнын ауыстырып, олардың тағдырын қайталайды вирустар сандық камералар, сандық видекамералар, портативті сандық плеерлер, сондай-ақ 2000-шы жылдардың мобильді телефондары, əсіресе смартфондар (ұялы телефондар вирустары пайда болды) арқылы тарайды. Бұл арнаны пайдалану, ең алдымен, осы файлдағы дискідегі арнайы autorun.inf. файлын жасау мүмкіндігінен туындады, мұндай дискіні ашқан кезде Windows Explorer бағдарламасымен іске қосылған бағдарламаны көрсетуге болады. Windows 7-ден бастап,

портативті медиадан файлдарды автоматты түрде жүктеу мүмкіндігі өшірілген.

Әдетте электрондық поштадағы вирустар зиянды қосымшалармен: суреттермен, құжаттармен, музыкамен, веб-сайттарға сілтемелермен маскаланады. Кейбір əріптерде тек сілтемелер ғана болуы мүмкін, яғни əріптерде зиянды код жоқ, бірақ мұндай сілтемені ашсаңыз, вирус кодын қамтитын арнайы құрылған веб-сайтқа өтуіңізге болады. Көптеген электрондық пошта вирустары, пайдаланушының компьютеріне түсіп, одан кейін жіберілген Outlook пошта клиенттерінен мекен-жай кітабын өздеріне жіберу үшін пайдаланады.

Шұғыл х*абар алмасу бағдарламаларын* (ICQ жəне т.б.) пайдаланғанда, болжалды фотосуреттерге, музыкаға немесе нақты вирустар бағдарламаларына сілтемелерді тарату кең таралған.

Сондай-ақ оларда əртүрлі «белсенді» мазмұнның болғандығына байланысты веб-парақтар арқылы жұқтыруға болады: сценарийлер, ActiveX компоненттері. Бұл жағдайда пайдаланушының ДК орнатылған бағдарламалық жасақтаманың осалдығы немесе сайт иесінің (бұл аса қауіпті, себебі қонақтардың жоғары ағыны бар жақсы сайттар жұқтыруға ұшырайды) бағдарламалық жасақтамасындағы осалдығы пайдаланылады жəне осы сайтқа кіретін күдікті пайдаланушылар өз компьютерін жұқтыру қаупіне ұшырайды.

*Қҧрттар -* жəбірленуші компьютерге пайдаланушының қатысуынсыз еніп кететін вирус түрі. Ол үшін құрттар амалдық жүйенің бағдарламалық жасақтамасындағы тесіктерді (осалдықтарды) пайдаланады. Осалдықтар – машиналық кодты қашықтан жүктеп алуға жəне орындауға мүмкіндік беретін бағдарламалық жасақтаманың қателіктері мен ақаулары, соның салдарынан вирус операциялық жүйеге кіреді жəне басқа компьютерлерге жергілікті желі немесе Интернет арқылы жұқтыруға əрекет жасайды. Шабуылшылар спамның немесе DDoS шабуылдарын жіберу үшін жұқтырылған компьютер қолданушыларын пайдаланады.

*Анықталуға қарсы әрекеттер***.** Вирусқа қарсы сканерлер кеңінен қолданылып, олар қолтаңбалардың қандай да бір кодын енгізуден немесе күдікті əрекеттерді жасамас бұрын тексеруден өткеннен кейін, вирус технологиялары жеткіліксіз болып шықты. Пайдаланушының назарын өзіне артық аудартапау үшін, вирус үрдіс тізімінен немесе каталог ағашынан жасыру негізгі əдіс болып табылады, алайда антивирустық бағдарламамен күресу үшін аса күрделі əдістер қажет. Сигнатураның барлығын сканерден өткізуге қарсы туру үшін кодты шифрлау жəне полиморфизм қолданылады. Бұл əдістер көбінесе

бірлесіп қолданылады, өйткені вирустың шифрланған бөлігін шифрлаудан шығару қажет, ол оны сигнатурамен табуға мүмкіндік береді. Демек, деректерді өзгерту үшін полиморфизм қолданылады орындалатын əрекеттерді өзгертпейтін пəрмендердің кезектілігін өзгерту. Бұл Intel процессорлары үшін əртүрлі жəне икемді командалар жүйесі арқасында мүмкін болады, сол сияқты қарапайым əрекет, мысалы, екі санды қосу командалардың бірнеше рет орындалуы мүмкін.

Сондай-ақ, кодты араластыру жеке командалар кездейсоқ тəртіпте бұзылған жəне сөзсіз өтулермен байланысты болғанда қолданылады. Вирустық технологиялардың дамыған фронты метаморфизм болып табылады, ол көбінесе полиморфизммен араласады. Полиморфтық вирустың дефекторы шифрды айырушысы қарапайым болып табылады, оның функциясы вирустың негізгі корпусын енгізуден кейін, яғни оның коды антивирустық бағдарламамен тексерілгеннен кейін жəне іске қосылғаннан кейін шешуге арналған. Ол вирустың шифрланған бөлігінде орналасқан ең көп полиморфтық қозғалтқышты<br>қамтымайды және шифр айырушысын өндіреді. Керісінше және шифр айырушысын өндіреді. Керісінше метаморфтық вирус шифрлауды мүлдем пайдаланбауы мүмкін, өйткені ол барлық кодты əрбір көшірмені қайта жазады.

**Алдын алу және емі.** Қазіргі уақытта вирустардың ДК-ге кіруіне жол бермеу үшін қолданылатын антивирустық бағдарламалар көп. Дегенмен олар соңғы жаңа өңдеулерді жеңе алатындығына кепілдік бермейді. Сондықтан кейбір сақтық шараларын сақтау қажет.

Қажет болған жағдайда артықшылықты тіркеу жазбаларында жұмыс істемеңіз.

1. Күмəнсіз дереккөздерден таныс емес бағдарламаларды іске қоспаңыз.

2. Жүйелік файлдарды рұқсатсыз өзгерту мүмкіндігін болдырмауға тырысыңыз.

3. Жүйенің қауіпті функционалдығын өшіріңіз (мысалы, MS Windows жүйесіндегі автономды медиа, файлдарды жасыру, олардың кеңейтімдері жəне т.б.).

4. Күдікті сайттарға кірмеңіз, браузердің мекенжай жолындағы адресіне назар аударыңыз.

5. Тек сенімді дистрибутивтерді пайдаланыңыз.

6. Маңызды деректердің резервтік көшірмелерін үнемі жасаңыз жəне жылдам орналасу үшін барлық параметрлермен жүйелік кескінге ие болыңыз.

7. Жиі қолданылатын бағдарламалардың, əсіресе бүкіл жүйенің

### қауіпсіздігін қамтамасыз ететін тұрақты жаңартуларды орындаңыз.

# **БАҚЫЛАУ СҦРАҚТАРЫ**

- 1. Зиянды бағдарламалар дегеніміз не?
- 2. Компьютерлік вирус дегеніміз не?
- 3. Компьютерлік вирустардың негізгі түрлерінатаңыз.
- 4. Компьютерлік вирустардың таралу каналын атаңыз.
- 5. Компьютерлік вирустарды жұқтырудан сақтау шаралары қандай?

## **ТӘЖІРИБЕЛІК ЖҦМЫСТАРДЫҢ ТАҚЫРЫБЫ**

Вирусқа қарсы бағдарламалар

1. *Абдикеев Н.М.* Өндіруде, маркетингте жəне қаржыда автоматтандырылған ақпараттық жүйелер / Н. М. Абдикеев: жалпы ред. К. И. Курбакова. — М.: КОС ИНФ, Рос. экон. акад., 2003.

2. *Абдикеев Н.М.* Зияткерлік ақпараттық жүйелер / Н. М. Абдикеев:жалпы ред. К. И. Курбакова. — М.: КОС ИНФ, Рос. экон. акад., 2003.

3. Экономикте автоматтандырылған ақпараттық технологиялар / ред. проф. Г. А.Титоренко. — М.: ЮНИТИ, 2005.

4. *Аглицкий Д. С.* Инновациялық технологиялар нарығы: мəселері мен шешімдері / Д. С. Аглицкий, И. С.Аглицкий. — М.: Ладомир, 2000.

5. *Баронов В. В.* Автоматтандыру кəсіпорынды басқару / В.В.Баронов. — М.: ИНФРА-М, 2000.

6. *Божко В. П.* Статистикте Ақпараттық технологиялар / В. П. Божко, А. В. Хорошилов. — М.: Финстатинформ, 2002.

7. *Вендров А.М.* Экономикалық ақпараттық жүйелер бағдарламалық қамтамасыз ету жобалау / А. М. Вендров. — М.: Қаржы жəне статистика, 2005.

8. *Винер Н.* КИБЕРНЕТИКА, немесе Басқару жəне байланыс жануарлар мен машинадағы. — М.: Кеңес радио, 1958.

9. *Винокуров А. Ю.* Ақпараттық технологиялар: оқу - əдістемелік кешені / А. Ю. Винокуров. — Ульяновск: УлГТУ, 2004.

10. *Гагарина Л.Г.* Автоматтандырылған ақпараттық жүйелер / Л. Г. Гагарина. — М.: МИЭТ, 2003.

11. *Годин В. В.* Ақпараттық ресурстарды басқару: 17 менджерлерге 17-модульді бағдарлама «Дамуын басқару ұйым». 17 Модуль / В. В. Годин, И. К. Корнеев. — М.: ИНФРА- М, 2000.

12. *Голкина Г.Е.* Бухгалтерлік ақпараттық жүйелер (БУАЖ) / Г. Е. Галкина. — М.: ММИЭИФП, 2002.

13. (ГОСТ Р 51583-2000) «Ақпаратты қорғау. Құру тəртібі қорғалған орындалудағы автоматтандырылған жүйелер».

14. *Дик В. В.* Банктік ақпараттық жүйелер / Мəскеу мемлекеттік университеті экономика, статистика жəне информатика / В. В. Дик, А. Е. Печенкин. — М.: МЭСИ, 2001.

15. *Емельянова Н. З.* Құру негіздері автоматтандырылған ақпараттық жүйелердің / Н. З. Емельянова, Т. Л. Партыка, И. И. Попов. — М.: Форум: ИНФРА-М, 2005.

16. Интернет-порталдар: мазмұны мен технологиясы // Сб. науч. ст. — Вып. 1 / Редкол.: А. Н. Тихонов (пред.) и др.; ГНИИ ИТТ

«Информика». — М.: Ағарту, 2003.

17. Экономикта ақпараттық жүйелер жəне технологиялар: / Т.П.Бара- новская, В. И.Лойко, М. И. Семенов жəне тб.; ред. В. И.Лойко. — М.: Қаржы жəне статистика, 2005.

18. *Исаев Г. Г.* Ақпараттық технологиялар басқару: оқу əдістемелік кешені / Г. Г. Исаев, И. В. Чернышев / Ульян. гос. техн. унт. — Ульяновск: УлГТУ, 2003.

19. *Максимович Г.Ю.* Ақпараттық жүйелер / Ю.Г. Максимович, А. Г. Романенко, О. Ф. Самойлюк; Жалпы ред. К. И. Курбакова. — М.: Изд- во Рос. экон. акад., 1999.

20. *Мишенин А. И. Э*кономикалық ақпараттық жүйелер теориясы / А. И. Мишенин. — М.: МЭСИ, 2004.

21. *Надточий А.И.* Техникалық құралдар ақпараттандыру / А.И.Над- точий; жалпы ред. К. И. Курбакова. — М.: КОС ИНФ, Рос. экон. акад., 2003.

22. *Остроух А.В.* Енгізу жəне өңдеу сандық ақпарат: бастауыш кəсіптік білім беру оқулық / А. В. Остроух. — М.: Баспа орталығы «Академия», 2012.

23. *Киселев С.В.* Дербес компьютердің аппараттық құралдары / С. В. Киселев, С. В. Алексахин, А. В. Остроух и др. — М.: Баспа орталығы «Академия», 2012.

24. *Киселев С.В.* Дербес компьютердің аппараттық құралдары / С. В. Киселев, С. В. Алексахин, А. В. Остроух и др. — М.: Баспа орталығы «Академия», 2011.

25. *Остроух А. В*. Мультимедиа-технологиялар / А. В. Остроух, А. Б. Николаев,

A. М. Васьковский. — Palmarium Academic Publishing. Saarbrucken, Germany, 2012.

26. *Першиков В. И.* Түсіндірме сөздігі информатика пəні бойынша / В. И. Першиков,

B. М. Савинков. — М.: Қаржы жəне статистика, 1991.

27. Жобалау автоматтандырылған ақпараттық жүйелердің (қазіргі заманғы əдістері мен технологиялары) / Н.М. Абдикеев, Н.3.Емельянова, Т. Л. Партыка, В. П. Романов. — М.: КОС ИНФ, Рос. экон. акад., 2004.

28. Экономикалық ақпараттық жүйелерді жобалау / Г. Н. Смирнова, А.А. Сорокин, Ю. Ф. Тельнов; под ред. Ю. Ф.Тельнова.

— М.: Қаржы жəне статистика, 2003.

29. *Смирнов А. А.* Қолдану қолданбалы бағдарламалық қамтамасыз ету / А. А. Смирнов. — М.: МЭСИ, 2001.

30. *Смирнов А. А*. Қолданбалы бағдарламалық қамсыздандыруды əзірлеу: оқу құралы. / А. А. Смирнов. — М.: МЭСИ, 2004.

31. Қазіргі заманғы IT-шешімдер үшін қаржылық индустрия / Ю. В.Амириди, H. Е.Анненская и др. — М.: Баспа тобы «БДЦ- пресс»

32. Түсіндірме сөздік бойынша есептеу жүйелері = Dictionary of Computing: пер. с англ. А. К. Белоцкого жəне тб. / ред. Е. К. Масловского. — М.: Машина жасау, 1990.

33. *Тютюник А. В.* Банктың ақпараттық технологиялар / А. В. Тютюник, А. С. Шевелев. — М.: Баспа тобы «БДЦ-пресс»,

2003.

- 34. *Шеннон К. А*қпарат жəне кибернетика теориясы бойынша жұмыс / К.Шеннон. — М.: Шетел əдебиеті, 1963.
	- 35. *William S. Davis, David C. Yen.* The Information System Consultant's Handbook. Systems Analysis and Design. — CRC Press, 1998.
		- 36. [http://ru.wikipedia.org](http://ru.wikipedia.org/)
		- 37. [http://pk-prosto.](http://pk-prosto/) ru/oblachnoe-xranilishhe-dannyx/
		- 38. [http://habrahabr.](http://habrahabr/) ru/post/146680/
		- 39. [http://tech.time-mashine.](http://tech.time-mashine/) com/
	- 40. http://www.scorcher.ru/art/future\_society/future\_society2. php?printing=1
		- 41. [http://www. c](http://www/)ompress. ru/article. aspx?id=17127&iid=792
		- 42. [http://nano-e. u](http://nano-e/)coz. ru/publ/referaty/biokompjutery/8-1-0-79
		- 43. [http://knowledge.](http://knowledge/) allbest. ru/programming/3c0a65625b2bc68a4d53 [http://ru. w](http://ru/)ikipedia. org/wiki/Видеокарта
		- 45. [http://ru. w](http://ru/)ikipedia. org/wiki/Ethernet
- [44.](http://ru/) 46. [http://dic.](http://dic/) academic. ru/dic. nsf/ruwiki/105783
	- 47. [http://dic.](http://dic/) academic. ru/dic. nsf/ruwiki/15666
	- 48. [http://lib.rfei.ru/system/32/32%D0%A1%D0%B8%D0%BC%D0%](http://lib.rfei.ru/system/32/32%D0%A1%D0%B8%D0%BC%D0%BE%25) [BE% D](http://lib.rfei.ru/system/32/32%D0%A1%D0%B8%D0%BC%D0%BE%25)0% ...
		- 49. [http://narfu. r](http://narfu/)u/university/library/books/Groshev\_Informatika ...
		- 50. [http://knowledge. a](http://knowledge/)llbest. ru/programming/3c0a65625b2bc68a4d53
	- ...

...

- 51. [http://www. o](http://www/)sp. ru/pcworld/2011/12/13012085/
- 52. [http://yourlib.](http://yourlib/) net/content/view/12897/153/
- 53. [http://ru. w](http://ru/)ikipedia. org/wiki/Компьютерлік вирус
- 54. [http://ru. w](http://ru/)ikipedia. org/wiki/Аутентификация
- 55. [http://lib.](http://lib/) znate. ru/docs/index-38895. html?page=2
- 56. [http://do.](http://do/) gendocs.ru/docs/index-12079.html
- 57. [http://ru. w](http://ru/)ikipedia. org/wiki/Электрондық почта
- 58. [http://referats.5-ka. r](http://referats.5-ka/)u/67/14875/1. html
- 59. [http://do.](http://do/) gendocs.ru/docs/index-372213.html
- 60. [http://ru.wikipedia.org/wiki/Файловая](http://ru.wikipedia.org/wiki/%d0%a4%d0%b0%d0%b9%d0%bb%d0%be%d0%b2%d0%b0%d1%8f) система
- 61. [http://www. v](http://www/)ipdissertation. com/bankref/detail. php?ID=3084
- 62. [http://dic. a](http://dic/)cademic. ru/dic. nsf/ruwiki/30273

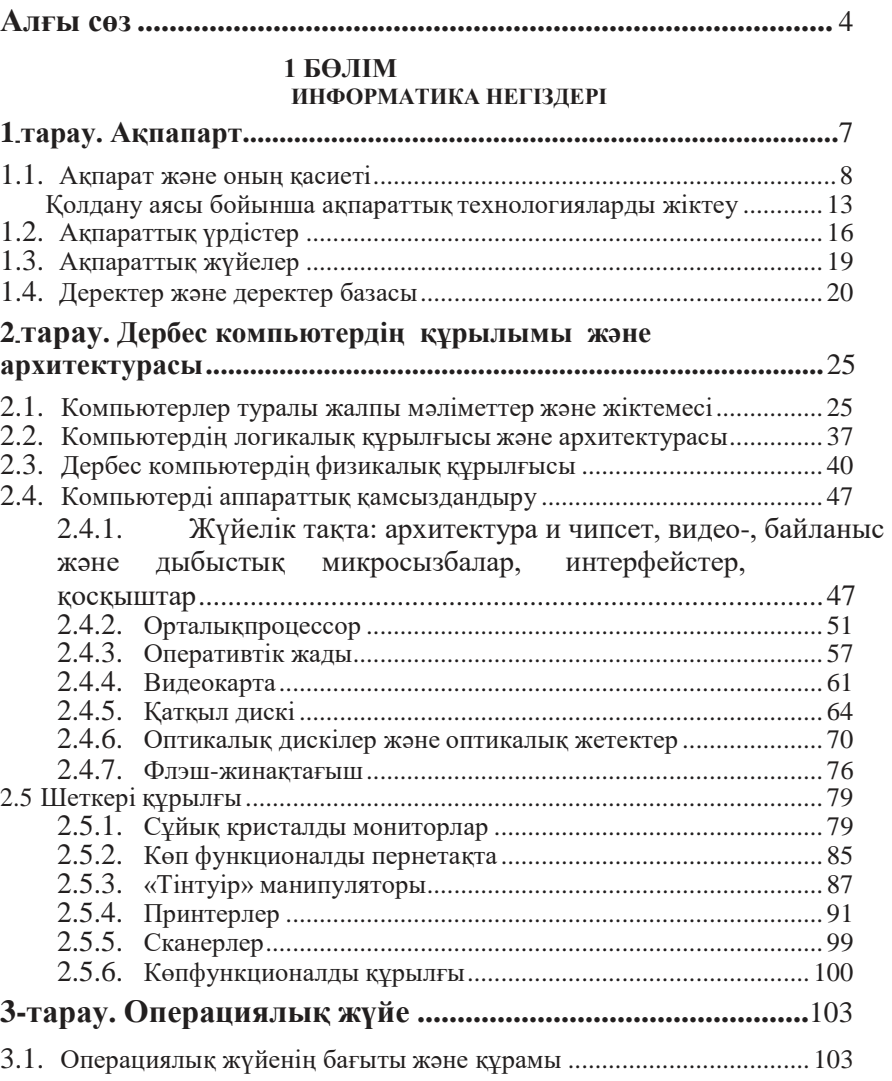

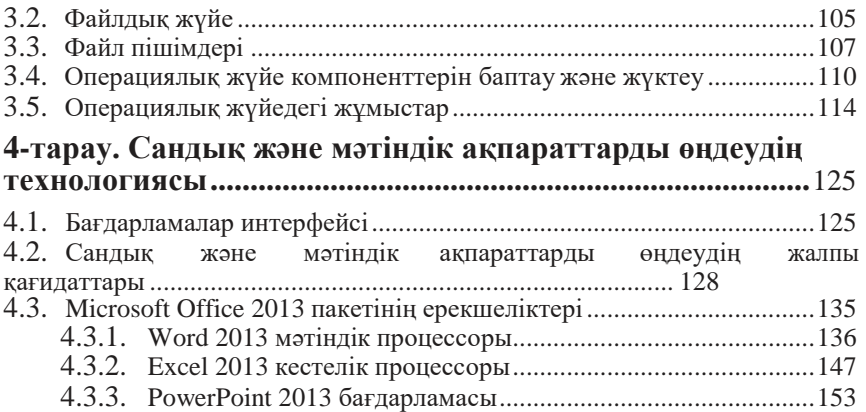

## **2 БӨЛІМ**

# **БАЙЛАНЫС ТЕХНОЛОГИЯЛАРЫ**

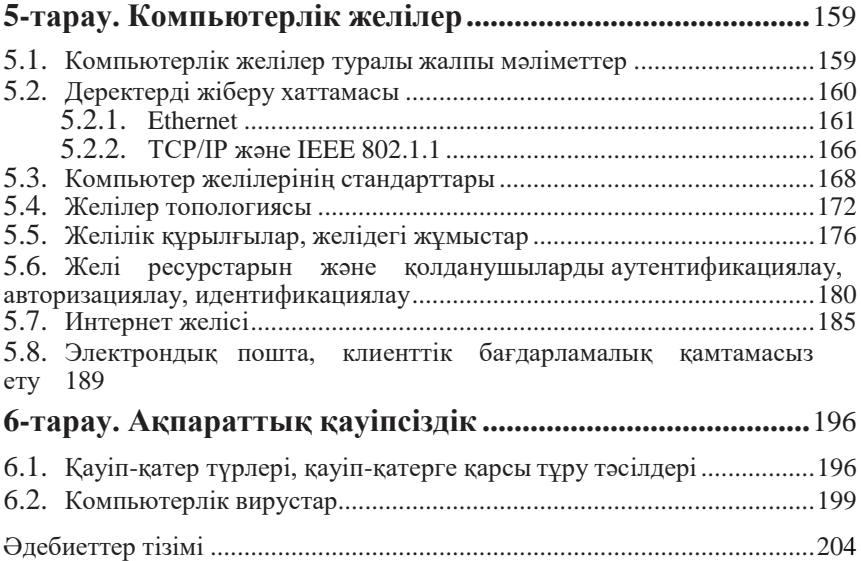

*Оқу басылымы*

#### **Остроух Андрей Владимирович**

#### **Ақпараттық технологиялар негізі**

#### **Оқулық**

Редактор: *Г.Ж. Мауленова* Техникалық редактор: *Н. Л. Ананьева*  Компьютерлік беттеуші:Е. Ю. *Назарова*  Түзетуші: *И.* А. *Ермакова*

Басылым. № 102116798. Мөр қойылған күні 17.08.2015. Формат 60x90/16. «Балтика» гарнитурасы. Офс.қағазы № 1. Офсеттік мөр. Мөр шарты. л. 13,0. Тираж 1 000 дана. Тапсырыс№

« «Академия» баспа орталығы» ЖШҚ[. www.academia-moscow.ru 1](http://www.academia-moscow.ru/)29085, Мəскеу, Мира даңғылы, 101В, бет. 1. Тел./факс: (495) 648-0507, 616-00-29.

Санитарлық-эпидемиологиялық қортынды № РОСС RU. AE51. H 16679 от 25.05.2015.

«Саратов полиграфкомбинат» ААҚ басылымы ұсынған, электрондық тасымалдағышпен басып шығарылған[. www.sarpk.ru 4](http://www.sarpk.ru/)10004, Саратов қаласы, Чернышевский көшесі, 59.